**ENSC 835-3: HIGH PERFORMANCE NETWORKS**

# **DYNAMIC RIGHT-SIZING A TCP FLOW-CONTROL INVESTIGATION IN OPNET**

Spring 2006

FINAL PROJECT

# **CAMILLE JAGGERNAUTH**

www.sfu.ca/~jaggerna

jaggerna@sfu.ca

April 30, 2006

This page is intentionally left blank.

# **Table of Contents**

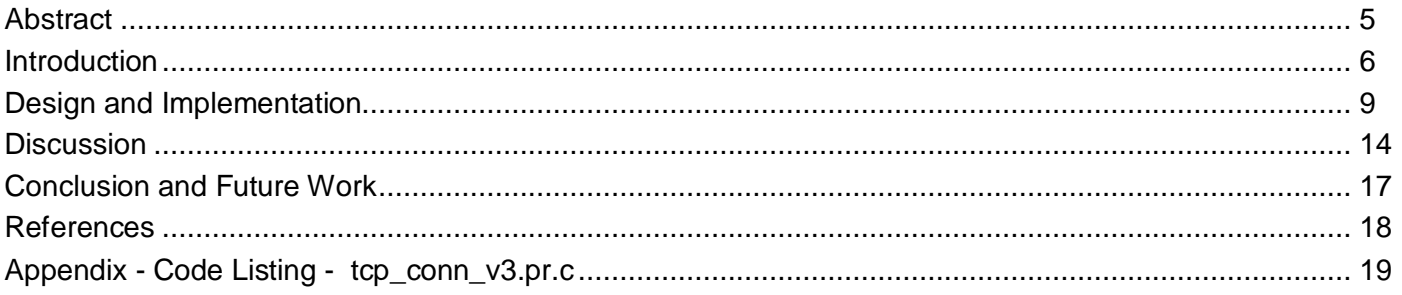

## **List Of Figures**

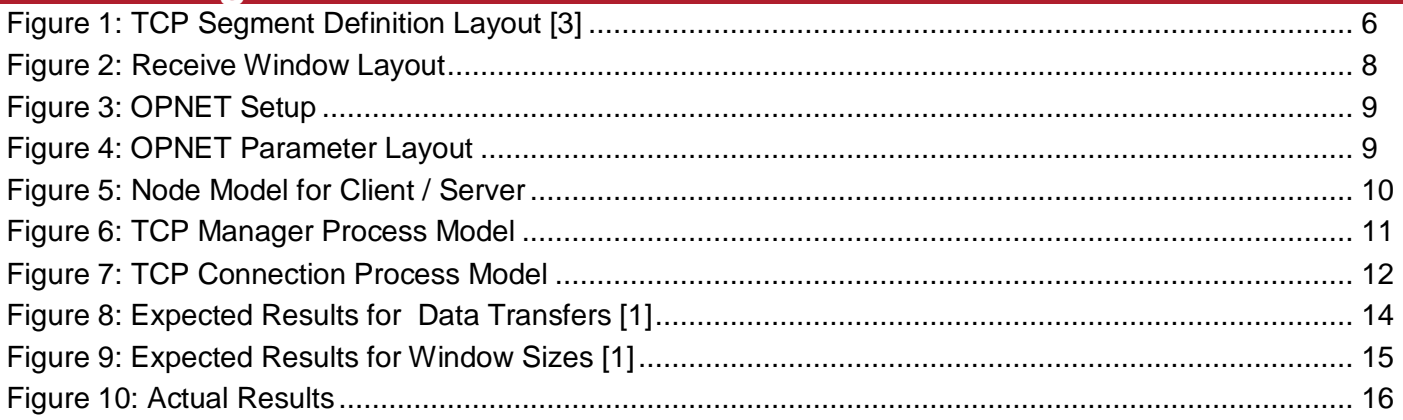

### **Abstract**

"Grid and networking researchers continue the practice of manually optimizing TCP buffer sizes to keep the network pipe full, and thus achieve acceptable performance over the wide-area network. Not only is this process cumbersome, but the result oft tuning window sizes for a particular pair of hosts is sub-par performance for connections with larger delay-bandwidth products and the misappropriation of scarce resources to connections with smaller delay-bandwidth products" [1]. "Dynamic Right sizing lets the receiver estimate the sender's congestion window size and uses that estimate to dynamically change the size of the receiver's window advertisements. As a result, the sender will be congestion-window-limited rather than flow-control-window-limited" [1].

This project will investigate a simple OPNET implementation of Dynamic Rightsizing.

### **Introduction**

Generally, TCP buffer sizes are manually optimized. Optimization is key because it keeps the network pipe full and improves network performances over a wide-area network.

However, manual optimization is cumbersome and may not adequately serve the needs of network products with varying delay bandwidths.

Dynamic Rightsizing was proposed by Mike Fisk and Wu-chun Feng as a solution to this issue. Originally implemented in **ns** as part of a 3 year project, dynamic rightsizing dynamically adjusts the receiver's window size to match the congestion window size. This results in the sender being congestion window controlled limited instead of flow control window limited.

The receiver window can be seen in Figure 1 below showing the TCP segment.

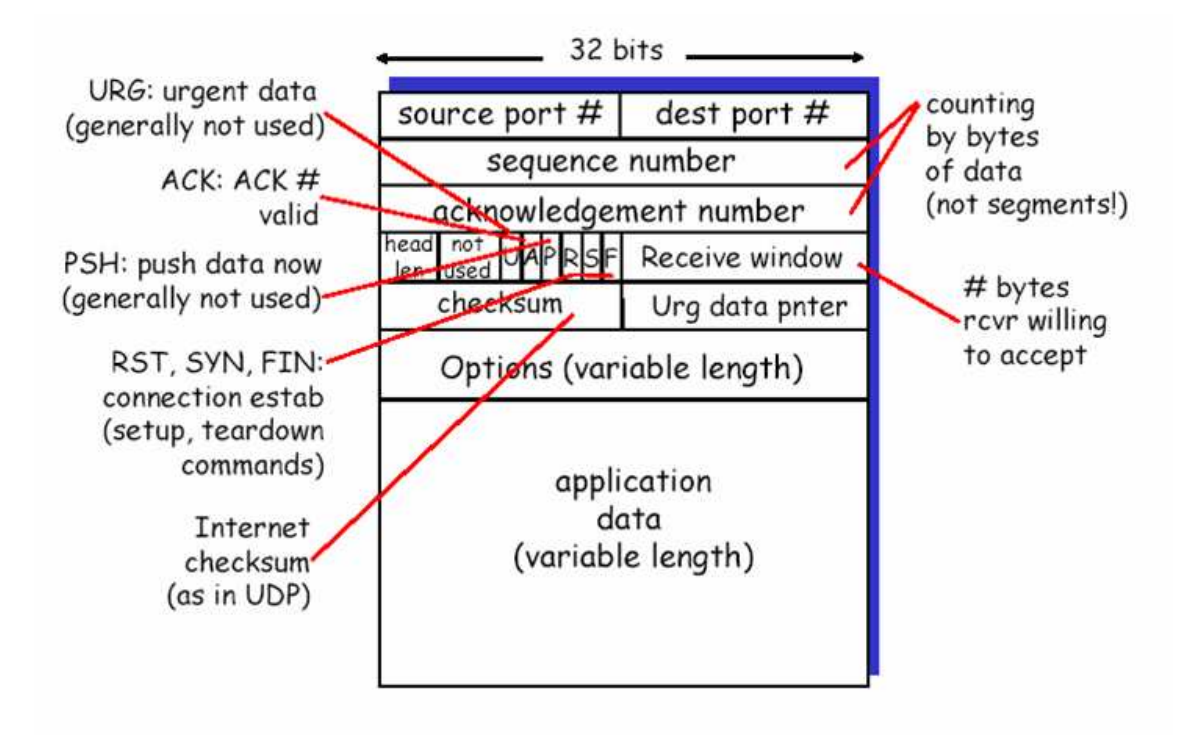

Figure 1: TCP Segment Definition [3]

#### **Introduction**

The OPNET definition of the TCP segment is to be found in tcp\_seg\_support.h and is shown below as well.

/\* Data structure for fields in the \*/  $\frac{1}{2}$  tcp segment. typedef struct { int src\_port; int dest\_port; unsigned int seq num; unsigned int ack\_num; unsigned int **rcv\_win**; int urgent\_pointer; int data len; /\* The following represents bytes 13 and 14 of the TCP header. \*/ /\* \*/ /\* 0 1 2 3 4 5 6 7 8 9 10 11 12 13 14 15 \*/ /\* +---+---+---+---+---+---+---+---+---+---+---+---+---+---+---+---+ \*/ /\* | | | C | E | U | A | P | R | S | F | \*/  $/*$  | Header Length | Reserved  $|W|C|R|C|S|S|Y|I|$  \*/ /\* | | | R | E | G | K | H | T | N | N | \*/ /\* +---+---+---+---+---+---+---+---+---+---+---+---+---+---+---+---+ \*/ /\*  $\mathbf{H}$ TcpT\_Flag flags; /\* Information from bits 8 through 15.  $\frac{*}{4}$  /\* The following two fields are not part of \*/ /\* the standard TCP header, but are used in \*/  $/*$  the OPNET TCP model for enhancing the  $*$  /\* simulation performance. Each TCP process \*/  $/*$  assigns itself a unique "key" which can  $\prime$ \* be used to perform fast lookup when ever  $\prime$  $\prime^*$  is a need to match a connection ID.  $\prime$   $\prime$ OmsT\_Dt\_Key local\_key; OmsT\_Dt\_Key remote\_key;

} TcpT\_Seg\_Fields;

### **Introduction - Flow Control in TCP**

Dynamic Rightsizing is a flow control mechanism. Flow control ensures that the sender does not overflow the receiver's buffer by transmitting too much, too fast. This is done by advertising any spare room in the receiver window field of the TCP segment. The flow control mechanism is also pictorially represented below in Figure 2.

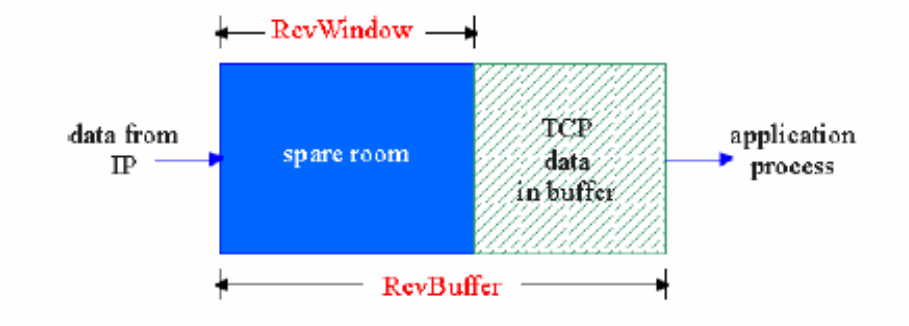

Figure 2: Receive Window Layout

### **Design and Implementation - OPNET Setup**

The OPNET setup is shown below in Figure 3 - a simple FTP client server model. The client, server attributes used were the default OPNET attributes.

Figure 4 details the FTP application attributes. These are also the default FTP OPNET attributes - a file size of 1.6M using a constant distribution.

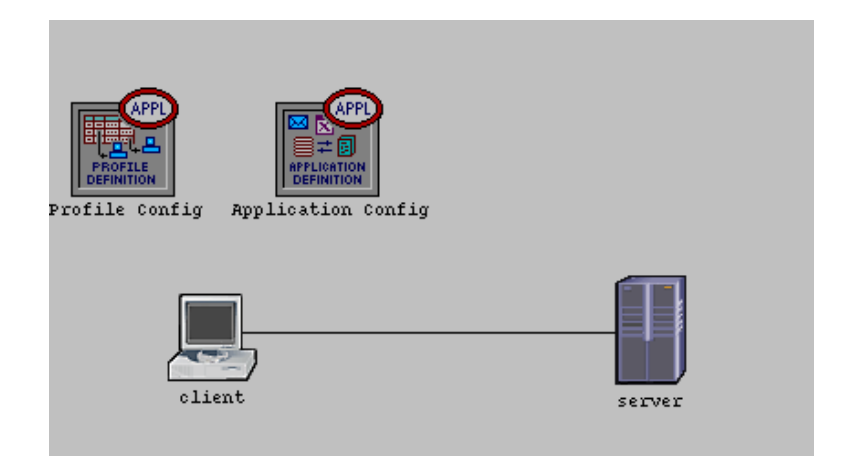

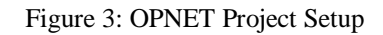

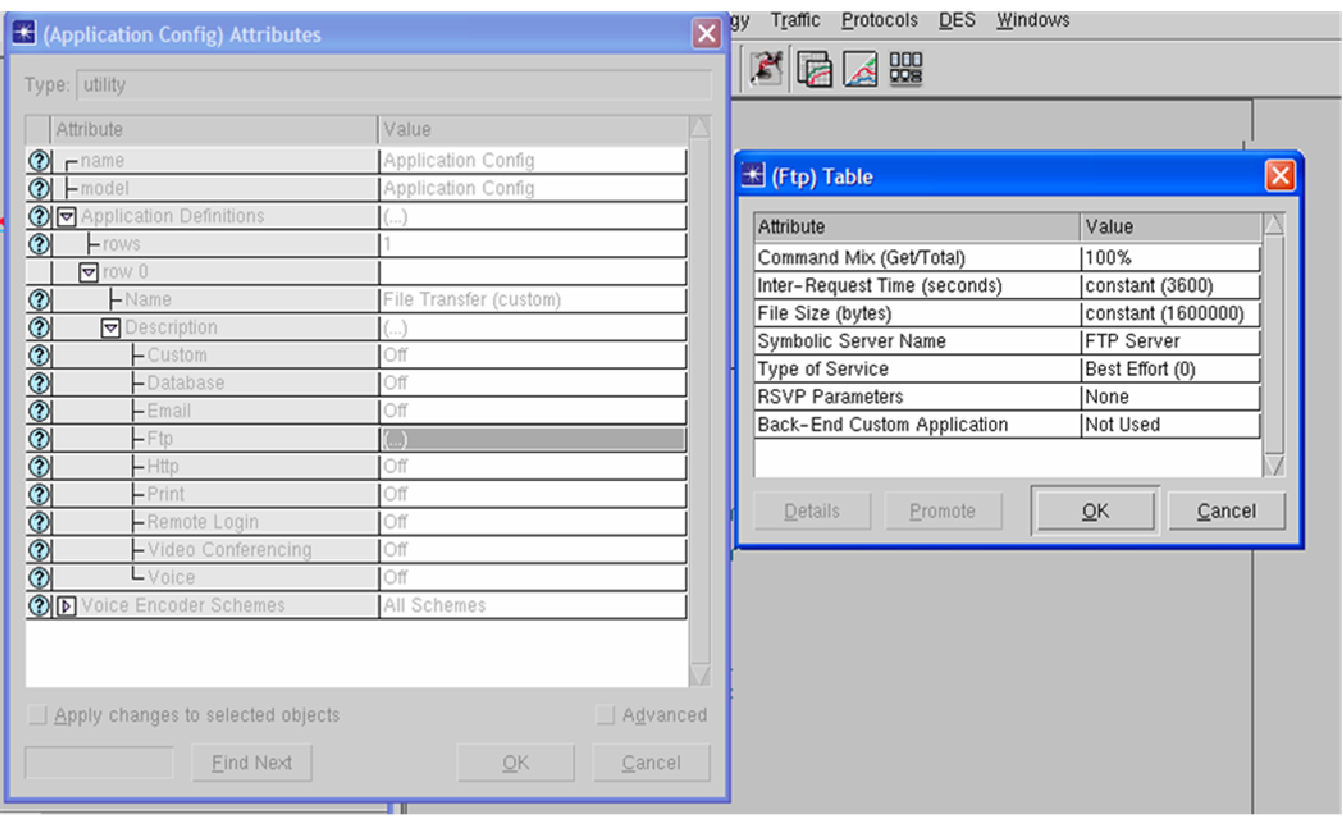

Figure 4: OPNET Project Parameters

### **Design and Implementation - TCP Node Model**

Figure 5 below shows the client/server OPNET node model showing the interaction between the different network layers.

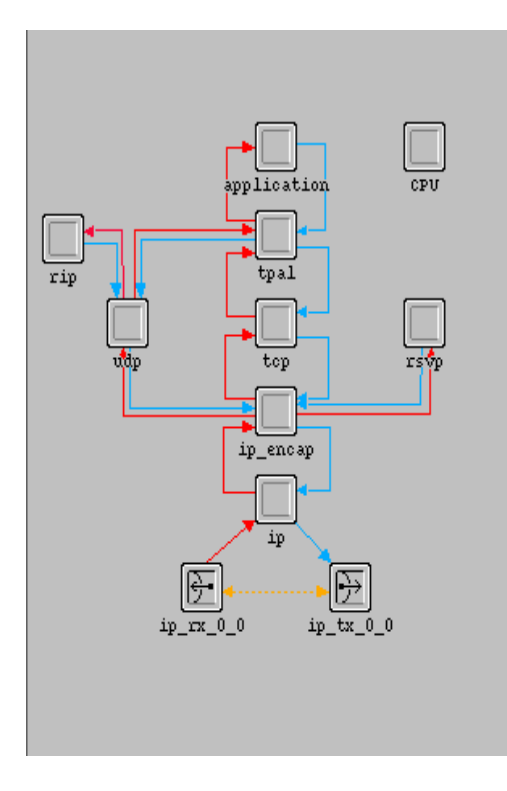

Figure 5: Node Model for Client / Server

### **Design and Implementation - TCP Process Manager Model**

Figure 6 below shows the TCP Manager Process Model. The TCP Manager Process Model represents the root process of the "tcp" module. It manages a set of TCP connections by invoking the appropriate api processes. When this process model is compiled it yields the tcp\_manager\_v3.c file.

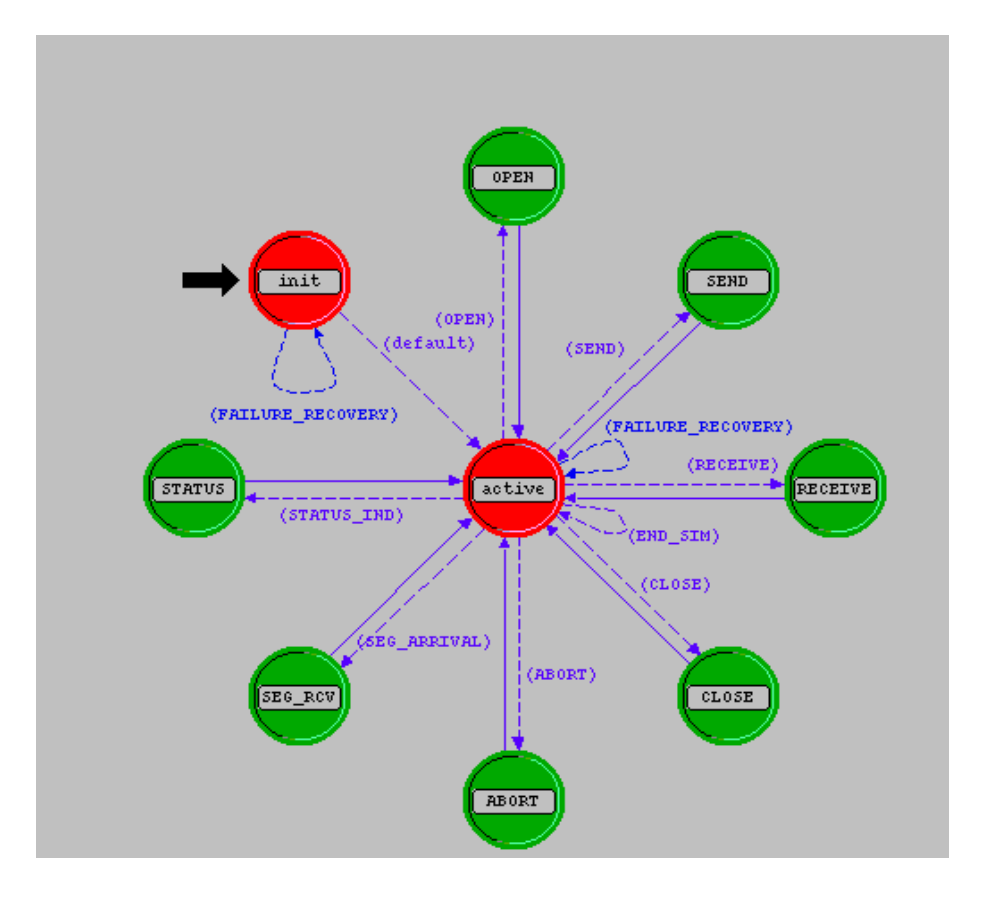

Figure 6: TCP Manager Process Model

### **Design and Implementation - TCP Connection Model**

Figure 7 below shows the TCP Connection Process Model. The TCP Connection Process Model represents the TCP connection (i.e., "socket") process, which manages one end of a single connection. It is spawned by the tcp\_manager\_v3 process to manage activities related to an individual connection. When this process model is compiled it yields the tcp\_conn\_v3.c file.

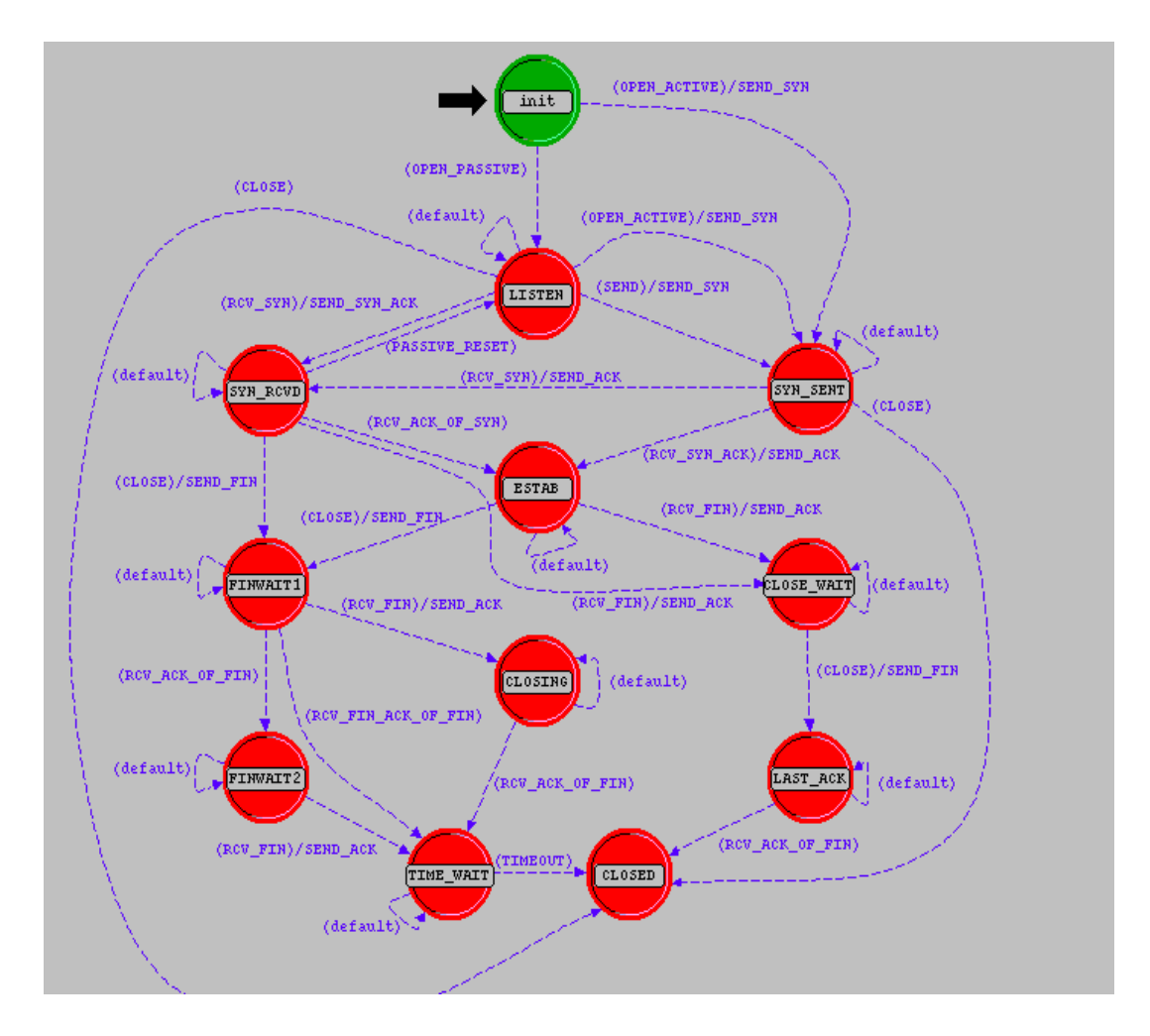

Figure 7: TCP Connection Process Model

### **Design and Implementation**

The project implementation required a thorough understanding of the two TCP process models - TCP manager and TCP connection. This was necessary in order to do the dynamic right sizing implementation as well as not to break any of the existing functionality.

The implementation required a scaled down TCP model where the only option that was permitted was to enable window scaling. This was necessary to allow the receive window to grow beyond 64K standard operating restriction.

The receive window is adjusted in the **LISTEN, SYN\_RCVD, SYN\_SENT** and **ESTAB** states of the tcp connection process model.

The actual code changes required a simple assignment of the congestion window to the receive window as show in below code excerpt.

```
\prime* Set the advertized window. If the usage threshold is set \prime\prime* to zero, then the complete receive buffer is advertized. \prime if (rcv_buf_usage_thresh == 0.0) 
 { 
                   rcv wnd = cwnd;
 }
```
The changes were specifically made to the **tcp\_seg\_send, tcp\_rcv\_buf\_process**, and **tcp\_seg\_receive** routines.

With these changes in place, the simulation runs were executed with the default OPNET operational parameters.

#### **Discussion**

OPNET was setup to collect the below statistics:

- Data Transfer
- Congestion Window Size
- Receive Window Size
- **Flight Size**

The expected results shown in Figures 8 and 9 were then compared against the actual results shown in Figure 10.

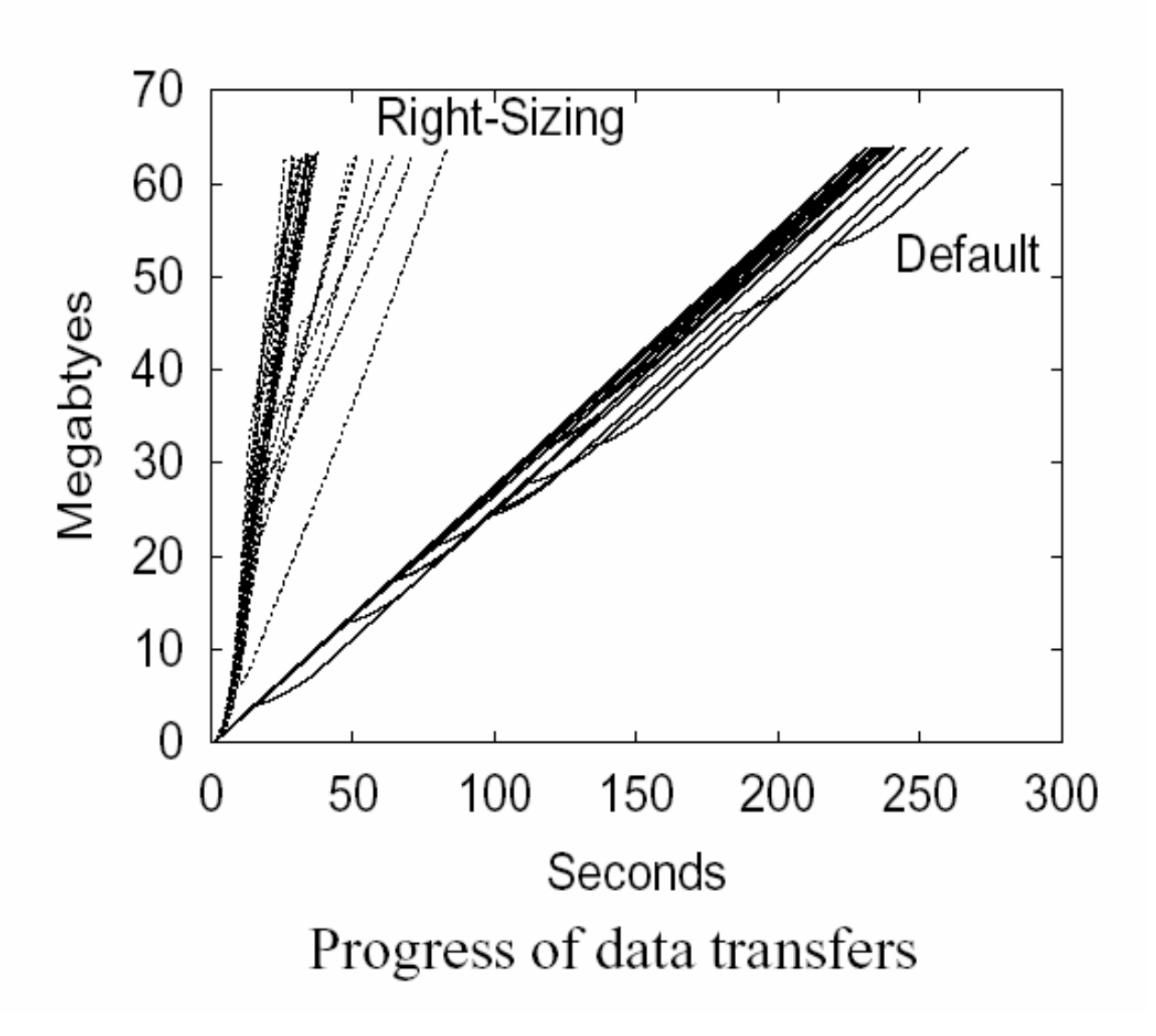

Figure 8: Expected Results for Data Transfers [1]

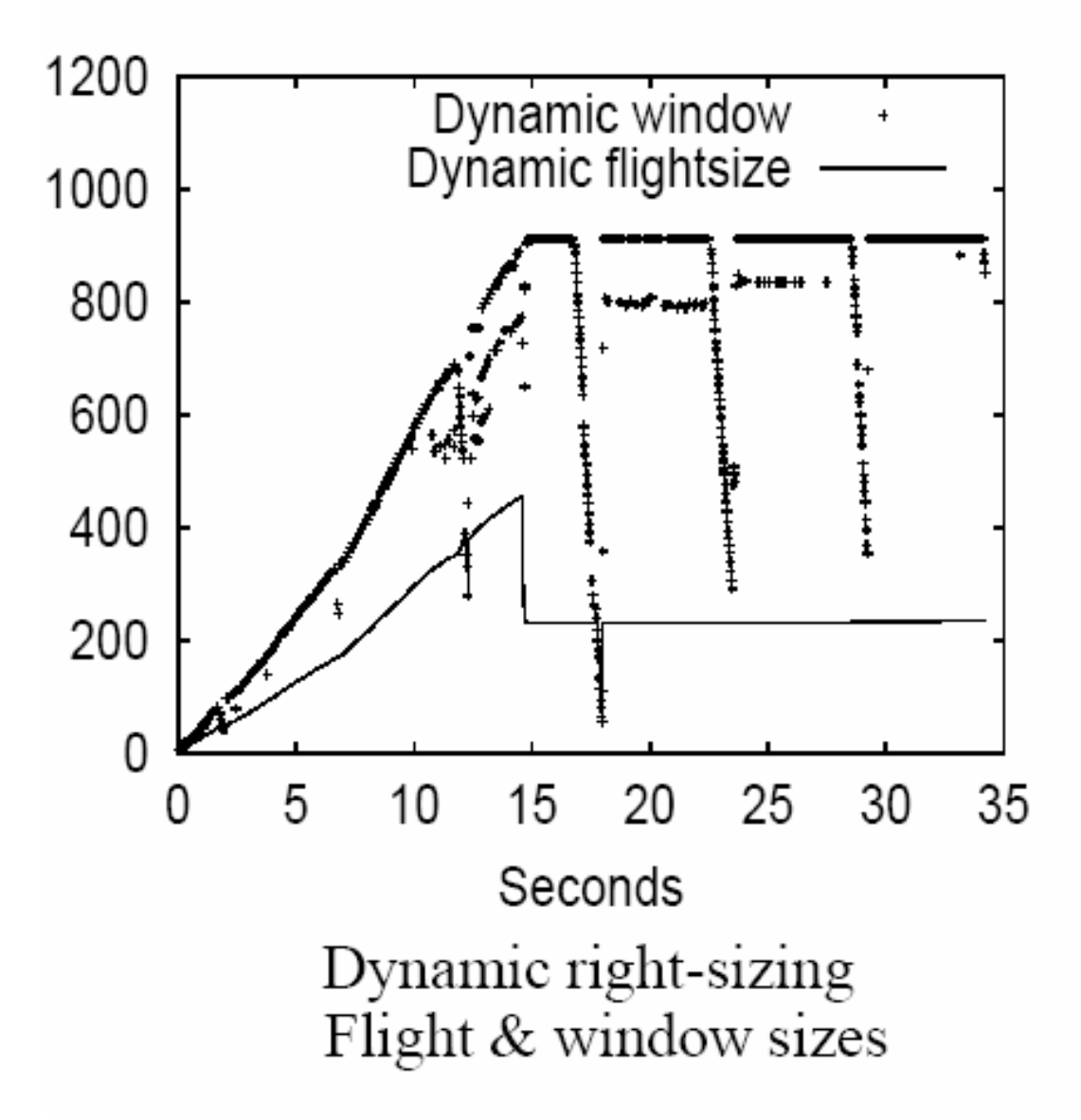

Figure 9: Expected Results for Window Sizes [1]

Figure 8 shows the marked improvement in data transfer rates when dynamic right sizing is implemented. Figure 9 shows the dynamic linear increase of the receive window sizes and the flight sizes - these would have increased proportionally to the congestion window.

Figure 10 shows the results achieved in OPNET. Graph 1 shows that the data transfer successfully occurs with the dynamic right sizing changes in place. Graphs 2 and 3 show the **remote** receive window varying proportionally to the congestion window on the client side and Graphs 4 and 5 show the **remote** receive window varying proportionally to the congestion window on the server side. Without dynamic right sizing in place the receive window is usually a flat line - it's value unchanged as the simulation progresses.

The simulations were unable to show any improvement in data transfer rate because of dynamic right sizing or proportional changes in the flight window size.

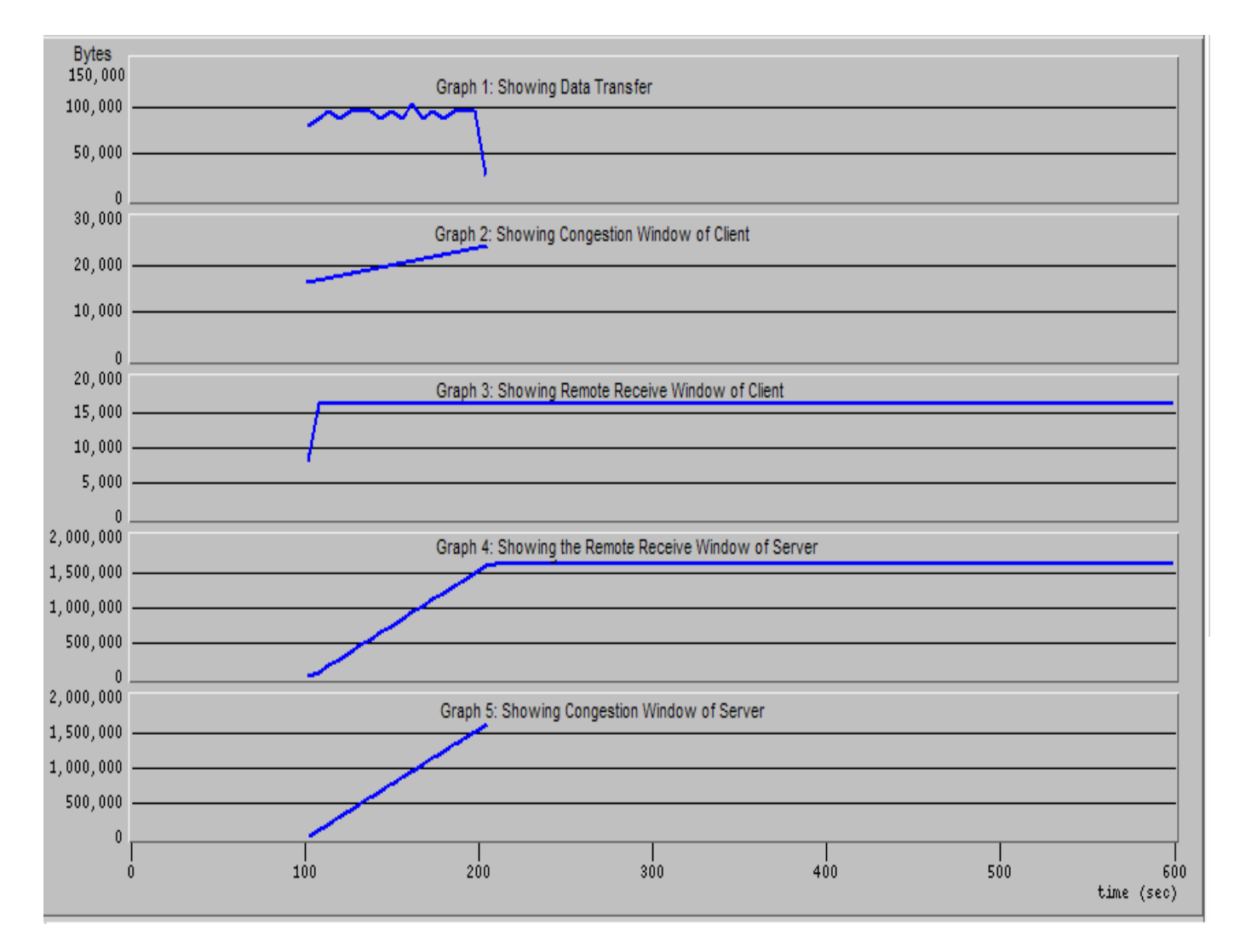

Figure 10: Actual Results

### **Conclusion and Future Work**

The simulations were able to demonstrate the dynamic right sizing concept i.e. the receive window varying proportionally to the congestion window.

However, the simulations were unable to show any improvement in data transfer rate because of dynamic right sizing or proportional changes in the flight window size.

Future work would address these 2 missing results.

Possible reasons for these missing results include the complexity of the TCP protocol and the thoroughness that is required to implement changes to such a protocol. As well, demonstrating data transfer in OPNET may be non-trivial because of the way that the discrete time simulations are performed.

#### **References**

#### REFERENCES

 Mike Fisk and Wu-chun Feng, Dynamic Right-Sizing: TCP Flow-ControlAdaptation, in Proceedings of the 14th Annual ACM/IEEE SC2001 Conference,November 2001. http://public.lanl.gov/radiant/pubs/drs/sc2001-poster.pdf

RFC1323 – TCP Window Scale Option

 Kurose and Ross – Chapter 3 presentation slides pg 72, 73 Computer Networking: A Top Down Approach Featuring the Internet, 3rd edition. Jim Kurose, Keith Ross Addison-Wesley, July 2004.

 Van Jacobson, Congestion Avoidance and Control, in Proceedings,SIGCOMM 1988 Workshop. ACM SIGCOMM, Aug. 1988, pp. 314-329, ACM Press,Stanford, CA.

 Jeff Semke, Jamshid Mahdavi, and Matt Mathis., Automatic TCP buffertuning, Computer Communications Review, vol. 28, no. 4, pp. 315-323, Oct.1998.

 Jian Lui and Jim Ferguson,"Automatic TCP socket buffer tuning,"inSupercomputing 2000 Research Gems, Nov. 2000, Awarded Best Research Gem ofthe Conference

OPNET Online help, Standard Models User Guide, TCP Model User Guide

### **Appendix - Code Listing - tcp\_conn\_v3.pr.c**

/\* Process model C form file: tcp\_conn\_v3.pr.c  $*/$ 

/\* Portions of this file copyright 1992-2004 by OPNET Technologies, Inc. \*/

/\* This variable carries the header into the object file \*/ const char tcp\_conn\_v3\_pr\_c [] = "MIL\_3\_Tfile\_Hdr\_ 110A 30A opnet 7 44A287B0 44A287B0 1 asb9884blade1 jaggerna 0 0 none none 0 0 none 0 0 0 0 0 0 0 0 b56 1 "; #include <string.h>

/\* OPNET system definitions \*/ #include <opnet.h>

/\* Header Block \*/

#include <math.h> #include <string.h> #include  $\langle$ ip addr v4.h> #include  $\langle$ oms dt.h $>$ #include <tcp\_api\_v3.h> #include <tcp\_v3.h> #include <llm\_support.h> #include <oms\_pr.h> #include <ip\_qos\_support.h> #include <tcp\_seg\_sup.h> #include <tcp\_timer.h> #include <oms\_tan.h> #include <ip\_notif\_log\_support.h> #include <ip\_rte\_support.h>

/\* Duration of TIME-WAIT timer (2MSL -- i.e., twice maximum \*/ /\* segment lifetime). Most TCP implementations set it to 240.0 \*/  $/*$  seconds, however for simulation purposes (in order to free  $*/$ /\* up memory help by the TCP process), we set it to 10 seconds.  $*$ #define TCPC\_2MSL 10.0

/\* The TCP header uses a 16 bit field to report the receive \*/  $/*$  window size to the sender. Therefore, the largest window  $*/$ /\* that can be used is  $2^{**}16 - 1 = 65K$  bytes. \*/\* #define TCPC\_MAX\_WND\_SIZE 65535

 $/*$  The window scale extension expands the definition of the TCP  $*$ /\* window to 32 bits and then uses a scale factor to carry this  $\frac{\ast}{2}$ /\* 32-bit value in the 16-bit Window field of the TCP header. \*/ /\* The scale factor is carried in a new TCP option, "Window \*/ /\* Scale". This option is sent only in a SYN segment, hence \*/ /\* the window scale is fixed in each direction upon connection \*/  $\frac{1}{2}$  instantiation. #define TCPC\_WS\_MAX\_WND\_SHIFT 14

 $\frac{*}{*}$  The maximum window size with the window scaling option ON  $\frac{*}{*}$ /\* The value is calculated as TCPC\_MAX\_WIN\_SIZE \* WND\_SHIFT \*/ #define TCPC\_MAX\_WND\_WWS\_SIZE 1073725440

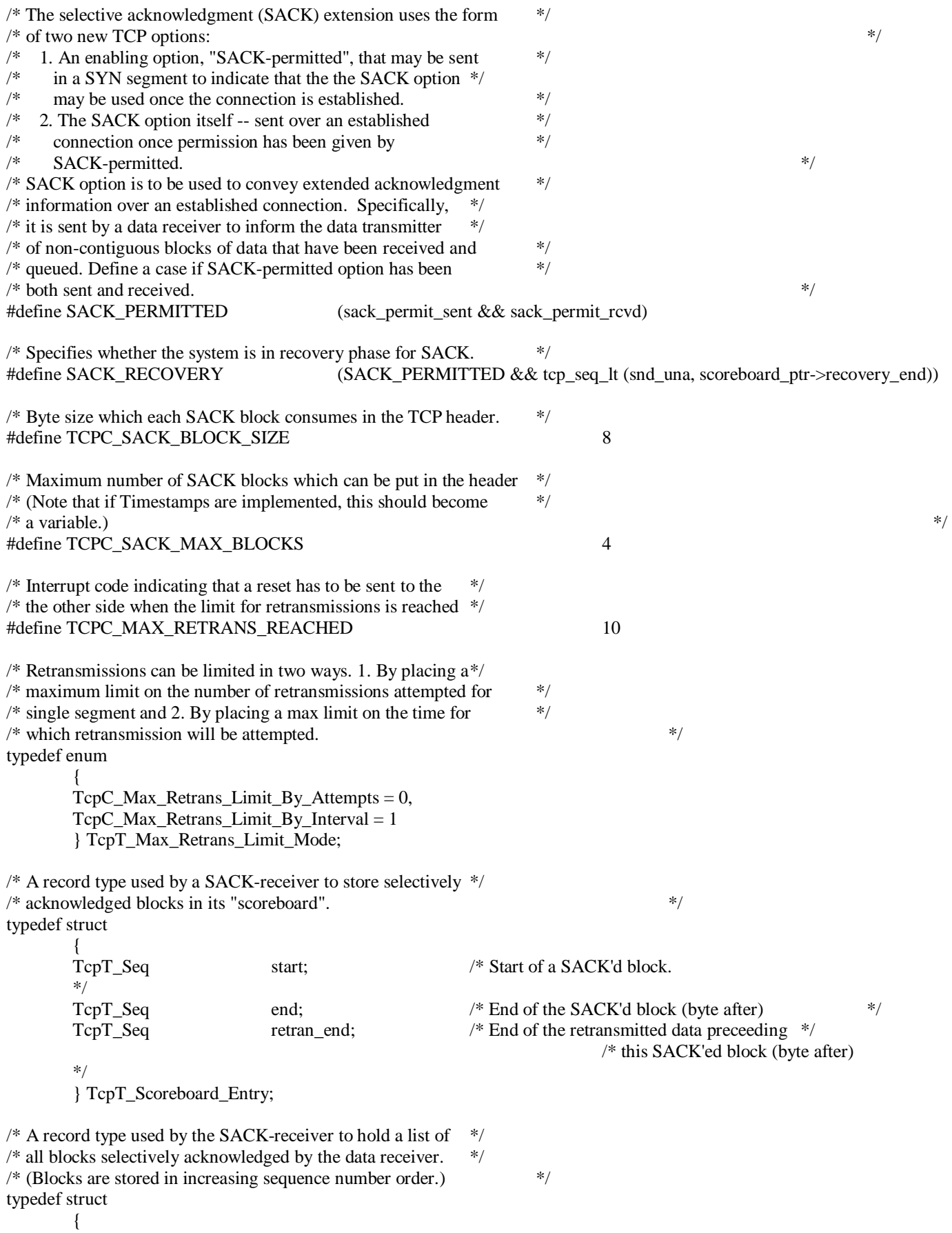

TcpT\_Seq recovery\_end;  $/* "snd_nxt"$  at the time at which last  $*/$  $*$  retransmission occured. \*/ TcpT Seq last retran end; /\* End of last block retransmitted. \*/ Boolean more retran;  $/$  Is more data to be retransmitted? \*/ List\* entries;  $/$ \* List of selectively ACKed blocks (of  $\frac{1}{2}$  /\* type -- TcpT\_Scoreboard\_Entry.) \*/ } TcpT\_Scoreboard; /\* A record type used by the SACK-sender to store SACK'd blocks \*/  $\frac{1}{2}$  in its SACK list.  $\frac{1}{2}$ typedef struct  $\{$ TcpT\_Seq start;  $/*$  Start of a SACK'ed block.  $*$ / TcpT\_Seq end;  $/*$  End of a SACK'ed block.  $*/$  } TcpT\_Sackblock; /\* A record type used by the SACK-sender to hold a list of all \*/ /\* blocks which it will send in the SACK option. The blocks are \*/  $/*$  stored with most recently reported blocks first; very first  $*$ /\* entry is the segment triggering the current SACK (RFC 2018). \*/ typedef struct { List\* entries: /\* List of SACK'ed blocks.  $\frac{\text{#}}{\text{#}}$  } TcpT\_Sacklist;  $\frac{*}{*}$  A record type which the SACK-sender places in the SACK  $\frac{*}{*}$ /\* option field in the TCP header to transmit a portion of \*/  $\frac{1}{2}$  its SACK list. typedef struct  $\left\{\begin{array}{ccc} \end{array}\right\}$ int size;  $\frac{1}{2}$  /\* Number of SACK blocks being transmitted.  $\frac{1}{2}$ TcpT\_Seq<sup>\*</sup> blocks;  $\frac{1}{2}$  blocks;  $\frac{1}{2}$  blocks blocks.  $\frac{1}{2}$  } TcpT\_Sackoption; /\* TcpT\_Seg\_Record: Record of a received segment. Used to store \*/ /\* segments that have arrived out of order until the preceding \*/  $\frac{1}{2}$  data has arrived.  $\frac{1}{2}$ typedef struct  $\left\{\begin{array}{ccc} \end{array}\right\}$ TcpT\_Seq seq; Packet\* data\_ptr; int push\_flag; } TcpT\_Seg\_Record; /\* An event record is used to hold event information in cases \*/  $/*$  (such as self interrupts) where no event record pointer is  $*$ /\* handed down from the manager. It is reused every time record \*/  $\frac{1}{2}$  space is needed.  $\frac{1}{2}$ TcpT\_Event event\_record; /\* Global statistics declaration. \*/ extern double tcp\_global\_ete\_delay; /\* MAXimum and MINimum macros; note that one argument \*/  $\frac{1}{2}$  is evaluated twice.  $\frac{1}{2}$ #define MAX(a, b)  $((a) > (b) ? (a) : (b))$ #define MIN(a, b)  $((a) < (b) ? (a) : (b))$ 

/\* Transition condition macros. \*/ #define OPEN\_PASSIVE ev\_ptr->event == TCPC\_EV\_OPEN\_PASSIVE #define OPEN\_ACTIVE ev\_ptr->event == TCPC\_EV\_OPEN\_ACTIVE #define CLOSE event == TCPC EV CLOSE #define SEND ev\_ptr->event == TCPC\_EV\_SEND #define PASSIVE\_RESET ev\_ptr->event == TCPC\_EV\_PASSIVE\_RESET #define RCV\_SYN ev\_ptr->event == TCPC\_EV\_RCV\_SYN #define RCV\_ACK\_OF\_SYN ev\_ptr->event == TCPC\_EV\_RCV\_ACK\_OF\_SYN #define RCV\_SYN\_ACK ev\_ptr->event == TCPC\_EV\_RCV\_SYN\_ACK #define RCV\_FIN ev\_ptr->event == TCPC\_EV\_RCV\_FIN #define RCV\_ACK\_OF\_FIN ev\_ptr->event == TCPC\_EV\_RCV\_ACK\_OF\_FIN #define RCV\_FIN\_ACK\_OF\_FIN ev\_ptr->event == TCPC\_EV\_RCV\_FIN\_ACK\_OF\_FIN #define TIMEOUT ev\_ptr->event == TCPC\_EV\_TIMEOUT\_TIME\_WAIT /\* Transition executive macros. \*/ #define SEND\_SYN tcp\_syn\_send (TCPC\_FLAG\_NONE) #define SEND\_ACK tcp\_ack\_schedule () #define SEND\_SYN\_ACK tcp\_syn\_send (TCPC\_FLAG\_ACK) #define SEND\_FIN tcp\_fin\_schedule () /\* Special constants used to represent values or absence of values  $\frac{\ast}{\ast}$ <br>/\* in segment manipulation functions. This makes the function call  $\frac{\ast}{\ast}$  $/*$  in segment manipulation functions. This makes the function call  $\frac{1}{2}$  more legible by clarifying the meaning of each argument.  $\frac{1}{2}$ #define TCPC\_DATA\_NONE (Packet\*) OPC\_NIL /\* Declarations of FB functions. \*/ static void tcp\_conn\_sv\_init (); static int tcp\_seq\_lt (TcpT\_Seq n1, TcpT\_Seq n2); static int tcp\_seq\_le (TcpT\_Seq n1, TcpT\_Seq n2); static int tcp\_seq\_gt (TcpT\_Seq n1, TcpT\_Seq n2); static int tcp\_seq\_ge (TcpT\_Seq n1, TcpT\_Seq n2); static int tcp seq check (void); static int tcp\_rst\_check (void); static int tcp\_syn\_check (void); static int tcp ack check (void); static int tcp\_fin\_check (void); static TcpT\_Event\* tcp\_ev\_analyze (const char\* state\_name); static void tcp\_timeout\_retrans (void\* PRG\_ARG\_UNUSED (input\_ptr), int PRG\_ARG\_UNUSED (code)); static void tcp\_timeout\_delay\_ack (void\* PRG\_ARG\_UNUSED (input\_ptr), int PRG\_ARG\_UNUSED (code)); static void tcp\_timeout\_persist (void\* PRG\_ARG\_UNUSED (input\_ptr), int PRG\_ARG\_UNUSED (code)); static void tcp retrans timer reset (void); static void tcp\_new\_reno\_retransmit (void); static void tcp\_command\_send (Packet\* pk\_ptr, TcpT\_Flag flags); static void tcp\_command\_receive (int num\_pks); static void tcp cwnd update (TcpT\_Size acked\_bytes); static void tcp\_cwnd\_stat\_update (void); static void tcp\_seg\_send\_delay\_stat\_record ();

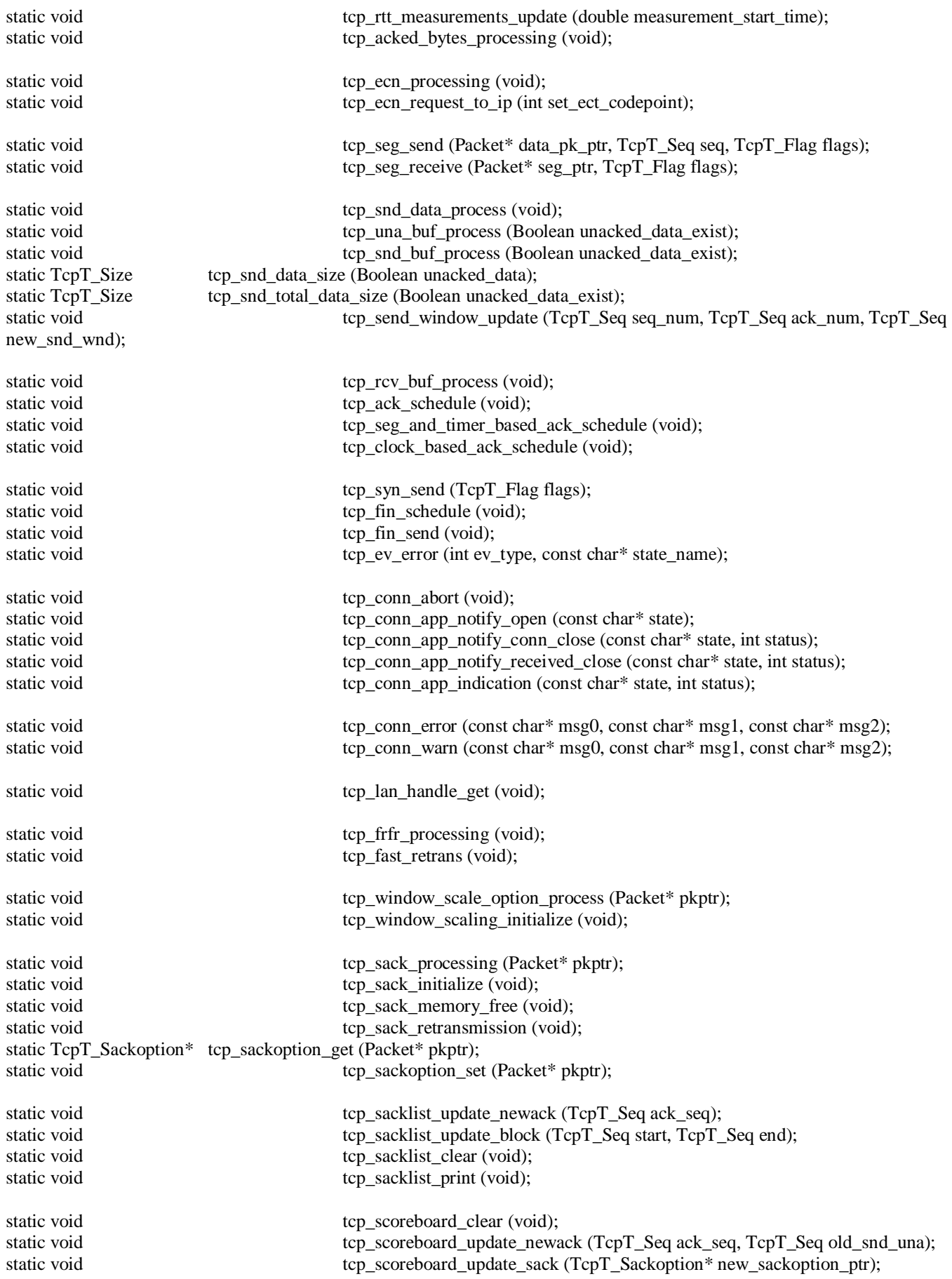

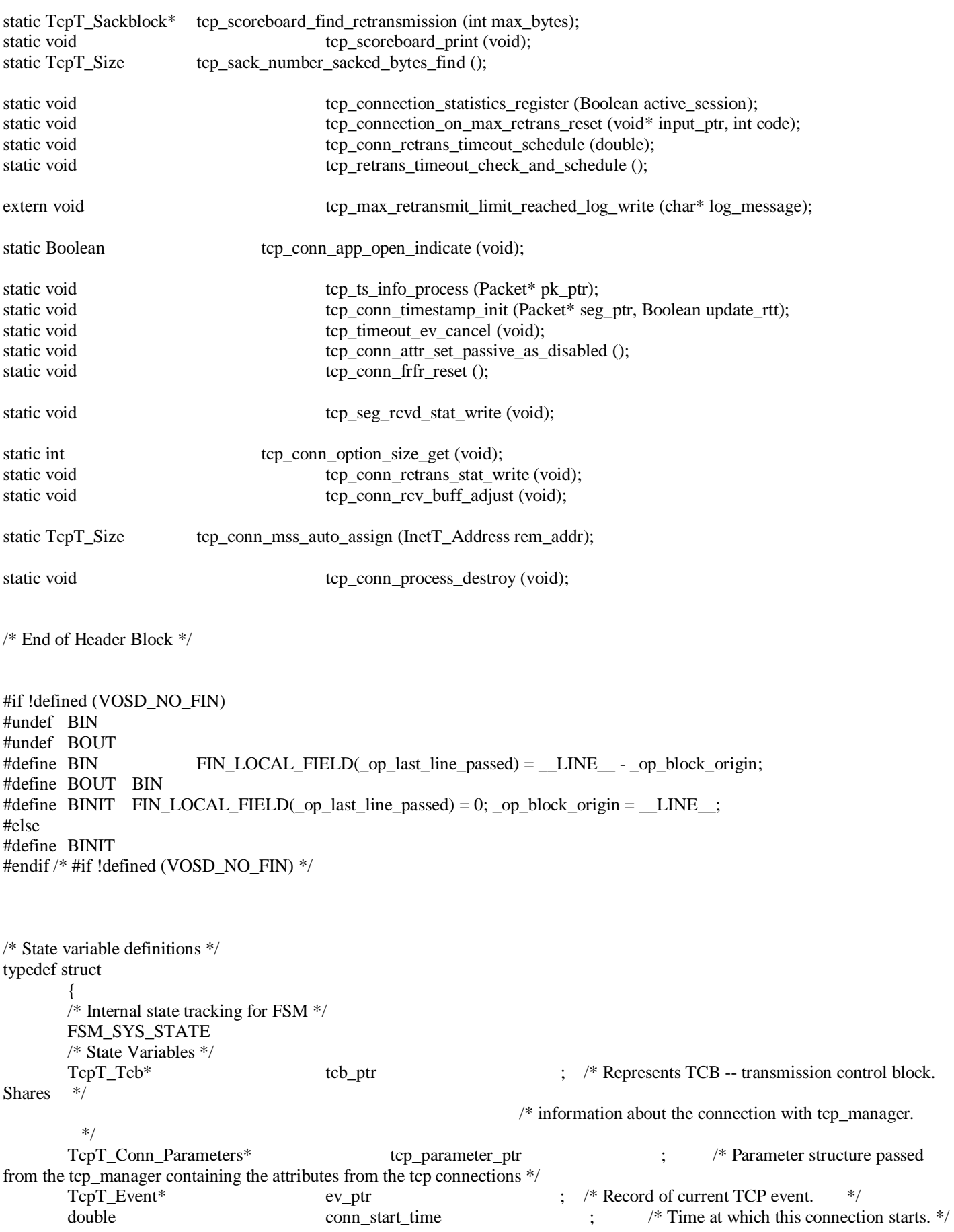

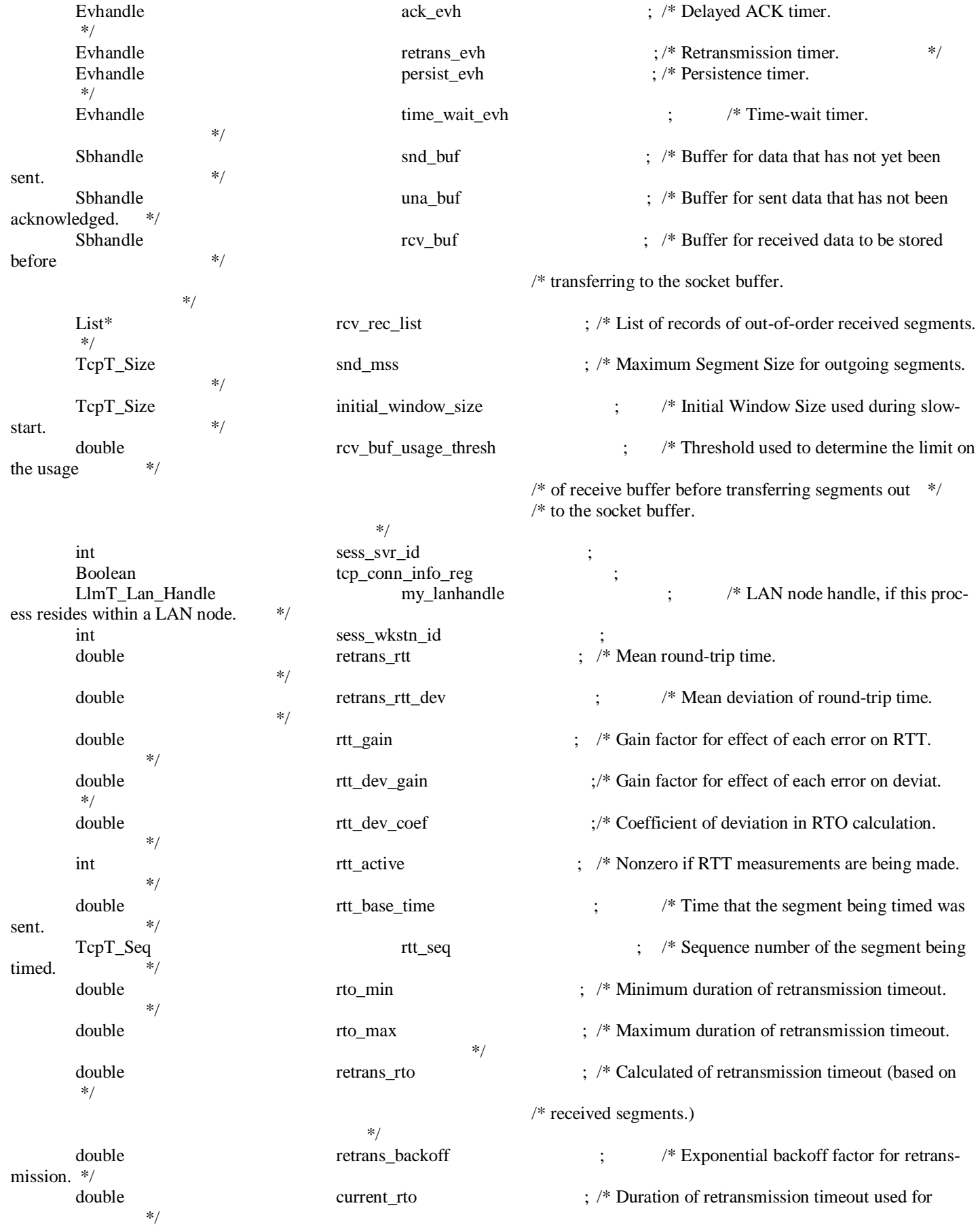

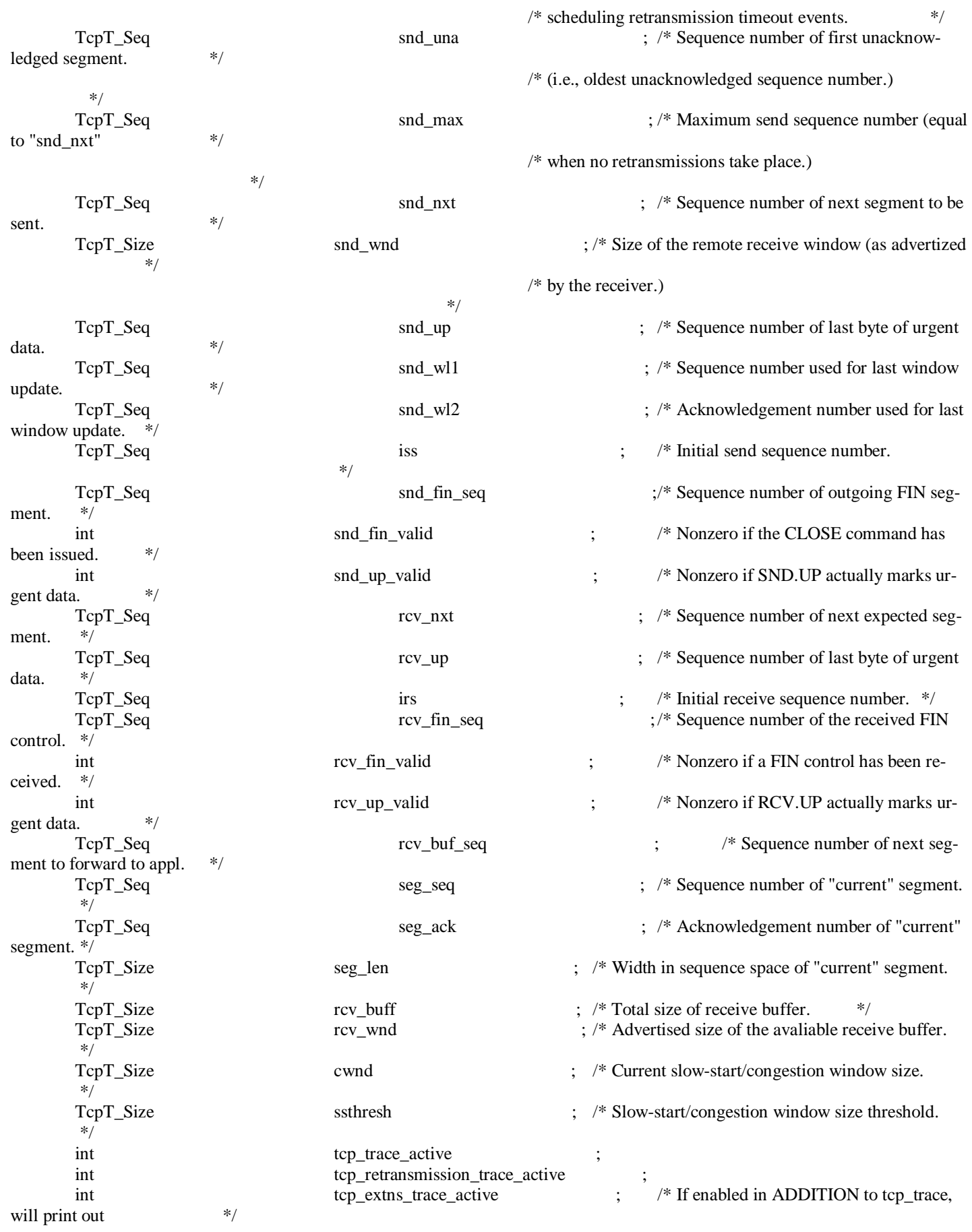

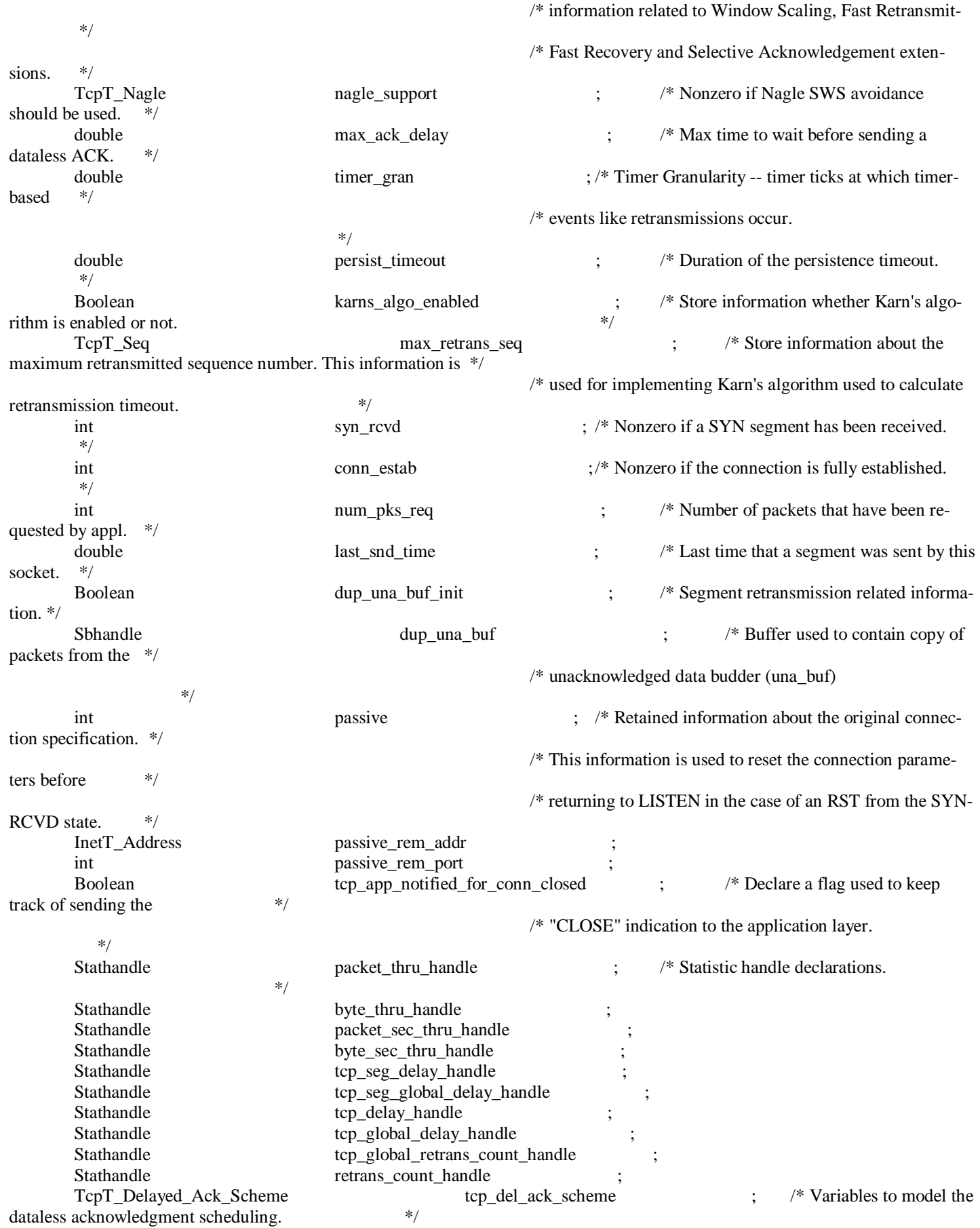

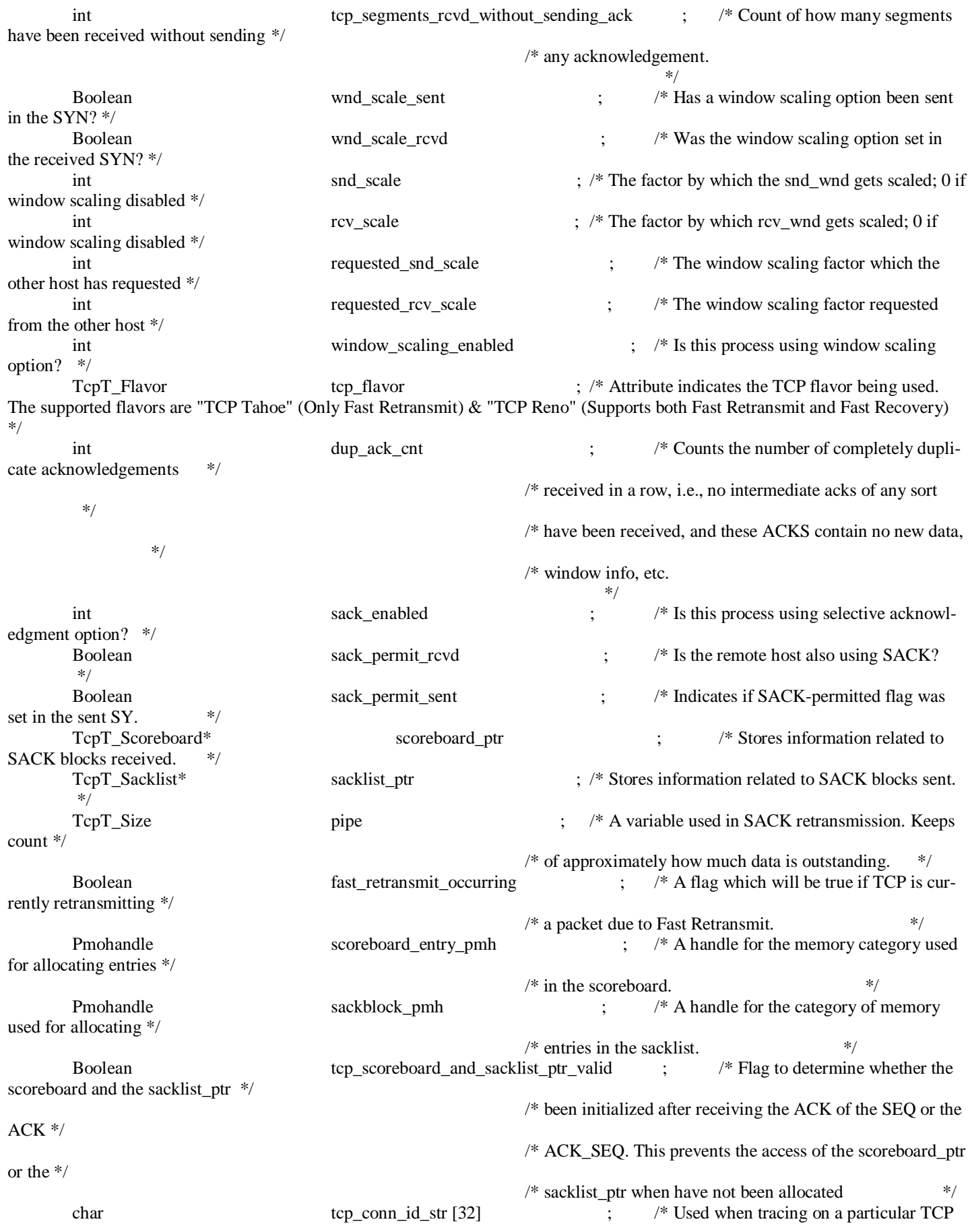

connection.  $*$ / int max retrans mode ; /\* The retransmission of a segment will be attempted only for a \*/ /\* limited time. This "time" span can be specified in terms of \*/ /\* "attempts" or in terms of "minutes". This attribute is used \*/ /\* to specify if maximum time for retransmission is in terms  $of$   $*/$  $/*$  attempts or minutes.  $*/$ int max\_connect\_retrans\_attempts ; /\* Specifies the Maximum number of retransmission attempts that \*/ /\* will be made for a CONNECT message (SYN). \*/ double max connect retrans interval  $\cdot$  /\* Specifies the Maximum duration for which retransmission will \*/ /\* be attempted for a CONNECT message (SYN). \*/ int max\_data\_retrans\_attempts ; /\* Specifies the Maximum number of retransmission attempts that \*/  $/*$  will be made for User Data. double max\_data\_retrans\_interval ; /\* Specifies the Maximum duration for which retransmission will \*/  $/*$  be attempted for User data. int max retrans attempts ; /\* Holds the limit on the retransmission in number of attempts \*/ double max retransum interval  $\mu$  is the limit on the retransmission in duration. Evhandle max\_retrans\_evh ; /\* Holds the handle for the procedure call event that is scheduled to  $*$ / /\* close the connection if the limit on the retransmissions of a single \*/  $/*$  segment is reached.  $*$ / int num\_retrans\_attempts ; /\* Specifies the total number of retransmission attempts that have \*/  $/*$  been made this far.  $*$ / double transmission start time  $\frac{1}{2}$ ; /\* Holds the transmission start time of the segment at the head  $*$ / /\* of the unacknowledged buffer. This value will be reset each \*/ /\* time an ackowledgement is received.  $*\sqrt{ }$ Boolean close\_indicated\_to\_app ; /\* Used to maintain state on whether a close confirm has been \*/  $/*$  sent to the application or not. If a close confirm has not  $*/$  /\* been sent already, one will be sent from the Termination \*/  $/* Block$ , i.e., when this process is destroyed. OmsT\_Dt\_Key local\_dt\_key ; /\* Key used for efficint TCB lookup. Used by this process \*/ /\* when it is time to send packets or when destroying  $*$  $/*$  itself. \*/\* Boolean fin\_segment\_sent ; /\* Flag used to indicate if a FIN segment has been sent. \*/ TcpT\_Seq push\_seq  $\qquad \qquad$  ; /\* Sequence number of the last packet to be pushed in /\* the socket buffer (valid only if complete\_pkt\_rcvd) \*/ double nagle\_limit\_time ; /\* The last time the TCP process started refraining from \*/

 /\* sending data due to limitations given by Nagle's \*/ /\* algorithm limitations.  $*\sqrt$  /\* The variable has a non-zero value only if the data has \*/  $/*$  not been sent, otherwise it is 0.  $*$ / double snd\_wnd\_limit\_time ; /\* The last time the TCP process started refraining from \*/  $*$  sending data due to limitations given by the remote  $*$ / /\* receive window.  $*\sqrt{ }$  /\* The variable has a non-zero value only if the data has \*/  $/*$  not been sent, otherwise it is 0.  $*$ / double cwnd\_limit\_time ; /\* The last time the TCP process started refraining from \*/ /\* sending data due to limitations given by the congestion \*/ /\* window.  $*\sqrt{ }$  /\* The variable has a non-zero value only if the data has \*/  $/*$  not been sent, otherwise it is 0. \*/ Boolean tcp\_app\_notified\_for\_close\_rcvd ;/\* Flag to indicate the application layer has been notified /\* of a CLOSE being received from the other side.  $*$ / TcpT\_Seq snd\_recover ; /\* The sequence number denoting the end of fast recovery for New  $*$ /  $*$  Reno TCP flavor. This is the maximum sequence number snd\_max at /\* the time when fast recovery process started for new Reno.  $*$ / TcpT Option TS timestamp info  $\cdot$  : /\* TCP Time stamp option information. If time stamp is not  $*$ / /\* supported for teh connection, it is set to  $*$ /  $\frac{\text{N}}{\text{N}}$  TCP\_TIME\_STAMP\_NOT\_USED (OPC\_NIL),  $*\sqrt$  /\* otherwise it contains latest received timestamp value and \*/  $/*$  sequence number of the next expected segment.  $*\sqrt{ }$ int conn\_supports\_ts ; /\* Specifies whether this connection supports timestamps. \*/ TcpT\_Size max\_recvd\_wnd  $\cdots$  /\* Maximum received window for the connection. \*/ TcpT\_Ip\_Encap\_Req\_Ici\_Info ip\_encap\_ici\_info ; /\* Structure for storing the ip\_encap\_ind\_v6 ici used to send \*/ /\* packets to ip\_encap.  $*\sqrt{ }$ } tcp\_conn\_v3\_state;

#define pr\_state\_ptr ((tcp\_conn\_v3\_state\*) (OP\_SIM\_CONTEXT\_PTR->\_op\_mod\_state\_ptr))

#define tcb\_ptr pr\_state\_ptr->tcb\_ptr #define ev\_ptr pr\_ pr\_state\_ptr->ev\_ptr #define ack\_evh pr\_state\_ptr->ack\_evh #define snd\_buf pr\_state\_ptr->snd\_buf #define una\_buf pr\_state\_ptr->una\_buf #define rcv\_buf pr\_state\_ptr->rcv\_buf #define snd\_mss pr\_state\_ptr->snd\_mss #define retrans\_rtt pr\_state\_ptr->retrans\_rtt #define rtt\_gain pr\_state\_ptr->rtt\_gain #define rtt\_active pr\_state\_ptr->rtt\_active #define rtt\_seq pr\_state\_ptr->rtt\_seq #define rto\_min pr\_state\_ptr->rto\_min #define rto\_max pr\_state\_ptr->rto\_max #define snd\_una pr\_state\_ptr->snd\_una #define snd\_max pr\_state\_ptr->snd\_max #define snd\_nxt pr\_state\_ptr->snd\_nxt #define snd\_wnd pr\_state\_ptr->snd\_wnd #define snd\_up pr\_state\_ptr->snd\_up #define snd\_wl1 pr\_state\_ptr->snd\_wl1 #define snd\_wl2 pr\_state\_ptr->snd\_wl2 #define iss pr\_state\_ptr->iss #define rcv\_nxt pr\_state\_ptr->rcv\_nxt #define rcv\_up pr\_state\_ptr->rcv\_up #define irs pr\_state\_ptr->irs #define seg\_seq pr\_state\_ptr->seg\_seq #define seg\_ack pr\_state\_ptr->seg\_ack #define seg\_len pr\_state\_ptr->seg\_len #define rcv\_buff pr\_state\_ptr->rcv\_buff #define rcv\_wnd pr\_state\_ptr->rcv\_wnd #define cwnd pr\_state\_ptr->cwnd #define ssthresh pr\_state\_ptr->ssthresh

#define tcp\_parameter\_ptr pr\_state\_ptr->tcp\_parameter\_ptr #define conn\_start\_time pr\_state\_ptr->conn\_start\_time #define retrans\_evh pr\_state\_ptr->retrans\_evh #define persist\_evh pr\_state\_ptr->persist\_evh #define time\_wait\_evh pr\_state\_ptr->time\_wait\_evh #define rcv\_rec\_list pr\_state\_ptr->rcv\_rec\_list #define initial window size pr state ptr->initial window size #define rcv\_buf\_usage\_thresh pr\_state\_ptr->rcv\_buf\_usage\_thresh #define sess svr\_id pr\_state\_ptr->sess\_svr\_id #define tcp\_conn\_info\_reg pr\_state\_ptr->tcp\_conn\_info\_reg #define my\_lanhandle pr\_state\_ptr->my\_lanhandle #define sess\_wkstn\_id pr\_state\_ptr->sess\_wkstn\_id #define retrans\_rtt\_dev pr\_state\_ptr->retrans\_rtt\_dev #define rtt\_dev\_gain pr\_state\_ptr->rtt\_dev\_gain #define rtt\_dev\_coef pr\_state\_ptr->rtt\_dev\_coef #define rtt\_base\_time pr\_state\_ptr->rtt\_base\_time #define retrans\_rto pr\_state\_ptr->retrans\_rto #define retrans\_backoff pr\_state\_ptr->retrans\_backoff #define current\_rto pr\_state\_ptr->current\_rto #define snd\_fin\_seq pr\_state\_ptr->snd\_fin\_seq #define snd\_fin\_valid pr\_state\_ptr->snd\_fin\_valid #define snd\_up\_valid pr\_state\_ptr->snd\_up\_valid #define rcv\_fin\_seq pr\_state\_ptr->rcv\_fin\_seq #define rcv\_fin\_valid pr\_state\_ptr->rcv\_fin\_valid #define rcv\_up\_valid pr\_state\_ptr->rcv\_up\_valid #define rcv\_buf\_seq pr\_pr\_state\_ptr->rcv\_buf\_seq #define tcp\_trace\_active pr\_state\_ptr->tcp\_trace\_active

#define tcp\_retransmission\_trace\_active pr\_state\_ptr->tcp\_retransmission\_trace\_active

#define tcp\_extns\_trace\_active pr\_state\_ptr->tcp\_extns\_trace\_active #define nagle\_support pr\_state\_ptr->nagle\_support #define max ack delay pr\_state\_ptr->max\_ack\_delay #define timer\_gran pr\_state\_ptr->timer\_gran #define persist timeout pr\_state\_ptr->persist\_timeout #define karns\_algo\_enabled pr\_state\_ptr->karns\_algo\_enabled #define max\_retrans\_seq pr\_state\_ptr->max\_retrans\_seq #define syn\_rcvd pr\_state\_ptr->syn\_rcvd #define conn\_estab pr\_state\_ptr->conn\_estab #define num\_pks\_req pr\_state\_ptr->num\_pks\_req #define last snd time pr\_state ptr->last snd time #define dup\_una\_buf\_init pr\_state\_ptr->dup\_una\_buf\_init #define dup una buf pr\_state\_ptr->dup\_una\_buf #define passive pr\_state\_ptr->passive<br>#define passive\_rem\_addr pr\_state\_ptr-#define passive rem\_port pr\_state\_ptr->passive\_rem\_port #define packet\_thru\_handle pr\_state\_ptr->packet\_thru\_handle #define byte\_thru\_handle pr\_state\_ptr->byte\_thru\_handle #define packet\_sec\_thru\_handle pr\_state\_ptr->packet\_sec\_thru\_handle #define byte\_sec\_thru\_handle pr\_state\_ptr->byte\_sec\_thru\_handle #define tcp\_seg\_delay\_handle pr\_state\_ptr->tcp\_seg\_delay\_handle #define tcp\_delay\_handle pr\_state\_ptr->tcp\_delay\_handle #define tcp\_global\_delay\_handle pr\_state\_ptr->tcp\_global\_delay\_handle #define retrans\_count\_handle pr\_state\_ptr->retrans\_count\_handle #define tcp\_del\_ack\_scheme pr\_state\_ptr->tcp\_del\_ack\_scheme #define wnd\_scale\_sent pr\_state\_ptr->wnd\_scale\_sent #define wnd\_scale\_rcvd pr\_state\_ptr->wnd\_scale\_rcvd #define snd\_scale pr\_state\_ptr->snd\_scale #define rcv\_scale pr\_state\_ptr->rcv\_scale #define requested\_snd\_scale pr\_state\_ptr->requested\_snd\_scale #define requested rcv\_scale pr\_state\_ptr->requested\_rcv\_scale #define window scaling enabled pr\_state\_ptr->window\_scaling\_enabled #define tcp\_flavor pr\_state\_ptr->tcp\_flavor #define dup\_ack\_cnt pr\_state\_ptr->dup\_ack\_cnt #define sack\_enabled pr\_state\_ptr->sack\_enabled #define sack\_permit\_rcvd pr\_state\_ptr->sack\_permit\_rcvd #define sack\_permit\_sent pr\_state\_ptr->sack\_permit\_sent #define scoreboard\_ptr pr\_state\_ptr->scoreboard\_ptr #define sacklist\_ptr pr\_state\_ptr->sacklist\_ptr #define pipe pr\_state\_ptr->pipe #define fast\_retransmit\_occurring pr\_state\_ptr->fast\_retransmit\_occurring #define scoreboard\_entry\_pmh pr\_state\_ptr->scoreboard\_entry\_pmh #define sackblock\_pmh pr\_state\_ptr->sackblock\_pmh #define tcp\_conn\_id\_str pr\_state\_ptr->tcp\_conn\_id\_str #define max retrans mode pr\_state\_ptr->max\_retrans\_mode #define max data retrans attempts pr\_state\_ptr->max\_data\_retrans\_attempts #define max\_data\_retrans\_interval pr\_state\_ptr->max\_data\_retrans\_interval #define max\_retrans\_attempts pr\_state\_ptr->max\_retrans\_attempts #define max\_retrans\_interval pr\_state\_ptr->max\_retrans\_interval #define max\_retrans\_evh pr\_state\_ptr->max\_retrans\_evh #define num\_retrans\_attempts pr\_state\_ptr->num\_retrans\_attempts #define transmission start time pr\_state\_ptr->transmission\_start\_time

pr\_state\_ptr->passive\_rem\_addr #define tcp\_app\_notified\_for\_conn\_closed pr\_state\_ptr->tcp\_app\_notified\_for\_conn\_closed #define tcp\_seg\_global\_delay\_handle  $pr\_state\_ptr$  >tcp\_seg\_global\_delay\_handle #define tcp\_global\_retrans\_count\_handle pr\_state\_ptr->tcp\_global\_retrans\_count\_handle #define tcp\_segments\_rcvd\_without\_sending\_ack pr\_state\_ptr->tcp\_segments\_rcvd\_without\_sending\_ack #define tcp\_scoreboard\_and\_sacklist\_ptr\_valid pr\_state\_ptr->tcp\_scoreboard\_and\_sacklist\_ptr\_valid #define max\_connect\_retrans\_attempts pr\_state\_ptr->max\_connect\_retrans\_attempts #define max\_connect\_retrans\_interval pr\_state\_ptr->max\_connect\_retrans\_interval

#define close indicated to app pr\_state\_ptr->close\_indicated\_to\_app #define local\_dt\_key pr\_state\_ptr->local\_dt\_key #define fin segment sent pr state ptr->fin segment sent #define push\_seq pr\_state\_ptr->push\_seq #define nagle limit time pr\_state\_ptr->nagle\_limit\_ime #define snd\_wnd\_limit\_time pr\_state\_ptr->snd\_wnd\_limit\_time #define cwnd\_limit\_time pr\_state\_ptr->cwnd\_limit\_time #define tcp\_app\_notified\_for\_close\_rcvd pr\_state\_ptr->tcp\_app\_notified\_for\_close\_rcvd #define snd\_recover pr\_state\_ptr->snd\_recover #define timestamp\_info pr\_state\_ptr->timestamp\_info #define conn\_supports\_ts pr\_state\_ptr->conn\_supports\_ts #define max\_recvd\_wnd pr\_state\_ptr->max\_recvd\_wnd #define ip\_encap\_ici\_info pr\_state\_ptr->ip\_encap\_ici\_info /\* These macro definitions will define a local variable called \*/ /\* "op\_sv\_ptr" in each function containing a FIN statement.  $*$ /  $\frac{1}{2}$  This variable points to the state variable data structure,  $\frac{1}{2}$ /\* and can be used from a C debugger to display their values. \*/ #undef FIN\_PREAMBLE\_DEC #undef FIN\_PREAMBLE\_CODE # define FIN\_PREAMBLE\_DEC tcp\_conn\_v3\_state \*op\_sv\_ptr; #if defined (OPD\_PARALLEL) # define FIN\_PREAMBLE\_CODE \ op\_sv\_ptr =  $((top\_conn_v3\_state*)(sim\_context\_ptr>op\_mod\_state\_ptr));$ #else # define FIN\_PREAMBLE\_CODE op\_sv\_ptr = pr\_state\_ptr; #endif /\* Function Block \*/ #if !defined (VOSD\_NO\_FIN) enum  $\{ \_\text{op\_block\_origin} = \_\text{LINE\_} \};$ #endif /\*\*\*\*\* Sequence number comparisons. \*\*\*\*\*/  $/*$ \*\* Sequence number comparisons are done using a subtly different \*\*/ /\*\*\* mechanisms than the normal "less than" or "greater than" for  $**/$ <br>/\*\*\* either signed or unsigned integers. The definition we want for \*\*/  $/***$  either signed or unsigned integers. The definition we want for  $/*$  inequalities is:  $(n2 > n1)$  if the "distance" from n1 to n2 is \*\*/ /\*\*\* smaller in the positive direction than the negative direction. \*\*/ /\*\*\* Another way of stating this is that we want  $(n - n0) < (n + n0)$  \*\*/  $/***$  for all n and "small" positive values of n0. \*\*\* #define MAX\_SEQ\_DIFF ((unsigned int)  $1 \ll 31$ ) /\*  $2^{**}31$  \*/ static int tcp\_seq\_lt ( $TcpT$  Seq n1,  $TcpT$  Seq n2)  $\left\{\begin{array}{ccc} \end{array}\right\}$  $\frac{\pi}{8}$  (n1 < n2) if (0 < (n2 - n1) < 2\*\*31) \*\*/ FIN (tcp\_seq\_lt  $(n1, n2)$ ); FRET (0 < n2 - n1 && n2 - n1 < MAX\_SEQ\_DIFF); } static int tcp\_seq\_le ( $TcpT$  Seq n1,  $TcpT$  Seq n2)  $\left\{\begin{array}{ccc} \end{array}\right\}$  $\frac{\pi}{8}$  (n1 <= n2) if (0 <= (n2 - n1) < 2\*\*31) \*\*/

FIN (tcp\_seq\_le  $(n1, n2)$ );

```
FRET (n2 - n1 < MAX SEQ DIFF && 0 < = n2 - n1;
 } 
static int 
tcp_seq_gt (TcpT_Seq n1, TcpT_Seq n2) 
\{\frac{\pi}{8} (n1 > n2) if (0 < (n1 - n2) < 2**31) **/
      FIN (tcp seq gt (n1, n2));
       FRET (0 < n1 - n2 && n1 - n2 < MAX_SEQ_DIFF); 
       } 
static int 
tcp_seq_ge (TcpT_Seq n1, TcpT_Seq n2) 
\{\frac{\pi}{3} (n1 >= n2) if (0 <= (n1 - n2) < 2**31) **/
      FIN (tcp_seq_ge (n1, n2));
       FRET (0 <= n1 - n2 && n1 - n2 < MAX_SEQ_DIFF); 
       } 
/***** TCP State Variable Initialization *****/ 
static void 
tcp_conn_sv_init () 
       { 
      /* Initializes all the state variables based on the **/
      /** tcp_parameter_info structure obtained from the ***/<br>/** tcp_manager through parent to child shared mem **/
      /** tcp_manager through parent to child shared mem.
      FIN (tcp_conn_sv_init ());
      /* Initailize all the state variables of the tcp_conn_v3 *//* process from the structure received from the tcp_manager */* through the parent to the child memory.
      snd_mss = tcp_parameter_ptr->max_seg_size;
       rcv_buf_usage_thresh = tcp_parameter_ptr->rcv_buff_thresh; 
      tcp_del_ack_scheme = tcp_parameter_ptr->delayed_ack_scheme;
      max ack delay = tcp parameter ptr->maximum ack delay;
      window scaling enabled = tcp parameter ptr-\ggwindow scaling flag;
      sack_enabled = tcp_parameter_ptr->sack_options_flag;
      nagle support = tcp parameter ptr->nagle flag;
       karns_algo_enabled = tcp_parameter_ptr->karns_algorithm_flag; 
      max_retrans_mode = tcp_parameter_ptr->mode;
       max_connect_retrans_attempts= tcp_parameter_ptr->max_conn_attempts; 
       max_data_retrans_attempts = tcp_parameter_ptr->max_data_attempts; 
       max_connect_retrans_interval= tcp_parameter_ptr->max_conn_interval; 
       max_data_retrans_interval = tcp_parameter_ptr->max_data_interval; 
      retrans_rto = tcp_parameter_ptr->initial_rto;
      rto min = tcp parameter ptr->min rto;
       rto_max = tcp_parameter_ptr->max_rto; 
       rtt_gain = tcp_parameter_ptr->gain_in_rtt; 
      rtt dev gain = tcp parameter ptr->dev gain;
       rtt_dev_coef = tcp_parameter_ptr->rtt_dev_coeff; 
      timer_gran = tcp_parameter_ptr->timer_granularity;
       persist_timeout = tcp_parameter_ptr->persistence_timeout; 
       conn_supports_ts = tcp_parameter_ptr->timestamp_flag; 
      scoreboard_ptr = OPC_NIL;
```
/\* Set the receive window size -- it is the amount of  $*$ / /\* receive data (in bytes) that can be buffered at one  $\frac{\ast}{ }$ /\* time on a connection. The sending host can send only \*/

 /\* that amount of data before waiting for an ACK and \*/  $/*$  window update from the receiving host. Check if the  $*$ /\* receive buffer is set to be computed dynalically.  $*$ if (tcp\_parameter\_ptr->rcv\_buff\_size == -1) {  $/*$  When set to "Default", this parameter is set to at  $/*$  least four times the negotiated MSS, with a maximum  $*/$  $\frac{1}{2}$  size of 64 KB. rcv\_buff = (4 \* snd\_mss <= TCPC\_MAX\_WND\_SIZE) ? 4 \* snd\_mss : TCPC\_MAX\_WND\_SIZE; } else  $\{$ rcv\_buff = tcp\_parameter\_ptr->rcv\_buff\_size; } /\* Initialize the flag used to indicate if a FIN has been \*/  $/*$  sent to initiate a connection close sequence.  $*/$  fin\_segment\_sent = OPC\_FALSE;  $/*$  Determine the size of the initial window used during slow  $*$  /\* start. Slow-start occurs in as many as three different ways: \*/  $\frac{1}{2}$  1. start a new connection  $\frac{1}{2}$  $/*$  2. restart connection after a long idle period  $*$  $\frac{1}{2}$  3. restart after an idle timeout  $\frac{1}{2}$  $\frac{1}{2}$  The initial window size is only used for cases 1. and 2.  $\frac{1}{2}$ if (tcp\_parameter\_ptr->slow\_start\_initial\_count == -1)  $\{$  $/*$  Set the initial window wise should be set as defined in  $*$  /\* RFC-2414. \*/ initial\_window\_size = MIN(4\*snd\_mss, MAX(2\*snd\_mss, 4380)); } else {  $\frac{*}{*}$  Set the initial window size as a multiple of the MSS.  $\frac{*}{*}$ initial window size = snd mss  $*$  tcp parameter ptr- $>$ slow start initial count; } /\* Initialize variables used to determine send delay. \*/ nagle limit time  $= 0.0$ ; snd wnd limit time  $= 0.0$ ; cwnd limit time  $= 0.0$ ; /\* Flags to monitor indications sent to higher layers. \*/ tcp\_app\_notified\_for\_close\_rcvd = OPC\_FALSE; tcp\_app\_notified\_for\_conn\_closed = OPC\_FALSE;  $\frac{1}{2}$  Initialize the end of recovery process for New Reno and ECN.  $\frac{1}{2}$ snd  $recover = iss;$ /\* Cache the time at which this connection starts.  $*$ /  $conn\_start\_time = op\_sim\_time$  (); FOUT; } /\*\*\*\*\* Segment acceptability tests. \*\*\*\*\*/ static int

tcp\_seq\_check (void)

```
\left\{ \begin{array}{c} 1 & 1 \\ 1 & 1 \end{array} \right\}TcpT_Seq rcv_wnd_nxt, seg_end;
      char msg [128];
       TcpT_Seg_Fields* fd_ptr; 
      /* Check the sequence number of the arrived segment. **/
      /* This check is used in the following states: **/
       /** SYN-RECEIVED, ESTABLISHED, FIN-WAIT-1, FIN-WAIT-2, **/ 
      /** CLOSE-WAIT, CLOSING, LAST-ACK, and TIME-WAIT. ***//* The tests are defined in RFC 793, p. 69. **/
      /* Returns nonzero if acceptable, zero otherwise. **/
       FIN (tcp_seq_check ()); 
       /* Access fields structure from the packet for */ 
      /* obtaining sequence number and data length. */ op_pk_nfd_access (ev_ptr->pk_ptr, "fields", &fd_ptr); 
      seg\_seq = fd\_ptr\rightarrow seq\_num; /* Record statistics. */ 
      tcp seg rcvd stat write ();
       seg_len = fd_ptr->data_len; 
       /* Initialize variables used upon retransmissions. */ 
       fast_retransmit_occurring = OPC_FALSE; 
       /* rcv_wnd_nxt is the first byte past the valid receive window. */ 
      rcv_wnd_nxt = rcv_nxt + rcv_wnd;
       /* Any segment is acceptable if it begins in the receive window. */ 
       if (tcp_seq_le (rcv_nxt, seg_seq) && tcp_seq_lt (seg_seq, rcv_wnd_nxt)) 
 { 
               FRET (1); 
 } 
      if (seg_len == 0)
\{\frac{1}{2} /* If the receive window is closed, segments with zero sequence \frac{1}{2}\frac{*}{*} width are acceptable if and only if SEG.SEQ == RCV.NXT. \frac{*}{*}if (rcv_wnd == 0 \&\& seg_seq == rcv_nxt)
 { 
                      FRET (1); 
 } 
 } 
       else 
\{/* Segments with nonzero sequence width are acceptable if */* any part of the segment overlaps the receive window. */*
              /* seg_end is the last byte of the segment. */*
              seg\_end = seg\_seq + seg\_len - 1; if (tcp_seq_le (rcv_nxt, seg_end) && tcp_seq_lt (seg_end, rcv_wnd_nxt)) 
\{ FRET (1); 
 } 
               /* Segments with 1-byte length (persistence check segments) */ 
              \frac{*}{*} are acceptable if and only if RCV.NXT = SEG.SEQ. */
              if ((seg_len == 1 \& rcv_nxt == seg_seq) ||
                     (snd_fin\_valid & & (rcv_nxt == seg\_seq + seg\_len)))\{ FRET (1); 
 } 
 }
```
```
 /* The packet is acceptable if it is an ACK for a FIN segment. */ 
        if (snd_fin_valid && (rcv_nxt == seg\_seq + 1))
 { 
                 FRET (1); 
 } 
         /* The segment is not acceptable. Send a reply ACK and drop the segment. */ 
         tcp_ack_schedule (); 
        if (rcv_wnd == 0 \&\& seg_seq == rcv_nxt)
 { 
                /* If the receive window is closed, even though no segments will */
                 /* be acceptable, we still need to be prepared to handle control */ 
                /* segments (RST and SYN) with valid sequence numbers. We should */\frac{1}{2} also handle ACK's with valid sequence numbers, even if the data \frac{1}{2}/* in the received segment must be discarded. */
                 if (tcp_rst_check ()) 
                          if (tcp_syn_check ()) 
                                 tcp ack check ();
 } 
         if (tcp_trace_active) 
 { 
                 sprintf (msg, "SEG.SEQ = %u, SEG.LEN = %u; RCV.NXT = %u, RCV.WND = %u",
                          seg_seq, seg_len, rcv_nxt, rcv_wnd); 
                  op_prg_odb_print_major ("TCP rejecting out-of-window segment:", msg, OPC_NIL); 
 } 
         FRET (0); 
 } 
static int 
tcp_rst_check (void) 
        \{<sup>/**</sup> Check the RST bit of the received segment. ***/<br>/** This check is used in the following states: ***/
        /** This check is used in the following states:
        \frac{1}{100} /** ESTABLISHED, FIN-WAIT-1, FIN-WAIT-2, CLOSE-WAIT, **/<br>\frac{1}{100} /** CLOSING, LAST-ACK, and TIME-WAIT. In all of these **/
        /** CLOSING, LAST-ACK, and TIME-WAIT. In all of these \frac{1}{2} is to \frac{1}{2}\frac{7}{8} states, the response to a received RST is to \frac{7}{8} \frac{1}{8} immediately abort without sending a response.
        /** immediately abort without sending a response.
        /* Returns 0 if RST is set, 1 otherwise. **/
        FIN (tcp_rst_check ());
         if (ev_ptr->flags & TCPC_FLAG_RST) 
\{ if (tcp_trace_active) 
                          op_prg_odb_print_major ("TCP received RST segment; aborting connection.", OPC_NIL); 
                ev_ptr->event = TCPC EV_ABORT_NO_RST;
                /* Update the statistics for the number of reset messages. * op_stat_write (tcp_parameter_ptr->num_conn_rst_rcvd_stathandle, 1.0); 
                 FRET (0); 
 } 
         else 
\{ FRET (1); 
 } 
 }
```
static int tcp\_syn\_check (void)  $\{$ 

 $/**$  Check the SYN bit of the received segment. \*\*/ /\*\* This check is used in the following states:  $***/$ <br>/\*\* ESTABLISHED, FIN-WAIT-1, FIN-WAIT-2, CLOSE-WAIT. \*\*/ /\*\* ESTABLISHED, FIN-WAIT-1, FIN-WAIT-2, CLOSE-WAIT, /\*\* CLOSING, LAST-ACK, and TIME-WAIT. In all of these \*\*/ /\*\* states, an in-sequence SYN is an invalid packet. \*\*/  $/*$  The connection should immediately be aborted. \*\*/  $/**$  Returns 1 if acceptable (no SYN), 0 otherwise. \*\*/ FIN (tcp\_syn\_check ()); if (ev\_ptr->flags & TCPC\_FLAG\_SYN)  $\{$  if (tcp\_trace\_active) op\_prg\_odb\_print\_major ("TCP received unexpected SYN segment; aborting connection.", OPC\_NIL); ev\_ptr->event = TCPC\_EV\_ABORT\_NO\_RST; FRET (0); } else { FRET (1); } } static int tcp\_fin\_check (void)  $\{$ /\*\* Check the FIN bit of the received segment.  $***/$ <br>/\*\* This check is used in the following states: \*\*\* /\*\* This check is used in the following states:  $***/$ <br>/\*\* ESTABLISHED, SYN, RCVD, FIN-WAIT-2. In all of these  $***/$ /\*\* ESTABLISHED, SYN\_RCVD, FIN-WAIT-2. In all of these  $\frac{4}{*}$  states, an in-sequence FIN is valid packet.  $\frac{4}{*}$  FIN (tcp\_fin\_check (void)); if (ev\_ptr->flags & TCPC\_FLAG\_FIN)  $\{$  FRET (1); } else  $\{$ FRET $(0)$ ; } } static int tcp\_ack\_check (void)  $\{$  TcpT\_Seg\_Fields\* fd\_ptr; char str0 [128]; TcpT\_Seq old\_snd\_una;<br>TcpT\_Size acked bvtes; acked bytes; double current\_time; double next\_timeout\_time; /\*\* Check the ACK bit and ACK sequence number of the received segment. \*\*/<br>/\*\* Use the segment information to undate congestion window, remote  $/*$  Use the segment information to update congestion window, remote  $/**$  receive window and to flush the acknowledged data from the retrans \*\*/  $*$  buffer. This check is used in the following states: \*\*/  $\frac{\text{?}}{\text{?}}$  ESTABLISHED, FIN-WAIT-1, FIN-WAIT-2, CLOSE-WAIT, CLOSING,  $\frac{\text{?}}{\text{?}}$   $\frac{\text{?}}{\text{?}}$ LAST-ACK, and TIME-WAIT. \*\*/  $/*$  Returns 1 if ACK is acceptable, 0 otherwise. \*\*\* FIN (tcp\_ack\_check ()); /\* Obtain the current time. \*/

 $current_time = op_sim_time$  ();

 $/*$  First, make sure that the ACK bit is set.  $*$ / if (!(ev\_ptr->flags & TCPC\_FLAG\_ACK)) { if (tcp\_trace\_active) op prg\_odb\_print\_major ("TCP received non-ACK segment; aborting connection.", OPC\_NIL); FRET (0); } /\* The fields structure in the segment contains TCP's header information. \*/ op\_pk\_nfd\_access (ev\_ptr->pk\_ptr, "fields", &fd\_ptr); if  $(fd$ <sup>\_ptr == OPC\_NIL)</sup> tcp\_conn\_error ("Unable to get the header fields from the received packet.", OPC\_NIL, OPC\_NIL);  $\frac{1}{8}$  Cache the ACK number of the current segment.  $\frac{1}{8}$ seg\_ack = fd\_ptr->ack\_num;  $/*$  Record statistics.  $*$  if (tcb\_ptr->tcp\_conn\_stat\_ptr != OPC\_NIL && op\_stat\_valid (tcb\_ptr->tcp\_conn\_stat\_ptr->rcv\_seg\_ack\_no\_stathandle) == OPC\_TRUE) { op\_stat\_write (tcb\_ptr->tcp\_conn\_stat\_ptr->rcv\_seg\_ack\_no\_stathandle, seg\_ack); } /\* Store the value of the current snd\_una. \*/ old\_snd\_una = snd\_una; /\* Process any ECN-related information. \*/ tcp ecn processing  $()$ ; /\* Check for a duplicate acknowledgment. Duplicate ACKs are those which \*/  $\frac{1}{2}$  repeat an ACK sequence number already seen in a previous ACK. Hence,  $\frac{1}{2}$  /\* snd\_una has already been advanced up to or past the seg\_ack in the pkt \*/ /\* just received. There are several situations which can cause dup-ACKs: \*/  $/*$  1) the ACK-sender could be in error or the packet might have been  $*$  /\* delayed and thus received out of order. \*/  $\frac{*}{2}$  a TCP might repeat an ACK sequence when transmitting new data or a  $\frac{*}{4}$ /\* new send window if no new data had been received between the time  $\frac{1}{2}$  $\frac{1}{2}$  the new packet was sent and the time the previous ACK was sent.  $\frac{1}{2}$ /\* 3) another possibility is that TCP is duplicating ACKs because it is  $*/$ <br>/\* receiving packets but it is missing a packet prior to those being  $*/$  /\* receiving packets but it is missing a packet prior to those being \*/  $/*$  received. Thus, it must still send ACKs because new data has arrived  $*$  $\frac{1}{2}$  but the cumulative ACK cannot be advanced. This might indicate  $\frac{1}{2}$  /\* packet loss, or it might simply indicate packet reordering \*/  $\frac{1}{2}$  somewhere in the network.  $\frac{1}{2}$  if (tcp\_seq\_lt (seg\_ack, snd\_una))  $\{$  $\frac{*}{*}$  This segment duplicates an ACK older than the most recently received  $\frac{*}{*}$  /\* ACK. Count only consecutive receptions of the most recent ACK reset \*/ /\* counter, as long as Fast Retransmit has not occurred. \*/ if (dup\_ack\_cnt < tcp\_parameter\_ptr->fr\_dup\_ack\_thresh)  $dup\_ack\_cnt = 0;$ if (tcp trace active  $||$  tcp extns trace active) op\_prg\_odb\_print\_major ("TCP received an old duplicate ACK; ignoring.", OPC\_NIL);  $/*$  Check if the incoming segment contains data.  $*$ / if (seg\_len  $> 0$ )  $\{$  /\* Even though this segment is not in order, accept its \*/ /\* data; however, dont process the other details. \*/ FRET (1); } else {

```
 FRET (0); 
 } 
          } 
       /* Check if this segment duplicates the most recently received ACK. */else if (seg_ack = \epsilon snd_una)
\{if ((seg_{en} != 0) & & (conn_supports_{ts} == TCPC_{OPTION_{STATUS_{ENABLED}})) { 
                     \frac{*}{*} Time stamp is supported and this is not a duplicate ACK. \frac{*}{*} /* Process timestamp information carried in the packet. */ 
                      tcp_ts_info_process (ev_ptr->pk_ptr); 
 } 
              /* Does this duplicate ACK contain any new data or a window update? */ 
             if ((seg_len != 0) || (fd_ptr->rcv_win << snd_scale != snd_wnd))
\{if ((tcp_trace_active || tcp_extns_trace_active) && dup_ack_cnt != 0)
{
                             op_prg_odb_print_major ("TCP received a duplicate ACK containing new data or a window update.", 
OPC_NIL); 
 } 
                      /* Process SACK-data contained in this packet, if any. */ 
                      tcp_sack_processing (ev_ptr->pk_ptr); 
                     \frac{1}{8} Reset the duplicate count, as long as Fast Retransmit has not \frac{1}{8} /* already occured. 
*/
                     if (dup ack cnt < tcp parameter ptr->fr dup ack thresh)
{
                            dup\_ack\_cnt = 0; } 
 } 
              else 
\{\frac{*}{*} This segment is a true duplicate, i.e., no new data/window \frac{*}{*}\frac{*}{*} update. Thus, it must indicate packet drop. Now there is \frac{*}{*}\frac{1}{2} outstanding unacknowledged data which was may have been lost. \frac{1}{2} if (tcp_seq_gt (snd_max, snd_una)) 
 { 
                             /* Increment the count of "pure" duplicate ACK segment. */ 
                             dup_ack_cnt++; 
                             if (tcp_trace_active || tcp_extns_trace_active) 
\{sprintf (str0, "TCP received consecutive duplicate ACK number %d.", dup_ack_cnt);
                                    op_prg_odb_print_major (str0, OPC_NIL); 
 } 
                             /* Process SACK-data contained in this packet, if any. */ 
                             tcp_sack_processing (ev_ptr->pk_ptr); 
                             /* Perform fast-retransmission, if applicable. */ 
                             tcp_frfr_processing (); 
                            /* Additional packets from snd/una buffers will be sent */ 
                            /* if allowed by the congestion control/send window. */
                            FRET (1);
 } 
                      else 
 { 
                            \frac{*}{*} Completely duplicate ACK, but there is no outstanding data so simply \frac{*}{*} /* discard the packet.
```

```
*/
                           if (tcp_trace_active || tcp_extns_trace_active) 
{
                                 op_prg_odb_print_major 
                                        ("TCP received a duplicate ACK, but there is no outstanding data.", OPC_NIL); 
 } 
                           FRET (0); 
 } 
 } 
 } 
       /* Check for acknowledgment of data not yet sent. */ 
       else if (tcp_seq_gt (seg_ack, MAX (snd_nxt, snd_max))) 
 { 
            if (tcp_trace_active)
                   op prg_odb_print_major ("TCP received ACK of data not yet sent; sending ACK.", OPC_NIL);
            /* Write a simulation log message. */
             tcp_ack_unsent_log_write ();
             tcp_ack_schedule (); 
             FRET (0); 
 } 
      /* Process the newly received acknowledgements. */ if (tcp_seq_gt (seg_ack, snd_una)) 
 { 
              /* How many bytes got acked? */ 
            acked_bytes = seg_ack - snd_una;\frac{1}{8} If this ACK acknowledges some data, clear them from \frac{1}{8}/* the unacknowledged buffer. */ tcp_acked_bytes_processing (); 
             if ((tcp_flavor == TcpC_Flavor_New_Reno) && tcp_seq_lt (snd_una,snd_recover)) 
\{* The process is in a fast recovery phase for New Reno. * */
                    /* Retransmit the next unacknowledged segment. */ 
                    tcp_new_reno_retransmit (); 
 } 
             /* Next, we look for the Timestamp option -- RTT processing */ 
            /* is based on how this option is configured. */*
             if (conn_supports_ts == TCPC_OPTION_STATUS_DISABLED) 
\{\frac{*}{*} Timestamp option is not used. Update the round trip \frac{*}{*} /* time and RTO timer measurements. */ 
                    tcp_rtt_measurements_update (rtt_base_time); 
 } 
             else 
 { 
                   \frac{1}{2} Timestamp option is used. RTT timers will be updated \frac{1}{2} /* from within this timestamp info process function. */
                    tcp_ts_info_process (ev_ptr->pk_ptr); 
 } 
             /* Process SACK-data contained in this packet, if any. */ 
             tcp_sack_processing (ev_ptr->pk_ptr); 
            \frac{1}{8} Since this is an advancing ack, update the scoreboard if \frac{1}{8}\frac{1}{2} SACK option is being used. \frac{1}{2}if (SACK_PERMITTED && (op_prg_list_size (scoreboard_ptr->entries) != 0))
 {
```

```
 /* SACK is used and scoreboard contains some entries. Update it. */ 
                       tcp_scoreboard_update_newack (seg_ack, old_snd_una); 
                       /* Update the number of selectively ACKed data. */ 
                      if (tcb_ptr->tcp_conn_stat_ptr != OPC_NIL &&
                             op_stat_valid (tcb_ptr->tcp_conn_stat_ptr->sacked_data_stathandle) == OPC_TRUE)
 { 
                               op_stat_write (tcb_ptr->tcp_conn_stat_ptr->sacked_data_stathandle, (double) 
tcp_sack_number_sacked_bytes_find ()); 
 } 
 } 
               /* Update the congestion window. */ 
                tcp_cwnd_update (acked_bytes); 
              /* This must be the first ACK for this ack seq number since */
              \frac{1}{2} it advanced snd una. \frac{1}{2}dup ack cnt = 0;
               /* Reset the retransmission timers/handles. */ 
               tcp_retrans_timer_reset (); 
 } 
        /* Update the remote receive window if the received segment is current. */ 
       if (tcp_seq_lt (snd_wl1, seg_seq) \| (snd_wl1 == seg_seq && tcp_seq_le (snd_wl2, seg_ack)))
\{ tcp_send_window_update (seg_seq, seg_ack, fd_ptr->rcv_win); 
                /* Record advertized receive window statistics. */ 
               if (tcb_ptr->tcp_conn_stat_ptr != OPC_NIL && 
                      op stat valid (tcb ptr->tcp_conn_stat_ptr->remote_rcv_win_stathandle) == OPC_TRUE)
 { 
                       op_stat_write (tcb_ptr->tcp_conn_stat_ptr->remote_rcv_win_stathandle, rcv_wnd); 
 } 
               /* Cancel the persistence timer; this may be set again below. */ 
               if (op_ev_valid (persist_evh) && op_ev_pending (persist_evh)) 
                       if (op_ev_cancel (persist_evh) == OPC_COMPCODE_FAILURE)
                               tcp_conn_warn ("Unable to cancel retransmission timeout.", 
                "Spurious retransmission may take place.", OPC_NIL);
 } 
       \frac{1}{8} If there is now no outstanding unacknowledged data, but the */
        /* remote receive window size is zero, set the persistence */ 
       \frac{1}{2} timeout so we can poll the remote receive window size. \frac{1}{2}if (snd una == snd max && snd wnd == 0)
\{ if (!op_ev_valid (persist_evh) || !op_ev_pending (persist_evh)) 
\{/* Compute the next persistance expiration time. */
                       next_timeout_time = Tcp_Slowtimo_Next_Timeout_Time_Obtain (current_time, persist_timeout, timer_gran); 
                       persist_evh = op_intrpt_schedule_call (next_timeout_time, 0, tcp_timeout_persist, OPC_NIL); 
                      if (op_ev_valid (persist_evh) == OPC_FALSE)
                               tcp_conn_warn ("Unable to schedule persistence timeout.", 
                                      "Remote receive window size is closed but will not be polled.", OPC_NIL); 
 } 
 } 
        FRET (1); 
 }
```
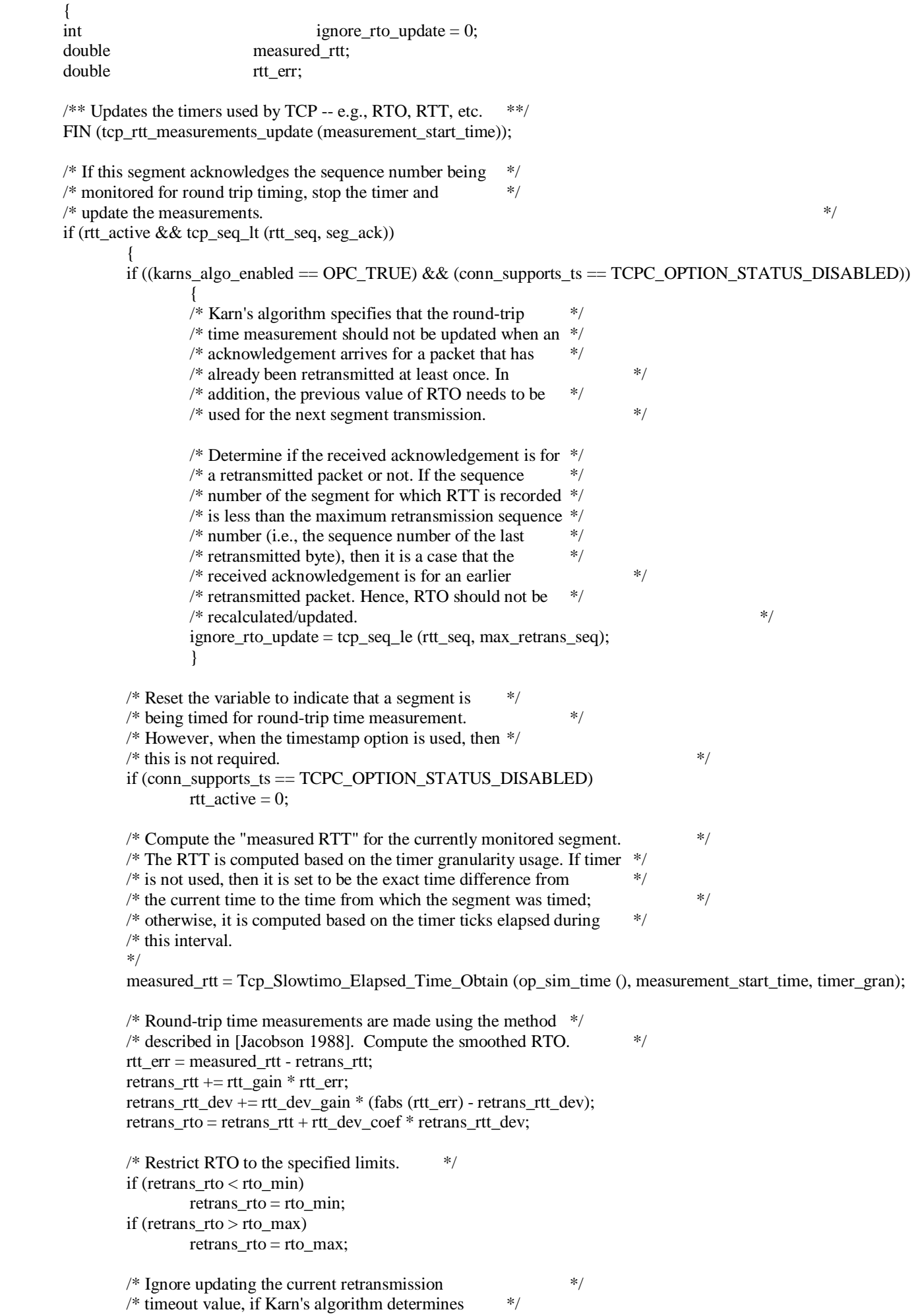

43

/\* it to be ingored. Otherwise, update its value to  $*$  /\* the newly calculated retransmitted timeout value \*/ if  $((ignore\_rto\_update == 0) || (conn\_supports_ts == TCPC\_OPTION\_STATUS\_ENABLED))$  {  $/*$  Update the current retransmission timeout.  $*$ current  $rto$  = retrans  $rto$ ;  $*$  Record the RTO statistic.  $*$  if (tcb\_ptr->tcp\_conn\_stat\_ptr != OPC\_NIL && op\_stat\_valid (tcb\_ptr->tcp\_conn\_stat\_ptr->rto\_stathandle) == OPC\_TRUE) { op\_stat\_write (tcb\_ptr->tcp\_conn\_stat\_ptr->rto\_stathandle, current\_rto); } } /\* Record the mean RTT and mean RTT deviation. \*/ if (tcb\_ptr->tcp\_conn\_stat\_ptr != OPC\_NIL)  $\{$  if (op\_stat\_valid (tcb\_ptr->tcp\_conn\_stat\_ptr->mean\_seg\_rtt\_stathandle) == OPC\_TRUE) op\_stat\_write (tcb\_ptr->tcp\_conn\_stat\_ptr->mean\_seg\_rtt\_stathandle, retrans\_rtt); if (op\_stat\_valid (tcb\_ptr->tcp\_conn\_stat\_ptr->mean\_seg\_rtt\_dev\_stathandle) == OPC\_TRUE) op\_stat\_write (tcb\_ptr->tcp\_conn\_stat\_ptr->mean\_seg\_rtt\_dev\_stathandle, retrans\_rtt\_dev); } } FOUT; } static void tcp\_acked\_bytes\_processing (void)  $\{$ TcpT\_Size acked\_bytes; char msg [128];  $/*$  This function clears data acknowledged by the current ACK.  $*$  FIN (tcp\_acked\_bytes\_processing (void)); /\* The ACK sequence number is acceptable. Determine  $\frac{\dot{x}}{\sqrt{\dot{x}}}$  the number of bytes which the segment ACKs.  $/*$  the number of bytes which the segment ACKs.  $acked_bytes = seg_ack - snd_una;$  $/*$  Print a diagnostic message if tracing is on.  $*$ / if (tcp\_trace\_active)  $\{$ sprintf (msg, "Number of ACKed bytes  $=$  %d", acked bytes); op\_prg\_odb\_print\_minor (msg, OPC\_NIL); } /\* Check for ACK of FIN. \*/ if (fin\_segment\_sent && tcp\_seq\_gt (seg\_ack, snd\_fin\_seq)) { if (acked\_bytes  $> 1$ )  $\{$  $/*$  The number of bytes to be flushed from the retransmission  $*/$  /\* buffer is the same as the number of acknowledged bytes. \*/ if (op\_sar\_srcbuf\_bits\_flush (una\_buf, 0.0,  $8.0 * (acked\_bytes - 1)) = OPC\_COMPCODE\_FAILURE)$ ) { tcp\_conn\_warn ("Unable to flush acknowledged data up to FIN.", "Data may be inappropriately retransmitted.", OPC\_NIL); } }

/\* Set the largest unacknowledged sequence number to the \*/

```
\frac{1}{2} acknowledgment field. \frac{1}{2}snd\_una = seg\_ack;\frac{1}{2} Note that this segment may actually be the FIN from the \frac{1}{2}\frac{1}{2} remote side, but we can't check right now, since we can't \frac{1}{2}/* actually process the received FIN until we've made sure that */ /* all preceding segments have also been received. */
              ev_ptr->event = TCPC_EV_RCV_ACK_OF_FIN; 
 } 
       /* Flush acknowledged segments from the retransmission buffer. */ 
       if (tcp_seq_gt (seg_ack, snd_una)) 
\{/* Check if there is something in the retransmission buffer. It \ast/
              /* may not contain any data if the connection is being CLOSEd */ 
             /* before the 3-way handshake is complete. */
             if (op sar buf size (una buf) > 0 & \& \&op sar srcbuf bits flush (una buf, 0.0, 8.0 * acked bytes) == OPC COMPCODE FAILURE)
\{ tcp_conn_warn ("Unable to flush acknowledged data from UNA buffer.", 
                            "Data may be inappropriately retransmitted.", OPC_NIL); 
 } 
 } 
       /* Set the largest unacknowledged sequence number to the */
      /* acknowledgment field. **/
      snd<sub>una</sub> = seg<sub>_ack</sub>;
      \frac{1}{2} Check for the case if we need to update the SND.NXT variable \frac{1}{2}/* due to reception of an ACK for a segment sent previously, \frac{*}{ } /* not yet retransmitted after detecting a retransmission. */ 
       if (tcp_seq_lt (snd_nxt, snd_una)) 
 { 
             snd\_nxt = snd\_una; } 
      /* Write the number of unacknowledged data. */
       if (tcb_ptr->tcp_conn_stat_ptr != OPC_NIL && 
              op_stat_valid (tcb_ptr->tcp_conn_stat_ptr->in_flight_data_stathandle) == OPC_TRUE) 
 { 
              op_stat_write (tcb_ptr->tcp_conn_stat_ptr->in_flight_data_stathandle, (double) snd_max - snd_una); 
 } 
       /* If the segment contained acknowledgment for all the data in */ 
       /* the unacknowledged data buffer, reset the sequence number */ 
       /* of next segment to be sent to be equal to the maximum send */ 
      \frac{1}{2} sequence number. \frac{1}{2}if (tcp_seq_le (snd_nxt, snd_una) && (snd_max == snd_una))
\{snd nxt =snd max;
             /* Print a diagnostic message if tracing is on. */
              if (tcp_trace_active) 
\{sprintf (msg, "Setting SND.NXT to = %u", snd_nxt);
                     op_prg_odb_print_minor (msg, OPC_NIL); 
 } 
 } 
      /* Check to see if all urgent outgoing data (if any) has been */
      \frac{1}{2} acknowledged. \frac{1}{2} if (snd_up_valid) 
\{ if (tcp_seq_gt (seg_ack, snd_up)) 
                    snd up valid = 0;
```
}

```
 FOUT; 
 }
```
{

```
static void 
tcp_cwnd_update (TcpT_Size acked_bytes) 
\{TcpT_Size cwnd_old;
        /** Updates the congestion window maintained by this TCP connection **/ 
       /** Note that while sending data, a TCP conenction has to honor the **/<br>/** the limit of sending data eagual to MIN (cwnd, rcy, adv, win)
       /** the limit of sending data eaqual to MIN (cwnd, rcv_adv_win).
        FIN (tcp_cwnd_update ()); 
       if (tcp_flavor == TcpC_Flavor_New_Reno)
\{ /* The TCP flavor is New Reno. */ 
               if (tcp_seq_lt (snd_una, snd_recover)) 
 { 
                       /* The process is in a recovery phase for New Reno. */ 
                      /* Deflate the congestion window by the number */* of ACKed data and add back one MSS. */ cwnd = cwnd - acked_bytes + snd_mss; 
                       /* Record the congestion window statistics. */ 
                       tcp_cwnd_stat_update (); 
                       FOUT; 
 } 
              /* The second condition below if to make sure that we perform*/
              \frac{1}{2} the recovery only once within a given window. \frac{1}{2} else if (tcp_seq_ge (snd_una, snd_recover) && 
                       tcp_seq_lt ((snd_una - acked_bytes), snd_recover)) 
\{/* This is the first time the process got * /* out of recovery process for New Reno. */ 
                      /* Reset the congestion window. */cwnd = MIN(ssthresh, snd_max - snd_una + snd_mss);
 } 
 } 
        /* If this function is called for the first ACK for new data after */ 
        /* Fast Retransmit and if Fast Recovery is also used then, end the */ 
        /* recovery phase, and set cwnd back to ssthresh */ 
        if (tcp_flavor == TcpC_Flavor_Reno && 
               dup_ack_cnt >= tcp_parameter_ptr->fr_dup_ack_thresh) 
\{cwnd = \text{ssthresh}; } 
       /* Check if the incoming segment has the ECE flag set. */
        if (ev_ptr->flags & TCPC_FLAG_ECE) 
\{* This is an ECN-Echo ACK packet. RFC-3168 states */
               /* that the sending TCP SHOULD NOT increase "cwnd" */ 
              /* in response to the receipt of an ECN-Echo ACK. */\frac{1}{2} Do nothing. \frac{1}{2} } 
        else
```
 $\frac{1}{8}$  Update the congestion window (per desciption on page 18  $\frac{*}{2}$ )  $\frac{*}{*}$  of Jacobson [1988] or page 310 in TCP/IP Illustrated  $\frac{*}{*}$  $\frac{1}{2}$  [Vol. I] by W. Richard Stevens). if (cwnd < ssthresh)  $\{$  $*$  If we're still doing slow-start, then open the  $*$ /  $/*$  window exponentially. Each time an ACK is received,  $*/$  $/*$  increase the congestion window by one. Note that  $*$ /  $\frac{1}{2}$  with this approach the growth in window size may not  $\frac{1}{2}$  $/*$  be exactly exponential because the receiver may  $*$  $/*$  delay sending ACKs (i.e., it may send a single ACK  $*$ /  $/*$  for more than one data packet received. In other  $*$ /  $/*$  words, the number of acknowledged bytes may be more  $*$  /\* than one MSS.) Refer RFC-2001 for more details. \*/ cwnd += snd\_mss;  $\frac{1}{2}$  Limit the value of the congestion window to the slow  $\frac{1}{2}$  $\frac{1}{2}$  start threshold value.  $\frac{1}{2}$  cwnd = (cwnd < ssthresh) ? cwnd : ssthresh; } else  $\{$  /\* Otherwise perform congestion avoidance increment \*/ /\* by-one. However, do not start congestion avoidance,  $\frac{\dot{x}}{\dot{x}}$ <br>/\* if we fast recovery has not been completed for SACK.  $\frac{\dot{x}}{\dot{x}}$  $/*$  if we fast recovery has not been completed for SACK. if (!((SACK\_PERMITTED) && (tcp\_seq\_gt (scoreboard\_ptr->recovery\_end, seg\_ack)))) {  $/*$  Store the value of congestion window.  $*/$ cwnd  $old = \text{cwnd}$ : /\* Perform increment based on the fact that cwnd \*/  $/*$  should increase by 1 MSS per round trip time.  $*/$  cwnd += snd\_mss \* snd\_mss / cwnd; /\* Make sure that congestion window was increased. It might happen that, \*/  $\frac{*}{*}$  if the congestion window is sufficiently large, and the integer  $*$  /\* arithmetic is used, the above formula will cease to increase cwnd. \*/ /\* RFC 2581 (TCP Congestion Control) states that in that case the cwnd \*/  $\frac{1}{2}$  be incremented by 1 byte. Thus if we did not increase the congestion  $\frac{1}{2}$  $\frac{1}{2}$  window using the equation above, increase it by 1 byte.  $\frac{1}{2}$ if (cwnd\_old  $=$  cwnd)  $\{$ cwnd  $+= 1$ ; } } } } /\* Record the congestion window statistics. \*/ tcp\_cwnd\_stat\_update (); FOUT; tcp\_ecn\_processing (void) TcpT\_Size current\_cwnd;  $/*$  Processes the arrival of an ECN segment -- segments with  $**/$  $/**$  ECE or CWR bit set. Section 6.1.2 of RFC-3168 states that \*\*/  $/*$  TCP should not react to congestion indications more than  $**/$  $/**$  once every window of data (or more loosely, more than once \*\*/

 $/*$  every round-trip time). That is, a TCP sender's congestion  $**/$ 

}

static void

 $\left\{\begin{array}{ccc} \end{array}\right\}$ 

```
/* window should be reduced only once in response to a series **/
       /** of dropped and/or ECE packets from a single window of data. **/
        FIN (tcp_ecn_processing ()); 
       /* Check if the incoming segment has the ECE flag set. */
       if (ev_ptr->flags & TCPC_FLAG_ECE)
\{/* This is an ECN-Echo ACK packet. * if (tcp_trace_active || op_prg_odb_ltrace_active ("ecn")) 
                       op_prg_odb_print_major ("TCP received a segment with ECE flag set.", OPC_NIL); 
                /* RFC-3168 states that "TCP should not react to congestion */ 
                /* indications more than once every window of data (or more */ 
               /* loosely, more than once every round-trip time). If the */
               /* process is not in a recovery phase, start it. */
                if (tcp_seq_gt (snd_una, snd_recover)) 
\{/* The last recovery phase is over (or there has been none). **/ /* Print diagnostic message, if enabled. */ 
                       if (tcp_trace_active || op_prg_odb_ltrace_active ("ecn")) 
 { 
                               op_prg_odb_print_minor ( 
                                       "Reducing cwnd and ssthresh to react to this congestion indication.", OPC_NIL); 
 } 
                       /* This ECN recovery process will end once all unACKed data */ 
                      \frac{1}{2} (up to snd_max) are ACKed. Store the current snd_max value. \frac{1}{2}snd recover =snd max;
                      \frac{*}{*} The indication of congestion should be treated just as \frac{*}{*}/* a congestion loss in non-ECN-Capable TCP. That is, the <math>*/</math> /* TCP source halves the congestion window "cwnd" and */ 
                      /* reduces the slow start threshold "ssthresh". */current \text{cwnd} = \text{cwnd};cwnd = cwnd / 2;
                       if (cwnd < snd_mss) 
                              cwnd = \text{snd} \text{mss};/* Set the slow-start threshold to half the current window *\frac{1}{2} size (but at least two segments).
                      ssthresh = (snd_max - snd_luna)/2;
                      if (ssthresh \leq 2.0*snd_mss)
                              ssthresh = 2.0*snd_mss;
                      \frac{1}{8} Since we have processed an ECE flag set by the peer TCP, \frac{\frac{1}{8}}{2}\frac{1}{2} set CWR flag (indicating that congestion window has been \frac{1}{2}\frac{1}{2} redcued) in the next outgoing segment.
                       tcb_ptr->ecn_status |= TcpC_Ecn_Send_CWR; 
 } 
                else 
 { 
                       if (tcp_trace_active || op_prg_odb_ltrace_active ("ecn")) 
 { 
                               op_prg_odb_print_minor ( 
                                       "Ignoring this flag as this TCP process has already", 
                                       "reacted to another congestion indication within the", 
                                       "current round-trip time.", OPC_NIL); 
 } 
 } 
 } 
       /* Check if the incoming segment has the CWR flag set. */
```
if (ev\_ptr->flags & TCPC\_FLAG\_CWR)

```
\{/* The remote side has responded to an ECE-echo flag set by *\frac{1}{2} this TCP connection earlier. It can now stop setting \frac{1}{2}/* the ECN-Echo flag in all the ACK packets it sends. */ tcb_ptr->ecn_status ^= TcpC_Ecn_Send_ECE; 
 } 
        FOUT; 
        } 
static void 
tcp_frfr_processing (void) 
\left\{\begin{array}{ccc} \end{array}\right\}TcpT_Seg_Fields* fd_ptr;
        /** Performs Fast Recovery, Fast Retransmit as described in RFC 2001. **/ 
        FIN (tcp_frfr_processing (void)); 
        /* The fields structure in the segment contains TCP's header information. */ 
        op_pk_nfd_access (ev_ptr->pk_ptr, "fields", &fd_ptr); 
       /* If the FR/FR threshold has been reached, retransmit the packet \& adjust */* congestion window statistics accordingly. Since the threshold has been */ /* reached, it is deemed safe to assume that a packet has been lost and not */ 
       \frac{1}{2} just that packets are arriving to the ACK-sender out of order. \frac{1}{2} \frac{1}{2} if ((tcp_flavor != TcpC_Flavor_Basic) && (dup_ack_cnt == tcp_parameter_ptr->fr_dup_ack_thresh)) 
 { 
               /* If doing SACK, mark where the recovery/retransmission phase ends. */ 
               if (SACK_PERMITTED) 
\{ if (op_prg_list_size (scoreboard_ptr->entries) == 0) 
{
                              if (tcp_trace_active) 
{
                                     op_prg_odb_print_major ( 
                                            "Performing Fast Retransmit, but no SACK Options have been received.", 
                                            "Retransmission will proceed as if SACK were not enabled.", OPC_NIL); 
 } 
 } 
                      if (tcp_seq_le (scoreboard_ptr->recovery_end, seg_ack)) 
 { 
                             /* Previous (if any) selective fast retransmit has been completed. */ 
                             /* Start a new one and initialize scoreboard variables. */ 
                             if (fin_segment_sent == OPC_FALSE) 
{
                                     scoreboard_ptr->recovery_end = snd_max; 
 } 
 else 
{
                                    \frac{1}{8} FIN has been sent. This meand that the last seguence \frac{1}{8} /* number that needs to be ACKed so that the system can */ 
                                     /* exit fast recovery is one byte less than the maximum */ 
                                     /* sequence number (since FIN consumes 1 byte). */
                                     scoreboard_ptr->recovery_end = snd_max - 1; 
 } 
                              scoreboard_ptr->last_retran_end = snd_una; 
                             /* Perform "fast" retransmission. */ 
                             fast retransmit occurring = OPC TRUE;
                              tcp_fast_retrans ();
```
}

 else { /\* Previous selective acknowledgemnet has not finished. Do not \*/ /\* re-start SACK, but rather continue in the previous one. Any \*/  $/*$  missing data will be re-tranmsitted using previously started  $*/$  /\* selective retransmission. \*/ fast\_retransmit\_occurring = OPC\_FALSE; } } else { /\* SACK is not enabled; however, perform "fast" retransmission. \*/ fast\_retransmit\_occurring = OPC\_TRUE;  $\frac{*}{*}$  Do not perform fast retransmission if New Reno is used and we  $\frac{*}{*}$  /\* are in a recovery phase. \*/ if (tcp\_flavor == TcpC\_Flavor\_New\_Reno && tcp\_seq\_lt (seg\_ack, snd\_recover)) {  $/*$  Do not retransmit the packet, only add one MSS to cwnd  $*$  $/*$  The next segment will be retransmitted later when  $*$  /\* tcp\_una\_buf\_process () procedure will be later called. \*/  $cwnd += \text{snd}$ \_mss; } else { /\*\* Start recovery process. \*\*/ /\* Perform fast retransmission. \*/ tcp\_fast\_retrans (); } } }  $\frac{1}{2}$  Inflate the congestion window once for each additional packet assumed to  $\frac{1}{2}$ /\* be stored by receiver only if both Fast Retransmit & Recovery is enabled  $*$  /\* and we aren't doing SACK-based recovery. (In SACK recovery, pipe will \*/  $/*$  get decremented instead when the scoreboard is updated.)  $*/$ else if ((((tcp\_flavor == TcpC\_Flavor \_Reno)  $\|$  (tcp\_flavor == TcpC\_Flavor \_New\_Reno)) &&  $(\text{dup\_ack\_cnt} > \text{top\_parameter\_ptr}> \text{fr\_dup\_ack\_thresh})$ ) &&  $((SACK\_RECOVERY) == 0))$  { /\* Update the congestion window if Fast Recovery is also used. \*/ /\* TCP Reno and New Reno will support Fast Recovery. \*/ cwnd += snd\_mss; }  $/*$  Update the congestion window statistic. \*/\* /\* Record the congestion window statistics. \*/ tcp\_cwnd\_stat\_update (); FOUT; } static void tcp\_sack\_processing (Packet\* pkptr)  $\left\{\begin{array}{ccc} \end{array}\right\}$  TcpT\_Sackoption\* new\_sacklist\_ptr; /\* temp storage for old value of snd\_nxt. \*/ FIN (tcp\_sack\_processing (pkptr)); /\* Check if SACK is permitted and process further only if SACK \*/  $\frac{1}{2}$  option is et in the incoming segment.

```
 if (SACK_PERMITTED && op_pk_nfd_is_set (pkptr, "SACK Option"))
\{ /* Create a list of SACK blocks received in the incoming segment.*/ 
               new_sacklist_ptr = tcp_sackoption_get (pkptr); 
               if (new_sacklist_ptr == OPC_NIL) 
\{tcp_conn_warn ("Unable to process the SACK Option in the received packet.", OPC_NIL, OPC_NIL);
 } 
               else 
\{ /* Update the scoreboard based on the above SACK list. */ 
                      tcp_scoreboard_update_sack (new_sacklist_ptr); 
                      /* Update the number of selectively ACKed data. */ 
                      if (tcb_ptr->tcp_conn_stat_ptr != OPC_NIL && 
                              op_stat_valid (tcb_ptr->tcp_conn_stat_ptr->sacked_data_stathandle) == OPC_TRUE) 
 { 
                              op_stat_write (tcb_ptr->tcp_conn_stat_ptr->sacked_data_stathandle, (double) 
tcp_sack_number_sacked_bytes_find ()); 
 } 
 } 
 } 
        FOUT; 
        } 
static void 
tcp_retrans_timer_reset (void)
\left\{ \begin{array}{c} 1 \end{array} \right.double next timeout time;
        /** Reset the retransmission timer **/ 
       FIN (tcp_retrans_timer_reset(void));
        if ((op_ev_valid (retrans_evh) && op_ev_pending (retrans_evh)) || 
          (op_ev_valid (max_retrans_evh) && op_ev_pending (max_retrans_evh))) 
\{/* Reset the retransmission backoff factor. *retrans backoff = 1;
              /* Also clear the retransmission attempt count */
              num retrans attempts = 0;
               transmission_start_time = OPC_DBL_INFINITY; 
              /* Cancel the old timeout event. */
               if (op_ev_valid (retrans_evh)) 
 { 
                     if (op_ev_cancel (retrans_evh) == OPC_COMPCODE_FAILURE)
                              tcp_conn_warn ("Unable to cancel old retransmission timeout.", 
                                     "Spurious retransmission may take place.", OPC_NIL);
 } 
               else 
\{ if (op_ev_cancel (max_retrans_evh) == OPC_COMPCODE_FAILURE) 
                              tcp_conn_warn ("Unable to cancel old retransmission timeout.", 
                                     "Spurious resets might be sent out.", OPC_NIL); 
 } 
 } 
       \frac{1}{8} /* If there is still data in the buffer or if a FIN is not being \frac{1}{8} /* timed, reset the retransmission timeout. The best choice for */ 
       /* this timeout would probably be (retrans rto) + (time the data at */
       /* the head of the buffer was last sent), but we don't have a *
```
51

 $\frac{1}{2}$  graceful way to determine the second term above. So we use the  $\frac{1}{2}$ 

```
* current time + current rto. *if (((op\_sar_buf\_size (una_buf) > 0) || ((snd_fin\_valid) && top\_seq_l (snd_luna, snd_max)))& \& (op_ev_valid (retrans_evh) == OPC_FALSE))
 { 
                /* Compute the next RTO expiration time. */ 
               next timeout time = Tcp_Slowtimo_Next_Timeout_Time_Obtain (op_sim_time (), current_rto, timer_gran);
               /* Schedule the retransmission timeout. * retrans_evh = op_intrpt_schedule_call (next_timeout_time, 0, tcp_timeout_retrans, OPC_NIL); 
                if (op_ev_valid (retrans_evh) == OPC_FALSE) 
                        tcp_conn_warn ("Unable to schedule retransmission timeout.", 
                                "No retransmission will take place.", OPC_NIL); 
 } 
        FOUT; 
 } 
static void 
tcp_cwnd_stat_update (void) 
\left\{\begin{array}{ccc} \end{array}\right\} /** Updates the congestion window statistic. **/ 
        FIN (tcp_cwnd_stat_update ()); 
        if (tcb_ptr->tcp_conn_stat_ptr != OPC_NIL && 
                op_stat_valid (tcb_ptr->tcp_conn_stat_ptr->cwnd_size_stathandle) == OPC_TRUE) 
 { 
                op_stat_write (tcb_ptr->tcp_conn_stat_ptr->cwnd_size_stathandle, (double) cwnd); 
 } 
        FOUT; 
 } 
/***** Event processing. *****/ 
static TcpT_Event* 
tcp_ev_analyze (const char* state_name) 
\{Boolean conn_id_trace_active = OPC_FALSE;
       TcpT\_Event^* evptr = OPC_NIL;
        /** Initialize variables for this invocation. **/ 
        FIN (tcp_ev_analyze (state_name)); 
        /* Record the state name. */ 
        strcpy (tcb_ptr->state_name, state_name); 
        /* Check for active ODB trace. */ 
       if (op\_sim\_debug () = OPC_TRUE)
\{ conn_id_trace_active = op_prg_odb_ltrace_active (tcp_conn_id_str); 
               top\_trace\_active = conn\_id\_trace\_active \parallel op\_prg\_odb\_trace\_active \parallel ("top"); tcp_retransmission_trace_active = conn_id_trace_active || op_prg_odb_ltrace_active ("tcp_retransmissions"); 
                tcp_extns_trace_active = conn_id_trace_active || op_prg_odb_ltrace_active ("tcp_extensions"); 
 } 
        else 
\{ tcp_trace_active = OPC_FALSE; 
                tcp_retransmission_trace_active = OPC_FALSE; 
                tcp_extns_trace_active = OPC_FALSE; 
 }
```
 <sup>/\*</sup> Determine the source of the interrupt. \*/

 $if (op\_intrpt\_type () == OPC\_INTERT\_SELECT)$  $\{$  $/*$  Since this is a self interrupt, we haven't been  $*$ /  $/*$  passed an event pointer. Use the static event  $*$  $/*$  record to hold information about this event.  $*/$  $evptr =$  &  $devent$  record;  $\text{evptr}$  ->event = op\_intrpt\_code (); } else  $\{$  /\* All other interrupts are invocations by the manager. \*/  $e\nu$ revptr = (TcpT\_Event \*) op\_pro\_argmem\_access ();  $if (evptr == OPC_NIL)$  $\{$  tcp\_conn\_error ("Unable to get event pointer from argument memory.", "Socket process invoked without event specification.", OPC\_NIL); } } /\* If we received a congestion experienced notification from IP \*/  $/*$  then, we must store it so that all segments sent from this  $*$  /\* process will have its "ECE" flag enabled (until a "CWR" flag \*/  $*$  from the peer TCP connection is received).  $*$  if (evptr->congestion\_experienced == OPC\_TRUE)  $\{$  tcb\_ptr->ecn\_status |= TcpC\_Ecn\_Send\_ECE; } FRET (evptr); } static void tcp\_timeout\_retrans (void\* PRG\_ARG\_UNUSED (input\_ptr), int PRG\_ARG\_UNUSED (code)) { char msg [128]; Packet\* seg\_ptr;  $TcpT_Flag$  flags =  $TCPC_FLAG_NONE;$ double next\_timeout\_time; int una\_buf\_size; double current time;  $/*$  Process a retransmission timeout. \*\*/ FIN (tcp\_timeout\_retrans ()); /\* Retransmit only if the surrounding node is not failed.  $*$ / /\* Otherwise cancell all pending timers. \*/ if (tcp\_parameter\_ptr->node\_failed == OPC\_TRUE) { FOUT; }  $/*$  Store the current simulation time into a local variable.  $*/$  $current_time = op_sim_time$  (); /\* Reset the count for number of duplicate ACKs received. \*/  $dup\_ack\_cnt = 0;$  $/*$  Print a diagnostic message if tracing is on.  $*$ / if (tcp\_trace\_active || tcp\_retransmission\_trace\_active) { sprintf (msg, "<SND.UNA = %u> <RTT = %g> <RTO = %g> <backoff = %d>", snd\_una, retrans\_rtt, current\_rto, (int) retrans\_backoff); op\_prg\_odb\_print\_major ("Retransmission Timeout Expired: Resending Segment", msg, OPC\_NIL); }

 /\* Per RFC 2018, if SACK is occuring, the scoreboard is always cleared after a retransmission timeout. \*/ if (SACK\_PERMITTED && (tcp\_scoreboard\_and\_sacklist\_ptr\_valid == OPC\_TRUE)) { tcp\_scoreboard\_clear (); } /\* Update the number of selectively ACKed data. \*/ if (tcb\_ptr->tcp\_conn\_stat\_ptr != OPC\_NIL && op\_stat\_valid (tcb\_ptr->tcp\_conn\_stat\_ptr->sacked\_data\_stathandle) == OPC\_TRUE)  $\{$  op\_stat\_write (tcb\_ptr->tcp\_conn\_stat\_ptr->sacked\_data\_stathandle, 0.0); }  $/*$  Write a simulation log message.  $*$ / tcp\_retransmissions\_log\_write ();  $/*$  Write retransmission count statistics.  $*$ tcp conn retrans stat write  $()$ ;  $/*$  Increment the count of retransmissions  $*$  /\* attempted. This count would be cleared every \*/  $/*$  time a valid ack is received.  $*$ / num\_retrans\_attempts++;  $/*$  IF this is the first retransmission attempt  $*/$  $/*$  set the transmission start time to be the  $*$  $\frac{1}{2}$  the last send time. if (num retrans attempts  $== 1$ ) {  $\frac{1}{2}$  We are in for the first retransmission  $\frac{1}{2}$  $/*$  which means the actual transmission  $*$  $/*$  started current\_rto seconds back .  $*$ / transmission\_start\_time = current\_time - current\_rto; } /\* Cache the last sent segment sequence number  $*$ / /\* for use when receeiving ECN-enabled flags (ECE). \*/ if (tcp\_flavor != TcpC\_Flavor\_New\_Reno) { snd  $recover =$ snd max; } /\* Set the slow-start threshold to half the current flight size \*/ /\* (but at least two segments) and reset the current window \*/  $\frac{*}{*}$  size to one segment (refer page 310 in TCP/IP Illustrated  $\frac{*}{*}$  /\* Vol. I by W. Richard Stevens and to RFC 2581 - equation 3. \*/ ssthresh =  $(snd_max - snd_luna)/2$ ; if (ssthresh  $\leq$  2.0\*snd mss) ssthresh  $= 2.0$ \*snd mss; cwnd = snd\_mss;  $/*$  Update the congestion window statistic. \*/\* tcp\_cwnd\_stat\_update (); /\* Get a segment (maximum size, if possible) from the \*/  $/*$  retransmission buffer.  $*/$  $una_buf\_size = (int) op\_sar_buf\_size$  (una\_buf); if (una\_buf\_size  $== 0$ ) {  $\frac{1}{2}$  /\* If there is nothing in the buffer, we must be  $\frac{1}{2}$  $/*$  resending a dataless control (SYN or FIN)  $*$  $seg_ptr = OPC_NIL;$  $seg_{\text{min}} = 0$ ; }

 $\{$  seg\_ptr = op\_sar\_srcbuf\_seg\_access (una\_buf, snd\_mss \* 8); if  $seg_ptr = OPC_NIL$  $\{$ tcp\_conn\_warn ("Unable to get segment from nonempty retransmission buffer.", "Attempting to send dataless segment instead.", OPC\_NIL); seg len  $= 0$ ; } else  $\{$  seg\_len = (TcpT\_Size)op\_pk\_total\_size\_get (seg\_ptr) / 8; } } /\* If RTT measurements are being done on a segment in this  $*/$ <br>/\* sequence range, or Karn's algorithm is being used, then  $*/$  $/*$  sequence range, or Karn's algorithm is being used, then  $\frac{1}{2}$  reset the timer. if ((rtt\_active && tcp\_seq\_ge (rtt\_seq, snd\_una)) || (karns\_algo\_enabled == OPC\_TRUE)) { rtt\_active  $= 0$ ; }  $\frac{1}{2}$  First segment in the stream is SYN.  $\frac{1}{2}$ if  $(snd\_una == iss)$  $\{$  flags |= TCPC\_FLAG\_SYN; seg\_len++;  $\frac{1}{2}$  /\* Include an ACK if the SYN has been received from  $\frac{1}{2}$  $\frac{1}{2}$  the other side. if (syn\_rcvd) { flags |= TCPC\_FLAG\_ACK; } } else  $\{$  /\* Everything but SYN that gets retransmitted carries \*/  $\frac{1}{2}$  an ACK.  $\frac{1}{2}$  and  $\frac{1}{2}$  and  $\frac{1}{2}$  and  $\frac{1}{2}$  and  $\frac{1}{2}$  and  $\frac{1}{2}$  and  $\frac{1}{2}$  and  $\frac{1}{2}$  and  $\frac{1}{2}$  and  $\frac{1}{2}$  and  $\frac{1}{2}$  and  $\frac{1}{2}$  and  $\frac{1}{2}$  and  $\frac{1}{2}$  and  $\frac{1}{2$  $flags \mid = TCPC\_FLAG\_ACK;$  }  $/*$  Last segment in the stream is FIN.  $*/$ if  $(snd_fin\_valid \&& (snd\_una + seg_len ==snd_fin\_seq))$  $\{$  $flags \mid = TCPC$ <sub>\_FLAG\_FIN;</sub> seg\_len++; }  $/*$  Reset the next send sequence number to the oldest  $*$  /\* unacknowledged sequence number plus the number of bytes \*/  $/*$  in the current segment to be transmitted.  $*/$  $snd_nxt = snd_n and + seg_len;$  /\* Print a diagnostic message if tracing is on. \*/ if (tcp\_trace\_active || tcp\_retransmission\_trace\_active)  $\{$ sprintf (msg, "Resetting SND.NXT to  $=$  %u", snd\_nxt); op\_prg\_odb\_print\_minor (msg, OPC\_NIL); }  $/*$  If this is not an MSS-sized packet, it must be on an  $*$ 

 /\* application packet boundary. Set PUSH. \*/ if (seg\_len < snd\_mss)

else

55

 { flags |= TCPC\_FLAG\_PSH; }

/\* Check for the case when this segment happens to be the  $*$ /<br>/\* last segment (happening to be MSS-sized) that this  $*$ /  $/*$  last segment (happening to be MSS-sized) that this  $\frac{1}{2}$  process needs to send. If yes, then set the PUSH flag  $\frac{1}{2}$ /\* (Note that this is also described in the tcp\_output.c  $*/$  $/*$  file for BSD implementation.) This is done in real life  $*$  $/*$  to keep happy those implementations which only give data  $*/$  $\frac{1}{2}$  to the user when a buffer fills or a PUSH flag comes in  $\frac{1}{2}$  $/*$  (like the case in this TCP model.)  $*/$ else if ((seg\_len == snd\_mss) &&  $((\text{una\_buf\_size} == \text{snd\_mss*8}) && (\text{op\_sar\_buf\_size} (\text{snd\_buf}) == 0.0)))$  { flags  $=$  TCPC FLAG PSH; }  $\frac{1}{2}$  Don't need to check for RST; we never retransmit those.  $\frac{1}{2}$  $\frac{1}{2}$  If this falls in outgoing urgent data, set URG.  $\frac{1}{2}$  \*/ if (snd\_up\_valid && tcp\_seq\_ge (snd\_up, snd\_una))  $flags \mid = TCPC$ <sub>\_FLAG\_URG</sub>;  $\frac{1}{2}$  Update the last send time.  $last\_snd\_time = op\_sim\_time$  (); /\* Since ECT code point should not be set for retransmitted \*/  $\frac{*}{*}$  segments (section 6.1.5 in RFC-3168), indicate it to IP.  $\frac{*}{*}$  $tcp\_ecn\_request\_to\_ip(0);$ /\* Send the packet to the lower layer (e.g., IP).  $*$ / tcp\_seg\_send (seg\_ptr, snd\_una, flags);  $/*$  Double the backoff factor.  $*$  retrans\_backoff \*= 2;  $/*$  Store the sequence number of the retransmitted segment.  $*$  $/*$  Account for the length of the retransmitted packet.  $*/$ /\* (this could also be set during una buf processing.)  $*$ /  $max\_returns\_seq = snd\_una + seg\_len - 1;$  /\* Calculate the current RTO; restrict it to within limits. \*/ current rto  $* = 2$ ; current\_rto = MIN (current\_rto, rto\_max); /\* Record the RTO value. \*/ if (tcb\_ptr->tcp\_conn\_stat\_ptr !=  $OPC$ \_NIL && op\_stat\_valid (tcb\_ptr->tcp\_conn\_stat\_ptr->rto\_stathandle) == OPC\_TRUE)  $\{$  op\_stat\_write (tcb\_ptr->tcp\_conn\_stat\_ptr->rto\_stathandle, current\_rto); } /\* Compute the next RTO expiration time.  $*$ / next\_timeout\_time = Tcp\_Slowtimo\_Next\_Timeout\_Time\_Obtain (current\_time, current\_rto, timer\_gran);  $/*$  Schedule the next retransmission after evaluating the  $*$ /  $/*$  the boundary conditions on the retransmissions. TCP  $*$  tcp\_conn\_retrans\_timeout\_schedule (next\_timeout\_time); /\* Collect statistics related to delays in sending segments \*/ tcp\_seg\_send\_delay\_stat\_record ();

FOUT;

}

static void

```
tcp_conn_retrans_timeout_schedule (double next_timeout_time) 
\{/* Schedule the next retransmission after evaluating the **//*\ast the boundary conditions on the retransmissions. TCP **//** can limit the number of retransmissions either to a **/ /** maximum number of attempts or to a maximum time duration **/ 
         FIN (tcp_conn_retrans_timeout_schedule (next_timeout_time))
         /* Handle according to the mode in which the threshold for */
         \frac{1}{2} retransmissions is computed. \frac{1}{2} switch (max_retrans_mode) 
      { 
      case TcpC_Max_Retrans_Limit_By_Attempts: 
\left\{\begin{array}{ccc} \end{array}\right\}if ((num_retrans_attempts+1) > max_retrans_attempts)
\left\{ \begin{array}{ccc} 1 & 1 \\ 1 & 1 \end{array} \right\} /* Schedule an interrupt to send out the reset */ 
           /* instead of another retransmission time out. */ 
           max_retrans_evh = op_intrpt_schedule_call (next_timeout_time, TCPC_MAX_RETRANS_REACHED, 
                                       tcp_connection_on_max_retrans_reset, OPC_NIL); 
          if (op_ev_valid (max_retrans_evh) == OPC_FALSE)
\overline{\mathcal{L}} tcp_conn_warn ("Unable to schedule retransmission timeout.", 
                 "No RST will be sent after retransmission limit.", OPC_NIL); 
 } 
 } 
        else 
\left\{ \begin{array}{ccc} 1 & 1 \\ 1 & 1 \end{array} \right\}/* Schedule the retransmission timeout. */
           retrans_evh = op_intrpt_schedule_call (next_timeout_time, 0, tcp_timeout_retrans, OPC_NIL); 
           if (op_ev_valid (retrans_evh) == OPC_FALSE) 
\left\{ \begin{array}{c} 1 & 1 \\ 1 & 1 \end{array} \right\} tcp_conn_warn ("Unable to schedule retransmission timeout.", 
                 "No retransmission will take place.", OPC_NIL); 
 } 
           } 
        break; 
 } 
      case TcpC_Max_Retrans_Limit_By_Interval: 
\left\{\begin{array}{ccc} \end{array}\right\}/* Check if the by next timeout time the maximum \frac{\ast}{ }/* interval for retransmission attempts would be */* exceeded. */
         if ((next_timeout_time - transmission_start_time) > max_retrans_interval) 
\left\{ \begin{array}{ccc} 1 & 1 \\ 1 & 1 \end{array} \right\}/* Schedule an interrupt to send out the reset *//* at the start time plus the maximum
          /* retransmission interval.
           max_retrans_evh = op_intrpt_schedule_call ((transmission_start_time + max_retrans_interval), 
                                        TCPC_MAX_RETRANS_REACHED, 
                                        tcp_connection_on_max_retrans_reset, OPC_NIL); 
           if (op_ev_valid (max_retrans_evh) == OPC_FALSE) 
\overline{\mathcal{L}} tcp_conn_warn ("Unable to schedule retransmission timeout.", 
                 "No RST will be sent after retransmission limit.", OPC_NIL); 
 } 
 } 
        else 
\left\{ \begin{array}{ccc} 1 & 1 \\ 1 & 1 \end{array} \right\}/* Schedule the retransmission timeout. */
           retrans_evh = op_intrpt_schedule_call (next_timeout_time, 0, tcp_timeout_retrans, OPC_NIL);
```

```
 if (op_ev_valid (retrans_evh) == OPC_FALSE) 
\left\{ \begin{array}{c} 1 & 1 \\ 1 & 1 \end{array} \right\} tcp_conn_warn ("Unable to schedule retransmission timeout.", 
                "No retransmission will take place.", OPC_NIL); 
 } 
 } 
                           break; 
        } 
     default: 
\left\{\begin{array}{ccc} \end{array}\right\}/* Schedule the retransmission timeout. * retrans_evh = op_intrpt_schedule_call (next_timeout_time, 0, tcp_timeout_retrans, OPC_NIL); 
        if (op_ev_valid (retrans_evh) == OPC_FALSE) 
\{ tcp_conn_warn ("Unable to schedule retransmission timeout.", 
             "No retransmission will take place.", OPC_NIL); 
 } 
        break; 
        } 
     /* End of Switch */ 
     } 
   FOUT; 
   } 
static void 
tcp_fast_retrans (void) 
\left\{ \begin{array}{ccc} 1 & 1 \\ 1 & 1 \end{array} \right\}char msg [128];
         TcpT_Seq onxt; 
         TcpT_Scoreboard_Entry* sack_entry_ptr; 
  \frac{7}{8} Process a retransmission due to Fast Retransmit. Once a threshold number of duplicate \frac{7}{8}<br>\frac{7}{8} ACKs has been reached, the oldest segment in the retransmission buffer will be resent \frac{7}{8}/** ACKs has been reached, the oldest segment in the retransmission buffer will be resent
   /** even though no timeout has occured (assuming FRFR is enabled). The congestion window **/ 
  \frac{1}{2} /** will be cut approximately in half following retransmission.
   /** 
**/ /** Logic: Duplicate ACKs containing no new info (data or window update) may indicate **/ 
   /** either packet loss or packet reordering. After a certain number in a row have been **/ 
   /** received, the former is assumed. Retransmission occurs immediately. In addition, since **/ 
   /** duplicate ACKs are being received, packet loss must not be due to network/remote host **/ 
   /** failure. Thus, congestion window can be halved instead of cut to 1 MSS as after a **/ 
   /** retransmission timeout. 
**/ FIN (tcp_fast_retrans ()); 
        \frac{1}{2} If New Reno is used, store the end of the end recovery process. \frac{1}{2}\frac{*}{*} Note that this function is called only once during its recovery \frac{*}{*}\frac{1}{2} within one window of data. \frac{1}{2} if (tcp_flavor == TcpC_Flavor_New_Reno) 
\{snd\_recover = std\_max; } 
   if (tcp_trace_active || tcp_retransmission_trace_active) 
 { 
                 sprintf (msg, "<SND.UNA = %u> <RTT = %g> <RTO = %g> <br/> <br/> <br/> <br/> <br/> <br/> <br/> <br/><br/>
sprintf (msg, "<SND.UNA = %u> <<br/> <<br/>RTT = %g> <<br/>RTO = %g> <br/> <br/> <br/> <br/> <br/> <br/>
<br/>
<br/>
                    snd_una, retrans_rtt, current_rto, (int) retrans_backoff);
                  op_prg_odb_print_major ("Fast Retransmit Threshold Reached: Resending Segment", msg, OPC_NIL); 
 }
```
 $/*$  Write a simulation log message.  $*$ / tcp\_retransmissions\_log\_write ();

 $\frac{1}{8}$  If RTT measurements are currently being taken, reset the timer.  $\frac{1}{8}$ rtt\_active  $= 0$ :  $/*$  drop the slow start threshold to half the current  $*/$  $*$  flight size (RFC 2581, eq. 3)  $*$  $\text{ssthresh} = (\text{snd\_max -snd\_una})/2;$  $\frac{*}{*}$  ssthresh must be at least 2 maximum sized segments  $\frac{*}{*}$ if (ssthresh  $\lt$  (2  $*$  snd\_mss))  $\{$ ssthresh =  $2 *$  snd mss; }  $\frac{1}{2}$  If packet send threshold was set to MSS boundary, slow start  $\frac{1}{2}$  $\frac{1}{2}$  threshold should be a multiple of maximum segment size.  $\frac{1}{2}$  \*/ if (tcp\_parameter\_ptr->seg\_snd\_thresh ==  $TcpC$  MSS\_Boundary) { /\*\* Packet Send Threshold attribute was set to MSS boundary. \*\*/ /\* Round down slow start threshold to a multiple of the maximum segment size. \*/  $\text{ssthresh} = (((\text{int}) (\text{ssthresh/snd\_mss}))^* \text{snd\_mss});$  }  $\frac{*}{*}$  If retransmission is based on SACKs, set up the pipe variable to  $\frac{*}{*}$  $/*$  estimate the amount of outstanding data. \*/ if ((SACK\_RECOVERY))  $\{$  $/*$  bytes of outstanding data is the amount of data transmitted but not  $*$  $/*$  ack'd, minus the data included in the rcvd packets which generated  $*$  /\* dup ACKs, minus the data in the segment presumed lost \*/  $/*$  If packet send threshold was set to MSS boundary, slow start  $*$  /\* threshold should be a multiple of maximum segment size. \*/ if (tcp\_parameter\_ptr->seg\_snd\_thresh == TcpC\_MSS\_Boundary)  $\{$  $pipe = (snd_nxt - snd_una) - (snd_mss * dup_ack_cnt) - snd_mss;$  } else  $\{$  $/*$  The number of data in a pipe is the number of unACKed data minus the /\* number of SACK ACKed data minus the size of the packet presumably \*/  $\frac{1}{2}$  lost. Calculate the size of the lost packet. This is the difference  $\frac{1}{2}$  /\* between the start of the first SACK block in the SACK list, and \*/ /\* snd\_una. If this difference is greater than mss, set it to mss. \*/ if (op\_prg\_list\_size (scoreboard\_ptr->entries)  $> 0$ ) {  $/*$  There are some data that have been SACK ACKed.  $*$  $\frac{*}{*}$  Take the first entry from the SACK list. Entries are ordered by  $\frac{*}{*}$  $/*$  sequence numbers, so this is indeed the first SACKed block. sack\_entry\_ptr = (TcpT\_Scoreboard\_Entry \*) op\_prg\_list\_access (scoreboard\_ptr->entries, OPC\_LISTPOS\_HEAD); if (tcp\_seq\_ge ((sack\_entry\_ptr->start - snd\_una),snd\_mss)) { /\*\* There is more than one packet which has not been ACKed. \*/ /\* Assume that only one packet was dropped. \*/ pipe = (snd\_nxt - snd\_una) - tcp\_sack\_number\_sacked\_bytes\_find () - snd\_mss; }

else

{ /\*\* The size of the dropped packet is less than MSS. \*\*/  } } else {  $\frac{*}{*}$  No assumptions can be made regarding teh packet sizes.  $\frac{*}{*}$  /\* Assume the size of the dropped packet was mss. \*/ pipe = (snd\_nxt - snd\_una) - tcp\_sack\_number\_sacked\_bytes\_find () - snd\_mss; } } if (pipe  $< 0$ )  $pipe = 0;$  }  $\frac{1}{2}$  Do not want to continue retransmission of data following lost packet  $\frac{1}{2}$  $/*$  Thus, save current value of snd nxt so it can be restored afterwards.  $*/$ onxt = snd\_nxt;  $snd\_nxt = snd\_una;$  /\* Only want to send one packet now. \*/  $cwnd = \text{snd} \text{mss};$  /\* Cache the last sent segment sequence number \*/ /\* for use when receeiving ECN-enabled flags (ECE). \*/  $\text{snd\_recover} = \text{snd\_max};$  /\* Retransmit the missing packet. Only one will be transmitted due to \*/  $\frac{*}{*}$  cwnd, if SACK is not enabled. If SACK is enabled, still only transmits  $*$ /\* one packet because tcp\_snd\_data\_size () limits una\_buf processing to max  $*/$  /\* of one MSS at a time during SACK-based recovery. \*/ tcp\_una\_buf\_process (OPC\_FALSE);  $/*$  Cut the congestion window approximately in half when supporting FRFR  $*$ / /\* Fast Retransmit is possible only if "TCP Tahoe" or "TCP Reno" is used\*/ /\* In case of "TCP Reno" after Fast Retransmit the congestion window is \*/ /\* reduced to half of the minimum of (ssthresh,rcv\_win). Also each \*/ /\* duplicate packet is considered an ACK for an already sent packet and \*/ /\* congestion window is thus incremented for each duplicate ACK rcvd. \*/  $\frac{*}{*}$  (Reno Flavor), Otherwise the congestion window would be set to 1 MSS  $*$ if ((tcp\_flavor ==  $TcpC$ \_Flavor\_Reno) || (tcp\_flavor ==  $TcpC$ \_Flavor\_New\_Reno))  $\{$  /\* restore the value of send\_next, allowing it to advance if necessary \*/  $snd\_nxt = MAX(snd_nxt, onxt);$  $/*$  Print a diagnostic message if tracing is on.  $*$ / if (tcp\_trace\_active)  $\{$ sprintf (msg, "Setting SND.NXT to  $=$  %u", snd\_nxt); op\_prg\_odb\_print\_minor (msg, OPC\_NIL); }  $cwnd =$  ssthresh;  $/*$  If SACK is not being used to determine packet retransmission, inflate  $*$  $\frac{1}{2}$  the congestion window once for each packet assumed to be stored by  $\frac{1}{2}$  $\frac{*}{*}$  receiver (i.e. those packets which caused the dup ACKS)  $\frac{*}{*}$  if (!(SACK\_RECOVERY)) {  $cwnd += (dup\_ack\_cnt * snd\_mss);$  } }

else if (tcp\_flavor == TcpC\_Flavor\_Tahoe)

```
\{ /* In case of "TCP Tahoe" after Fast Retransmit the congestion */ 
                /* window is reduced to one MSS and slow start is re-initiated. */ 
               cwnd = \text{snd} \_\text{mss}; } 
        /* Record the congestion window statistics. */ 
        tcp_cwnd_stat_update (); 
   /* Reset the retransmission timer */ 
        tcp_retrans_timer_reset (); 
   /* Store the sequence number of the retransmitted segment. */ 
  /* Account for the length of the retransmitted packet. *max\_returns\_seq = end\_una + seg\_len - 1;/* Collect statistics related to delays in sending segments *tcp_seg_send_delay_stat_record ();
        FOUT; 
   } 
static void 
tcp_timeout_delay_ack (void* PRG_ARG_UNUSED (input_ptr), int PRG_ARG_UNUSED (code)) 
\left\{ \begin{array}{c} 1 \end{array} \right\}/* Don't wait any more for outgoing data. **/
       /* Send a dataless ACK instead. **/
        FIN (tcp_timeout_delay_ack ()); 
       /* Retransmit only if the surrounding node is not failed. */\frac{1}{2} Otherwise cancell all pending timers. \frac{1}{2} if (tcp_parameter_ptr->node_failed == OPC_TRUE) 
 { 
                FOUT; 
 } 
        /* If we are in the "Segment/Clock Based" mode of */ 
       /* generating ACKs, reset the counter used to store * /* the number of segments received without sending */ 
       /* a delayed acknowledgment. */
        if (tcp_del_ack_scheme == TcpC_Segment_And_Timer_Based) 
\{top\_segments\_rcvd\_without\_sending\_ack = 0; } 
        /* Send the delayed ACK packet. */ 
        tcp_seg_send (TCPC_DATA_NONE, snd_nxt, TCPC_FLAG_ACK); 
        FOUT; 
 } 
static void 
tcp_timeout_persist (void* PRG_ARG_UNUSED (input_ptr), int PRG_ARG_UNUSED (code)) 
        { 
       char msg [256];
       Packet* data_ptr;
       TcpT_Flag flags = TCPC_FLAG_ACK;
        double next_timeout_time; 
       /* All sent data has been acknowledged, but the remote **/
        /** receive window is still closed. Send a single byte **/ 
       /* of data after the persistence timeout has expired **//* so we can get a window size update. **/
       FIN (tcp_timeout_persist ());
```

```
/* Retransmit only if the surrounding node is not failed. *//* Otherwise cancell all pending timers. * if (tcp_parameter_ptr->node_failed == OPC_TRUE) 
 { 
               FOUT; 
 } 
       if (op\_sar_buf\_size (snd_buf) > 0.0 { 
              /* Print a diagnostic message if tracing is on. */
               if (tcp_trace_active) 
 { 
                     sprintf (msg, "<SND.UNA = %u> <SND.MAX = %u> <SND.NXT = %u> <SND.WND = %u>",
                              snd_una, snd_max, snd_nxt, snd_wnd); 
                      op_prg_odb_print_major ("Persistence Timeout Expired: Sending one octet of data", msg, OPC_NIL); 
 } 
              /* Send a single byte of new data. */
              data\_ptr = op\_sar\_srebuf\_seg\_remove (snd\_buf, 8);if (data ptr = OPC NIL)
 { 
                      tcp_conn_warn ("Unable to get single-byte segment from unsent data buffer.", 
                              "Will not send segment although persistence timeout has expired.", OPC_NIL); 
                      FOUT; 
 } 
              /* If this falls in outgoing urgent data, set URG. */if (snd up valid && tcp seq ge (snd up, snd max))
                     flags \mid = TCPC\_FLAG\_URG;/* Add the byte to the retransmission buffer. */ op_sar_rsgbuf_seg_insert (una_buf, op_pk_copy (data_ptr), 0, 0); 
               /* Since ECT code point should not be set for non- */ 
              /* data segments, indicate this to IP. */
               tcp_ecn_request_to_ip (0); 
              /* Send the data and update the sequence number of */* next segment to be sent. */
               tcp_seg_send (data_ptr, snd_nxt, flags); 
               snd_nxt++; 
              \frac{1}{8} Update the maximum send sequence number. In an */
               /* ideal case, when the system has not observed any */ 
              /* retransmissions, SND.NXT and SND.MAX are equal.
               /* Refer page 808 (TCP/IP Illustrated Volume 2) */ 
               if (tcp_seq_ge (snd_nxt, snd_max)) 
 { 
                     snd max++;
 } 
               /* Compute the next RTO expiration time. */ 
               next_timeout_time = Tcp_Slowtimo_Next_Timeout_Time_Obtain (op_sim_time (), current_rto, timer_gran); 
               /* Schedule a retransmission timeout. Note that no */ 
               /* retransmission timeout is currently pending. */ 
               retrans_evh = op_intrpt_schedule_call (next_timeout_time, 0, tcp_timeout_retrans, OPC_NIL); 
               if (op_ev_valid (retrans_evh) == OPC_FALSE) 
                      tcp_conn_warn ("Unable to schedule retransmission timeout.", 
                              "No retransmission will take place.", OPC_NIL); 
 } 
       else if (fin segment sent == OPC FALSE)
\{\frac{1}{2} Print a diagnostic message if tracing is on. \frac{1}{2}
```
 if (tcp\_trace\_active)  $\{$ sprintf (msg, "<SND.UNA = %u> <SND.MAX = %u> <SND.NXT = %u> <SND.WND = %u>", snd\_una, snd\_max, snd\_nxt, snd\_wnd); op\_prg\_odb\_print\_major ("Persistence Timeout Expired: Send buffer is empty.", msg, OPC\_NIL); }  $/*$  If there is now no outstanding unacknowledged data, but the \*/ /\* remote receive window size is zero, set the persistence \*/ /\* timeout so we can poll the remote receive window size. \*/ if (snd\_una == snd\_max && snd\_wnd == 0) { if (!op\_ev\_valid (persist\_evh) || !op\_ev\_pending (persist\_evh)) { /\* Compute the next persistance expiration time. \*/ next\_timeout\_time = Tcp\_Slowtimo\_Next\_Timeout\_Time\_Obtain (op\_sim\_time (), persist\_timeout, timer\_gran); persist\_evh = op\_intrpt\_schedule\_call (next\_timeout\_time, 0, tcp\_timeout\_persist, OPC\_NIL); if  $(op\_ev\_valid (persistent\_evh) == OPC\_FALSE)$  tcp\_conn\_warn ("Unable to schedule persistence timeout.", "Remote receive window size is closed but will not be polled.", OPC\_NIL); } } } FOUT; } static void tcp\_command\_send (Packet\* pk\_ptr, TcpT\_Flag flags) { char str0 [256]; TcpT\_Size pk\_size;  $/*$  The application has issued a SEND command. Add the  $**/$  $/*$  provided data packet to the unsent data buffer. \*\*/ FIN (tcp\_command\_send (pk\_ptr, flags)); if (tcp\_trace\_active) { sprintf (str0, "Packet id (" SIMC\_PK\_ID\_FMT "), tree id (" SIMC\_PK\_ID\_FMT ") %s", op\_pk\_id (pk\_ptr), op\_pk\_tree\_id (pk\_ptr), (flags & TCPC\_FLAG\_URG ? "[URGENT]" : "")); op\_prg\_odb\_print\_major ("TCP received command: SEND", str0, OPC\_NIL); } if  $(op_pk\_total\_size\_get (pk_ptr) == 0)$  $\{$  tcp\_conn\_error ("Received zero-size packet from application.", "All data packets sent to TCP must have nonzero size.", OPC\_NIL); } else  $\{$  $/*$  If the application data packet is not on a byte  $*$ / /\* boundary, the packet is padded to the nearest byte. \*/ pk\_size = (TcpT\_Size) op\_pk\_total\_size\_get (pk\_ptr); if ((pk\_size % 8) != 0) { pk\_size  $+= (8 - (pk\_size % 8));$  op\_pk\_total\_size\_set (pk\_ptr, pk\_size); } }

 op\_pk\_stamp (pk\_ptr); /\* Put the packet into the unsent data buffer. \*/ op\_sar\_segbuf\_pk\_insert (snd\_buf, pk\_ptr, 0);  $\frac{1}{8}$  If the URG flag was on, set the urgent pointer.  $\frac{1}{8}$  $/*$  Note that this model always uses the "correct"  $*$  $/*$  (RFC 1122) interpretation of the urgent pointer,  $*$ /  $\frac{*}{*}$  not the common (BSD) interpretation.  $\frac{*}{*}$  if (flags & TCPC\_FLAG\_URG)  $\{$  $snd\_up\_valid = 1;$  $snd\_up = snd\_nxt + (OpT_Sar_Size)$  (op\_sar\_buf\_size (snd\_buf) / 8) - 1; } FOUT; } static void tcp\_command\_receive (int num\_pks)  $\{$ char msg [128]; /\*\* The application has issued a RECEIVE command.  $***/$ <br>/\*\* Increment the count of packets requested. \*\*\*  $/*$  Increment the count of packets requested. FIN (tcp\_command\_receive (num\_pks)); /\* Set the new number of requested packets. \*/  $num\_pks\_req += num\_pks;$  if (tcp\_trace\_active) { sprintf (msg, "Application now waiting for %d packets.", num\_pks\_req); op\_prg\_odb\_print\_major ("TCP received command: RECEIVE", msg, OPC\_NIL); } FOUT; } static void tcp\_seg\_send (Packet\* data\_pk\_ptr, TcpT\_Seq seq, TcpT\_Flag flags) { Packet\* seg\_ptr; TcpT\_Seg\_Fields\* tcp\_seg\_fd\_ptr; char str0 [256]; unsigned int my\_timestamp;  $/*$  Send the provided data packet with the indicated flags across \*\*/  $/**$  the connection; (seq) is the outgoing sequence number. \*\*/ FIN (tcp\_seg\_send (data\_pk\_ptr, seq, flags));  $\frac{1}{2}$  Check if the ECE flags needs to be set in the segment being sent  $\frac{1}{2}$  $\frac{1}{2}$  This acts like an indication for the remote peer to slow down in  $\frac{1}{2}$  $/*$  order to avoid potential congestion in the network.  $*/$  if (tcb\_ptr->ecn\_status & TcpC\_Ecn\_Send\_ECE) { flags |= TCPC\_FLAG\_ECE; }  $\frac{1}{2}$  Check if the CWR flag needs to be set this segment to be sent.  $\frac{1}{2}$  if (tcb\_ptr->ecn\_status & TcpC\_Ecn\_Send\_CWR)  $\{$  $flags \mid = \text{TCPC\_FLAG\_CWR};$ 

64

```
 /* The TCP sender sets the CWR flag in the TCP header of the */ 
               /* first new data packet sent after the window reduction. */ 
               tcb_ptr->ecn_status ^= TcpC_Ecn_Send_CWR; 
 } 
        /* Create a TCP segment to encapsulate the data. */ 
       seg_ptr = op_pk_create_fmt ("tcp_seg_v2");
       /* Create "fields" structure that contains information like src */* port, dest port, seq num, ack, ack_num etc. */top\_seg_f d_ptr = top\_seg_f dstruct\_create ();
       if seg_ptr = OPC_NIL\{ tcp_conn_error ("Unable to create TCP segment.", OPC_NIL, OPC_NIL); 
 } 
        /* Set the TCP port numbers. */ 
       tcp seg_fd_ptr->src_port = tcb_ptr->local_port;
       tcp seg_fd_ptr->dest_port = tcb_ptr->rem_port;
        tcp_seg_fd_ptr->seq_num = seq; 
       /* Set the fast-lookup keys maintained by the TCP manager process * /* for efficient lookup of connection processes. */ 
        tcp_seg_fd_ptr->local_key = tcb_ptr->local_key; 
        tcp_seg_fd_ptr->remote_key = tcb_ptr->remote_key; 
       \frac{1}{2} Set the flags passed in to this procedure in the segment to be sent. \frac{1}{2}tcp seg fd ptr->\text{flags} = \text{flags};
        /* If this segment is an ACK, set the ACK flag and sequence number. */ 
       \frac{1}{2} We always want to use the most recent acknowledgement number. \frac{1}{2} if (flags & TCPC_FLAG_ACK) 
 { 
               tcp_seg_fd_ptr->ack_num = rcv_nxt; 
              /* Since there is an ACK going out with this segment, turn *\frac{1}{2} off the timer for sending a dataless ACK, if it is set. \frac{1}{2} if (op_ev_valid (ack_evh) && op_ev_pending (ack_evh)) 
 { 
                      if (op_ev_cancel (ack_evh) == OPC_COMPCODE_FAILURE)
{
                             tcp_conn_warn ("Unable to cancel acknowledgement timer.",
                                      "A dataless acknowledgement may be sent inappropriately.", OPC_NIL); 
 } 
 } 
 } 
       /* Set the advertized window. If the usage threshold is set */* to zero, then the complete receive buffer is advertized. */if (rcv_buf_lusage_thresh == 0.0) { 
              /* Advertise the full window. */
              rcv_wnd = rcv_buff;
               rcv_wnd = cwnd; 
 } 
       /* Advertise the size of the receive buffer.
        if (window_scaling_enabled == TCPC_OPTION_STATUS_ENABLED) 
\{/* Shift by zero if scaling not enabled. */
              top\_seg_fd_ptr\text{-}rcv_win = rcv_wnd \text{ } > rcv_scale; }
```
 else  $\{$  tcp\_seg\_fd\_ptr->rcv\_win = rcv\_wnd; } if (tcp trace active  $||$  tcp extns trace active)  $\{$ sprintf (str0, "The receive window just sent is %u.", rcv\_wnd); op\_prg\_odb\_print\_minor (str0, OPC\_NIL); }  $/*$  The base "width" of this segment in sequence number  $*$  $/*$  space is the total size of the encapsulated data.  $*/$ if  $(data_pk_ptr = OPC_NIL)$  {  $\frac{1}{2}$  This must be a pure ACK packet -- hence zero segment length.  $\frac{1}{2}$ seg  $len = 0$ ; /\* Since ECT code point should not be set for dataless ACKs, \*/ /\* indicate this to IP. Refer to 6.1.4 in RFC-3168 for details. \*/ tcp\_ecn\_request\_to\_ip (0); } else {  $seg_{en} = (TcpT_{si}z) op_{pk_{tot}} = (data_{pk_{opt}})/8;$ if  $(op_pk_nfd_set$  (seg\_ptr, "data", data\_pk\_ptr) ==  $OPC$ \_COMPCODE\_FAILURE) tcp\_conn\_error ("Unable to set data in TCP segment.", OPC\_NIL, OPC\_NIL);  $/* A packet with data is being created. This packet will$  \*/  $\frac{1}{8}$  also carry an ACK. Reset the number of unACKed segments.  $\frac{1}{8}$ tcp segments rcvd without sending  $ack = 0$ ; /\* Cancel the timer pending to send a dataless acknowledgment. \*/ if  $(op\_ev\_valid$   $(ack\_evh) == OPC\_TRUE)$ op\_ev\_cancel (ack\_evh);<br>} }  $/*$  If SACK is enabled, and an out-of-order data has been  $*$  $\frac{1}{2}$  received, add a SACK option to the packet. if (SACK\_PERMITTED && (op\_prg\_list\_size (rcv\_rec\_list)  $> 0$ )) { tcp\_sackoption\_set (seg\_ptr); }  $\frac{1}{2}$  Check if the urgent point flag needs to be set. It indicates  $\frac{1}{2}$  $/*$  that received data must be sent up immediately.  $*/$  if (flags & TCPC\_FLAG\_URG) { tcp\_seg\_fd\_ptr->urgent\_pointer = snd\_up; } /\* Both SYN and FIN must be acknowledged, so they are assigned \*/ /\* one byte in sequence number space. They do not contribute \*/  $/*$  to the actual size of the data packet, however. \*/\* if (flags & TCPC\_FLAG\_SYN) { /\* Increment the segment length to account for this SYN. \*/ seg\_len++; /\* Initialize the variable used to store the sequence \*/ /\* number of a retransmitted segment. Account for the \*/  $\frac{1}{2}$  length of this transmitted SYN packet. max retrans  $seq =$  snd  $una + seg$  len - 1;

 $\frac{*}{*}$  Add the MSS option to an outgoing SYN. Note that this  $\frac{*}{*}$ 

 /\* is not necessarily SND.MSS, because we may already have \*/ /\* received the MSS Option from the remote side. \*/ if (op\_pk\_nfd\_set (seg\_ptr, "MSS Option", snd\_mss) == OPC\_COMPCODE\_FAILURE) tcp\_conn\_error ("Unable to set MSS option in TCP segment.", OPC\_NIL, OPC\_NIL);  $\frac{1}{8}$  If possible, add the Window Scaling Option to the outgoing SYN.  $\frac{1}{8}$  $\frac{1}{2}$  /\* This can be done under two conditions:  $\frac{1}{2}$  /\*  $/*$  1. This is an active open (ACK is not set)  $*$  $\frac{1}{2}$  2. This is a passive open (ACK set) but Window Scaling Option  $\frac{1}{2}$  $/*$  was set in the received SYN. if ((window\_scaling\_enabled  $==$  TCPC\_OPTION\_STATUS\_ENABLED) && (!(flags & TCPC\_FLAG\_ACK) || wnd\_scale\_rcvd))  $\{$  $/*$  Value of requested rcv\_scale is determined by the size of  $*$  $\frac{1}{2}$  the receive buffer. Use maximum scale factor possible.  $\frac{1}{2}$ while ((requested\_rcv\_scale < TCPC\_WS\_MAX\_WND\_SHIFT)  $&&&&&\n$ (TCPC\_MAX\_WND\_SIZE << requested\_rcv\_scale < rcv\_buff)) { requested\_rcv\_scale++; }  $/*$  Set the option in the outgoing SYN.  $*/$  if (op\_pk\_nfd\_set (seg\_ptr, "Window Scaling Option", requested\_rcv\_scale) == OPC\_COMPCODE\_FAILURE) { tcp\_conn\_error ("Unable to set Window Scaling Option in TCP SYN segment.", OPC\_NIL, OPC\_NIL); }  $\frac{1}{2}$  Indicate that the window scale option has been sent.  $\frac{1}{2}$ wnd scale sent = OPC TRUE; if (tcp\_trace\_active || tcp\_extns\_trace\_active) { sprintf (str0, "Requested a window scaling factor of %d.", requested\_rcv\_scale); op\_prg\_odb\_print\_minor (str0, OPC\_NIL); } }  $/*$  If possible, add the SACK-Permitted Option to the outgoing SYN.  $*$  This can be done under two conditions: \*/ /\* 1. This is an active open (ACK is not set)  $\frac{\ast}{\div}$  2. This is a passive open (ACK set) but SACK-Permit Option  $\frac{\ast}{\div}$ /\* 2. This is a passive open (ACK set) but SACK-Permit Option  $\frac{\ast}{\sqrt{2}}$  was set in the received SYN was set in the received SYN.  $*$ / if ((sack\_enabled == TCPC\_OPTION\_STATUS\_ENABLED) && (!(flags & TCPC\_FLAG\_ACK) || sack\_permit\_rcvd)) {  $/*$  Set the option in the outgoing SYN.  $*/$  if (op\_pk\_nfd\_set (seg\_ptr, "SACK-Permitted Option", OPC\_TRUE) == OPC\_COMPCODE\_FAILURE) { tcp\_conn\_error ("Unable to set SACK-Permitted Option in TCP SYN segment.", OPC\_NIL, OPC\_NIL); } /\* Indicate that the SACK option has been sent. \*/ sack\_permit\_sent = OPC\_TRUE; if (tcp\_trace\_active || tcp\_extns\_trace\_active) { op\_prg\_odb\_print\_minor ("Sent a SACK-Permitted Option.", OPC\_NIL); } } /\* Check whether TCP timestamp option is supported. If so, set the \*/  $\frac{1}{2}$  option in the outgoing segment. if (flags & TCPC\_FLAG\_ACK)  $\{$  $\frac{*}{*}$  The process is sending a SYN-ACK, in response to a SYN message  $\frac{*}{*}$ if (conn\_supports\_ts == TCPC\_OPTION\_STATUS\_ENABLED)

```
 { 
                            /* This connection supports Timestamp. Create a timestamp */ 
                           \frac{*}{*} option field in the segment and set it. \frac{*}{*} my_timestamp = (unsigned int) ((floor) ((op_sim_time () - conn_start_time) / (tcp_parameter_ptr-
>timestamp_clock / 1000.0))); 
                           tcp_seg_timestamp_set (seg_ptr, timestamp_info.ts_recent, my_timestamp);
                            /* Store last ACK number. */ 
                            timestamp_info.last_ack_sent = rcv_nxt; 
                            /* Print trace information. */ 
                            if (tcp_extns_trace_active) 
\{ sprintf (str0, "Setting echo reply timestamp to %f and last ack sent to: %d", time-
stamp_info.ts_recent, timestamp_info.last_ack_sent); 
                                   op_prg_odb_print_minor (str0, OPC_NIL); 
 } 
 } 
 } 
              else 
 { 
                    \frac{1}{2} We are sending a SYN packet. Check to see if Timestamp option is enabled. \frac{1}{2} if (conn_supports_ts == TCPC_OPTION_STATUS_ENABLED) 
 { 
                           /* This side supports Timestamp option. Create a */* timestamp option field for this pkt and set it. */timestamp_info.ts_recent = 0.0;
                           tcp_seg_timestamp_set (seg_ptr, timestamp_info.ts_recent, conn_start_time);
                            /* Print trace information. */ 
                            if (tcp_extns_trace_active) 
{
                                   op_prg_odb_print_minor ("This side supports Timestamp option.", OPC_NIL); 
 } 
 } 
 } 
 } 
       else 
 { 
             /* A packet with ACK is being sent out. */
              if (conn_supports_ts == TCPC_OPTION_STATUS_ENABLED) 
\{ /* This connection supports Timestamp. Set timestamp */
                    /* to the current time and echo the received timestamp *my_timestamp = (unsigned int) ((floor) ((op_sim_time () - conn_start_time) / (tcp_parameter_ptr-
>timestamp_clock / 1000.0))); 
                     tcp_seg_timestamp_set (seg_ptr, timestamp_info.ts_recent, my_timestamp); 
                     /* Store last ACK number. */ 
                     timestamp_info.last_ack_sent = rcv_nxt; 
                     /* Print trace information. */ 
                     if (tcp_extns_trace_active) 
 { 
                            sprintf (str0, "Setting echo reply timestamp to %u and last ack sent to: %u", timestamp_info.ts_recent, 
timestamp_info.last_ack_sent); 
                            op_prg_odb_print_minor (str0, OPC_NIL); 
 } 
 } 
 } 
      /* The FIN statement also occupies one "byte" length. * if (flags & TCPC_FLAG_FIN) 
\{seg len++;
```
}

```
/* In trace mode, issue a statement describing the segment. */ if (tcp_trace_active) 
                tcp seg_msg_print ("Sending -->", seq, rcv_nxt, seg_len, flags);
         /* Set the sequence width of the packet. */ 
        tcp seg fd ptr->data len = seg len;
        /* Set the structure in the packet. * op_pk_nfd_set (seg_ptr, "fields", tcp_seg_fd_ptr, tcp_seg_fdstruct_copy, tcp_seg_fdstruct_destroy, sizeof (TcpT_Seg_Fields)); 
         /* Store the information that will be carried with the ICI. */ 
         ip_encap_ici_info.dest_addr = tcb_ptr->rem_addr; 
         ip_encap_ici_info.src_addr = tcb_ptr->local_addr; 
        op_ici_attr_set (ip_encap_ici_info.ip_encap_req_ici_ptr, "Type of Service", tcb_ptr->type_of_service);
         op_ici_install (ip_encap_ici_info.ip_encap_req_ici_ptr); 
         /* Stamp this segment so that the destination TCP can compute segment delays. */ 
         op_pk_stamp (seg_ptr); 
        \frac{1}{2} Send the packet to the lower layer. Note that the stream interrupt is forced; \frac{1}{2} /* This is necessary because the ici is reused. 
         */ 
         op_pk_send_forced (seg_ptr, TCPC_OUTSTRM_NETWORK); 
         /* Update the statistics monitoring sequence numbers of sent segments. */ 
        if (tcb_ptr->tcp_conn_stat_ptr != OPC_NIL)
 { 
                 if (op_stat_valid (tcb_ptr->tcp_conn_stat_ptr->sent_seg_seq_no_stathandle) == OPC_TRUE) 
                         op_stat_write (tcb_ptr->tcp_conn_stat_ptr->sent_seg_seq_no_stathandle, seq); 
                 if (op_stat_valid (tcb_ptr->tcp_conn_stat_ptr->sent_seg_ack_no_stathandle) == OPC_TRUE) 
                         op_stat_write (tcb_ptr->tcp_conn_stat_ptr->sent_seg_ack_no_stathandle, rcv_nxt); 
 } 
         FOUT; 
         } 
static void 
tcp_ecn_request_to_ip (int set_ect_codepoint) 
         { 
         /** For ECN-enabled connections: **/ 
        /* 1. Pure ACKs must be sent with the non-ECT codepoint **/* refer to section 6.1.4 in RFC-3168). **/
        /* 2. Data must be sent with the ECT codepoint set (refer **/* to section 6.1.2 in RFC-3168). **/
        FIN (tcp_ecn_request_to_ip (set_ect_codepoint));
        \frac{*}{*} Specify request only is ECN is supported on this TCP connection. \frac{*}{*} if (tcb_ptr->ecn_status & TcpC_Ecn_Supported) 
 { 
                 if (op_ici_attr_set (ip_encap_ici_info.ip_encap_req_ici_ptr, "ECN", set_ect_codepoint) == OPC_COMPCODE_FAILURE) 
                        tcp_conn_error ("Unable to set ECN field in ICI sent to IP.", OPC_NIL, OPC_NIL);
 } 
         FOUT; 
         } 
static void
```

```
tcp_seg_receive (Packet* seg_ptr, TcpT_Flag flags)
```
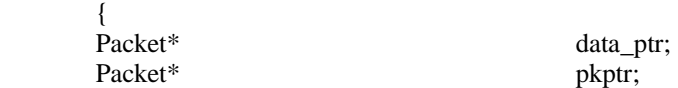

int i, list size; int i\_th\_segment, total\_segments; TcpT\_Seq rcv\_nxt\_old; TcpT\_Seq rcv\_nxt\_bfr\_ooo\_processed; TcpT\_Seq seg\_up; TcpT\_Seg\_Record\* seg\_rec\_ptr; TcpT\_Seg\_Record\* new\_rec\_ptr; static Pmohandle segrec pmh; static Boolean out\_of\_order\_seg\_pmh\_created = OPC\_FALSE; Boolean segment\_exists = OPC\_FALSE; TcpT\_Size pkt\_size; OpT\_Sar\_Size bit\_index; OpT\_Sar\_Size bit\_count; int rcv\_buf\_size; int rcv\_buf\_usage\_limit; int discard buf size; Boolean complete pkt rcvd = OPC\_FALSE; static Sbhandle discard buf: static Boolean discard buf init = OPC FALSE; char err0 [128], err1 [128], err2 [128]; TcpT\_Seg\_Fields\* pk\_fd\_ptr; /\* Structure containing fields of the received TCP  $\frac{1}{2}$  \*/ /\* segment (modeled like this for sim efficiency) \*/ TcpT\_Size rcv\_buf\_free; Boolean ack\_sent = OPC\_FALSE; /\*\* Process the newly received segment. Put as much of the  $**/$ /\*\* data as is possible into the received data buffer. \*\*/  $/**$  data as is possible into the received data buffer. FIN (tcp\_seg\_receive (seg\_ptr, flags));  $/* A resegmentation buffer "clip_buf" is used to separate  $*/$$  $/*$  the overlapping portions of received segments from the  $*$ / /\* portions that are new w.r.t. rcv\_buf contents.  $*$ / if (discard\_buf\_init == OPC\_FALSE) { discard\_buf = op\_sar\_buf\_create (OPC\_SAR\_BUF\_TYPE\_RESEGMENT, OPC\_SAR\_BUF\_OPT\_DEFAULT); discard buf  $init = OPC$  TRUE; }  $/*$  Store the starting value for RCV.NXT.  $*$ /  $rcv_nxt\_old = rcv_nxt;$  $/*$  Check for urgent pointer.  $*$  if (flags & TCPC\_FLAG\_URG)  $\{$  $/*$  Access fields data structure from the packet for  $*$ /  $/*$  obtaining urgent pointer from the packet.  $*$  op\_pk\_nfd\_access (seg\_ptr, "fields", &pk\_fd\_ptr);  $seg_up = pk_fd_ptr\text{-}sqrt\_pointer;$  if (tcp\_seq\_gt (seg\_up, rcv\_up) || !rcv\_up\_valid)  $rcv_\mu p = \text{seg}_\mu p$ ;  $rcv_\text{up\_valid} = 1$ ; }  $/*$  Check for FIN control.  $*/$  if (flags & TCPC\_FLAG\_FIN)  $\{$  $/*$  The FIN takes up one unit of sequence space width.  $*$  $/*$  Account for this and resume processing the segment.  $*$ seg\_len--;  $\frac{1}{8}$  Record the sequence number of the FIN. The FIN is  $\frac{1}{8}$  $/*$  the first octet after any data in this segment.  $*/$ 

rcv\_fin\_valid = 1;  $rcv$ \_fin\_seq = seg\_seq + seg\_len; } /\* Process the data contained in the segment. \*/ if (op pk\_nfd\_is\_set (seg\_ptr, "data") == OPC\_TRUE)  $\{$  $/*$  Extract data from the arriving segment.  $*$  if (op\_pk\_nfd\_get (seg\_ptr, "data", &data\_ptr) == OPC\_COMPCODE\_FAILURE) tcp\_conn\_error ("Unable to get data from received TCP segment.", OPC\_NIL, OPC\_NIL);  $/*$  If the received packet is due to a retransmission  $*$  /\* from the other end of this connection, it may be for \*/  $/*$  any amount of data. This means that if there are  $*$  /\* "holes" in the segments that have been received by \*/  $/*$  this process, the received packet may fill them,  $*/$ /\* overlap the already received ones, and exceed the  $\ast$ /  $\frac{1}{2}$  maximum sequence that we may have already received.  $\frac{1}{2}$  $/*$  Test whether this data has arrived in sequence.  $*$  if (tcp\_seq\_le (seg\_seq, rcv\_nxt))  $\{$  /\* Arriving data is in sequence. Check if the \*/  $/*$  segment has the PUSH flag set (the PUSH flag  $*$ /  $/*$  covers up to the last byte of the data).  $*/$  if (flags & TCPC\_FLAG\_PSH) {  $*$  Setting of the PUSH flag by the remote TCP indicates  $*$  $/*$  that the segment forms the data packet boundary.  $*/$ /\* This indicates that this segment will complete a  $*/$  $\frac{1}{2}$  data packet reception. complete\_pkt\_rcvd = OPC\_TRUE;  $push\_seq = seg\_seq;$  }  $/*$  Check if there is overlapping data in the packet  $*$  if (tcp\_seq\_lt (seg\_seq, rcv\_nxt)) { if (tcp\_trace\_active) { sprintf (err1, "Initial Overlap Sequence: %u \trcv\_nxt: %u.", seg\_seq, rcv\_nxt); op\_prg\_odb\_print\_minor ("Overlapping TCP segment data received.", err1, OPC\_NIL); }  $/*$  This is the next expected segment; buffer it  $*$  op\_sar\_rsgbuf\_seg\_insert (discard\_buf, data\_ptr, seg\_seq, 0.0); /\* Obtain the range of bits in the SAR buffer \*/ op\_sar\_rsgbuf\_lbl\_seg\_range\_get (discard\_buf, seg\_seq, &bit\_index, &bit\_count); /\* Print debugging information, if enabled. \*/ if (tcp\_trace\_active) { sprintf (err1, "Initial Overlap Sequence: %u; Initial RCV.NXT: %u", seg\_seq, rcv\_nxt\_old); sprintf (err2, "Flushing %d bytes starting %u.", (rcv\_nxt - seg\_seq), seg\_seq); op\_prg\_odb\_print\_major ("Overlapping TCP segment data received.", err1, err2, OPC\_NIL); } /\* Flush the initial bits that have already  $*$  $/*$  arrived before this segment op\_sar\_rsgbuf\_bits\_flush\_abs (discard\_buf, bit\_index, (rcv\_nxt - seg\_seq) \* 8);

 $/*$  Remove the remaining amount from discard buffer.  $*$ discard buf size =  $(OpT\ Sar\ Size)$  op sar buf size (discard buf); if (discard buf size  $> 0$ )

```
72 
\{/* Remove the contents and insert them in the */
                             /* receive buffer. */ pkptr = op_sar_srcbuf_seg_remove (discard_buf, op_sar_buf_size (discard_buf)); 
                             \frac{1}{2} Insert this segment in the receive buffer. \frac{1}{2} op_sar_rsmbuf_seg_insert (rcv_buf, pkptr); 
                             \frac{1}{2} Update the sequence number of the next \frac{1}{2}/* expected segment */
                             rcv_nxt = rcv_buf_seq + (OpT_Sar_Size) op_sar_buf_size (rcv_buf) / 8; } 
 else 
{
                             /* The incoming data is completely overlapping. * tcp_seg_send (TCPC_DATA_NONE, snd_nxt, TCPC_FLAG_ACK); 
 } 
 } 
 else 
 { 
                       /* There is no overlapping data and this is */
                       /* the next expected segment * op_sar_rsmbuf_seg_insert (rcv_buf, data_ptr); 
                       /* Update the sequence number of the next *\frac{1}{2} expected segment \frac{1}{2}rcv_nxt = rcv_buf_seq + (OpT_Sar_Size) op_sar_buf_size (rcv_buf) / 8; /* Print trace message, if enabled. */ 
                        if (tcp_trace_active) 
{
                              op_prg_odb_print_major ("Data received in sequence. Adding it to receive buffer.", OPC_NIL); 
 } 
                       /* Process the out-of-order received segments. */
                        list_size = op_prg_list_size (rcv_rec_list); 
                       total\_segments = list\_size;if (tcp_trace_active && list_size > 0)
{
                             sprintf (err0, "Updated RCV.NXT from %u to %u.", rcv_nxt_old, rcv_nxt);
                              op_prg_odb_print_major ("Processing received-out-of-order list:", err0, OPC_NIL); 
 } 
                       /* Record the value of the next expected sequence number * /* before out-of-order list is processed. */ 
                        /* After out-of-order list is processed, this value will */ 
                       /* be used to determine whether this segment filled in all */* or part in a sequence space. */
                        rcv_nxt_bfr_ooo_processed = rcv_nxt; 
                        /* Move previously received out-of-order segments into the */ 
                        /* receive buffer if all preceding data has been received. */ 
                        /* Note that the records are sorted by sequence number. */ 
                       for (i_th\_segment = 0, i = 0; i < list\_size; i++){
                             seg\_rec\_ptr = (TcpT\_Seg\_Record*) op\_prg\_list\_access (rcv\_rec\_list, i);if (seg\_rec\_ptr == OPC\_NIL)\{ tcp_conn_warn ("Unable to get segment record from reordering list.", 
                                          "Skipping to next record in list.", OPC_NIL); 
                                    continue; 
 } 
 else 
\{ if (tcp_trace_active)
```
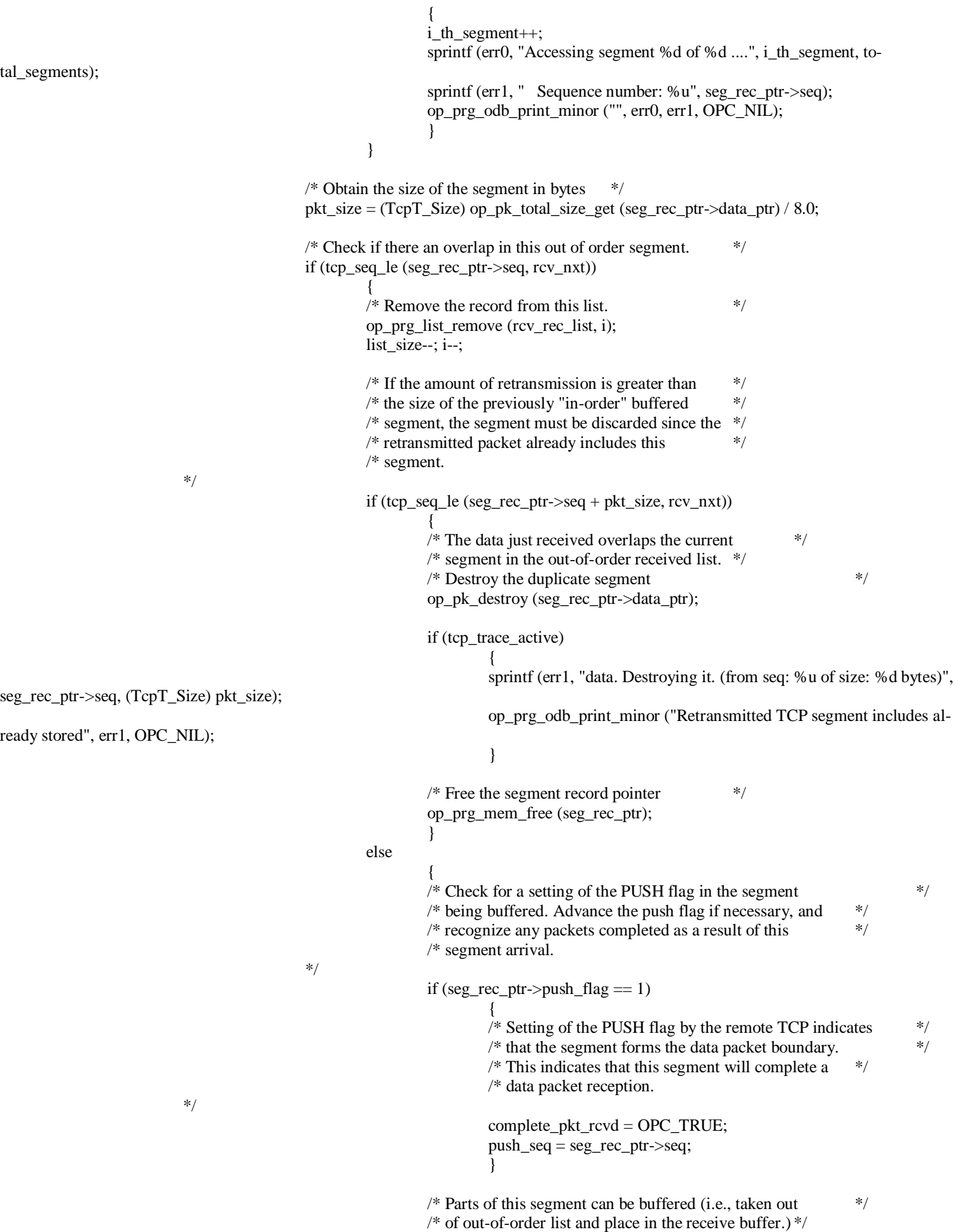

op\_sar\_rsgbuf\_seg\_insert (discard\_buf, seg\_rec\_ptr->data\_ptr, seg\_rec\_ptr-

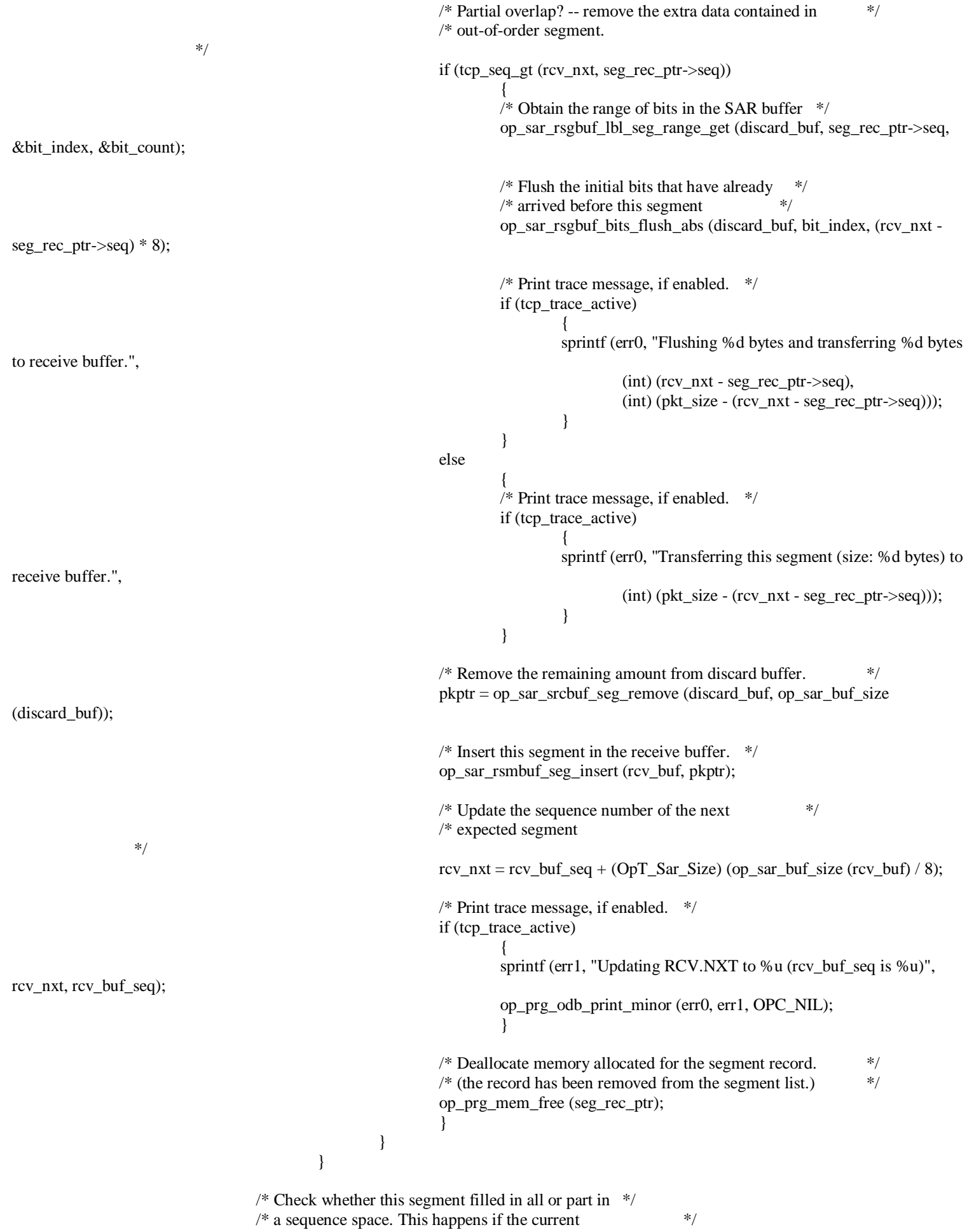

 $/*$  receive next variable is larger than it was before  $*/$ 

```
\frac{1}{2} processing out-of-order buffer. \frac{1}{2} if (tcp_seq_gt (rcv_nxt, rcv_nxt_bfr_ooo_processed)) 
{
                             /* RFC 2581 (chapter 4.2) states that if a segment */* fills sequence space, and immediate ACK should *//* be generated. Send it. */
                              tcp_seg_send (TCPC_DATA_NONE, snd_nxt, TCPC_FLAG_ACK); 
                             ack\_sent = OPC\_TRUE; } 
 } 
                 /* Update the sequence number of the next * /* expected segment, if not already updated. */ 
                 if (rev_nxt != rev_nxt_old){
                        if (tcp_trace_active) 
\{sprintf (err0, "Updating RCV.NXT from %u to %u.", rcv_nxt_old, rcv_nxt);
                              op_prg_odb_print_minor (err0, OPC_NIL); 
 } 
 } 
                  else 
 { 
                        if (tcp_trace_active) 
\{sprintf (err0, "RCV.NXT remains at %u.", rcv_nxt);
                              op_prg_odb_print_minor (err0, OPC_NIL); 
 } 
 } 
                  /* Since a segment has been received in order, it is advancing */ 
                 /* rcv.nxt. Update the sacklist based on the new value which *//* will be cumulatively acknowledged. */ if (SACK_PERMITTED && (op_prg_list_size (sacklist_ptr->entries) > 0)) 
 { 
                        tcp_sacklist_update_newack (rcv_nxt); 
 } 
 } 
 { 
                 /* This is not the next expected segment. Retain *\frac{1}{2} it in the out-of-order list.
                  if (out_of_order_seg_pmh_created == OPC_FALSE) 
{
                        /* Create a pooled memory type for out-of-order */ 
                       /* segment records. */
                       segrec_pmh = op_prg_pmo_define ("TCP out-of-order segments", sizeof (TcpT_Seg_Record), 32);
                       /* Set flag to indicate that a pooled memory has */
                        /* been created to store out-of-order segments. */ 
                        out_of_order_seg_pmh_created = OPC_TRUE; 
 } 
                  /* Create a new out-of-order segment list record. */ 
                  new_rec_ptr = (TcpT_Seg_Record *) op_prg_pmo_alloc (segrec_pmh); 
                 if (new_rec_ptr == OPC_NIL)
                        tcp_conn_error ("Unable to create segment reordering record.", OPC_NIL, OPC_NIL); 
                 new\_rec\_ptr\rightarrow seq = seg\_seq; new_rec_ptr->data_ptr = data_ptr; 
                 new\_rec\_ptr\geq push\_flag = (flags & TCPC\_FLAG\_PSH);/* Retain the record, keeping the records sorted *\frac{1}{2} by sequence number. \frac{1}{2} list_size = op_prg_list_size (rcv_rec_list); 
                 for (i = 0; i < list size; i++)
```
else

```
 { 
                       seg_rec_ptr = (TcpT_Seg_Record *) op_prg_list_access (rcv_rec_list, i); 
                      if seg\_rec\_ptr = OPC\_NIL{
                             tcp_conn_warn ("Unable to get segment record from reordering list.", 
                                   "Skipping to next record in list.", OPC_NIL); 
 } 
 else 
{
                             if (tcp_seq_le (seg_seq, seg_rec_ptr->seq)) 
\{/* Check to see if the segment exists in */
\frac{1}{2} the list. \frac{1}{2}if (seg_seq == seg_rec_ptr->seq)
{
                                       /* A segment exists in the out-of-order */
                                       \frac{1}{2} list. Ignore the current segment. \frac{1}{2} segment_exists = OPC_TRUE; 
                                        /* Print trace message, if enabled. */ 
                                        if (tcp_trace_active) 
\{ sprintf (err0, "Segment (SEG.SEQ: %u) exists in the out-of-order 
list.", seg_seq); 
                                              op_prg_odb_print_minor (err0, "Ignoring this segment.", OPC_NIL); 
 } 
                                       /* Deallocate memory allocated to this */<br>/* out-of-order received segment. */
                                       /* out-of-order received segment.
                                        op_pk_destroy (new_rec_ptr->data_ptr); 
                                        op_prg_mem_free (new_rec_ptr); 
 } 
                                  * Stop scanning the list. * break; 
 } 
 } 
 } 
                 /* If the segment does not already exist in the */* list. insert the record into the list. */
                 /* list, insert the record into the list.
                  if (segment_exists != OPC_TRUE) 
 { 
                       /* Print trace message, if enabled. */ 
                       if (tcp_trace_active) 
\{sprintf (err0, "Inserting this segment (SEG.SEQ: %u) in out-of-order list.", seg_seq);
                             op_prg_odb_print_minor (err0, OPC_NIL); 
 } 
                       /* Insert the segment in an out-of-order received list. */ 
                       op_prg_list_insert (rcv_rec_list, new_rec_ptr, i); 
                   /* Add the data contained in this record to the sacklist. */ 
                       if (SACK_PERMITTED) 
{
                             tcp_sacklist_update_block (seg_seq, seg_seq + seg_len); 
 } 
 } 
                  /* Generate an immediate acknowledgment to indicate */
                 /* receipt of this out-of-order segment (RFC-2001). */
                  tcp_seg_send (TCPC_DATA_NONE, snd_nxt, TCPC_FLAG_ACK); 
 } 
 }
```

```
/* Set the advertized window. If the usage threshold is set */* to zero, then the complete receive buffer is advertized. */if (rcv_buf_sauge_thresh == 0.0)\{/* Advertise the full window. */
              rcv_wnd = rcv_buff;
              rcv_wnd = cwnd;
 } 
       else if (rcv_buf_usage_thresh == -1.0) 
 { 
               /* Update RCV.WND so the right edge of the receive window */ 
              /* remains at the same sequence number. */
               if (rcv_wnd > rcv_nxt - rcv_nxt_old) 
                      rcv_wnd -= (rcv_nxt - rcv_nxt_old); 
               else 
                     rcv_wnd = 0;
 } 
       else 
 { 
               /* Receiver-side Silly Window Syndrome avoidance (see RFC 1122, */ 
              \frac{1}{2} (* pp. 97-98). Do not allow the receive window to move in \frac{1}{2} /* small increments; instead, wait until the right edge can */ 
               /* jump a whole MSS (or one half of the buffer size, if that is */ 
              /* smaller). This discourages the sender from succumbing to *//* silly window syndrome and sending many small packets. */rcv_buf_size = (OpT_Sar_Size) (op_sar_buf_size (rcv_buf) / 8.0);
              if (rcv_buff > rcv_buf_size)
\{/* Calculate the usage buffer threshold. */ rcv_buf_usage_limit = floor (rcv_buff * rcv_buf_usage_thresh); 
                     /* Find how much buffer is free. * rcv_buf_free = rcv_buff - (rcv_buf_size % rcv_buf_usage_limit); 
                     if (rcv_buf_free >= MIN (rcv_buff / 2, snd_mss))
                            rcv\_wnd = rcv\_buf\_free; else 
                            rcv_wnd = 0;
 } 
              else if (op\_sar\_rsmbuf\_pk\_count (rcv_buf) == 0)
 { 
                     /* If no packet can be constructed from the contents *\frac{1}{2} of the receive buffer, we must keep the window open. \frac{1}{2}rcv_wnd = snd_mss;
 } 
               else 
\{ /* Buffer space is full and there is no pressing need. */ 
                     rcv_wnd = 0;
 } 
 } 
       /* If the FIN control has been received, and everything */ 
       /* before it has been acknowledged, we can do all of */
      \frac{1}{2} the FIN processing, including acknowledging the FIN \frac{1}{2}/* and performing the state transition. */*
       if (rcv_fin_valid && rcv_fin_seq == rcv_nxt) 
\{if (ev_ptr->event == TCPC_EV_RCV_ACK_OF_FIN ||
                      ev_ptr->event == TCPC_EV_RCV_FIN_ACK_OF_FIN) 
\{ ev_ptr->event = TCPC_EV_RCV_FIN_ACK_OF_FIN;
```
 } else { ev\_ptr->event = TCPC\_EV\_RCV\_FIN; } if (fin\_segment\_sent == OPC\_TRUE) {  $\frac{*}{*}$  A FIN has already been sent. The arrival of this FIN  $\frac{*}{*}$  /\* segment occupies one byte length. Subtract it from \*/  $\frac{1}{2}$  the sequence number to be sent next.  $\frac{1}{2}$  snd\_nxt--; } rcv\_nxt++; }  $\frac{1}{2}$  If anything new has been received, send an acknowledgement.  $\frac{1}{2}$  $/*$  However, avoid sending an ACK if this process will anyways  $*/$  $\frac{*}{*}$  be sending ACKs (e.g., from transition FINWAIT to CLOSING  $*$  /\* and FINWAIT2 to TIME\_WAIT states.), or if an ACK has already \*/  $\frac{1}{2}$  been sent.  $\frac{1}{2}$  if (tcp\_seq\_gt (rcv\_nxt, rcv\_nxt\_old) && (ev\_ptr->event != TCPC\_EV\_RCV\_FIN) && (ack\_sent == OPC\_FALSE)) tcp\_ack\_schedule (); FOUT; } static void tcp\_snd\_data\_process (void)  $\left\{\begin{array}{ccc} \end{array}\right\}$ double old\_snd\_buf\_size; double new\_buffer\_size; Boolean unacked data exist before send started;  $/*$  The TCP connection may have data in any of  $**/$  $/*\ast$  the following two buffers: \*\*/  $/*$  1. Unacknowledged Data Buffer - una buf \*\*/  $/*$  2. Unsent Data Buffer - snd buf \*\*/  $/*$  Process the contents of these buffers. \*\*/ FIN (tcp\_snd\_data\_process ());  $\frac{1}{2}$  /\* If this event caused fast retransmission to take place,  $\frac{1}{2}$  $/*$  then do not try to send another segment. This is because  $*$  $\frac{1}{2}$  one segment has already been sent.  $\frac{1}{2}$  if (fast\_retransmit\_occurring == OPC\_TRUE) FOUT;  $/*$  Find whether there are any unACKed data at this moment.  $*$ / unacked\_data\_exist\_before\_send\_started = tcp\_seq\_lt (snd\_una, snd\_nxt) ? OPC\_TRUE : OPC\_FALSE;  $\frac{1}{8}$  Find the size of send buffer before sending data.  $\frac{1}{8}$  $old\_snd\_buf\_size = op\_sar\_buf\_size$  (snd\_buf); /\* If data was transmitted through Fast Retransmit and SACK \*/  $/*$  is enabled, keep trying to fill in "holes" in receiver's  $*/$  $/*$  receive buffer for as long as possible.  $*/$  if (SACK\_RECOVERY)  $\{$  /\* Keep resending data as long as there are holes and \*/  $\frac{1}{2}$  the "pipe" allows.  $\frac{1}{2}$ while (scoreboard\_ptr->more\_retran  $=$  OPC\_TRUE && tcp\_snd\_total\_data\_size (unacked data exist before send started)  $> 0$ )  $\{$ tcp\_una\_buf\_process (unacked\_data\_exist\_before\_send\_started);

 } } else if (tcp\_seq\_lt (snd\_nxt, snd\_max)) {  $\frac{1}{2}$  This indicates that we are performing retransmission  $\frac{1}{2}$  $/*$  (potentially "go-back-n").  $*$ / /\* Retransmit data from unacknowledged buffer. \*/ tcp\_una\_buf\_process (unacked\_data\_exist\_before\_send\_started); } if (fin\_segment\_sent == OPC\_TRUE)  $\{$  /\* Since FIN has already been sent, no new data should \*/  $\frac{1}{2}$  be sent out. FOUT; }  $\frac{1}{2}$  If unsent data can be sent (indicated by the fact that  $\frac{1}{2}$  $\frac{1}{2}$  the maximum send sequence number is equal to sequence  $\frac{1}{2}$  $/*$  number of next segment to be sent), send it.  $*/$  if (tcp\_seq\_ge (snd\_nxt, snd\_max))  $\{$  tcp\_snd\_buf\_process (unacked\_data\_exist\_before\_send\_started); }  $\frac{1}{2}$  /\*\* Update delay statistics.  $\frac{1}{2}$  Find the size of send buffer after data might have beeb sent.  $\frac{1}{2}$  new\_buffer\_size = op\_sar\_buf\_size (snd\_buf); if (new\_buffer\_size < old\_snd\_buf\_size) {  $/*$  The size of send buffer is less then it was when we  $*/$  $/*$  entered this function. This means that data have \*/ /\* been sent. Write and reset delay statistics. \*/  $/*$  Record statistics.  $*$ if (tcb\_ptr->tcp\_conn\_stat\_ptr  $!=$  OPC\_NIL) { /\* Send window was a reason why packets were not \*/  $/*$  sent before this event was executed. Now, when  $*$  $\frac{1}{2}$  we sent the data, update the delay statistics.  $\frac{1}{2}$ if (snd\_wnd\_limit\_time  $> 0.0$  && op\_stat\_valid (tcb\_ptr->tcp\_conn\_stat\_ptr->snd\_wnd\_delay\_stathandle) == OPC\_TRUE) { op\_stat\_write (tcb\_ptr->tcp\_conn\_stat\_ptr->snd\_wnd\_delay\_stathandle, op\_sim\_time() snd\_wnd\_limit\_time); /\* Reset the value of receive-window-limit time.  $*$ /  $\text{snd\_wnd\_limit\_time} = 0.0;$  }  $\frac{1}{10}$  If congestion window was a reason why packets were  $\frac{1}{10}$  $\frac{1}{2}$  not sent before this event was executed. Now,  $\frac{1}{2}$  $/*$  when we sent the data, update the delay statistics.  $*/$ if (cwnd\_limit\_time  $> 0.0$  && op\_stat\_valid (tcb\_ptr->tcp\_conn\_stat\_ptr->cwnd\_delay\_stathandle) == OPC\_TRUE) { op\_stat\_write (tcb\_ptr->tcp\_conn\_stat\_ptr->cwnd\_delay\_stathandle, op\_sim\_time() - cwnd\_limit\_time);  $cwnd$ \_limit\_time = 0.0; } }

```
\{/* There are still some data in the send buffer. They */
                 /* were not sent out due to a small window size. */
                  if (cwnd < snd_wnd) 
 { 
                       /* Data were not sent due to small congestion window. */* Record the current time. */cwnd_limit_time = op_sim_time ();
 } 
                  else if (cwnd > snd_wnd) 
 { 
                        /* Data were not sent due to small receive window. */
                       /* Record the current time. */
                       snd\_wnd\_limit\_time = op\_sim\_time();
 } 
                  else 
 { 
                       /* Data were not sent due to small receive and *\frac{*}{*} congestion window.
                       * Record the current time.
                        cwnd_limit_time = op_sim_time (); 
                       snd\_wnd\_limit\_time = op\_sim\_time();
 } 
 } 
 } 
     /* Write the number of unacknowledged data. */if (tcb_ptr->tcp_conn_stat_ptr != OPC_NIL &&
           op stat valid (tcb ptr->tcp conn_stat_ptr->in_flight_data_stathandle) == OPC_TRUE)
\{ op_stat_write (tcb_ptr->tcp_conn_stat_ptr->in_flight_data_stathandle, (double) snd_max - snd_una); 
 } 
      FOUT; 
       } 
static void 
tcp_una_buf_process (Boolean unacked_data_exist) 
\{TcpT Flag flags = TCPC FLAG NONE;
      TcpT_Size una_data_sent; 
     double retxn_buffer_size;
     TcpT_Size bytes_to_be_resent;
     Packet* seg_ptr;
     TcpT_Size segment_size;
     Packet* dup_una_seg_ptr;
     double una_buf_size;
     TcpT_Sackblock* resend_block_ptr = OPC_NIL;
     int bytes to flush;
     double dup_una_buf_bytes_size;
      /** Review the contents of the unacknowledged data **/ 
      /** buffer (retransmission buffer). Send data when **/ 
      /** acknowledgments are received after transmitting **/ 
      /** segments resulting from RTO timer expirations **/ 
      /** or after Fast Retransmit, if SACK is enabled. **/ 
      FIN (tcp_una_buf_process (unacked_data_exist)); 
     /* Determine the size of the unacknowledged data */* buffer. It contains data that has not been */
     /* acknowledged for retransmission purposes. *una buf size = op_sar_buf_size (una_buf) / 8;
     /* If it is a case that the currently processed ACK */
     /* frees the unacknowledged data buffer, then *
```

```
80
```
 $/*$  return from this procedure immediately. We  $*$ /  $/*$  should now be sending from the "unsent data  $*$  $/*$  buffer" (snd\_buf), if data is available there.  $*/$ if (una\_buf\_size ==  $0.0$ )  $\{$  /\* Unacknowledged buffer is empty, so no more \*/  $/*$  retransmission is required. If more  $*$  /\* retransmission is enabled then disable it. \*/ if (scoreboard\_ptr  $!=$  OPC\_NIL) scoreboard\_ptr->more\_retran = OPC\_FALSE; FOUT; }  $/*$  Check if the duplicate buffer needs to be  $*$ / /\* initialized. The initialization is required  $*$ /\* when this routine is called for the first  $*$ /  $/*$  when this routine is called for the first  $/*$  time after data/acknowledgment is received.  $*$  $if (dup\_una\_buf\_init == OPC\_FALSE)$  { dup\_una\_buf\_init = OPC\_TRUE; dup\_una\_buf = op\_sar\_buf\_create (OPC\_SAR\_BUF\_TYPE\_RESEGMENT, OPC\_SAR\_BUF\_OPT\_DEFAULT); } else  $\{$ /\* Obtain the size (in bytes) of the duplicate  $*/$  $/*$  unacknowledged data buffer.  $*/$ retxn\_buffer\_size = op\_sar\_buf\_size (dup\_una\_buf); if (retxn\_buffer\_size  $> 0.0$ )  $\{$  $/*$  Re-initialize the duplicate UNA.BUFF  $*$  op\_sar\_srcbuf\_bits\_flush (dup\_una\_buf, 0, retxn\_buffer\_size); } }  $/*$  Determine the amount of data that can be sent.  $*$  $/*$  This amount is based on available window size.  $*$  bytes\_to\_be\_resent = tcp\_snd\_total\_data\_size (unacked\_data\_exist); if (bytes\_to\_be\_resent  $== 0.0$ )  $\{$  FOUT; } else  $\{$  $\frac{1}{2}$  if may be a case that the unacknowledged data buffer  $\frac{1}{2}$  \*/  $/*$  contains fewer bytes than what can be sent. In this case,  $*/$  $/*$  rest of data bytes will be accessed from the unsent buffer.  $*$  bytes\_to\_be\_resent = (bytes\_to\_be\_resent < una\_buf\_size) ? bytes\_to\_be\_resent : una\_buf\_size; if (bytes\_to\_be\_resent  $== 0.0$ ) { FOUT; } /\* Access the data from the unacknowledged \*/  $/*$  data buffer.  $*$ / dup\_una\_seg\_ptr = op\_sar\_srcbuf\_seg\_access (una\_buf, (int) op\_sar\_buf\_size (una\_buf));  $/*$  Place this data in the duplicate buffer  $*$  $/*$  created to resend the retransmitted data  $*$  op\_sar\_rsgbuf\_seg\_insert (dup\_una\_buf, dup\_una\_seg\_ptr, 0, 0.0); }

 /\* If we are performing SACK recovery, we need to handle the \*/ /\* dup\_una\_buf specially to avoid retransmitting data which has \*/ /\* been selectively ACKnowledged. \*/ if (SACK\_RECOVERY)  $\{$  $/*$  Find the next segment to be retransmitted.  $*$  if (scoreboard\_ptr->more\_retran) { resend\_block\_ptr = tcp\_scoreboard\_find\_retransmission (bytes\_to\_be\_resent); if (resend\_block\_ptr == OPC\_NIL) { tcp\_conn\_warn ("Unable to find next block to retransmit in SACK scoreboard.", "Will wait for retransmission timeout before retransmitting data.", OPC\_NIL); }  $\frac{1}{2}$  How many bytes need to be sent? bytes to be resent = resend block ptr->end - resend block ptr->start; /\* There should be data left if more\_retran is \*/  $/*$  true, but double-check to confirm.  $*$ / if (bytes\_to\_be\_resent  $== 0.0$ ) { op\_prg\_mem\_free (resend\_block\_ptr); FOUT; } } else { FOUT; } /\* Determine the number of SACKed bytes falling between \*/ /\* end of last retransmission and start of this one. \*/ /\* This is the data that has already been selectively  $*$ / /\* ACKed, and so we should not re-tarnsmit them. Thus,  $*$ / /\* we need to flush the data from the dup\_una\_buf.  $*$ / bytes to\_flush = resend\_block\_ptr->start - snd\_una; } else { /\* We are not performing SACK-based recovery. Flush \*/  $\frac{1}{2}$  the data already sent. bytes\_to\_flush = tcp\_seq\_gt (snd\_nxt, snd\_una) ? snd\_nxt - snd\_una : 0; }  $\frac{1}{2}$  If nothing needs to be resent, return from this function  $\frac{1}{2}$ if (bytes\_to\_be\_resent  $== 0$ )  $\{$  FOUT; }  $\frac{1}{8}$  Flush the data from the buffer, if any.  $\frac{1}{8}$ if (bytes\_to\_flush  $> 0$ )  $\{$  if (op\_sar\_srcbuf\_bits\_flush (dup\_una\_buf, 0, bytes\_to\_flush \* 8) == OPC\_COMPCODE\_FAILURE) { tcp\_conn\_warn ("Unable to flush bytes from UNA buffer.", "Data may be unecessarily retransmitted.", OPC\_NIL); } } /\* Find the size of dup\_una\_buf.  $*$ /

dup\_una\_buf\_bytes\_size = op\_sar\_buf\_size (dup\_una\_buf)/8;

 $\frac{1}{8}$  Do not attempt to resend more data than what is in the buffer.  $\frac{1}{8}$  bytes\_to\_be\_resent = (bytes\_to\_be\_resent < dup\_una\_buf\_bytes\_size) ? bytes\_to\_be\_resent : dup\_una\_buf\_bytes\_size;  $/*$  Initialize the variable containing information  $*$  $/*$  on how much data has been sent. \*/ una data sent  $= 0$ ;  $/*$  If data can be sent, send at using maximum  $*$ / /\* segment size boundary. Repeat until no more data \*/  $\frac{1}{2}$  should be sent. while (una\_data\_sent < bytes\_to\_be\_resent) { /\* Compare the number of bytes to be sent with  $*$ /<br>/\* MSS to determine segment size to be sent  $*$ /  $/*$  MSS to determine segment size to be sent. if ((bytes\_to\_be\_resent - una\_data\_sent) > snd\_mss) segment  $size =$  snd mss; else segment  $size = bytes$  to be resent - una data sent;  $/*$  Get the segment data.  $*$  seg\_ptr = op\_sar\_srcbuf\_seg\_remove (dup\_una\_buf, segment\_size \* 8); if (seg\_ptr  $==$  OPC\_NIL) { tcp\_conn\_warn ("Unable to get segment from nonempty retransmission buffer.", "Attempting to send dataless segment instead.", OPC\_NIL);  $segment_size = 0;$  }  $/*$  This is like a retransmitted segment and carries  $*$  $/*$  an ACK (all but SYN segment carry this.)  $*$  $flags$  = TCPC\_FLAG\_ACK;  $/*$  If this is not an MSS-sized packet, it must be  $*$  $/*$  on an application packet boundary. Set PUSH.  $*/$  if (segment\_size < snd\_mss) flags |= TCPC\_FLAG\_PSH;  $\frac{1}{8}$  If this falls in outgoing urgent data, set URG.  $\frac{1}{8}$  if (snd\_up\_valid && tcp\_seq\_ge (snd\_up, snd\_una)) { flags |= TCPC\_FLAG\_URG; }  $/*$  Last segment in the stream is FIN.  $*/$ if (snd\_fin\_valid  $& &$  (snd\_una + segment\_size == snd\_fin\_seq))  $\{$  $flags \mid = TCPC$ <sub>\_FLAG\_FIN;</sub> } /\* Since ECT code point should not be set for retransmitted \*/  $\frac{\text{# segments}}{\text{4}}$  (section 6.1.5 in RFC-3168), indicate it to IP.  $\frac{\text{#}}{\text{4}}$  $tcp\_ecn\_request\_to\_ip(0);$  $/*$  Send the packet.  $*$  tcp\_seg\_send (seg\_ptr, SACK\_RECOVERY ? resend\_block\_ptr->start : snd\_nxt, flags); /\* Write TCP retransmission statistics.  $*$ / tcp\_conn\_retrans\_stat\_write (); if (snd\_fin\_valid  $& &$  (snd\_una + segment\_size == snd\_fin\_seq))  $\{$ segment\_size++; snd\_nxt++; bytes\_to\_be\_resent++;

```
\frac{1}{2} Update the maximum send sequence number. If we are in SACK recovery, \frac{1}{2}/* do not need to do so because the next packet to be retransmitted */* will always be selected based on exactly what data has been */
              /* will always be selected based on exactly what data has been
               /* retransmitted. Also, SACK has its own congestion control algorithm */ 
              \frac{1}{2} so there is no need to resend the congestion window. \frac{1}{2} if (!SACK_RECOVERY) 
\{\frac{1}{2} Update the maximum send sequence number. \frac{1}{2} /
                      snd_nxt += segment_size;/* If no data is in transit and nothing's been sent \frac{\dot{x}}{\dot{x}}<br>/* for a long time slow-start to avoid congestion \frac{\dot{x}}{\dot{x}}/* for a long time, slow-start to avoid congestion.
                      if (snd_nxt == snd_una && (op_sim_time () - last_snd_time > current_rto))
{
                              /* Reset the congestion window to the initial *//* window size used for slow-start. */
                              ssthresh = MAX (cwnd, ssthresh);
                              cwnd = initial window size; /* Record the congestion window statistics. */ 
                               tcp_cwnd_stat_update (); 
 } 
 } 
              \frac{1}{2} Update the last send time.
              last snd time = op sim time ();
              /* Set a retransmission timeout, if necessary. *tcp_retrans_timeout_check_and_schedule ();
               /* If the round-trip time measurement isn't already */ 
              /* active, measure the RTT for this segment. */
               if (!rtt_active) 
 { 
                      rtt active = 1;
                      rtt_base_time = op_ssim_time ();
                      rtt_seq = snd_nxt;
 } 
              /* Update send sequence variables. *una data sent += segment size;
 } 
       \frac{1}{2} If using SACK, free memory used to determine what \frac{1}{2}* block should be retransmitted. * if (resend_block_ptr != OPC_NIL) 
\{ op_prg_mem_free (resend_block_ptr); 
 } 
       \frac{1}{8} If everything up to the FIN has been sent, send the \frac{1}{8}\frac{1}{2} FIN as well. \frac{1}{2}if (snd_fin_valid && snd_nxt == snd_fin_seq && fin_segment_sent == OPC_FALSE)
 { 
              /* Send the FIN segment, and set the state variable
              /* to indicate that it has been sent. */
               tcp_seg_send (TCPC_DATA_NONE, snd_nxt++, TCPC_FLAG_ACK | TCPC_FLAG_FIN); 
               fin_segment_sent = OPC_TRUE; 
              /* Update the maximum send sequence number. In an \frac{k}{r}/* ideal case, when the system has not observed any */ /* retransmissions, SND.NXT and SND.MAX are equal. */ 
               /* Refer page 808 (TCP/IP Illustrated Volume 2) */
```
}

```
84
```

```
 if (tcp_seq_ge (snd_nxt, snd_max)) 
          snd_max++;
```

```
/* Set a retransmission timeout, if necessary *\frac{1}{2} for FIN segments. \frac{1}{2}tcp_retrans_timeout_check_and_schedule ();
 }
```
## FOUT;

}

static void

tcp\_snd\_buf\_process (Boolean unacked\_data\_exist)

 { Packet\* data\_pkt\_ptr;  $TcpT$  Flag flags = TCPC FLAG NONE; Boolean seg\_sent\_flag = OPC\_FALSE; /\*\* Review the contents of the unsent data \*\*/  $/*$  buffer. Send data when possible. \*\*/ FIN (tcp\_snd\_buf\_process (unacked\_data\_exist)); /\* Determine whether any segments should be sent.  $*/$  /\* If so, send one, and repeat until no more data \*/  $\frac{1}{2}$  should be sent. while  $((seg_{en} = top_{end}_{data_size (unacked_data_exist)) > 0)$  { /\* Get the segment data. \*/ data pkt ptr = op sar srcbuf seg remove (snd buf, seg len \* 8); if  $(data_pkt_ptr == OPC_NIL)$ tcp\_conn\_error ("Unable to get segment from send buffer.", OPC\_NIL, OPC\_NIL); /\* Determine flags for the outgoing segment. \*/ flags |= TCPC\_FLAG\_ACK; /\* If this falls in outgoing urgent data, set URG. \*/ if (snd\_up\_valid && tcp\_seq\_ge (snd\_up, snd\_nxt)) flags |= TCPC\_FLAG\_URG;  $\frac{1}{8}$  If sending this segment empties the send buffer, we  $\frac{1}{8}$  /\* are at an application packet boundary. Set PUSH. \*/ if (op\_sar\_buf\_size (snd\_buf)  $== 0$ ) flags |= TCPC\_FLAG\_PSH;  $/*$  If no data is in transit and nothing's been sent  $*$  /\* for a long time, slow-start to avoid congestion. \*/ if ((snd\_nxt == snd\_una) && (op\_sim\_time () - last\_snd\_time > current\_rto)) {  $/*$  Reset the congestion window to one segment.  $*$  $ssthresh = MAX$  (cwnd, ssthresh);  $/*$  Set the congestion window to inital window  $*$  $/*$  size used for slow-start.  $*$  $cwnd = initial$  window size; /\* Update the congestion window statistic. \*/ /\* Record the congestion window statistics. \*/ tcp\_cwnd\_stat\_update (); }  $last\_snd\_time = op\_sim\_time$  (); /\* Add this segment to the retransmission queue.  $*$ /<br>/\* Set a retransmission timeout. if necessary.  $*$ /  $/*$  Set a retransmission timeout, if necessary.

op\_sar\_rsgbuf\_seg\_insert (una\_buf, op\_pk\_copy (data\_pkt\_ptr), 0, 0);

 $/*$  If the round-trip time measurement isn't already  $*$  $/*$  active, measure the RTT for this segment. \*/ if (!rtt\_active) { rtt  $active = 1$ ; rtt base time = op sim time (); rtt  $seq =$  snd nxt; } /\* Since ECT code point should be set for data \*/  $/*$  segments, indicate this to IP. Refer to  $*$  $*$  6.1.2 in RFC-3168 for more details. \*/ tcp\_ecn\_request\_to\_ip (1); /\* Send the segment to the power (IP) layer. \*/ tcp\_seg\_send (data\_pkt\_ptr, snd\_nxt, flags); /\* Enable the segment sent flag to schedule  $\frac{*}{ }$  $/*$  the retransmission timer.  $*$ seg\_sent\_flag = OPC\_TRUE; /\* Update send sequence variables. \*/ snd\_nxt += seg\_len;  $/*$  Update the maximum send sequence number.  $*$  if (tcp\_seq\_ge (snd\_nxt, snd\_max)) { snd max  $+=$  seg len; }  $/*$  Write the number of unacknowledged data.  $*/$  if (tcb\_ptr->tcp\_conn\_stat\_ptr != OPC\_NIL && op\_stat\_valid (tcb\_ptr->tcp\_conn\_stat\_ptr->in\_flight\_data\_stathandle) == OPC\_TRUE)  $\{$  op\_stat\_write (tcb\_ptr->tcp\_conn\_stat\_ptr->in\_flight\_data\_stathandle, (double) snd\_max - snd\_una); } /\* If SACK-based recovery is currently  $\frac{\ast}{\ast}$ <br>/\* occuring. increment the pipe by the  $\frac{\ast}{\ast}$  $/*$  occuring, increment the pipe by the  $/*$  amount of data being sent.  $*$  if (SACK\_RECOVERY) {  $pipe += seg_length;$  } } /\* If everything up to the FIN has been sent, send the FIN as well. \*/ if (snd\_fin\_valid && snd\_nxt == snd\_fin\_seq && fin\_segment\_sent == OPC\_FALSE)  $\{$  $\frac{1}{8}$  Update the maximum send sequence number. In an \*/  $/*$  ideal case, when the system has not observed any  $*/$  /\* retransmissions, SND.NXT and SND.MAX are equal. \*/ /\* Refer page 808 (TCP/IP Illustrated Volume 2) \*/ if (tcp\_seq\_ge (snd\_nxt, snd\_max)) snd max++; /\* Send the FIN segment, and set the state variable \*/  $/*$  to indicate that it has been sent. \*/ tcp\_seg\_send (TCPC\_DATA\_NONE, snd\_nxt++, TCPC\_FLAG\_ACK | TCPC\_FLAG\_FIN); fin\_segment\_sent = OPC\_TRUE; }  $/*$  Scehdule a retransmission timer for SYN, DATA or FIN segments /\* This will take care of retransmitting SYN, DATA or FIN segments \*/

/\* if they itself or their ACK's got lost or discarded \*/

```
 if (seg_sent_flag == OPC_TRUE) 
         tcp_retrans_timeout_check_and_schedule ();
```
 FOUT; }

static TcpT\_Size

tcp\_snd\_total\_data\_size (Boolean unacked\_data\_exist)

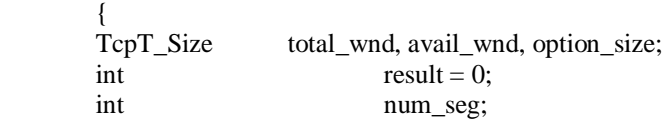

 $/*$  Determine the size of the next data segment that should be  $**/$ /\*\* sent. This is normally the minimum of the available remote  $***/$ <br>/\*\* window size, the available congestion window, the number of \*\*/ /\*\* window size, the available congestion window, the number of  $***/$ <br>/\*\* bytes of data in the unsent buffer and the maximum segment \*\*/ /\*\* bytes of data in the unsent buffer, and the maximum segment  $**/$ <br>/\*\* size. If Nagle algorithm is being used however no  $***/$  $/*$  size. If Nagle algorithm is being used, however, no  $/**$  no segment smaller than the maximum size will be sent if  $**/$  $/**$  there is outstanding unacknowledged data. \*\*\*  $/*$  Returns the segment size, or zero if none should be sent. \*\*/ FIN (tcp\_snd\_total\_data\_size (unacked\_data\_exist));  $/*$  First, handle the case in which retransmission due to the  $*$  /\* Fast Retransmit threshold being reached is currently \*/  $\frac{1}{2}$  occurring. In this case, always send one MSS packet.  $\frac{1}{2}$  if (fast\_retransmit\_occurring == OPC\_TRUE) { FRET (snd\_mss); }  $\frac{1}{2}$  Next, handle the case in which we are currently performing  $\frac{1}{2}$  /\* retransmission due to Fast Retransmit when SACK is being \*/  $/*$  used -- use Sally Floyd's Pipe Algorithm. This estimates  $/*$  how much data is currently out in the "pipe" between sender  $*/$  /\* and receiver, and only retransmits if the pipe contains \*/  $/*$  less data than allowed by the congestion window. \*/\*  $\frac{1}{2}$  If there is no more data to retransmit, data will be pulled  $\frac{1}{2}$  $\frac{1}{2}$  from the send buffer. Calculation of data size in this case  $\frac{1}{2}$  $\frac{1}{2}$  will be handled below. if (SACK\_RECOVERY && scoreboard\_ptr->more\_retran)  $\{$  $/*$  First check how whether congestion window allows any data to be sent.  $*$ if (cwnd  $\leq$  pipe) FRET (0); /\* Second, check whether remote receive buffer is able to accept data. \*/ if (snd  $\text{wnd} \leq \text{snd} \text{ max}$  - snd  $\text{ una}$ ) FRET (0); /\* The segment that will be created can carry TS and \*/ /\* SACK option fields in the TCP header. These fields \*/  $/*$  decrease the amount of space available for data.  $*$  $/*$  Find how much space will be consumed by TCP options.  $*/$  option\_size = tcp\_conn\_option\_size\_get ();  $/*$  If a full segment can be sent, send it.  $*$ if (pipe  $+$  snd\_mss  $\leq$  cwnd) { result = snd mss; }

```
 else
```
 $\{$ 

/\* Otherwise send whatever is allowed by congestion and receive windows. \*/

```
result = cwnd - pipe; } 
              /* Decrease the amount of available data by the size of option field. *if ((result + option size) > snd mss)
                      result = result > option size ? snd mss - option size : 0;
               FRET (result); 
 } 
       /* The total window size is the minimum of the remote window */* (as advertised) and the congestion window. */
        total_wnd = MIN (snd_wnd, cwnd); 
       /* The available window size is the total window size minus the */
       /* amount of data already sent in this window. */ if (tcp_seq_gt ((snd_una + total_wnd), snd_nxt)) 
\{avail\_wnd = std\_una + total\_wnd - std\_nxt; } 
        else 
\{\frac{1}{2} The remote window has shrunk; do not use negative window size. */
              avail_wnd = 0;
 } 
        /* Second test (Nagle algorithm): don't send small segments */ 
       /* if there is outstanding unacknowledged data. */ /* There are 2 versions of Nagle algorithm: */ 
       /* 1. RFC version which specifies that a small segment */
       \frac{1}{*} should not be sent if there are any outstanding data \frac{1}{*}/* at the time of segment creation (e.i. now). */* This is a per-segment implementation. */
       /* 2. Optimized version which prevents small packets to be */* sent only if there was outstanding data before the \frac{\ast}{\ }</math> sending process started (e.i. before a first segment <math>\frac{\ast}{\ }</math>/* sending process started (e.i. before a first segment
       \frac{*}{*} in this sequence of sending data was created). \frac{*}{*}/* This is a per-send implementation. */*
        /* The model implements both versions. */ 
        if (nagle_support != TcpC_Nagle_Disabled) 
 { 
              if (((nagle_support = TcpC_Nagle_Enabled_RFC) && (tcp_seq_gt (snd_nxt, snd_una)))
                             \| ((nagle support == TcpC_Nagle_Enabled_Optimized) && (unacked data_exist == OPC_TRUE)))
 { 
                       /* No data can be sent. Start clock used to calculate Nagle */ 
                      /* delay statistics. However, do it only if the clock has */* not yet started, since otherwise there is a packet */
                      \frac{1}{2} which could not be sent in the send buffer \frac{1}{2}if (nagle \limit time == 0.0)
                             nagle_limit_time = op_s sim_time ();
                      \frac{1}{8} No packet should be sent, return packet size 0. \frac{1}{8}FRET (0);
 } 
               else 
 { 
                      /* Packet can be sent out, write the statistics and reset *\frac{1}{2} the value of the last time when a packet could not \frac{1}{2}\frac{1}{2} be sent due to the limitations given by Nagle's algorithm. \frac{\pi}{4} if (tcb_ptr->tcp_conn_stat_ptr != OPC_NIL && 
                             nagle limit time > 0.0 &&
                             op_stat_valid (tcb_ptr->tcp_conn_stat_ptr->nagle_delay_stathandle) == OPC_TRUE)
 { 
                              op_stat_write (tcb_ptr->tcp_conn_stat_ptr->nagle_delay_stathandle, op_sim_time() - nagle_limit_time); 
                             nagle limit time = 0.0;
```
 } } }  $/*$  The segment that will be created can carry TS and  $*$ /  $/*$  SACK option fields in the TCP header. These fields  $*$  $/*$  decrease the amount of space available for data.  $*$  $\frac{1}{8}$  Find how much space will be consumed by TCP options.  $\frac{1}{8}$ option\_size =  $tcp\_conn\_option\_size\_get$  ();  $\frac{1}{2}$  Decrease the amount of available data by the size of option field.  $\frac{1}{2}$ if (option\_size  $> 0$ )  $\{$  if (option\_size < avail\_wnd) {  $/*$  Get the number of segments that will be sent.  $*$ num\_seg = (int) (ceil (avail\_wnd/snd\_mss)); /\* The available window should be decreased to take \*/  $/*$  into account the "option" overhead per segemnt.  $*$  avail\_wnd = avail\_wnd - num\_seg \* option\_size; } else {  $/*$  Options would consume the complete available window.  $*/$  $\frac{1}{2}$  Do not send anything. FRET (0); } } /\* If neither of the above cases is true, use the minimum. \*/ FRET (avail\_wnd); } static TcpT\_Size tcp\_snd\_data\_size (Boolean unacked\_data\_exist)  $\{$ TcpT\_Size total\_wnd, avail\_wnd, option\_size, in\_flight; long int  $\text{snd\_data\_size} = -1;$ <br>char  $\text{str } 1281:$ str [128]; SimT\_Sar\_Size snd\_buf\_size;  $/*$  Determine the size of the next data segment that should be \*\*/ /\*\* sent. This is normally the minimum of the available remote  $***/$ <br>/\*\* window size, the available congestion window, the number of  $***/$  $/*$  window size, the available congestion window, the number of  $/*$  bytes of data in the unsent buffer, and the maximum segment \*\*/  $/*$  size. If Nagle algorithm is enabled, no segment smaller  $**/$  $/*$  than the maximum segment size will be sent if there is \*\*/  $/*\ast$  outstanding unacknowledged data. /\*\* \*\*/  $/*$  Lastly, no data should be sent if a full segment cannot be  $**/$  $/*$  sent given that send buffer contains more data than MSS  $**/$  /\*\* (Silly Window Syndrome avoidance, RFC 1122). \*\*/ /\*\* \*\*/  $/*$  Returns the segment size, or zero if none should be sent. \*\*/

FIN (tcp\_snd\_data\_size (unacked\_data\_exist));

 $/*$  First, handle the case in which retransmission due to the  $*$  /\* Fast Retransmit threshold being reached is currently \*/  $\frac{*}{*}$  occurirng. In this case, always send one MSS packet.  $\frac{*}{*}$ if (fast retransmit occurring  $=$  OPC TRUE)

```
\{snd\_data\_size = std\_mss; } 
       else 
\{snd_buf_size = op_sar_buf_size (snd_buf) / 8;
             /* Next, handle the case in which we are currently performing */\frac{1}{2} retransmission due to Fast Retransmit when SACK is being \frac{1}{2}/* used -- use Sally Floyd's Pipe Algorithm. This estimates
             /* how much data is currently out in the "pipe" between sender */ /* and receiver, and only retransmits if the pipe contains */ 
             /* less data than allowed by the congestion window. */*
             /* If there is no more data to retransmit, data will be pulled */* from the send buffer. Calculation of data size in this case *\frac{1}{2} will be handled below.
             if ((snd_buf_size != 0) && SACK_RECOVERY)
\{/* Calculate how much data is in-flight. */in_flight = \text{snd} max - \text{snd} una;
                    \frac{*}{*} Do not send any data if the congestion window does not allow. \frac{*}{*}if ((\text{cwnd} \leq \text{pipe}) \parallel (\text{snd\_wnd} \leq \text{in\_flight})) FRET (0); 
                    /* Determine how much can be sent based on the current CWND *\frac{1}{2} and in-flight data. \frac{1}{2}avail wnd = MIN (cwnd - pipe, snd wnd - in flight);
                    if (avail \text{wnd} >= \text{snd} \text{ miss})
{
                            snd_data_size = snd_mss; 
 } 
                     else 
{
                            /* We have less than MSS-size data to send -- we should */ 
                           /* be doing Silly Window Syndrome avoidance. */\frac{1}{2} /* If we have more data to send (meaning send buffer is not \frac{1}{2}/* empty), we should not send less than MSS-size segments. */ if (snd_buf_size > (SimT_Sar_Size) avail_wnd) 
{
                                  \frac{1}{2} Set the packet size to 0. This value will then be returned \frac{1}{2}\frac{1}{2} to the calling function as a packet size, and no data will be sent. \frac{1}{2}avail wnd = 0;
 } 
                            snd_data_size = avail_wnd; 
 } 
 } 
              else 
 { 
                     /* SACK is not used. Determine the number of bytes of data available to be sent. */ 
                    if (snd_buf_size == 0){
                           snd\_data\_size = 0;avail\_wnd = 0; } 
                     else 
 { 
                           \frac{1}{2} The total window size is the minimum of the remote window \frac{1}{2}\frac{1}{2} (as advertised) and the congestion window. \frac{1}{2}total_wnd = MIN (snd_wnd, cwnd);
```
 $/*$  The available window size is the total window size minus the /\* amount of data already sent in this window. \*/ if  $(tcp\_seq\_gt ((snd\_una + total\_wnd), std\_nxt))$ { avail  $wnd = snd$  una + total wnd - snd nxt; /\* Silly Window Syndrome avoidance (RFC 1122): If we have more \*/  $/*$  data to send (meaning send buffer is not empty), we should  $*/$  $/*$  not send packets with a size less than MSS.  $*/$ if  $((avail\_wnd < snd\_mss)$  &&  $(snd\_buf\_size > (SimT\_Sar\_Size)$  avail\_wnd))  $\{$  $\frac{1}{2}$  Set the available window to 0. This value will then be returned  $\frac{1}{2}$  $\frac{1}{2}$  to the calling function as a packet size, and no data will be sent.  $\frac{1}{2}$ avail  $wnd = 0$ ; snd\_data\_size = avail\_wnd; } } else { /\* The remote window has shrunk; do not use negative window size. \*/ avail\_wnd  $= 0$ ; } /\* Has the send data size been determined? \*/ if (snd data size  $== -1$ ) { /\* Check two common cases first. \*/ /\* First test: if both the available window and the data buffer  $*$  /\* are larger than MSS, send a maximum size segment. \*/ if ((avail wnd  $>=$  snd mss) && (snd\_buf\_size  $>=$  (SimT\_Sar\_Size) snd\_mss))  $\{$  snd\_data\_size = snd\_mss; } else  $\{$  /\* Second test (Nagle algorithm): don't send small segments \*/  $/*$  if there is outstanding unacknowledged data.  $*$  $\frac{*}{*}$  There are 2 versions of Nagle algorithm:  $\frac{*}{*}$  $\frac{*}{*}$  1. RFC version which specifies that a small segment  $\frac{*}{*}$  $/*$  should not be sent if there are any outstanding data  $*/$  $/*$  at the time of segment creation (e.i. now). \*/  $/*$  This is a per-segment implementation. \*/  $\frac{*}{2}$ . Optimized version which prevents small packets to be  $\frac{*}{2}$  $/*$  sent only if there was outstanding data before the  $*$ /  $/*$  sending process started (e.i. before a first segment  $*$ /  $\frac{1}{*}$  in this sequence of sending data was created).  $\frac{1}{*}$  $\frac{1}{2}$  This is a per-send implementation.  $\frac{1}{2}$  /\* The model implements both versions. if (nagle\_support != TcpC\_Nagle\_Disabled)  $\{$  if (((nagle\_support == TcpC\_Nagle\_Enabled\_RFC) && (tcp\_seq\_gt (snd\_nxt,  $\|$  ((nagle\_support == TcpC\_Nagle\_Enabled\_Optimized) &&  $\{$  /\* No data can be sent. Start clock used to calculate Nagle \*/  $/*$  delay statistics. However, do it only if the clock has  $*$  $/*$  not yet started, since otherwise there is a packet \*/ /\* which could not be sent in the send buffer if (nagle  $\lim$ it  $\lim$   $= 0.0$ ) nagle  $\lim_{x \to \infty}$  time = op sim time ();

snd una)))

\*/

(unacked\_data\_exist == OPC\_TRUE)))

\*/

```
92 
                                           /* No packet should be sent, return packet size 0. *\text{snd\_data\_size} = 0; } 
 else 
\{ /* Packet can be sent out, write the statistics and reset 
      */ 
                                            /* the value of the last time when a packet could not 
      */ 
                                           \frac{1}{2} be sent due to the limitations given by Nagle's algorithm. \frac{\frac{1}{2}}{2} if (tcb_ptr->tcp_conn_stat_ptr != OPC_NIL && 
                                                 nagle_limit_time > 0.0 &&
                                                  op_stat_valid (tcb_ptr->tcp_conn_stat_ptr-
>nagle_delay_stathandle) == OPC_TRUE) 
\{ op_stat_write (tcb_ptr->tcp_conn_stat_ptr-
>nagle delay stathandle, op sim time() - nagle limit time);
                                                 nagle limit time = 0.0;
 } 
 } 
 } 
 } 
                            /* If neither of the above cases is true, use the minimum. */ 
                           if (snd\_data\_size == -1)\{ snd_data_size = MIN (avail_wnd, snd_buf_size); 
 } 
 } 
 } 
 } 
           /* Finally, the segment that will be created can carry */ 
           /* TS and SACK option fields in the TCP header. These */ 
          /* fields decrease the amount of space available for *\frac{1}{2} data.
          if (snd\_data\_size > 0)\{ option_size = tcp_conn_option_size_get (); 
                if (avail\_wnd + option\_size >snd\_mss)snd\_data\_size = \text{snd\_data\_size} > \text{option\_size}? snd\_mss - \text{option\_size} : 0; } 
 } 
      /* Generate a trace message if appropriate. */ 
      if (tcp_trace_active) 
 { 
          sprintf (str, "Send data size = %d", (int) snd_data_size);
           op_prg_odb_print_minor (str, OPC_NIL); 
 } 
      FRET ((TcpT_Size) snd_data_size); 
      } 
static void 
tcp_rcv_buf_process (void) 
      { 
     Ici<sup>*</sup> ici_ptr;
     Packet* pk_ptr;
      OpT_Packet_Size pk_size; 
     char str [128];
     int num_pks_avail, urgent = 0;TcpT_Size rcv_buf_free;
     double time_delay;
```
OpT\_Packet\_Size byte\_thru; int rcv\_buf\_size; int  $\frac{rev\_buf\_usage\_limit;}{rev\_buffer\_usage\_limit;}$ TcpT\_Seq old\_rcv\_buf\_seq;  $/*$  Forward data from the received data buffer to the application. \*\*\*  $/**$  As in many TCP implementations, data is forwarded to the application \*\*/  $/**$  as soon as it is available and has been requested; PUSH is ignored. \*\*/ FIN (tcp\_rcv\_buf\_process ()); /\* Store the current value of the sequence number of the next expected segment. \*/ old\_rcv\_buf\_seq =  $rcv$ \_buf\_seq;  $\frac{1}{8}$  Keep forwarding packets to the application until we run  $\frac{1}{8}$ /\* out of RECEIVE requests or urgent data or until we run  $*$ /<br>/\* out of complete packets in the received data buffer.  $*$ /  $/*$  out of complete packets in the received data buffer. while ((num\_pks\_req > 0 || rcv\_up\_valid) && (num\_pks\_avail = op\_sar\_rsmbuf\_pk\_count (rcv\_buf)) > 0)  $\{$  $/*$  Remove the packet from the received data buffer.  $*/$  pk\_ptr = op\_sar\_rsmbuf\_pk\_remove (rcv\_buf); if  $(pk_ptr == OPC_NIL)$  tcp\_conn\_error ("Unable to get application packet from received data buffer.", OPC\_NIL, OPC\_NIL); /\* Compute the interval spent by the packet within the TCP layer. \*/ time\_delay =  $op$ \_sim\_time () -  $op$ \_pk\_stamp\_time\_get (pk\_ptr); op\_stat\_write (tcp\_delay\_handle, time\_delay); op\_stat\_write (tcp\_global\_delay\_handle, time\_delay);  $/*$  Calculate Statistics. In the model code (below), we  $*$ /\* will record the "<units>/sec" statistic in  $\langle$ units> \*/ /\* where <units> can be "bytes" or "packets". OPNET's \*/ /\* statistics "capture mode" feature will be used to \*/  $\frac{1}{*}$  record it in  $\langle \text{units} \rangle / \text{sec}$ . pk\_size = (OpT\_Packet\_Size) op\_pk\_total\_size\_get (pk\_ptr); /\* Record thruput just as packet size or just one  $\frac{\gamma}{\gamma}$ <br>/\* packet for proper computation of sum/time based  $\frac{\gamma}{\gamma}$ packet for proper computation of sum/time based  $*$ /  $\frac{1}{\sqrt{2}}$  statistics. byte\_thru =  $(pk\_size / 8)$ ; /\* Record statistics local to each connection. \*/ if (tcb\_ptr->tcp\_conn\_stat\_ptr != OPC\_NIL) { if (op\_stat\_valid (tcb\_ptr->tcp\_conn\_stat\_ptr->ete\_delay\_stathandle) == OPC\_TRUE) op\_stat\_write (tcb\_ptr->tcp\_conn\_stat\_ptr->ete\_delay\_stathandle, time\_delay); if (op\_stat\_valid (tcb\_ptr->tcp\_conn\_stat\_ptr->thruput\_packets\_stathandle) == OPC\_TRUE) op\_stat\_write (tcb\_ptr->tcp\_conn\_stat\_ptr->thruput\_packets\_stathandle, 1.0); if (op stat valid (tcb ptr- $>$ tcp conn stat ptr- $>$ thruput bytes sec stathandle) == OPC TRUE) { op\_stat\_write (tcb\_ptr->tcp\_conn\_stat\_ptr->thruput\_bytes\_sec\_stathandle, byte\_thru); op\_stat\_write (tcb\_ptr->tcp\_conn\_stat\_ptr->thruput\_bytes\_sec\_stathandle, 0.0); } if (op\_stat\_valid (tcb\_ptr->tcp\_conn\_stat\_ptr->thruput\_bytes\_stathandle) == OPC\_TRUE) { op\_stat\_write (tcb\_ptr->tcp\_conn\_stat\_ptr->thruput\_bytes\_stathandle, byte\_thru); } if (op\_stat\_valid (tcb\_ptr->tcp\_conn\_stat\_ptr->thruput\_packets\_sec\_stathandle) == OPC\_TRUE) { op stat write (tcb ptr->tcp\_conn\_stat\_ptr->thruput\_packets\_sec\_stathandle, 1.0);

```
 op_stat_write (tcb_ptr->tcp_conn_stat_ptr->thruput_packets_sec_stathandle, 0.0); 
 } 
 } 
               /* Record local statistics (for all connections). * op_stat_write (byte_thru_handle, (double) byte_thru); 
                op_stat_write (packet_thru_handle, 1.0); 
                op_stat_write (byte_sec_thru_handle, (double) byte_thru); 
                op_stat_write (packet_sec_thru_handle, 1.0); 
                /* Record extra data-points to enable proper computation of */ 
               /* the "sum/time" based statistics. */
                op_stat_write (byte_sec_thru_handle, 0.0); 
                op_stat_write (packet_sec_thru_handle, 0.0); 
                /* Generate a trace message if appropriate. */ 
               if (tcp_trace_active)
\{ sprintf (str, "Packet id (" SIMC_PK_ID_FMT "), tree id (" SIMC_PK_ID_FMT "), size (%d bytes), sequence num-
ber (%u)", 
                                op_pk_id (pk_ptr), op_pk_tree_id (pk_ptr), (int) byte_thru, rcv_buf_seq); 
                        op_prg_odb_print_minor ("Forwarding packet to application:", str, OPC_NIL); 
 } 
                /* Determine whether the urgent pointer applies to this packet. */ 
                if (rcv_up_valid && tcp_seq_ge (rcv_up, rcv_buf_seq)) 
                       urgent = 1;
                /* Update the sequence number marker. */ 
               rcv_buf_seq += byte_thru;
                /* One RECEIVE command is being satisfied. */ 
               num pks req--;
               if (num_{\text{p}}ks_req < 0)
                       num\_pks\_req = 0;/* Forward the packet to the application. Generate */* only one interrupt for this batch of packets by */* sending all packets quietly except the last one.
               if ((\text{num\_pks\_req} == 0 & \& !rcv\_up\_valid) \parallel \text{num\_pks\_avail} == 1)\{ /* Install the ICI used for connection identification. */ 
                        ici_ptr = op_ici_create ("tcp_status_ind"); 
                       if ((\text{ici\_ptr} == \text{OPC\_NIL}) (op_ici_attr_set (ici_ptr, "conn_id", tcb_ptr->conn_id) == OPC_COMPCODE_FAILURE) || 
                                (op_ici_attr_set (ici_ptr, "status", TCPC_IND_SEG_FWD) == OPC_COMPCODE_FAILURE)) 
{
                               tcp_conn_error ("Unable to successfully create the status indication ICI.", OPC_NIL, OPC_NIL);
 } 
                        /* Set the urgent flag if any of these packets were urgent. */ 
                        if (op_ici_attr_set (ici_ptr, "urgent", urgent) == OPC_COMPCODE_FAILURE) 
                                tcp_conn_warn ("Unable to set urgent field in status indication ICI.", 
                                       OPC_NIL, OPC_NIL); 
                        /* Install the ICI and send the packet. */ 
                        op_ici_install (ici_ptr); 
                        op_pk_send (pk_ptr, tcb_ptr->strm_index); 
 } 
                else 
\{ op_pk_send_quiet (pk_ptr, tcb_ptr->strm_index); 
 }
```

```
 /* If all urgent data has been forwarded, the urgent pointer is no longer valid. */ 
                 if (rcv_up_valid && tcp_seq_gt (rcv_buf_seq, rcv_up)) 
                rcv_\text{up\_valid} = 0; } 
        /* Set the advertized window. If the usage threshold is set */* to zero, then the complete receive buffer is advertized. */\frac{*}{*} Otherwise use the value that was previously calculated \frac{*}{*}\frac{1}{2} in tcp_seg_receive (0 function. \frac{1}{2}if (rcv_buf_usage_thresh == 0.0)
 { 
                 /* Advertise the full window, as the threshold setting */ 
                 /* indicates that the data is immediately forwarded to */
                \frac{1}{2} the higher layer. \frac{1}{2}rcv_wnd = rcv_buff;
                rcv_wnd = cwnd;
 } 
        else if (rcv_buf_sauge_thresh == -1.0) { 
                rcv\_wnd = rcv\_wnd + (rcv\_buf\_seq - old\_rcv\_buf\_seq); } 
         else 
\{rcv_buf_size = (OpT_Sar_Size) (op_sar_buf_size (rcv_buf) / 8.0);
                if (rcv_buff > rcv_buf_size)
 { 
                         /* Calculate the usage buffer threshold. */ rcv_buf_usage_limit = floor (rcv_buff * rcv_buf_usage_thresh); 
                         /* Find how much buffer is free. * rcv_buf_free = rcv_buff - (rcv_buf_size % rcv_buf_usage_limit); 
                         if (rcv_buf_free >= MIN (rcv_buff / 2, snd_mss))
                                  rcv_wnd = rcv_buf_free; 
                          else 
                                 rcv\_wnd = 0; } 
                else if (op\_sar\_rsmbuf\_pk\_count (rcv_buf) == 0)
\{\frac{1}{8} If no packet can be constructed from the contents \frac{1}{8}\frac{1}{2} of the receive buffer, we must keep the window open. \frac{1}{2}rcv\_wnd = \text{snd\_mss}; } 
                 else 
 { 
                          /* Buffer space is full and there is no pressing need. */ 
                         rcv\_wnd = 0; } 
 } 
         FOUT; 
         } 
static void 
tcp_ack_schedule (void) 
         { 
         /** Based on the type of delayed acknowledgment scheme used **/ 
        \frac{1}{*} for which this TCP connection process, call the \frac{1}{*} \frac{1}{*} \frac{1}{*} \frac{1}{*} \frac{1}{*} \frac{1}{*} \frac{1}{*} \frac{1}{*} \frac{1}{*} \frac{1}{*} \frac{1}{*} \frac{1}{*} \frac{1}{*} \frac{1}{*} \frac{1}{*} \frac{1}{*} \frac/** appropriate acknowledgment scheduling procedure.
         FIN (tcp_ack_schedule ());
```
 $\{$  case TcpC\_Purely\_Timer\_Based: { /\* This TCP implementation sends a delayed ACK  $\frac{\gamma}{4}$  every "max ack delay" time interval. This  $\frac{\gamma}{4}$ /\* every "max\_ack\_delay" time interval. This  $\frac{\ast}{\ast}$  acknowledgment is for the data received unto  $\frac{\ast}{\ast}$ acknowledgment is for the data received upto  $\frac{1}{2}$  the timer expiration.  $\frac{1}{2}$  tcp\_clock\_based\_ack\_schedule (); break; } case TcpC\_Segment\_And\_Timer\_Based:  $\{$ /\* This TCP implementation sends an acknowledgment  $*/$ <br>/\* if any one of the following conditions is met: \*/ /\* if any one of the following conditions is met:  $\frac{\ast}{\phantom{1}}$ <br>/\* - if no ack was sent for the previous  $\frac{\ast}{\phantom{1}}$ /\*  $-$  if no ack was sent for the previous  $\frac{\gamma}{4}$  segment received. segment received.  $*$ /  $/*$  - if a segment was received, and no other  $*$  /\* segment arrives within the "max\_ack\_delay" \*/  $\frac{1}{*}$  interval. tcp\_seg\_and\_timer\_based\_ack\_schedule (); break; } default: { break; } } FOUT; static void tcp\_seg\_and\_timer\_based\_ack\_schedule (void)  $\frac{4*}{100}$  This procedure either schedules the sending of a dataless ACK  $\frac{4*}{100}$  $\frac{7}{7}$  or sends one. Note that we do not immediately send an ACK upon  $\frac{2*}{7}$ <br> $\frac{7}{7}$  receiving a packet: instead, we send an acknowledgment when any  $\frac{2*}{7}$ /\*\* receiving a packet; instead, we send an acknowledgment when any  $\frac{1}{2}$  one of the following conditions are met  $\frac{7}{*}$  one of the following conditions are met:  $\frac{7}{*}$  one of the following conditions are met:  $\frac{7}{*}$   $\frac{7}{*}$   $\frac{7}{*}$   $\frac{7}{*}$   $\frac{7}{*}$   $\frac{7}{*}$   $\frac{7}{*}$   $\frac{7}{*}$   $\frac{7}{*}$   $\frac{7}{*}$   $\frac{7}{*}$   $\frac{7}{*}$ - if no ack was sent for the previous segment received. \*\*/  $/**$  - if a segment was received, and no other segment arrives \*\*/  $/**$  within the "max\_ack\_delay" time interval.  $**/$  FIN (tcp\_seg\_and\_timer\_based\_ack\_schedule ());  $\frac{*}{*}$  Increment the number of segments received without sending an  $\frac{*}{*}$  /\* acknowledgment. \*/ tcp\_segments\_rcvd\_without\_sending\_ack++;  $\frac{1}{*}$  If there are two segment (including the one which we just  $\frac{1}{*}$  $/*$  received) for which an ACK has not been sent, send one.

if (tcp\_segments\_rcvd\_without\_sending\_ack == tcp\_parameter\_ptr->ack\_frequency)

 { /\* The previous segment reception did not generate an ACK, and  $*$ /<br>/\* is the max-unacked-segment that we've received for which no ACK  $*$ /\* is the max-unacked-segment that we've received for which no ACK  $*$ /<br>/\* has been sent vet Reset the variable to count the number of  $*$ / has been sent yet. Reset the variable to count the number of  $*$ /  $/*$  segments received without sending an ACK.  $*/$ 

 $top\_segments\_rcvd\_without\_sending\_ack = 0;$ 

}

{

 /\* Send a dataless acknowledgment. \*/ tcp\_seg\_send (TCPC\_DATA\_NONE, snd\_nxt, TCPC\_FLAG\_ACK);

```
 /* Cancel the timer pending to send a dataless acknowledgment. */ 
               if (op_ev_valid (ack_evh) = OPC_TRUE)
                       op_ev_cancel (ack_evh); 
 } 
        else 
\{/* Set the timer to send the dataless ACKs. This */
               /* function will schedule an ACK only if none is */
               /* already scheduled. */ tcp_clock_based_ack_schedule (); 
 } 
   FOUT; 
   } 
static void 
tcp_clock_based_ack_schedule (void)
\left\{ \begin{array}{c} 1 \end{array} \right.double next_ack_del_time = 0.0;
       double current time = 0.0;
       /* Schedule the sending of a dataless ACK. Note that we do not **/
       /** immediately send an ACK upon receiving a packet; instead, we **/<br>/** wait for a limited time for an outgoing segment on which we can
       /** wait for a limited time for an outgoing segment on which we can **/<br>/** "piggyback" the ACK. If no such segment is sent before the **/
               "piggyback" the ACK. If no such segment is sent before the
       \frac{1}{*} timer expires, a dataless ACK will be sent. \frac{1}{*} FIN (tcp_clock_based_ack_schedule ()); 
        /* Schedule an ACK only if none is already scheduled. */
        if (!op_ev_valid (ack_evh)) 
\{\frac{1}{*} Store the value of the current time. \frac{1}{*}current_time = op\_sim_time ();
               \frac{*}{*} Compute the time at which the next delayed ACK will be sent, \frac{*}{*}\frac{1}{2} if no data is sent before this duration. The following \frac{1}{2}\frac{1}{2} algorithm tries to emulate the real world implementation \frac{1}{2}/* that this timer goes off at fixed points in time -- every *\frac{1}{2} "max_ack_delay" time relative to when the system starts. \frac{1}{2} */
               if (max ack delay == 0.0)
 { 
                      \frac{1}{2} The requesting entity wishes to send the acknowledgment \frac{1}{2} /* immediately. Send a dataless acknowledgment. */ 
                       tcp_seg_send (TCPC_DATA_NONE, snd_nxt, TCPC_FLAG_ACK); 
 } 
                else 
\{/* The time at which the next delayed ACK should be sent *\frac{1}{2} is taken as the next "max ack delay" timer expiration. \frac{1}{2}next_ack_del_time = Tcp_Fasttimo_Next_Timeout_Time_Obtain (current_time, max_ack_delay);
                      /* Schedule the acknowledgment. * ack_evh = op_intrpt_schedule_call (next_ack_del_time, 0, tcp_timeout_delay_ack, OPC_NIL); 
                      if (op_ev_valid (ack_evh) = OPC_FALSE)
 { 
                               tcp_conn_warn ("Unable to schedule dataless acknowledgement.", 
                                       "Received data will not be acknowledged until a segment is sent.", 
                                      OPC_NIL); 
 } 
 } 
 } 
        FOUT; 
        }
```
static void tcp\_fin\_schedule (void)  $\{$ /\*\* No more SEND commands will be received from the application. \*\*/<br>/\*\* A FIN segment should be sent; note, however, that the FIN can't \*\*/  $/*$  A FIN segment should be sent; note, however, that the FIN can't  $/*$  be sent until all outgoing data has been sent. Set flags to \*\*/  $/*$  indicate that the FIN should be sent after the pending data. \*\*/ FIN (tcp\_fin\_schedule ());  $snd_fin_value = 1;$  $snd_f in\_seq = snd\_max + (OpT_Sar_Size)$  (op\_sar\_buf\_size (snd\_buf) / 8); /\* Since there is no more outgoing data, don't delay \*/  $/*$  sending of ACK's from this time onwards.  $*/$  $max$ <sub>\_ack\_delay = 0.0;</sub> if (op sar buf size (una buf) ==  $0.0$  && op sar buf size (snd buf) == 0.0)  $\{$  if (op\_ev\_valid (ack\_evh) && op\_ev\_pending (ack\_evh)) {  $\frac{1}{8}$  If there was a pending delayed ACK, send it now  $\frac{1}{8}$  $\frac{1}{2}$  with the FIN segment. if (op\_ev\_cancel  $(ack\_evh) == OPC\_COMPCODE\_FAILURE)$ { tcp\_conn\_warn ("Unable to cancel dataless acknowledgement.", "A spurious dataless acknowledgement may be sent.", OPC\_NIL); } } /\* Send a TCP segment indicating a FIN request. \*/ tcp  $fin$  send (); } FOUT; } static void tcp\_fin\_send (void)  $\{$ double next timeout time; /\*\* Sens the FIN segment. \*\*/ FIN (tcp\_fin\_send ());  $/*$  Send the FIN segment, and set the state variable  $/*$  to indicate that it has been sent. \*/ tcp\_seg\_send (TCPC\_DATA\_NONE, snd\_nxt++, TCPC\_FLAG\_ACK | TCPC\_FLAG\_FIN); fin segment sent = OPC TRUE; /\* Update the maximum send sequence number. In an  $\frac{\ast}{ }$  /\* ideal case, when the system has not observed any \*/ /\* retransmissions, SND.NXT and SND.MAX are equal. \*/ /\* Refer page 808 (TCP/IP Illustrated Volume 2) \*/ if (tcp\_seq\_ge (snd\_nxt, snd\_max)) snd\_max++; if  $((op\_ev\_valid (retrans\_evh) == OPC\_FALSE) || (op\_ev\_pending (retrans\_evh) == OPC\_FALSE))$  $\{$  /\* Compute the next RTO expiration time. \*/ next\_timeout\_time = Tcp\_Slowtimo\_Next\_Timeout\_Time\_Obtain (op\_sim\_time (), current\_rto, timer\_gran);  $/*$  Schedule the retransmission timeout.  $*$  retrans\_evh = op\_intrpt\_schedule\_call (next\_timeout\_time, 0, tcp\_timeout\_retrans, OPC\_NIL); }

```
if (op_ev_valid (retrans_evh) == OPC_FALSE)
 { 
               tcp_conn_warn ("Unable to schedule retransmission timeout.", 
                      "FIN segment will not be retransmitted.", OPC_NIL); 
 } 
        FOUT; 
        } 
static void 
tcp_syn_send (TcpT_Flag flags) 
\left\{ \begin{array}{c} 1 \end{array} \right.double next_timeout_time;
       /* Send a SYN with the given flags. If the supplied **//* flags is NONE, then it is the first SYN packet; **/
       /** otherwise, it is the SYN-ACK packet. **/
        FIN (tcp_syn_send (flags)); 
       /* Determine the initial send sequence number. */* Set the send sequence variables. * if (tcp_parameter_ptr->init_seq_num == TCPC_ISS_AUTO_COMPUTE) 
 { 
              snd\_una = iss = (TcpT\_Seq) (fmod (op_sim_time () * 250000.0,
                     1.0 + (double)(unsigned)) (\& 0xffffffff;
 } 
        else 
 { 
              snd\_una = iss = (TcpT\_Seq) tcp_parameter_ptr->init_seq_num;
 } 
       snd_nxt = snd_una + 1;/* Update the maximum send sequence number. *snd\_max = std\_una + 1;/* Initialize the last send time. */
       last\_snd\_time = op\_sim\_time ();
        /* Check whether it is a SYN or a SYN-ACK segment sent operation? */ 
        if (flags & TCPC_FLAG_ACK) 
\{\frac{*}{*} We need to send a SYN-ACK, in response to a SYN message \frac{*}{*}/* received from the peer TCP connection. Check if this */* connection can support ECN. This is set based on this *//* end's support for ECN and the contents of SYN received *\frac{1}{2} from the other side. \frac{1}{2} if (tcb_ptr->ecn_status & TcpC_Ecn_Supported) 
\{ /* Set the ECN flags for SYN-ACK segment. Per RFC-3168, */ 
                     \frac{1}{2} only the ECE flag is set. \frac{1}{2}flags = TCPC_FLAG_ECE;
 } 
 } 
        else 
 { 
              \frac{1}{8} We need to send a SYN packet -- this is the first packet \frac{1}{8}/* sent to initiate the 3-way connection setup handshake. */\hspace{0.1mm}/^* We need to set all attributes configured as \hspace{0.2cm} */
              \frac{1}{2} passive to disabled. \frac{1}{2} tcp_conn_attr_set_passive_as_disabled (); 
              \frac{*}{*} Check if ECN capability is enabled for this process. \frac{*}{*}
```
99

```
 if (tcp_parameter_ptr->ecn_capability == TCPC_OPTION_STATUS_ENABLED) 
\{ /* Set the ECN flags for SYN segment. Per RFC-3168, */ 
                      \frac{1}{2} these are ECE as wella s CWR.
                      flags = TCPC_FLAG_ECE;
                      flags = TCPC FLAG CWR;
                       /* Since we have initiated a SYN message, indicate */
                      /* this in the TCB data maintained for this process *\frac{1}{8} If the remote side does not support ECN, status \frac{1}{8}/* will be reverted to not supported. */ tcb_ptr->ecn_status |= TcpC_Ecn_Supported; 
 } 
 } 
       /* Now, when we know remote address of the connection for both *\frac{1}{2} active and passive opens, set the maximum segment size for \frac{k}{2}/* a case when it was configured to "Auto-Assign. */ /* This could not have been done earlier, because MSS depends */ 
       /* on IP version - to get MSS, different number of bytes are
        /* deducted from MTU for IPv4 and IPv6 headers. */ 
        /* In case the user has opted for the MSS to be Auto-Assigned, then */ 
        /* the manager would read the first ip interface MTU size and store */ 
       /* it as the maximum segment size. */ if (snd_mss == TCPC_MSS_AUTO_ASSIGNED) 
 { 
               /* Scans the first configured IP interface on this node and */ 
              /* returns its MTU size.
               tcp_parameter_ptr->max_seg_size = tcp_conn_mss_auto_assign (tcb_ptr->rem_addr); 
 } 
       \frac{1}{2} Send the SYN segment.
        tcp_seg_send (TCPC_DATA_NONE, iss, TCPC_FLAG_SYN | flags); 
        /* Compute the next RTO expiration time. */ 
        next_timeout_time = Tcp_Slowtimo_Next_Timeout_Time_Obtain (op_sim_time (), current_rto, timer_gran); 
        /* Schedule the retransmission timeout. */ 
       retrans evh = op intrpt schedule call (next timeout time, 0, tcp timeout retrans, OPC NIL);
        if (op_ev_valid (retrans_evh) == OPC_FALSE) 
\{ tcp_conn_warn ("Unable to schedule retransmission timeout.", 
                       "SYN segment will not be retransmitted.", OPC_NIL);
 } 
        FOUT; 
 } 
/** Functions related to the Window Scaling Option. **/ 
static void 
tcp_send_window_update (TcpT_Seq seq_num, TcpT_Seq ack_num, TcpT_Seq new_snd_wnd) 
        { 
       char str0[64];
        /** Updates all variables related to the send window (i.e., snd_wl1, snd_wl2, **/ 
       /** and snd_wnd) when a new segment is received. Performs window scaling, if **/
        /** necessary, by shifting the received window by the receive window scale **/ 
        /** factor received in the SYN. 
 **/ 
       FIN (tcp_send_window_update (seq_num, ack_num, new_snd_wnd));
```
snd  $w11 = seq$  num;

```
snd_w12 = ack_num; /* The send window should be just shifted by zero if window scaling is not enabled. */ 
       snd\_wnd = new\_snd\_wnd \ll sd\_scale;if (tcp trace active || tcp extns trace active)
\{ sprintf (str0, "The new send window is %u.", snd_wnd); 
               op_prg_odb_print_minor (str0, OPC_NIL); 
 } 
        FOUT; 
 } 
static void 
tcp_window_scale_option_process (Packet* pk_ptr) 
 { 
   char str0[64]; 
       int temp_ws_flag;
  /** Obtains requested window scale factor from a received SYN, if option was set. **/ 
  /** Only performed if this host has window scaling enabled as well. **/ 
   FIN (tcp_window_scale_option_process(pk_ptr)); 
       /* Initialize window scaling to be disabled. */ temp_ws_flag = TCPC_OPTION_STATUS_DISABLED; 
 if (op pk_nfd_is_set (pk_ptr, "Window Scaling Option"))
 { 
               if (op_pk_nfd_get (pk_ptr, "Window Scaling Option", &requested_snd_scale) == OPC_COMPCODE_FAILURE) 
\{ tcp_conn_warn ("Unable to get Window Scaling Option from SYN segment.", 
                             "Ignoring option.", OPC_NIL); 
 } 
               else 
 { 
                      /* window scaling is available on both sides of the connection */ 
                      /* so enable it. 
        */ 
                      temp_ws_flag = TCPC_OPTION_STATUS_ENABLED; 
                     wnd scale rcvd = OPC TRUE;
                     requested_snd_scale = MIN (TCPC_WS_MAX_WND_SHIFT, requested_snd_scale); /* no scaling factor >14 */ } 
               if (tcp_trace_active || tcp_extns_trace_active) 
\{sprintf (str0, "Received SYN requesting window scale of %d.", requested_snd_scale);
                      op_prg_odb_print_minor (str0, OPC_NIL); 
 } 
 } 
        /* If there is a transition from window_scaling_enabled being */ 
       \frac{*}{*} passive to another state, then a trace message detailing \frac{*}{*}\frac{1}{2} this change needs to be created.
        if ((window_scaling_enabled == TCPC_OPTION_STATUS_PASSIVE) && (tcp_trace_active || tcp_extns_trace_active)) 
 { 
               if (temp_ws_flag == TCPC_OPTION_STATUS_ENABLED) 
\{ op_prg_odb_print_minor ("Enabled window scaling for the connection.", 
                                     "after SYN message with a supported window scale", 
                                    "option has been received.", OPC_NIL); 
 } 
               else 
 {
```

```
 op_prg_odb_print_minor ("Disabled window scaling for the connection.", 
                                       "after SYN message with an unsupported window scale",
                                       "option has been received.", OPC_NIL); 
 } 
 } 
        /* Configuration of window scaling needs to be done */ 
       \frac{1}{2} here rather than in the initialization state since the \frac{1}{2}/* case where it may be passive needs to be handled. */
        if ((temp_ws_flag == TCPC_OPTION_STATUS_DISABLED) && (rcv_buff > TCPC_MAX_WND_SIZE)) 
\{ /* Window scaling is disabled but the receive buffer specified */ 
                /* greater than the value which the 16-bit field can carry. */ 
               /* Truncate the receive buffer specification, and write a */
               \frac{1}{2} imulation log message. \frac{1}{2}tcp_rcvbuff_truncate_log_write (rcv_buff, TCPC_MAX_WND_SIZE);
               rcv_buff = TCPC_MAX_WND_SIZE;
 } 
        else if ((temp_ws_flag == TCPC_OPTION_STATUS_ENABLED) && (rcv_buff > TCPC_MAX_WND_WWS_SIZE)) 
 { 
                tcp_rcvbuff_truncate_log_write (rcv_buff, TCPC_MAX_WND_WWS_SIZE); 
                rcv_buff = TCPC_MAX_WND_WWS_SIZE; 
 } 
        /* Initial receive window size is the full buffer size. */ 
       rcv_ wnd = rcv_ buff;
       /* The ssthresh is either set to this value based on TCP/IP Illustrated vol2, pg 835 */ if (temp_ws_flag == TCPC_OPTION_STATUS_ENABLED) 
                ssthresh = TCPC_MAX_WND_WWS_SIZE; 
        else 
                ssthresh = TCPC_MAX_WND_SIZE; 
        window_scaling_enabled = temp_ws_flag; 
   FOUT; 
   } 
static void 
tcp_window_scaling_initialize () 
  char str0[256];
   /** Once a connection has been fully established, compete the setup process for window scaling **/ 
   /** If scale factor was both sent and received, enable window scaling on all sent/rcvd packets **/ 
  FIN (tcp_window_scaling_initialize ());
   if (wnd_scale_sent && wnd_scale_rcvd) 
\{ snd_scale = requested_snd_scale; 
                rcv_scale = requested_rcv_scale; 
 } 
   if (tcp_trace_active || tcp_extns_trace_active) 
 { 
                sprintf (str0, "Send scale factor will be %d and receive scale factor will be %d.", 
                       snd_scale, rcv_scale); 
                op_prg_odb_print_minor (str0, OPC_NIL); 
 } 
   FOUT; 
   }
```
{

```
/** Functions related to the SACK Option. **/ 
static TcpT_Sackoption* 
tcp_sackoption_get (Packet* pk_ptr) 
 { 
  TcpT_Sackoption* option_ptr;
  char \tstrut \tstrut \text{str0[256]};
   /** Forms a list of sack blocks received in an incoming packet which has the SACK **/ 
   /** option set. The list is obtained from the SACK Option field of the received **/ 
   /** packet, and is passed on to tcp_scoreboard_update_sack. **/ 
   FIN (tcp_sackoption_get (pk_ptr)); 
        /* This function is called after making sure that the SACK option field */\frac{1}{2} is set in the eincoming packet. Obtain the set value. \frac{1}{2} /*
         op_pk_nfd_get (pk_ptr, "SACK Option", &option_ptr); 
        if (tcp_trace_active || tcp_extns_trace_active)
\{sprintf (str0, "Received a SACK Option containing %d blocks.", option ptr-\gesize);
                 op_prg_odb_print_major (str0, OPC_NIL); 
 } 
   FRET (option_ptr); 
   } 
static void 
tcp_sackoption_set (Packet* pk_ptr) 
\{ TcpT_Sackoption* option_ptr; 
  TcpT_Sackblock* block_ptr;
  int i, sack count;
  included_sack_count; /* the number of sack blocks which will go into the option */
  /** Inserts the list of sack blocks into the SACK Option field of an outgoing pkt. ***/<br>/** Adjusts packet size accordingly as each block takes up 8 bytes in the header ***//** Adjusts packet size accordingly, as each block takes up 8 bytes in the header
  /** and this has not yet been accounted for. The number of blocks which can be sent **/\frac{1}{2} in the option is limited by the size of the header. **/
   FIN (tcp_sackoption_set (pk_ptr)); 
        if (op_prg_list_size (sacklist_ptr->entries) = 0)
\{ /* SACK list is empty. There is no need to set SACK option fields in the outgoing message. */ 
                 FOUT; 
 } 
        if (pk_ptr == OPC_NIL || sacklist_ptr == OPC_NIL)
\{if (tcp_trace_active)
                         tcp_conn_warn ("Unable to set SACK option in outgoing packet.", OPC_NIL, OPC_NIL); 
                 FOUT; 
 } 
   sack_count = op_prg_list_size (sacklist_ptr->entries); 
   included_sack_count = MIN (sack_count, TCPC_SACK_MAX_BLOCKS);
   option_ptr = (TcpT_Sackoption *) op_prg_mem_alloc (sizeof (TcpT_Sackoption)); 
   option_ptr->size = included_sack_count; 
  /* each block takes up two spots in the array (star, end) */option_ptr->blocks = (TcpT\_Seq * ) op_prg_mem_alloc (2 * included_sack_count * sizeof (TcpT\_Seq));
  \frac{1}{2} copy the blocks to be included in the packet from the full list \frac{1}{2}
```
for  $(i = 0; i < included\_sack\_count; i++)$  $\{$  block\_ptr = (TcpT\_Sackblock \*) op\_prg\_list\_access (sacklist\_ptr->entries, i);  $option\_ptr\rightarrow blocks[2*i] = block\_ptr\rightarrow start;$ option\_ptr->blocks $[2^*i + 1]$  = block\_ptr->end; } if (op\_pk\_nfd\_set (pk\_ptr, "SACK Option", option\_ptr, op\_prg\_mem\_copy\_create, op\_prg\_mem\_free,  $sizeof (TcpT_Sackoption)) = OPC_COMPCODE_FAILURE)$  $\{$  tcp\_conn\_warn ("Unable to set SACK option in outgoing packet.", OPC\_NIL, OPC\_NIL); FOUT; } /\* Adjust the total size of the packet upwards to account for additional header space used \*/  $\frac{*}{*}$  by the SACK option. Each block in the option takes up 8 bytes, in addition to 2 bytes  $\frac{*}{*}$  $/*$  already used for kind/length fields of the option. op\_pk\_total\_size\_set (pk\_ptr, op\_pk\_total\_size\_get (pk\_ptr) + (8 \* TCPC\_SACK\_BLOCK\_SIZE \* included\_sack\_count)); FOUT; } static void tcp\_sack\_initialize ()  $\{$  /\*\* Once a connection process has been fully established, complete the setup process for SACK \*\*/ /\*\* transmission and reception. If SACK is to be enabled, initialize SACK-related variables. \*\*/ FIN (tcp\_sack\_initialize ()); if (SACK\_PERMITTED) { scoreboard\_ptr = (TcpT\_Scoreboard\*) op\_prg\_mem\_alloc (sizeof (TcpT\_Scoreboard));  $sacklist\_ptr = (TcpT\_Sacklist*) op\_prg\_mem\_alloc (sizeof (TcpT\_Sacklist));$  tcp\_scoreboard\_and\_sacklist\_ptr\_valid = OPC\_TRUE; scoreboard\_ptr->entries =  $op_prg_list_create$  (); sacklist\_ptr->entries =  $op_prg_list_create$  (); scoreboard\_ptr->recovery\_end = snd\_una; scoreboard\_ptr->last\_retran\_end = snd\_una; scoreboard ptr->more retran = OPC FALSE; scoreboard\_entry\_pmh = op\_prg\_pmo\_define ("Scoreboard Entry", sizeof (TcpT\_Scoreboard\_Entry), 32); sackblock\_pmh = op\_prg\_pmo\_define ("Sackblock", sizeof (TcpT\_Sackblock), 32); } FOUT; } static void tcp\_scoreboard\_clear () { /\*\* Removes all elements from the scoreboard. Record of blocks SACK'd by receiver will be lost. \*\*/ /\*\* Performed after a retransmission timeout, or after we infer that the receiver has reneged \*\*/ /\*\* on a block which was previously SACKed (i.e. receiver previously SACK'd the block but does \*\*/ /\*\* not do so anymore. Presumably, this is because the receiver ran out of buffer space for \*\*/

 $/**$  holding out-of-order packets. \*\*/

FIN (tcp\_scoreboard\_clear ());

if (scoreboard ptr->entries  $!=$  OPC NIL)

 $\{$  op\_prg\_list\_free (scoreboard\_ptr->entries); }

 scoreboard\_ptr->recovery\_end = snd\_una; scoreboard\_ptr->last\_retran\_end = snd\_una; scoreboard\_ptr->more\_retran = OPC\_FALSE; if (tcp trace active  $\parallel$  tcp extns trace active)  $\{$  op\_prg\_odb\_print\_major ("Cleared the scoreboard.", OPC\_NIL); tcp\_scoreboard\_print (); } FOUT; } static void tcp\_scoreboard\_update\_newack (TcpT\_Seq ack\_seq, TcpT\_Seq old\_snd\_una) { TcpT\_Scoreboard\_Entry\* cur\_entry\_ptr; Boolean scoreboard\_updated = OPC\_FALSE;  $char \tstrut str0[256];$ int i;  $/*$  Updates the scoreboard when an advancing acknowledgement is received. Delete any  $**/$ /\*\* blocks which are completely covered by the new cumulative ACK. If the new ACK covers \*\*/<br>/\*\* all data which was outstanding at the time of retransmission, come out of the recovery \*\*/  $/**$  all data which was outstanding at the time of retransmission, come out of the recovery /\*\* phase and resume normal data sending/congestion control. In case the ACK only partly \*\*/ /\*\* covers a SACK'd block, the data receiver has reneged on the SACK and the entire \*\*/  $/*$  scoreboard will be cleared.  $**/$ FIN (tcp\_scoreboard\_update\_newack (ack\_seq, old\_snd\_una));  $\frac{1}{2}$  if data has been ACK'd up to the value of snd nxt at time of retranmsission, then the  $\frac{1}{2}$  /\* recovery phase is over \*/  $\frac{1}{2}$  Need to make sure that this only occurs if retransmission already  $\frac{1}{2}$  $\frac{1}{2}$  happpened, as recovery\_end is otherwise uninitialized.  $\frac{1}{2}$  \*/ if (dup\_ack\_cnt > tcp\_parameter\_ptr->fr\_dup\_ack\_thresh && tcp\_seq\_ge (ack\_seq, scoreboard\_ptr->recovery\_end))  $\{$  tcp\_scoreboard\_clear (); FOUT; } /\* Otherwise, this must be a partial ACK. Advances snd\_una, but does \*/ /\* not ACK all data outstanding when retransmission occured. \*/ /\* Special handling of pipe for partial ACKs. Pipe is decremented by\*/  $/*$  two packets. For explanation, see Fall & Floyd's "Simulation-based  $*/$  /\* Comparison of Taho, Reno and SACK TCP." Need to make sure that this \*/ /\* only occurs if retransmission already happpened, as pipe is \*/  $\frac{1}{2}$  otherwise uninitialized.  $\frac{1}{2}$  $/*$  Update the pipe variable. Decrement it by: \*/  $\frac{1}{2}$  1. the number of ACKed data, and  $\frac{1}{2}$  $/* 2.$  the number of retransmitted data up to ACK sequence. \*/  $\frac{1}{2}$  /\* This is because we incremented the pipe when we sent \*/  $\frac{1}{2}$  the original packet as well as when we retransmitted the packet.  $\frac{1}{2}$  /\* For explanation, see Fall & Floyd's "Simulation-based Comparison \*/  $\frac{1}{2}$  of Taho, Reno and SACK TCP."  $\frac{1}{2}$  To update pipe variable, first, decrement the pipe by cumulatively  $\frac{1}{2}$  /\* ACKed data, and then increment it by already selective ACKed data. \*/ if (tcp\_seq\_ge (scoreboard\_ptr->last\_retran\_end, ack\_seq))  $\{$ pipe  $= 2 * (ack\_seq - old\_snd\_una);$ }

else

```
\{ pipe -= (ack_seq - old_snd_una) + (scoreboard_ptr->last_retran_end - old_snd_una); 
 } 
 \frac{1}{2} Loop through the entries in the scoreboard, deleting those which \frac{1}{2}\gamma^* have been cumulatively ACK'd. \gamma^*for (i = 0; i < op_prg_list_size (scoreboard_ptr->entries); i++) { 
             cur_entry_ptr = (TcpT_Scoreboard_Entry*) op_prg_list_access (scoreboard_ptr->entries, i); 
             /* Determine if new ack reaches at least the start of the current block */ 
             if (tcp_seq_ge (ack_seq, cur_entry_ptr->start)) 
\{/* if ack falls mid-block, this indicates receiver reneging - clear the scoreboard */ if (tcp_seq_lt (ack_seq, cur_entry_ptr->end)) 
{
                          tcp_scoreboard_clear ();
                           break; 
 } 
                    /* the ack reaches at least the end of this block - delete it */ 
 else 
 { 
                           /* Decrement the pipe by SACKed data. */ 
                           pipe += cur_entry_ptr->end - cur_entry_ptr->start; 
                         /* This data has also been resent, increment the */
                          \frac{1}{2} pipe by the size of this block. \frac{1}{2} if (tcp_seq_ge (scoreboard_ptr->last_retran_end, cur_entry_ptr->end)) 
\{ pipe += cur_entry_ptr->end - cur_entry_ptr->start; 
 } 
                           op_prg_list_remove (scoreboard_ptr->entries, i); 
                           op_prg_mem_free (cur_entry_ptr); 
                         /* Set the scroboard entries deleted flag to TRUE if \ast/
                          /* the current ack_seq acknowledges all the last retrans*/ 
                          /* data in the scoreboard. */
                           if (tcp_seq_ge (ack_seq, scoreboard_ptr->last_retran_end)) 
{
                                 /* Data has been successfully ACKed upto "ack_seq"; */
                                /* set scoreboard variable s to reflect this.
                                 scoreboard_ptr->last_retran_end = ack_seq; 
                                 scoreboard_updated = OPC_TRUE; 
 } 
                          /* indexes will be decremented for all following entries after removal */ 
                          /* adjust counter accordingly */ 
 i--; 
 } 
 } 
             /* found the first block which is not overlapped/subset */
             else 
 { 
                   /* check if any data from the hole before this block has been ACK'd */
                    if (tcp_seq_gt (ack_seq, cur_entry_ptr->retran_end)) 
{
                           cur_entry_ptr->retran_end = ack_seq; 
 } 
                    break;
```

```
106
```
}

}

```
\frac{1}{2} It might have happened that the scoreboard might have increased \frac{1}{2}/* after the first retransmission and on deleting the current
  /* scoreboard enrty we should enable the more retrans flag. */
  if (op prg_list_size (scoreboard_ptr->entries) && scoreboard_updated == OPC_TRUE)
    scoreboard ptr->more retran = OPC TRUE;
   if (tcp_trace_active || tcp_extns_trace_active) 
\{sprintf (str0, "Updated the scoreboard due to receipt of ack %u.", ack_seq);
                 op_prg_odb_print_major (str0, OPC_NIL); 
                 tcp_scoreboard_print (); 
 } 
   FOUT; 
   } 
static void 
tcp_scoreboard_update_sack (TcpT_Sackoption* new_sacklist_ptr) 
\{ TcpT_Scoreboard_Entry* new_entry_ptr; 
  TcpT_Scoreboard_Entry* cur_entry_ptr;
  TcpT_Scoreboard_Entry* prev_entry_ptr;
  TcpT_Scoreboard_Entry* tmp_entry_ptr;
  TcpT_Seq sack_start;
  TcpT_Seq sack_end;
  int entry count, new sack count, insert index;
int i, j, k;Boolean overlap = OPC_FALSE; \frac{1}{2} /* true if a SACK block overlaps or abuts a SACK block already received */
  Boolean contained = OPC_FALSE; \frac{\pi}{k} true if a SACK block is fully contained within one already received */
  Boolean between = OPC_FALSE; /* true if a SACK block belongs between two blocks already received */
  Boolean ends = OPC_FALSE; \frac{1}{2} /* true if a SACK block belongs at one of the ends of the list */
   /** Updates the scoreboard based on a sack list newly-received in the SACK option. The scoreboard **/ 
   /** consists of a list of blocks which have been SACK'd by the data receiver. Each entry records **/ 
   /** the start and end of the block, plus a variable called retran_end. This variable contains the **/ 
   /** seqeuence number of the highest byte of data retransmitted PRIOR to the start of the block. In **/ 
  /** addition to the blocks, the scoreboard also contains vars recovery end and last retran end. **/
   /** Recovery_end is the value of snd_nxt at the time the first retransmission occured, and it **/ 
   /** indicates the sequence number of the ACK which will allow us to come out of fast recovery. **/ 
  /* Last retran is the sequence number of the last byte retransmitted. It is used for determining **/
   /** how much SACK'd data must be cleared out of the dup_una_buf before each retransmission (no need **/ 
  /** to retransmit this data). It is also used for determining when there is no more data to **/
   /** retransmit. This function goes through the received SACK list and decides whether each block **/ 
   /** SACKs only new data, SACKs only data already SACKed or SACKs a mixture. In the first case, the **/ 
   /** block will simply be added to the scoreboard, and in the second, the block will simply be **/ 
  /** discarded. In case the block sacks a mixture of old and new data, the scoreboard will be **/
  \frac{4}{*} updated to reflect that the union of the old and new data has been SACKd. \frac{4}{*} FIN (tcp_scoreboard_update (new_sacklist_ptr)); 
   /* Loop through all the SACK blocks, inserting new ones into the list and updating old ones */ 
   /* if necessary */
```
if (new\_sacklist\_ptr == OPC\_NIL)

 { tcp\_conn\_warn ("Unable to update scoreboard based on newly-received ACK.", OPC\_NIL, OPC\_NIL); FOUT; }

new sack count = new sacklist ptr- $>$ size; for  $(k = 0; k < new$  sack count;  $k++)$ 

 $\{$ sack start = new sacklist ptr->blocks[k\*2];  $sack\_end$  = new\_sacklist\_ptr->blocks[k\*2 + 1];

entry\_count = op\_prg\_list\_size (scoreboard\_ptr->entries);

```
108 
               overlap = OPC FALSE;
               \text{contained} = \text{OPC} \text{ FALSE}; between = OPC_FALSE; 
               = OPC FALSE;
                /* check for invalid sacks */ 
                /* throw block out if does not represent a valid data range */ 
                if (tcp_seq_ge (sack_start, sack_end)) 
\{ continue; 
 } 
               \frac{*}{*} if block SACKS data already cumulatively ACK'd, throw it out \frac{*}{*} /* also throw it out if it SACKs the next block for which we expect an */ 
\frac{1}{*} ACK \frac{1}{*} if (tcp_seq_le (sack_end, snd_una) || tcp_seq_le (sack_start, snd_una)) 
\{ continue; 
 } 
                /* valid sack */ 
                /* if scoreboard is empty, just insert a new block at the front of the list */ 
               if (entry\_count == 0)\{ new_entry_ptr = (TcpT_Scoreboard_Entry*) op_prg_pmo_alloc (scoreboard_entry_pmh); 
                      new\_entry\_ptr \rightarrow start = sack_start;
                      new_entry_ptr->end = sack_end;
                      new\_entry\_ptr >retran_end = snd_una;
                       op_prg_list_insert (scoreboard_ptr->entries, new_entry_ptr, OPC_LISTPOS_HEAD); 
                       scoreboard_ptr->more_retran = OPC_TRUE; 
                       /* Decrement the pipe by the number of ACKed data. */ 
                       pipe -= (new_entry_ptr->end - new_entry_ptr->start); 
                       continue; 
 } 
     /*** find insertion point for new block ****/ 
                /* 1. if new block is wholly contained within a previous sack block, set contained flag */ 
                /* 2. if new block overlaps a previous sack block, find pointer to first overlapped block */ 
                /* 3. otherwise, find pointer to first block whose start sequence is greater than new one */ 
                cur_entry_ptr = (TcpT_Scoreboard_Entry*)op_prg_list_access (scoreboard_ptr->entries, OPC_LISTPOS_HEAD); 
               for (i = 0; i < op_prg_list_size (scoreboard_ptr->entries); i++)\{prev\_entry\_ptr = cur\_entry\_ptr; cur_entry_ptr = (TcpT_Scoreboard_Entry*)op_prg_list_access (scoreboard_ptr->entries, i); 
                       /* check if this block is wholly contained within current block */ 
                       if (tcp_seq_ge (sack_start, cur_entry_ptr->start) && tcp_seq_le (sack_end, cur_entry_ptr->end)) 
 { 
                               contained = OPC_TRUE;
```
```
 break; 
 } 
                      /* check if this block belelongs at one of the ends of the list */ 
                     else if (i == 0 & \& \text{top\_seq\_lt} (sack_end, cur_entry_ptr->start))
 { 
                             ends = OPC_TRUE; 
                             insert_index = OPC_LISTPOS_HEAD; 
                             break; 
 } 
                     else if (i = (entry_count-1) & \& top\_seq_gt (sack_start, cur_entry_ptr->end))
 { 
                             ends = OPC_TRUE; 
                             insert_index = OPC_LISTPOS_TAIL; 
                             break; 
 } 
                      /* check if this block belongs completely between previous and current block */ 
                     else if ((i != 0 & & \& i != entry_count-1) & \& \& \& (tcp_seq_gt (sack_start, prev_entry_ptr->end) && 
                             tcp_seq_lt (sack_end, cur_entry_ptr->start))) 
 { 
                             between = OPC_TRUE; 
                             insert_index = i; 
                             break; 
 } 
                     \frac{1}{2} if block does not overlap or touch the current block at all, keep searching */
                      else if (tcp_seq_gt (sack_start, cur_entry_ptr->end)) 
 { 
                             continue; 
 } 
                      /* otherwise, the block must overlap the current block because: */ 
                     /* 1. it starts at or before this block ends \frac{\dot{x}}{\dot{x}}<br>/* 2. it does not end before this one begins \frac{\dot{x}}{\dot{x}}/* 2. it does not end before this one begins
                      else 
 { 
                             overlap = OPC_TRUE; 
                            insert index = i;
                             break; 
 } 
 } 
               /*** incorporate new block into the list ***/ 
               /* simply discard a SACK contained within one already received */ 
               if (contained) 
\{ continue; 
 } 
               /* add a block at the beginning or end */ 
               else if (ends) 
\{ new_entry_ptr = (TcpT_Scoreboard_Entry*) op_prg_pmo_alloc (scoreboard_entry_pmh); 
                      new_entry_ptr->start = sack_start; 
                      new_entry_ptr->end = sack_end; 
                      if (insert_index == OPC_LISTPOS_HEAD) 
 { 
                             new_entry_ptr->retran_end = snd_una; 
                             op_prg_list_insert (scoreboard_ptr->entries, new_entry_ptr, OPC_LISTPOS_HEAD); 
 }
```
 else if (insert\_index == OPC\_LISTPOS\_TAIL) { new\_entry\_ptr->retran\_end = cur\_entry\_ptr->end; op\_prg\_list\_insert (scoreboard\_ptr->entries, new\_entry\_ptr, OPC\_LISTPOS\_TAIL); }  $/*$  New entry has been added. This will create a need for a new retransmission.  $*/$  scoreboard\_ptr->more\_retran = OPC\_TRUE;  $\frac{1}{2}$  If new data has been received by the other host, and retransmission has  $\frac{1}{2}$ /\* already occured, decrement pipe by the amount of newly-received data.  $*$  if (tcp\_seq\_lt (snd\_una, scoreboard\_ptr->recovery\_end)) { pipe -= (sack\_end - sack\_start); } continue; } /\* add a block between two others \*/ else if (between)  $\{$  new\_entry\_ptr = (TcpT\_Scoreboard\_Entry\*) op\_prg\_pmo\_alloc (scoreboard\_entry\_pmh); new\_entry\_ptr->start = sack\_start; new\_entry\_ptr->end = sack\_end; new entry ptr- $>$ retran end = cur entry ptr- $>$ end; /\* adjust retransmission pointers so they do not overlap any sack blocks \*/ if (tcp\_seq\_gt (new\_entry\_ptr->retran\_end, new\_entry\_ptr->start)) { new\_entry\_ptr->retran\_end = new\_entry\_ptr->start; } if (tcp\_seq\_lt (cur\_entry\_ptr->retran\_end, new\_entry\_ptr->end)) { cur\_entry\_ptr->retran\_end = new\_entry\_ptr->end; } op\_prg\_list\_insert (scoreboard\_ptr->entries, new\_entry\_ptr, insert\_index);  $\frac{1}{2}$  If new data has been received by the other host, and retransmission has  $\frac{1}{2}$  $\frac{1}{2}$  already occured, decrement pipe by the amount of newly-received data.  $\frac{1}{2}$  if (tcp\_seq\_lt (snd\_una, scoreboard\_ptr->recovery\_end)) { pipe -= (sack\_end - sack\_start); } continue; } /\* finally, deal with case in which new block overlaps current block \*/ /\* really, any new block which overlaps an old one but does not include all data in the old \*/ /\* one might indicate that receiver has reneged. however, it could also just happen b/c of  $*/$ 

 /\* out-of-order packets. we assume the later here and just merge the two blocks. \*/ else if (overlap)  $\{$ 

> /\* if new block starts before current block, update start of current block appropriately \*/ if (tcp\_seq\_lt (sack\_start, cur\_entry\_ptr->start))

 {  $\frac{1}{2}$  If new data has been received by the other host, and retransmission has  $\frac{1}{2}$ 

/\* already occured, decrement pipe by the amount of newly-received data. \*/

 if (tcp\_seq\_lt (snd\_una, scoreboard\_ptr->recovery\_end)) { pipe -= (cur\_entry\_ptr->start - sack\_start); } cur entry  $ptr$ ->start = sack start; /\* adjust retransmission pointer so it doesn't overlap current block \*/ if (tcp\_seq\_gt (cur\_entry\_ptr->retran\_end, cur\_entry\_ptr->start)) { cur\_entry\_ptr->retran\_end = cur\_entry\_ptr->start; } } /\* if new block ends after current block, update end of current block appropriately \*/ if (tcp\_seq\_gt (sack\_end, cur\_entry\_ptr->end)) {  $\frac{1}{2}$  If new data has been received by the other host, and retransmission has  $\frac{1}{2}$  $\frac{1}{4}$  already occured, decrement pipe by the amount of newly-received data.  $\frac{1}{4}$  if (tcp\_seq\_lt (snd\_una, scoreboard\_ptr->recovery\_end)) {  $/*$  "pipe" variable stores the amount of unACKed data.  $*$  /\* The SACK list received from the other end may contain \*/ /\* porions that are already ACKed (thereby, they are \*/ /\* known to the sender in its scoreboard). Update "pipe" \*/  $/*$  to decrement only the newly acked data.  $*/$  $\frac{1}{2}$  First, decremnent the maximum amount that can be decremented.  $\frac{1}{2}$  pipe -= (sack\_end - sack\_start);  $/*$  Then, adjust the the amount of known data block.  $*/$  $pipe += (cur\_entry\_ptr > end - cur\_entry\_ptr > start);$  } cur\_entry\_ptr->end = sack\_end;  $\frac{1}{2}$  remove any blocks which are subsets of or overlapped by this new block  $\frac{1}{2}$ for  $(i = insert_index + 1; j < op_prg_list_size$  (scoreboard\_ptr->entries);  $j++)$  { tmp\_entry\_ptr = (TcpT\_Scoreboard\_Entry\*) op\_prg\_list\_access (scoreboard\_ptr->entries, j); /\* found an overlapped or touched block \*/ if (tcp\_seq\_ge (cur\_entry\_ptr->end, tmp\_entry\_ptr->start)) {  $/*$  Account for the fact that have subtracted this data amount from  $*$ /  $\frac{1}{2}$  pipe twice (once when orignially rcvd, and once above.)  $\frac{1}{2}$  if (tcp\_seq\_lt (snd\_una, scoreboard\_ptr->recovery\_end))  $\{$  pipe += (tmp\_entry\_ptr->end - tmp\_entry\_ptr->start); } if (tcp\_seq\_gt (tmp\_entry\_ptr->end, cur\_entry\_ptr->end)) cur\_entry\_ptr->end = tmp\_entry\_ptr->end; /\* this block has been made obsolete by the newly updated block \*/ op\_prg\_list\_remove (scoreboard\_ptr->entries, j); op\_prg\_mem\_free (tmp\_entry\_ptr); /\* indexing will decremented for all following entries after removal \*/ /\* adjust counter accordingly \*/ j--; } /\* found the first block which is not overlapped/subset \*/

else

```
\{ /* make sure that retran_end for this block hasn't somehow been */ 
                                    /* passed by the end value for the previous block */
                                     if (tcp_seq_gt (cur_entry_ptr->end, tmp_entry_ptr->retran_end)) 
\{tmp_entry_ptr->retran_end = cur_entry_ptr->end;
 } 
                                     break; 
 } 
 } 
 } 
 } 
 } 
  /* deallocate memory used by new sacklist */ op_prg_mem_free (new_sacklist_ptr->blocks); 
   op_prg_mem_free (new_sacklist_ptr); 
   if (tcp_trace_active || tcp_extns_trace_active) 
 { 
              op_prg_odb_print_major ("Updated the scoreboard due to receipt of new SACK option.", OPC_NIL); 
              tcp_scoreboard_print (); 
 } 
   FOUT; 
   } 
static TcpT_Sackblock*
tcp_scoreboard_find_retransmission (int max_bytes) 
 { 
 TcpT_Scoreboard_Entry* cur_entry_ptr;
 TcpT_Sackblock* retran_block_ptr = OPC_NIL;
int i;
  /** Returns start and end sequence numbers for the earlist segment which has not already been **/ 
  /** retransmitted. Updates the scoreboard to indicate that segment is being retransmitted. **/ 
 /* If all segments have been retransmitted, returns a block with start = end. Will not **//** return a segment longer than max_bytes. **/FIN (tcp_scoreboard_find_retransmission (max_bytes));
   retran_block_ptr = (TcpT_Sackblock*) op_prg_pmo_alloc (sackblock_pmh); 
  retran_block_ptr->start = retran_block_ptr->end = 0;
  for (i = 0; i < op\_prg\_list\_size (scoreboard_ptr->entries); i++)\{cur_entry_ptr = (TcpT_Scoreboard_Entry*) op_prg_list_zaccess (scoreboard_ptr->entries, i);
              /* if all data up to start of block has been retransmitted, keep searching */ 
              if (cur_entry_ptr->start == cur_entry_ptr->retran_end) 
 { 
                     continue; 
 } 
              /* data between this block and the previous has not yet been retransmitted */ 
              else 
 { 
                    /* try sending all missing data between this one and the previous */ retran_block_ptr->start = cur_entry_ptr->retran_end; 
                     retran_block_ptr->end = cur_entry_ptr->start; 
                     /* make sure length of retransmission block is not larger than what can be sent */ 
                    if (retran block ptr->end - retran block ptr->start > max bytes)
 { 
                           retran block ptr->end = retran block ptr->start + max bytes;
```

```
 } 
                       /* in the case in which we are sending all data up to the start of the last block */ 
                       /* may have finished all retransmission */ 
                      else if (i == (op_prg_list_size (scoreboard_ptr->entries) - 1) &&
                              tcp_seq_ge (cur_entry_ptr->end, scoreboard_ptr->recovery_end))
 { 
                              scoreboard ptr->more retran = OPC FALSE;
 } 
                       /* mark the data as retransmitted */ 
                       cur_entry_ptr->retran_end = retran_block_ptr->end; 
                       break; 
 } 
 } 
  \frac{1}{2} special handling for case when the end of the last sack block doesn't coincide with the \frac{1}{2}/* value of scoreboard ptr->recovery end. note that cur entry ptr now points to last block */
   if ((retran_block_ptr->start == retran_block_ptr->end) && 
                (scoreboard_ptr->more_retran)) 
\{/* The scoreboard does not have any more "holes", which have not yet been * /* retransmitted. Until we receive a new SACK option informing us about */ 
               \frac{1}{2} a new missing packet, no retransmissions are necessary. We will be \frac{1}{2}/* sending data from send buffer instead. */
                scoreboard_ptr->more_retran = OPC_FALSE; 
               FRET (retran block ptr);
 } 
   scoreboard_ptr->last_retran_end = retran_block_ptr->end;
  \frac{1}{2} Increment the pipe by the amount of data we are retransmitting. \frac{1}{2} pipe +=(retran_block_ptr->end - retran_block_ptr->start); 
   if (tcp_trace_active || tcp_extns_trace_active) 
\{ op_prg_odb_print_major ("Updated the scoreboard to account for new retransmission.", OPC_NIL); 
                tcp_scoreboard_print (); 
 } 
   FRET (retran_block_ptr); 
   } 
static void 
tcp_sacklist_update_newack (TcpT_Seq ack_seq) 
   { 
 int i, num blocks;
  TcpT_Sackblock* cur_sackblock_ptr;
  char str0[256];
   /** Update the list upon receipt of a new in-order segment. Deletes any SACK blocks which **/ 
  /** have been made obsolete by the newly-advanced rcv.nxt. Ack_seq is the ACK which this **/
   /** host is currently sending, and blocks which end before Ack_seq are redundent since they **/ 
   /** are now included in the cumulative ACK. 
**/ FIN (tcp_sacklist_update_newack (ack_seq)); 
  num_blocks = op_prg_list_size (sacklist_ptr->entries);
  for (i = 0; i < num_blocks; i++)\{cur_sackblock_ptr = (TcpT_Sackblock*) op_prg_list_access (sacklist_ptr->entries, i);
                /* determine whether this sackblock contains only data which is being cumulatively ACK'd */
```

```
 if (tcp_seq_le (cur_sackblock_ptr->end, ack_seq)) 
\{ op_prg_list_remove (sacklist_ptr->entries, i); 
                        op_prg_mem_free (cur_sackblock_ptr); 
                        /* adjust counters because indexes of following blocks has been decremented */ 
 i--; 
                       num_blocks--;
 } 
               \frac{1}{2} determine whether this sackblock contains some data which is being ACK'd \frac{1}{2}\frac{1}{10} if so, this indicates that the this receiver has reneged on a SACK because \frac{1}{10}\frac{*}{*} the previously SACK'd data extends past the end of the new ACK, but is not \frac{*}{*}\frac{1}{\sqrt{2}} included in the ACK. this is probably occuring because we ran out of buffer */
                /* space and were no loonger able to store a segment in the out-of-order list */ 
               * throw out the block in this case. * else if (tcp_seq_gt (ack_seq, cur_sackblock_ptr->start)) 
\{ if (tcp_trace_active || tcp_extns_trace_active) 
 { 
                                op_prg_odb_print_major("Data receiver is reneging on data previously SACKed", OPC_NIL); 
 } 
                        op_prg_list_remove (sacklist_ptr->entries, i); 
                        op_prg_mem_free (cur_sackblock_ptr); 
                        /* adjust counters because indexes of following blocks has been decremented */ 
 i--; 
                       num_blocks--;
 } 
 } 
   if (tcp_trace_active || tcp_extns_trace_active) 
 { 
                sprintf (str0, "Updating SACK list due to advancing rcv_nxt: %u.", ack_seq); 
                op_prg_odb_print_major (str0, OPC_NIL); 
                tcp_sacklist_print (); 
 } 
   FOUT; 
static void 
tcp_sacklist_update_block (TcpT_Seq start, TcpT_Seq end) 
\{ TcpT_Sackblock* new_block_ptr; 
  TcpT_Sackblock* cur_block_ptr;
  int i, num_sackblocks;
   /** Updates the list based on a newly received out-of-order segment. Adds a new block to **/ 
   /** the start and incorporates old ones into it if the new one covers/overlaps them. **/ 
   /** The first SACK block will always reflect the most recently received segment, and the **/ 
   /** others will be stored in order of when they were first sent in the SACK option. **/ 
   FIN (tcp_sacklist_update_block (start, end)); 
   /* Insert the new block at the start of the list */ 
   new_block_ptr = (TcpT_Sackblock*) op_prg_pmo_alloc (sackblock_pmh); 
   new_block_ptr->start = start; 
   new_block_ptr->end = end; 
   op_prg_list_insert (sacklist_ptr->entries, new_block_ptr, OPC_LISTPOS_HEAD); 
   /* Look through old blocks to see if this new block includes/touches/subsets them. */ 
  num_sackblocks = op_prg_list_size (sacklist_ptr->entries);
```
}

for  $(i = 1; i < num_sackblocks; i++)$ 

{

```
114
```

```
 cur_block_ptr = (TcpT_Sackblock*) op_prg_list_access (sacklist_ptr->entries, i); 
                /* this block does not overlap at all */ 
                if (tcp_seq_lt (new_block_ptr->end, cur_block_ptr->start) || 
                        tcp_seq_gt (new_block_ptr->start, cur_block_ptr->end)) 
\{ continue; 
 } 
                /* a block which starts before the new one does */ 
                if (tcp_seq_lt (cur_block_ptr->start, new_block_ptr->start)) 
 { 
                        new_block_ptr->start = cur_block_ptr->start; 
 } 
               /* a block which ends after the new one does */ if (tcp_seq_gt (cur_block_ptr->end, new_block_ptr->end)) 
\{ new_block_ptr->end = cur_block_ptr->end; 
 } 
               \frac{1}{2} delete this block. it may have overlapped/tocuhed the new one at the beginning, \frac{1}{2}\frac{1}{2} the end or both the new block now includes the union of its own data and \frac{1}{2}\frac{1}{2} data in this block. \frac{1}{2} op_prg_list_remove (sacklist_ptr->entries, i); 
                op_prg_mem_free (cur_block_ptr); 
                /* adjust counters to account for newly deleted list entry */ 
                i--; 
                num_sackblocks--; 
 } 
   if (tcp_trace_active || tcp_extns_trace_active) 
\{ op_prg_odb_print_major ("Updating the SACK list based on newly-received out-of-order segment.", OPC_NIL); 
                tcp_sacklist_print (); 
 } 
   FOUT; 
static void 
tcp_sacklist_clear () 
   /** Removes all elements from the sacklist. Performed after there are no longer packets held **/ 
  /** in the out-of-order list, i.e. all holes in received data have been filled in.
   FIN (tcp_sacklist_clear ()); 
   if (sacklist_ptr->entries != OPC_NIL) 
\{ op_prg_list_free (sacklist_ptr->entries); 
 } 
   if (tcp_trace_active || tcp_extns_trace_active) 
\{ op_prg_odb_print_major ("Clearing the SACK list.", OPC_NIL); 
 } 
   FOUT; 
static void 
tcp_sack_memory_free () 
   /** Deallocates all memory related to the SACK option. **/
```
}

 $\{$ 

}

{

```
 FIN (tcp_sack_memory_free ()); 
   if (scoreboard_ptr != OPC_NIL) 
\{if (scoreboard ptr->entries != OPC NIL)
\{ op_prg_list_free (scoreboard_ptr->entries); 
           op_prg_mem_free (scoreboard_ptr->entries); 
 } 
         op_prg_mem_free (scoreboard_ptr); 
         } 
  if (sacklist_ptr != OPC_NIL)
\{if (sacklist ptr->entries != OPC_NIL)
\left\{ \begin{array}{c} 1 & 1 \\ 1 & 1 \end{array} \right\} op_prg_list_free (sacklist_ptr->entries); 
           op_prg_mem_free (sacklist_ptr->entries); 
 } 
         op_prg_mem_free (sacklist_ptr); 
 } 
   FOUT; 
   } 
static void 
tcp_ev_error (int ev_type, const char* state_name) 
\left\{ \begin{array}{c} 1 & 1 \\ 1 & 1 \end{array} \right\} char str0 [128]; 
         FIN (tcp_ev_error (ev_type, state_name)); 
         sprintf (str0, "TCP connection error in state (%s) - Illegal Event (%d)", 
                 state_name, ev_type); 
         op_prg_odb_print_major (str0, OPC_NIL); 
         FOUT; 
         } 
static void 
tcp_connection_on_max_retrans_reset (void* PRG_ARG_UNUSED(input_ptr), int PRG_ARG_UNUSED(code)) 
        {
        char log_string [128];<br>char msg string [128]
                         msg_string [128];
        /* Send a reset to the peer connection and abort **/
        FIN (tcp_connection_on_max_retrans_reset (void));
        /* Retransmit only if the surrounding node is not failed. */ /* Otherwise cancell all pending timers. */ 
         if (tcp_parameter_ptr->node_failed == OPC_TRUE) 
\{ FOUT; 
 } 
        /* Create a message string to indicate the current */* retransmission limits, based on the factor that */* is used to impose the limits. */
         if (max_retrans_mode == TcpC_Max_Retrans_Limit_By_Attempts) 
\{sprintf (log_string, " %d attempts", max_retrans_attempts);
 }
```

```
 else 
\{ sprintf (log_string, " %4.2f seconds", max_retrans_interval); 
 } 
       \frac{1}{2} Print out a trace message.
        if (tcp_trace_active) 
 { 
                strcpy (msg_string, "The configured maximum limit is ");
                strcat (msg_string, log_string); 
                op_prg_odb_print_major (" The maximum limit on retranmission tries has been reached", 
                                                              log_string, OPC_NIL); 
 } 
       /* Write out a log message indicating that attempt */* to successfully transmit a Control or User Data \frac{\ast}{\div}<br>/* was unsuccessful and the connection is being \frac{\ast}{\div}/* was unsuccessful and the connection is being
\frac{1}{2} reset. \frac{1}{2} reset.
        tcp_max_retransmit_limit_reached_log_write (log_string); 
        /* Write the statistics for number of connections aborted by TCP. */ 
        op_stat_write (tcp_parameter_ptr->num_conn_rst_sent_stathandle, 1.0); 
       \frac{1}{2} Send the reset segment.
        tcp_seg_send (TCPC_DATA_NONE, snd_nxt, TCPC_FLAG_RST); 
       * Abort the connection.
       tcp conn abort ();
        FOUT; 
        } 
static void 
tcp_conn_app_notify_open (const char* state) 
\left\{ \begin{array}{ccc} 1 & 1 \\ 1 & 1 \end{array} \right\} /** Notify the application that this connection is open. **/
        FIN (tcp_conn_app_notify_open (state)); 
        /* Check if the application has already been notified. */ 
       if (conn estab == 0)
 { 
               /* Set that the conenction opening indication has been */* indicated to the application layer. */*
               conn\_establish = 1;/* Send an indication ICI to the application layer. */ tcp_conn_app_indication (state, TCPC_IND_ESTAB); 
 } 
        FOUT; 
 } 
static void 
tcp_conn_app_notify_received_close (const char* state, int status)
\left\{ \begin{array}{ccc} 1 & 1 \\ 1 & 1 \end{array} \right\} /** Notify application that this connection has received **/ 
       /* CLOSE from its remote peer. **/ FIN (tcp_conn_app_notify_received_close (state, status)); 
        /* Check if the application has already been notified. */ 
        if (tcp_app_notified_for_close_rcvd == OPC_FALSE) 
\{/* Set that the conenction closing indication has been *//* delivered to the application layer. */*
               tcp app notified for close rcvd = OPC TRUE;
```
 /\* Send an indication ICI to the application layer. \*/ tcp\_conn\_app\_indication (state, status); }

 FOUT; }

## static void

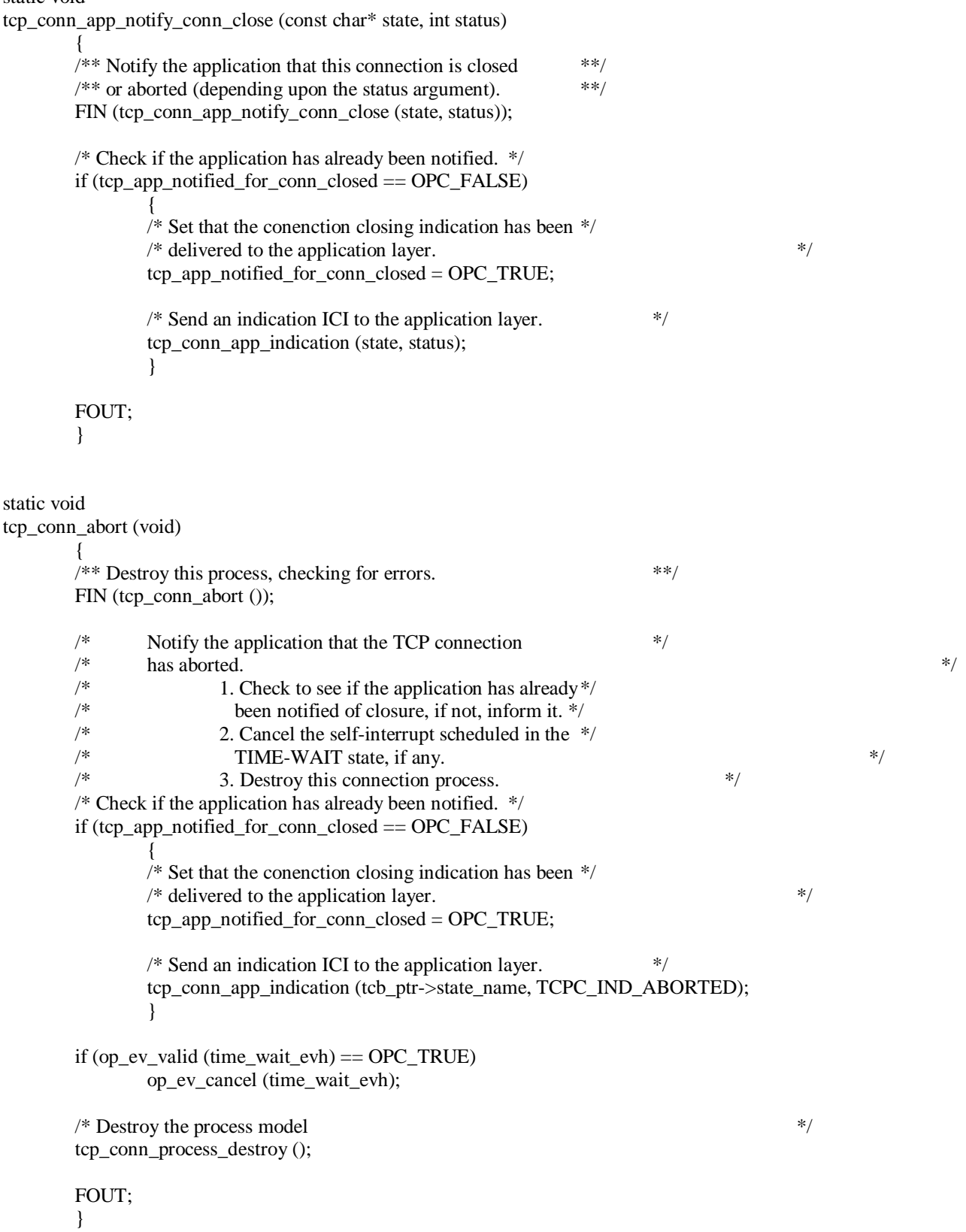

```
tcp_conn_app_indication (const char* state, int status) 
\left\{ \begin{array}{ccc} 1 & 1 \\ 1 & 1 \end{array} \right\} Ici* tmp_ici_ptr; 
        Evhandle evh;
        char msg [256];
         /** Provide an indication to the application that this connection is open. **/ 
         FIN (tcp_conn_app_indication (state, status)); 
         /* Create an ICI to carry indication information. */ 
        tmp\_ici\_ptr = op\_ici\_create ("tcp_status_ind");
        if (tmp\_ici\_ptr == OPC\_NIL \parallel op_ici_attr_set (tmp_ici_ptr, "conn_id", tcb_ptr->conn_id) == OPC_COMPCODE_FAILURE || 
                 op_ici_attr_set (tmp_ici_ptr, "status", status) == OPC_COMPCODE_FAILURE) 
 { 
                 tcp_conn_warn ("Unable to create or initialize status indication ICI.", OPC_NIL, OPC_NIL); 
 } 
         else 
\{ op_ici_install (tmp_ici_ptr); 
                evh = op_intrpt\_scheduled\_remote (op_sim_time (), 0, tcb_ptr>app_objid); if (op_ev_valid (evh) == OPC_FALSE) 
                         tcp_conn_warn ("Unable to schedule remote interrupt at application.", OPC_NIL, OPC_NIL); 
 } 
         if (tcp_trace_active) 
 { 
                 sprintf (msg, "Entering state %s.", state); 
                if (strcmp (state, "CLOSE_WAIT") == 0 \parallel strcmp (state, "FINWAIT1") == 0)
                         op_prg_odb_print_major ("Connection closed.", msg, OPC_NIL); 
                else if (strcmp (state, "TIME_WAIT") = 0)
                         op_prg_odb_print_major ("Closing connection.", msg, OPC_NIL); 
                 else 
                         op_prg_odb_print_major ("Connection fully established.", msg, OPC_NIL); 
 } 
         FOUT; 
 } 
static void 
tcp_sacklist_print () 
\left\{ \begin{array}{c} 1 & 1 \\ 1 & 1 \end{array} \right\}int i, cnt;
        TcpT_Sackblock* cur_block_ptr;
        char str0 [64];
         FIN (tcp_sacklist_print ()); 
   op_prg_odb_print_major ("***** Selective Acknowledgment List *****", OPC_NIL); 
        if (sacklist_ptr == \text{OPC\_NIL} || sacklist_ptr->entries == \text{OPC\_NIL})
 { 
                 tcp_conn_warn ("Unable to print sacklist.", OPC_NIL, OPC_NIL); 
 } 
         cnt = op_prg_list_size (sacklist_ptr->entries); 
        for (i = 0; i < \text{cnt}; i++) { 
                cur\_block\_ptr = (TcpT\_Backblock*) op\_prg\_list\_access (sacklist_ptr->entries, i);
                 sprintf (str0, "start: %u; end: %u", cur_block_ptr->start, cur_block_ptr->end); 
                 op_prg_odb_print_minor (str0, OPC_NIL); 
 } 
         FOUT; 
         }
```

```
static void 
tcp_scoreboard_print () 
        { 
int i, cnt;
 TcpT_Scoreboard_Entry* cur_entry_ptr;
       char \t\t str0 [256]; FIN (tcp_scoreboard_print ()); 
        op_prg_odb_print_major ("***** Scoreboard *****", OPC_NIL); 
       if (scoreboard_ptr == \text{OPC\_NIL} || scoreboard_ptr->entries == \text{OPC\_NIL})
 { 
               tcp_conn_warn ("Unable to print sacklist.", OPC_NIL, OPC_NIL); 
               FOUT; 
 } 
       sprintf (str0, "Last retran %u; Recovery end %u; More retran %s\n",
                                     scoreboard_ptr->last_retran_end, scoreboard_ptr->recovery_end, 
                                    scoreboard ptr->more retran ? "True" : "False");
   op_prg_odb_print_minor (str0, OPC_NIL); 
        cnt = op_prg_list_size (scoreboard_ptr->entries); 
       for (i = 0; i < \text{cnt}; i++) { 
               cur_entry_ptr = (TcpT_Scoreboard_Entry *) op_prg_list_access (scoreboard_ptr->entries, i); 
               sprintf (str0, "start: %u; end: %u; retran_end: %u", cur_entry_ptr->start, 
                                             cur_entry_ptr->end, cur_entry_ptr->retran_end); 
               op_prg_odb_print_minor (str0, OPC_NIL); 
 } 
        FOUT; 
        } 
static TcpT_Size 
tcp_sack_number_sacked_bytes_find () 
        { 
int i, cnt;
       TcpT\_Size sacked_bytes = 0;
 TcpT_Scoreboard_Entry* cur_entry_ptr;
       /* Get the number of selective ACKed bytes. **/
        /** This function is used to write statistics "SACKed Data." **/ 
        FIN (tcp_sack_number_sacked_bytes_find ()); 
        cnt = op_prg_list_size (scoreboard_ptr->entries); 
       for (i = 0; i < \text{cnt}; i++)\{cur_entry_ptr = (TcpT_Scoreboard_Entry*) op_prg_list_access (scoreboard_ptr->entries, i);
              sacked_bytes = sacked_bytes + cur\_entry_btr\text{-}send - cur\_entry_btr\text{-}stat; } 
       FRET (sacked bytes);
        } 
static void 
tcp_connection_statistics_register (Boolean active_session) 
        { 
       char appl_name [64];
       char stat annotate str [2048];
       char rem_addr_nodename [OMSC_HNAME_MAX_LEN] = "Unknown";
       static int \text{etc\_delay\_stat\_dim\_size} = -1;static int seg_ete_delay_stat_dim_size = -1;
```
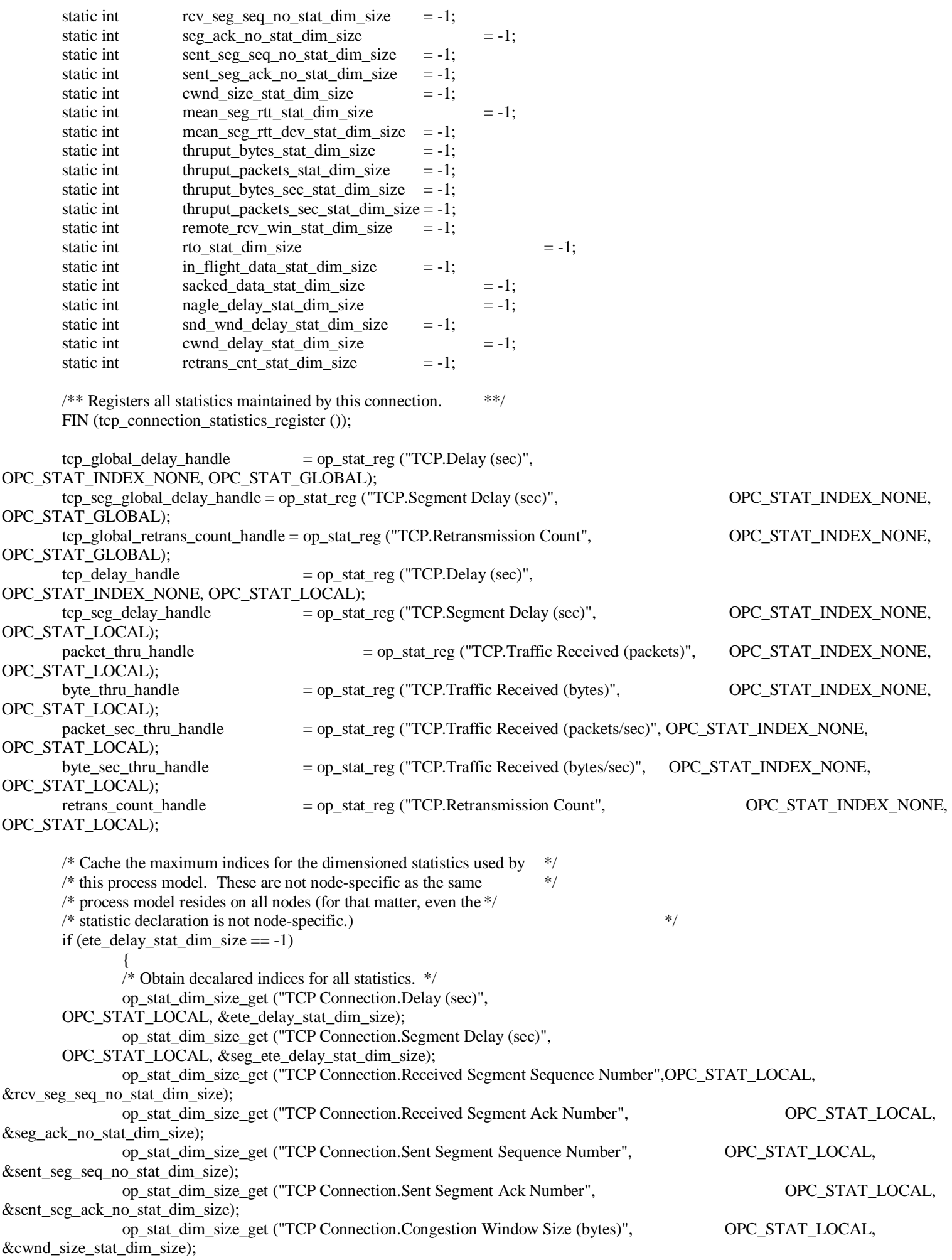

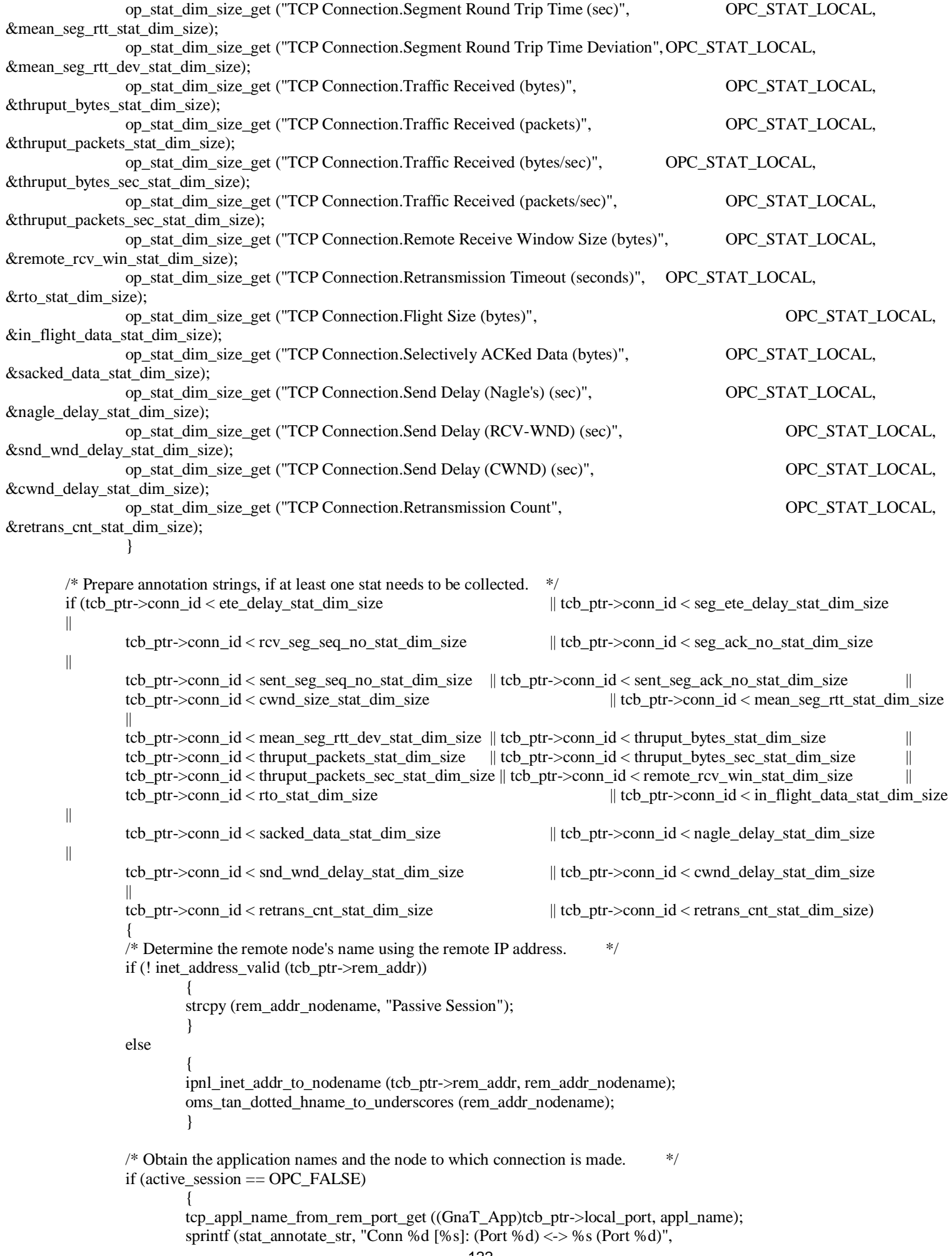

```
 tcb_ptr->conn_id, appl_name, tcb_ptr->local_port, rem_addr_nodename, tcb_ptr->rem_port); 
 } 
                else 
 { 
                      tcp_appl_name_from_rem_port_get ((GnaT_App)tcb_ptr->rem_port, appl_name);
                      sprintf (stat_annotate_str, "Conn %d [%s]: (Port %d) <-> %s (Port %d)",
                              tcb_ptr->conn_id, appl_name, tcb_ptr->local_port, rem_addr_nodename, tcb_ptr->rem_port);
 } 
              /* Allocate memory to record statistics. *if (tcb_ptr->tcp_conn_stat_ptr == OPC_NIL)
 { 
                       tcb_ptr->tcp_conn_stat_ptr = (TcpT_Conn_Stats *) op_prg_mem_alloc (sizeof (TcpT_Conn_Stats)); 
 } 
 } 
        /* Register statistics, if within collectable limits; rename them for easier viewing. */ 
       if (tcb_ptr->conn_id < ete_delay_stat_dim_size)
\{tcb_ptr->tcp_conn_stat_ptr->ete_delay_stathandle = op_stat_reg ("TCP Connection.Delay (sec)", tcb_ptr->conn_id,
OPC_STAT_LOCAL); 
                op_stat_annotate (tcb_ptr->tcp_conn_stat_ptr->ete_delay_stathandle, stat_annotate_str); 
 } 
        if (tcb_ptr->conn_id < seg_ete_delay_stat_dim_size) 
\{ tcb_ptr->tcp_conn_stat_ptr->seg_ete_delay_stathandle = op_stat_reg ("TCP Connection.Segment Delay (sec)", tcb_ptr-
>conn_id, OPC_STAT_LOCAL); 
               op_stat_annotate (tcb_ptr->tcp_conn_stat_ptr->seg_ete_delay_stathandle, stat_annotate_str); 
 } 
        if (tcb_ptr->conn_id < rcv_seg_seq_no_stat_dim_size) 
 { 
                tcb_ptr->tcp_conn_stat_ptr->rcv_seg_seq_no_stathandle = op_stat_reg ("TCP Connection.Received Segment Sequence 
Number", tcb_ptr->conn_id, OPC_STAT_LOCAL); 
                op_stat_annotate (tcb_ptr->tcp_conn_stat_ptr->rcv_seg_seq_no_stathandle, stat_annotate_str); 
 } 
        if (tcb_ptr->conn_id < seg_ack_no_stat_dim_size) 
 { 
               tcb_ptr->tcp_conn_stat_ptr->rcv_seg_ack_no_stathandle = op_stat_reg ("TCP Connection.Received Segment Ack Num-
ber", tcb_ptr->conn_id, OPC_STAT_LOCAL);
                op_stat_annotate (tcb_ptr->tcp_conn_stat_ptr->rcv_seg_ack_no_stathandle, stat_annotate_str); 
 } 
        if (tcb_ptr->conn_id < sent_seg_seq_no_stat_dim_size) 
\{ tcb_ptr->tcp_conn_stat_ptr->sent_seg_seq_no_stathandle = op_stat_reg ("TCP Connection.Sent Segment Sequence Num-
ber", tcb_ptr->conn_id, OPC_STAT_LOCAL);
                op_stat_annotate (tcb_ptr->tcp_conn_stat_ptr->sent_seg_seq_no_stathandle, stat_annotate_str); 
 } 
        if (tcb_ptr->conn_id < sent_seg_ack_no_stat_dim_size) 
\{ tcb_ptr->tcp_conn_stat_ptr->sent_seg_ack_no_stathandle = op_stat_reg ("TCP Connection.Sent Segment Ack Number", 
tcb_ptr->conn_id, OPC_STAT_LOCAL); 
                op_stat_annotate (tcb_ptr->tcp_conn_stat_ptr->sent_seg_ack_no_stathandle, stat_annotate_str); 
 } 
        if (tcb_ptr->conn_id < cwnd_size_stat_dim_size) 
\{tcb_ptr->tcp_conn_stat_ptr->cwnd_size_stathandle = op_stat_reg ("TCP Connection.Congestion Window Size (bytes)",
tcb_ptr->conn_id, OPC_STAT_LOCAL); 
               op_stat_annotate (tcb_ptr->tcp_conn_stat_ptr->cwnd_size_stathandle, stat_annotate_str); 
 }
```
 if (tcb\_ptr->conn\_id < mean\_seg\_rtt\_stat\_dim\_size) { tcb\_ptr->tcp\_conn\_stat\_ptr->mean\_seg\_rtt\_stathandle = op\_stat\_reg ("TCP Connection.Segment Round Trip Time (sec)", tcb\_ptr->conn\_id, OPC\_STAT\_LOCAL); op\_stat\_annotate (tcb\_ptr->tcp\_conn\_stat\_ptr->mean\_seg\_rtt\_stathandle, stat\_annotate\_str); } if (tcb\_ptr->conn\_id < mean\_seg\_rtt\_dev\_stat\_dim\_size)  $\{$  tcb\_ptr->tcp\_conn\_stat\_ptr->mean\_seg\_rtt\_dev\_stathandle = op\_stat\_reg ("TCP Connection.Segment Round Trip Time Deviation", tcb\_ptr->conn\_id, OPC\_STAT\_LOCAL); op\_stat\_annotate (tcb\_ptr->tcp\_conn\_stat\_ptr->mean\_seg\_rtt\_dev\_stathandle, stat\_annotate\_str); } if (tcb ptr- $>$ conn id  $<$  thruput bytes stat dim size)  $\{$ tcb\_ptr->tcp\_conn\_stat\_ptr->thruput\_bytes\_stathandle = op\_stat\_reg ("TCP Connection.Traffic Received (bytes)", tcb\_ptr->conn\_id, OPC\_STAT\_LOCAL); op\_stat\_annotate (tcb\_ptr->tcp\_conn\_stat\_ptr->thruput\_bytes\_stathandle, stat\_annotate\_str); } if (tcb\_ptr->conn\_id < thruput\_packets\_stat\_dim\_size) { tcb\_ptr->tcp\_conn\_stat\_ptr->thruput\_packets\_stathandle = op\_stat\_reg ("TCP Connection.Traffic Received (packets)", tcb\_ptr->conn\_id, OPC\_STAT\_LOCAL); op\_stat\_annotate (tcb\_ptr->tcp\_conn\_stat\_ptr->thruput\_packets\_stathandle, stat\_annotate\_str); } if (tcb\_ptr->conn\_id < thruput\_bytes\_sec\_stat\_dim\_size)  $\{$  tcb\_ptr->tcp\_conn\_stat\_ptr->thruput\_bytes\_sec\_stathandle = op\_stat\_reg ("TCP Connection.Traffic Received (bytes/sec)", tcb\_ptr->conn\_id, OPC\_STAT\_LOCAL); op\_stat\_annotate (tcb\_ptr->tcp\_conn\_stat\_ptr->thruput\_bytes\_sec\_stathandle, stat\_annotate\_str); } if (tcb ptr- $>$ conn id  $<$  thruput packets sec stat dim size)  $\{$  tcb\_ptr->tcp\_conn\_stat\_ptr->thruput\_packets\_sec\_stathandle = op\_stat\_reg ("TCP Connection.Traffic Received (packets/ sec)", tcb\_ptr->conn\_id, OPC\_STAT\_LOCAL); op\_stat\_annotate (tcb\_ptr->tcp\_conn\_stat\_ptr->thruput\_packets\_sec\_stathandle, stat\_annotate\_str); } if (tcb ptr- $>$ conn id < remote rcv win stat dim size) { tcb\_ptr->tcp\_conn\_stat\_ptr->remote\_rcv\_win\_stathandle = op\_stat\_reg ("TCP Connection.Remote Receive Window Size (bytes)", tcb\_ptr->conn\_id, OPC\_STAT\_LOCAL); op\_stat\_annotate (tcb\_ptr->tcp\_conn\_stat\_ptr->remote\_rcv\_win\_stathandle, stat\_annotate\_str); } if (tcb\_ptr->conn\_id < rto\_stat\_dim\_size)  $\{$  tcb\_ptr->tcp\_conn\_stat\_ptr->rto\_stathandle = op\_stat\_reg ("TCP Connection.Retransmission Timeout (seconds)", tcb\_ptr- >conn\_id, OPC\_STAT\_LOCAL); op\_stat\_annotate (tcb\_ptr->tcp\_conn\_stat\_ptr->rto\_stathandle, stat\_annotate\_str); } if (tcb\_ptr->conn\_id < in\_flight\_data\_stat\_dim\_size)  $\{$  tcb\_ptr->tcp\_conn\_stat\_ptr->in\_flight\_data\_stathandle = op\_stat\_reg ("TCP Connection.Flight Size (bytes)", tcb\_ptr- >conn\_id, OPC\_STAT\_LOCAL); op\_stat\_annotate (tcb\_ptr->tcp\_conn\_stat\_ptr->in\_flight\_data\_stathandle, stat\_annotate\_str); }

```
\{ tcb_ptr->tcp_conn_stat_ptr->sacked_data_stathandle = op_stat_reg ("TCP Connection.Selectively ACKed Data (bytes)", 
tcb_ptr->conn_id, OPC_STAT_LOCAL); 
                op_stat_annotate (tcb_ptr->tcp_conn_stat_ptr->sacked_data_stathandle, stat_annotate_str); 
 } 
       if (tcb ptr->conn id < nagle delay stat dim size)
 { 
                tcb_ptr->tcp_conn_stat_ptr->nagle_delay_stathandle = op_stat_reg ("TCP Connection.Send Delay (Nagle's) (sec)", tcb_ptr-
>conn_id, OPC_STAT_LOCAL); 
                op_stat_annotate (tcb_ptr->tcp_conn_stat_ptr->nagle_delay_stathandle, stat_annotate_str); 
 } 
        if (tcb_ptr->conn_id < snd_wnd_delay_stat_dim_size) 
 { 
               tcb_ptr->tcp_conn_stat_ptr->snd_wnd_delay_stathandle = op_stat_reg ("TCP Connection.Send Delay (RCV-WND) (sec)",
tcb_ptr->conn_id, OPC_STAT_LOCAL);
               op_stat_annotate (tcb_ptr->tcp_conn_stat_ptr->snd_wnd_delay_stathandle, stat_annotate_str);
 } 
        if (tcb_ptr->conn_id < cwnd_delay_stat_dim_size) 
\{tcb_ptr->tcp_conn_stat_ptr->cwnd_delay_stathandle = op_stat_reg ("TCP Connection.Send Delay (CWND) (sec)", tcb_ptr-
>conn_id, OPC_STAT_LOCAL); 
                op_stat_annotate (tcb_ptr->tcp_conn_stat_ptr->cwnd_delay_stathandle, stat_annotate_str); 
 } 
       if (tcb ptr->conn id \lt retrans cnt stat dim size)
 { 
                tcb_ptr->tcp_conn_stat_ptr->retrans_count_stathandle = op_stat_reg ("TCP Connection.Retransmission Count", tcb_ptr-
>conn_id, OPC_STAT_LOCAL); 
                op_stat_annotate (tcb_ptr->tcp_conn_stat_ptr->retrans_count_stathandle, stat_annotate_str); 
 } 
        FOUT; 
        } 
static void 
tcp_seg_send_delay_stat_record () 
\{/* Collect statistics related to delays in sending segments **/FIN (tcp_seg_send_delay_stat_record ());
        if (tcb_ptr->tcp_conn_stat_ptr != OPC_NIL) 
\{/* Write the number of unacknowledged data. * if (op_stat_valid (tcb_ptr->tcp_conn_stat_ptr->in_flight_data_stathandle) == OPC_TRUE) 
                       op_stat_write (tcb_ptr->tcp_conn_stat_ptr->in_flight_data_stathandle, (double) snd_max - snd_una);
                /* Since we are sending data, write and reset delay statistics. */ 
               if (nagle limit time > 0.0 &&
                        op_stat_valid (tcb_ptr->tcp_conn_stat_ptr->nagle_delay_stathandle) == OPC_TRUE) 
\{ op_stat_write (tcb_ptr->tcp_conn_stat_ptr->nagle_delay_stathandle, op_sim_time() - nagle_limit_time); 
                       nagle\_limit\_time = 0.0; } 
               if (snd_wnd_limit_time > 0.0 &&
                        op_stat_valid (tcb_ptr->tcp_conn_stat_ptr->snd_wnd_delay_stathandle) == OPC_TRUE) 
\{op stat write (tcb ptr->tcp conn stat ptr->snd wnd delay stathandle, op sim time() - snd wnd limit time);
                       snd wnd limit time = 0.0;
 }
```

```
126 
               if (cwnd limit time > 0.0 &&
                        op_stat_valid (tcb_ptr->tcp_conn_stat_ptr->cwnd_delay_stathandle) == OPC_TRUE) 
 { 
                        op_stat_write (tcb_ptr->tcp_conn_stat_ptr->cwnd_delay_stathandle, op_sim_time() - cwnd_limit_time); 
                       cwnd limit time = 0.0;
 } 
 } 
        FOUT; 
 } 
static void 
tcp_retrans_timeout_check_and_schedule () 
  double next timeout time;
  /* The function checks for a already scheduled retransmission timer **//* or if the maximum number of retransmissions have been reached. If **/
 /* so then it simple returns otherwise it schedules a retransmission **//** timer for the current event. Generally retransmission timers are **/ /** scheduled for SYN, DATA and FIN segments only. **/ 
   FIN (tcp_retrans_timeout_check_and_schedule ()); 
   /* Set a retransmission timeout, if necessary. */ 
   if ((!op_ev_valid (retrans_evh) || !op_ev_pending (retrans_evh)) && 
     (!op_ev_valid (max_retrans_evh) || !op_ev_pending (max_retrans_evh))) 
\left\{ \begin{array}{c} \end{array} \right./* Record the current RTO value. * if (tcb_ptr->tcp_conn_stat_ptr != OPC_NIL && 
                        op_stat_valid (tcb_ptr->tcp_conn_stat_ptr->rto_stathandle) == OPC_TRUE) 
 { 
                        op_stat_write (tcb_ptr->tcp_conn_stat_ptr->rto_stathandle, current_rto); 
 } 
     /* Compute the next RTO expiration time. */
     next_timeout_time = Tcp_Slowtimo_Next_Timeout_Time_Obtain (op_sim_time (), current_rto, timer_gran); 
     /* Schedule the retransmission timeout. */ 
    retrans evh = op intrpt schedule call (next timeout time, 0, tcp timeout retrans, OPC NIL);
     if (op_ev_valid (retrans_evh) == OPC_FALSE) 
       tcp_conn_warn ("Unable to schedule retransmission timeout.", 
          "No retransmission will take place.", OPC_NIL); 
     } 
   FOUT; 
static Boolean 
tcp_conn_app_open_indicate () 
\left\{ \begin{array}{ccc} 1 & 1 \\ 1 & 1 \end{array} \right\} Boolean accept_status; 
       Ici<sup>*</sup> app_open_ind_ici_ptr;
       /* Let the application know that a SYN has been received. */* Create the Open Indication ICI that will be sent to the */
       \frac{1}{2} higher layer.
       FIN (tcp_conn_app_open_indicate ());
       /* Create an ICI. */* The ici format to be used depends on whether or not the */
        /* higher layer supports InetT_Address structure. */ 
        if (tcb_ptr->inet_support) 
 {
```
 $\{$ 

}

```
 app_open_ind_ici_ptr = op_ici_create ("tcp_open_ind_inet"); 
               /* Set the remote address in the ici. */
                op_ici_attr_set (app_open_ind_ici_ptr, "rem addr", &(tcb_ptr->rem_addr)); 
 } 
        else 
\{app\_open\_ind\_ici\_ptr = op\_ici\_create ("tcp_open_ind");
                /* Convert the address into the IpT_Address format */ 
               /* before setting it in the ici. */
                op_ici_attr_set (app_open_ind_ici_ptr, "rem addr", 
                        inet_ipv4_address_get (tcb_ptr->rem_addr)); 
 } 
       \frac{1}{8} Set the remote address, remote port and the conn ID. \frac{1}{8} op_ici_attr_set (app_open_ind_ici_ptr, "conn id", tcb_ptr->conn_id); 
        op_ici_attr_set (app_open_ind_ici_ptr, "rem port", tcb_ptr->rem_port); 
       /* Install the ICI. * op_ici_install (app_open_ind_ici_ptr); 
       /* Send a forced interrupt to the application.
        op_intrpt_force_remote (TCPC_IND_CONNECT_REQUEST, tcb_ptr->app_objid); 
        /* Once the application process has completed processing */ 
        /* control returns to the TCP layer and by now the application */ 
        /* would have indicated whether to accept or reject the connection.*/ 
        op_ici_attr_get (app_open_ind_ici_ptr, "accept status", &accept_status); 
       /* Destroy the ICI. * op_ici_destroy (app_open_ind_ici_ptr); 
       FRET (accept_status);
         } 
static void 
tcp_new_reno_retransmit (void) 
         { 
       char msg [128];
       TcpT_Seq 			 onxt, cwnd_old;
        /** This function is called when New Reno is used and a partial ACK **/ 
       /* (ACK advancing snd_una) is received. **/
       /** As specified in RFC 2582, the first unacknowledged segment is **/
       /** retransmitted, and the congestion window is deflated by the **/
       /** amount of new data acknowledged, and one MSS is added. **/
       /* If permitted by the new value of cwnd, next segment is sent. **/
        FIN (tcp_new_reno_retransmit ()); 
   if (tcp_trace_active || tcp_retransmission_trace_active) 
 { 
               sprintf (msg, "\langleSND.UNA = %u> \langleRTT = %g> \langleRTO = %g> \langlebackoff = %d>",
                   snd_una, retrans_rtt, current_rto, (int) retrans_backoff); 
                op_prg_odb_print_major ("Partial ACK was received for New Reno", msg, OPC_NIL); 
 } 
       \frac{1}{8} If RTT measurements are currently being taken, reset the timer. \frac{1}{8}rtt_active = 0;
   /* Retransmit the first unacknowledged segment. This will be done calling */ 
       \frac{1}{2} tcp_una_buf_process (). Temporarily set the value of snd_nxt, so that \frac{1}{2}\frac{1}{2} the next sent packet is indeed the first unACKed packet. We will then \frac{1}{2}/* reset snd nxt back to its original value. To sent only one segment, */
```
 $/*$  temporarily set the cwnd value to 1 MSS.  $*/$ 

 /\* Store current snd\_nxt value. This is being done as when we call una\_buf\_process \*/ /\* we need to start sending from snd\_una, rather than snd\_nxt. After the function \*/ /\* call, values will be restored. \*/ onxt = snd nxt;  $\text{snd } nxt = \text{snd } \text{una};$  /\* Store current congestion window value. This is done to send just one segment. \*/ cwnd old  $=$  cwnd;  $\text{cwnd} = \text{snd} \text{mss};$  $\frac{1}{8}$  Retransmit the missing packet. Only one will be transmitted due to cwnd.  $\frac{1}{8}$  tcp\_una\_buf\_process (OPC\_FALSE); /\* Restore the value of send next.  $*$ / snd\_nxt = MAX(snd\_nxt, onxt);  $/*$  Restore the congestion window value.  $*/$  $cwnd = cwnd\_old;$  /\* Reset the number of duplicate acknowledgements. \*/  $dup_ack_cnt = 0;$  /\* Store the sequence number of the retransmitted segment. \*/  $/*$  Account for the length of the retransmitted packet.  $*$ max retrans  $seq =$  snd  $una + seg len - 1$ ;  $/*$  Collect statistics related to delays in sending segments  $*/$ tcp\_seg\_send\_delay\_stat\_record (); FOUT; } /\*\*\*\*\* Timestamp-related functions \*\*\*\*\*/ static void tcp\_ts\_info\_process (Packet\* pk\_ptr)  $\left\{ \begin{array}{c} 1 & 1 \\ 1 & 1 \end{array} \right\}$ TcpT\_Seg\_Option\_TS\* rcvd\_timestamp\_ptr; double measurement\_start\_time; char str0 [256];  $char$  strl [256];  $/*$  Process the incoming packet w.r.t. information  $**/$  $/*\ast$  available in the Timestamp option field.  $**/$ FIN (tcp\_ts\_info\_process (pk\_ptr));  $/*$  Get the timestamp from the sender.  $*$  op\_pk\_nfd\_access (pk\_ptr, "Timestamp Option", &rcvd\_timestamp\_ptr); /\* Check whether this is the next expected segment The second \*/ /\* check also ensures PAWS (protection against wrapped sequences). \*/ if (seg\_len != 0 && tcp\_seq\_ge (rcvd\_timestamp\_ptr->timestamp\_value, timestamp\_info.ts\_recent) && tcp\_seq\_le (seg\_seq, timestamp\_info.last\_ack\_sent)) { /\*\* Please note that this is a modified check from RFC 1323, since  $**/$ <br>/\*\* the original algorithm was flawed. We are performing a check  $**/$  $/*$  the original algorithm was flawed. We are performing a check /\*\* according to TCP/IP Illustrated, Volume 2 by Wright and Stevens,\*\*/

 $\frac{1}{2}$  /\*\* page 870, Figure 26.2.

 $/*$  This is the next expected segment. Store the new timestamp value.  $*$ / timestamp\_info.ts\_recent = rcvd\_timestamp\_ptr->timestamp\_value; /\* Print debugging/trace messages, if enabled. \*/ if (tcp\_extns\_trace\_active)  $\{$ sprintf (str0, "Storing the timestamp (%u) from the remote peer.", timestamp\_info.ts\_recent); sprintf (str1, "Updating RTT measurements with echoed value: (%u).", rcvd\_timestamp\_ptr->timestamp\_echo); op\_prg\_odb\_print\_major ("TCP received the next expected segment and ACK for new data.", str0, str1, OPC\_NIL); } /\* Update RTT measurements. \*/ measurement\_start\_time = (double) ((rcvd\_timestamp\_ptr->timestamp\_echo \* (tcp\_parameter\_ptr-  $\ge$ timestamp\_clock/1000.0)) + conn\_start\_time); tcp\_rtt\_measurements\_update (measurement\_start\_time); } else if (seg\_len == 0) { if (tcp\_extns\_trace\_active)  $\{$ sprintf (str0, "timestamp stays at (%u).\n", timestamp\_info.ts\_recent); sprintf (str1, "Updating RTT measurements with echoed value: (%u).", rcvd\_timestamp\_ptr->timestamp\_echo); op\_prg\_odb\_print\_major ("TCP received an ACK for new data.", "The segment does not contain any data.", str0, str1, OPC\_NIL); } /\* Update RTT measurements. \*/ measurement\_start\_time = (double) ((rcvd\_timestamp\_ptr->timestamp\_echo \* (tcp\_parameter\_ptr- >timestamp\_clock/1000.0)) + conn\_start\_time); tcp\_rtt\_measurements\_update (measurement\_start\_time); } FOUT; } static void tcp\_conn\_timestamp\_init (Packet\* seg\_ptr, Boolean update\_rtt)  $\left\{ \begin{array}{c} 1 & 1 \\ 1 & 1 \end{array} \right\}$ double measurement\_start\_time; TcpT\_Seg\_Option\_TS\* rcvd\_timestamp\_ptr; /\*\* Itilialize DS containing information related to timestamp option. \*\*/  $/*$  This function is called only if Timestamp option is supported for  $**/$  /\*\* the connection. \*\*/ FIN (tcp\_conn\_timestamp\_init (seg\_ptr, update\_rtt)); if (tcp\_trace\_active || tcp\_extns\_trace\_active) { op\_prg\_odb\_print\_major ("Both sides of this connection support Timestamp option.", OPC\_NIL); }  $/*$  Get the timestamp from the sender.  $*$ / op\_pk\_nfd\_access (seg\_ptr, "Timestamp Option", &rcvd\_timestamp\_ptr); /\* Initialize last sent ACK. \*/ timestamp\_info.last\_ack\_sent = rcv\_nxt;  $\frac{1}{2}$  Store the timestamp set by the remote peer.  $\frac{1}{2}$ timestamp\_info.ts\_recent = rcvd\_timestamp\_ptr->timestamp\_value;

```
 if (update_rtt == OPC_TRUE) 
\{/* Calculate the initial estimate of RTT. */ measurement_start_time = (double) ((rcvd_timestamp_ptr->timestamp_echo * (tcp_parameter_ptr-
\getimestamp_clock/1000.0)) + conn_start_time);
                 tcp_rtt_measurements_update (measurement_start_time);
 } 
         /* Turn off RTT calculation done once on per round-trip */
        /* time. timestamps will be used instead. *rtt_active = 1;
        rtt\_seq = iss;
         FOUT; 
 } 
static void 
tcp_timeout_ev_cancel (void)
\left\{ \begin{array}{ccc} 1 & 1 \\ 1 & 1 \end{array} \right\}/* Cancell all pending timeout events. **/
         FIN (tcp_timeout_ev_cancel ()); 
         /* Clear all timeouts. */ 
         if (op_ev_valid (ack_evh) && op_ev_pending (ack_evh)) 
                  op_ev_cancel (ack_evh); 
         if (op_ev_valid (retrans_evh) && op_ev_pending (retrans_evh))
                  op_ev_cancel (retrans_evh); 
         if (op_ev_valid (max_retrans_evh) && op_ev_pending (max_retrans_evh)) 
                  op_ev_cancel (max_retrans_evh); 
         if (op_ev_valid (persist_evh) && op_ev_pending (persist_evh)) 
                  op_ev_cancel (persist_evh); 
         if (op_ev_valid (time_wait_evh) && op_ev_pending (time_wait_evh)) 
                  op_ev_cancel (time_wait_evh); 
         FOUT; 
         } 
/**** Error handling functions *****/ 
static void 
tcp_conn_error (const char* msg0, const char* msg1, const char* msg2) 
\left\{ \begin{array}{c} 1 & 1 \\ 1 & 1 \end{array} \right\} /** Print an error message and exit the simulation. **/ 
        FIN (tcp_conn_error (msg0, msg1, msg2));
         op_sim_end ("Error in TCP socket process (tcp_conn_v3):", msg0, msg1, msg2); 
         FOUT; 
 } 
static void 
tcp_conn_warn (const char* msg0, const char* msg1, const char* msg2)
```

```
\left\{ \begin{array}{ccc} 1 & 1 \\ 1 & 1 \end{array} \right\} /** Print a warning message and resume. **/ 
             FIN (tcp_conn_warn (msg0, msg1, msg2));
```
 op\_prg\_odb\_print\_major ("Warning from TCP socket process (tcp\_conn\_v3):", msg0, msg1, msg2, OPC\_NIL);

 FOUT; }

/\*\*\*\* Passive Attribute handling functions \*\*\*\*/

static void tcp\_conn\_attr\_set\_passive\_as\_disabled ()

```
\left\{ \begin{array}{c} 1 & 1 \\ 1 & 1 \end{array} \right\}/* There are currently four attributes that may be configured **//** as "Passive". This function is called BEFORE the first SYN \frac{**}{} /** of a TCP connection is sent, and any of these attributes \frac{**}{}/** of a TCP connection is sent, and any of these attributes
       /** that are configured as "Passive" must be set to disabled. **/
        FIN (tcp_conn_attr_set_passive_as_disabled ()); 
        if (sack_enabled == TCPC_OPTION_STATUS_PASSIVE) 
\{ if (tcp_trace_active || tcp_extns_trace_active) 
 { 
                       op_prg_odb_print_minor ("Disabled SACK for the connection.", 
                               "after SYN message with an unsupported SACK", 
                               "option has been received.", OPC_NIL); 
 } 
               sack_enabled = TCPC_OPTION_STATUS_DISABLED; 
 } 
        if (conn_supports_ts == TCPC_OPTION_STATUS_PASSIVE) 
\{ if (tcp_trace_active || tcp_extns_trace_active) 
 { 
                       op_prg_odb_print_minor ("Disabled timestamp for the connection.", 
                               "after SYN message with an unsupported timestamp", 
                               "option has been received.", OPC_NIL); 
 } 
               conn_supports_ts = TCPC_OPTION_STATUS_DISABLED; 
 } 
       if (window scaling enabled == TCPC OPTION STATUS PASSIVE)
\{ if (tcp_trace_active || tcp_extns_trace_active) 
 { 
                       op_prg_odb_print_minor ("Disabled window scaling for the connection.", 
                               "after SYN message with an unsupported window scale", 
                               "option has been received.", OPC_NIL); 
 } 
               window_scaling_enabled = TCPC_OPTION_STATUS_DISABLED; 
 } 
        /* There is no need to assign ECN capability as disabled since */ 
       /* there is no SV for it. If it is passive, then write out a */
       /* message stating that it will not be enabled. */ if (tcp_parameter_ptr->ecn_capability == TCPC_OPTION_STATUS_PASSIVE) 
 { 
               if (tcp_trace_active || tcp_extns_trace_active) 
\{ op_prg_odb_print_minor ("Disabled ECN for the connection.", 
                               "after SYN message with an unsupported ECN", 
                               "option has been received.", OPC_NIL); 
 } 
 } 
       /* Configuration of window scaling needs to be done *
```
 $/*$  here rather than in the initialization state since the  $*$ /

 $/*$  case where it may be passive needs to be handled.  $*/$ 

131

 /\* In this case, if window scaling was configured as \*/  $\frac{1}{2}$  passive it has been disabled. if ((window\_scaling\_enabled == TCPC\_OPTION\_STATUS\_DISABLED) && (rcv\_buff > TCPC\_MAX\_WND\_SIZE)) { /\* Window scaling is disabled but the receive buffer specified \*/  $\frac{1}{2}$  greater than the value which the 16-bit field can carry.  $/*$  Truncate the receive buffer specification, and write a  $*$ /  $\frac{1}{2}$  imulation log message. tcp\_rcvbuff\_truncate\_log\_write (rcv\_buff, TCPC\_MAX\_WND\_SIZE); rcv\_buff = TCPC\_MAX\_WND\_SIZE; } else if ((window\_scaling\_enabled == TCPC\_OPTION\_STATUS\_ENABLED) && (rcv\_buff > TCPC\_MAX\_WND\_WWS\_SIZE))  $\{$  tcp\_rcvbuff\_truncate\_log\_write (rcv\_buff, TCPC\_MAX\_WND\_WWS\_SIZE); rcv\_buff = TCPC\_MAX\_WND\_WWS\_SIZE; } /\* Initial receive window size is the full buffer size. \*/ rcv\_wnd = rcv\_buff; /\* The ssthresh is either set to this value based on TCP/IP Illustrated vol2, pg 835  $*/$  if (window\_scaling\_enabled == TCPC\_OPTION\_STATUS\_ENABLED) ssthresh = TCPC\_MAX\_WND\_WWS\_SIZE; else ssthresh = TCPC\_MAX\_WND\_SIZE; FOUT; } static void tcp\_conn\_frfr\_reset ()  $\{$  /\*\* This function is called when a connection performs a reset \*\*/  $/**$  and returns to the listen state. When SACK is enabled,  $**/$  /\*\* FR/FR may be enabled even though it was not configured to \*\*/  $/**$  as such. This function will reinitialize the tcp\_flavor \*\*/  $/*$  SV if sack enabled is true. \*\*\* Boolean tcp fast retransmit enabled; Boolean tcp\_fast\_recovery\_enabled; FIN (tcp\_conn\_frfr\_reset ()); /\* Obtain the values of the FRFR attributes from the PTC memory. \*/ tcp\_fast\_retransmit\_enabled = tcp\_parameter\_ptr->fast\_retransmit\_flag; tcp\_fast\_recovery\_enabled = tcp\_parameter\_ptr->fast\_recovery\_mode;  $/*$  FR/FR may have been enabled, even though it was not configured  $/*$  to be, if sack enabled is set to TRUE. \*/  $/*$  If sack enabled is true, then re-initialize FR/FR  $*/$  if (sack\_enabled == TCPC\_OPTION\_STATUS\_ENABLED) { if (tcp\_fast\_retransmit\_enabled)  $\{$  if (tcp\_fast\_recovery\_enabled == TcpC\_Fast\_Recovery\_Reno) { /\* Both Fast Retransmit & Fast Recovery is enabled. This implies\*/  $/*$  the TCP flavor in use to be "TCP Reno".  $*$  tcp\_flavor = TcpC\_Flavor\_Reno; } else if (tcp\_fast\_recovery\_enabled ==  $TcpC$  Fast\_Recovery\_New\_Reno) { tcp\_flavor = TcpC\_Flavor\_New\_Reno; }

```
 else 
 { 
                           /* Only Fast Retransmit is enabled along with slow start and */ 
                           /* congestion avoidance. The TCP flavor thus would be "TCP Tahoe".*/ 
                           tcp_flavor = TcpC_Flavor_Tahoe; 
 } 
 } 
              else 
 { 
                     /* "TCP Reno" only operates over "TCP Tahoe". Forcibly enable */ 
                    /* Fast Retransmit even if it is disabled. */
                     if (tcp_fast_recovery_enabled) 
 { 
                           if (tcp_trace_active || tcp_extns_trace_active) 
{
                                  op_prg_odb_print_minor ("Fast Retransmit is automatically being enabled", 
                                         "when Fast Retransmit is enabled.", OPC_NIL, OPC_NIL); 
 } 
                           tcp_reno_without_tahoe_log_write (); 
                           tcp_flavor = TcpC_Flavor_Reno; 
 } 
                     else 
 { 
                           /* Neither Fast Retransmit nor Fast Recovery is enabled. */ 
                           tcp_flavor = TcpC_Flavor_Basic; 
 } 
 } 
 } 
       FOUT; 
 } 
static void 
tcp_seg_rcvd_stat_write (void) 
\left\{ \begin{array}{ccc} 1 & 1 \\ 1 & 1 \end{array} \right\}double segment_delay;
       /** Records the following connection statistics after a packet has been received: **/ 
       /** TCP Connection.Received Segment Sequence Number **/ 
       /** TCP Connection.Segment Delay. **/ 
       /** TCP.Segment Delay (local stat) **/ 
      /** TCP. Segment Delay (global stat) **/
       FIN (tcp_seg_rcvd_stat_write ()); 
      segment_delay = op_ssim_time () - op_pk_stamp_time_get (ev_ptr->pk_ptr);
       if (tcb_ptr->tcp_conn_stat_ptr != OPC_NIL) 
\{ if (op_stat_valid (tcb_ptr->tcp_conn_stat_ptr->rcv_seg_seq_no_stathandle)) 
                     op_stat_write (tcb_ptr->tcp_conn_stat_ptr->rcv_seg_seq_no_stathandle, (double) seg_seq); 
              if (op_stat_valid (tcb_ptr->tcp_conn_stat_ptr->seg_ete_delay_stathandle)) 
                     op_stat_write (tcb_ptr->tcp_conn_stat_ptr->seg_ete_delay_stathandle, segment_delay); 
 } 
       op_stat_write (tcp_seg_delay_handle, segment_delay); 
       op_stat_write (tcp_seg_global_delay_handle, segment_delay); 
       FOUT; 
 } 
static int 
tcp_conn_option_size_get (void)
```

```
133
```
 $\{$ 

```
int sack_count;
  included_sack_count; /* the number of sack blocks which will go into the option */
       int \text{option\_field\_size} = 0;/* Get the size of option fields (in bytes) in the TCP segment header. **/
        /** Currently, there are 2 options used: SACK and Timestamp. **/ 
        FIN (tcp_conn_option_size_get (void)); 
        if (conn_supports_ts == TCPC_OPTION_STATUS_ENABLED) 
\{/* This connection supports timestamp option. */* Add this option field size to the total option field size. */ option_field_size = TCPC_SEG_TIMESTAMP_SIZE; 
 } 
      if (SACK_PERMITTED && (op_prg_list_size (rcv_rec_list) > 0))
\{ /* Connection supports SACK and there are out-of-order packets. */ 
             \frac{1}{8} Get the number of entries in the SACK list. \frac{1}{8} sack_count = op_prg_list_size (sacklist_ptr->entries); 
             /* The option field can carry maximum of TCPC_SACK_MAX_BLOCKS */
              /* blocks. Make sure this will not be exceeded. */ 
              if (conn_supports_ts == TCPC_OPTION_STATUS_ENABLED) 
\{/* Additionally, if a connection supports timestamp option, */* this option will also use the option fields. This will *//* further decrease the number of SACK blocks that can be *\frac{1}{2} carried in the header.
                      included_sack_count = MIN (sack_count, TCPC_SACK_MAX_BLOCKS - 1); 
 } 
              else 
\{ included_sack_count = MIN (sack_count, TCPC_SACK_MAX_BLOCKS);
 } 
              /* Add size of SACK option field to the total option field size. */ 
              option_field_size = option_field_size + TCPC_KIND_LENGTH_BLOCK_SIZE + TCPC_SACK_BLOCK_SIZE * in-
cluded_sack_count; 
 } 
        FRET (option_field_size); 
 } 
static void 
tcp_conn_retrans_stat_write (void) 
\left\{ \begin{array}{c} 1 & 1 \\ 1 & 1 \end{array} \right\} /** Writes TCP retransmission statistics. **/ 
        FIN (tcp_conn_retrans_stat_write (void)); 
        op_stat_write (tcp_global_retrans_count_handle, 1.0); 
        op_stat_write (retrans_count_handle, 1.0); 
       if ((tcb_ptr->tcp_conn_stat_ptr != OPC_NIL) &&
               (op_stat_valid (tcb_ptr->tcp_conn_stat_ptr->retrans_count_stathandle) == OPC_TRUE)) 
\{ op_stat_write (tcb_ptr->tcp_conn_stat_ptr->retrans_count_stathandle, 1.0); 
 } 
        FOUT; 
        }
```
static void tcp\_conn\_rcv\_buff\_adjust (void)  $\{$ int mss in wnd cnt;  $/*$  Recalculate receive window according to specified \*\*/  $/*$  "Receive Window Adjustment" parameter. \*\*/  $/*$  This is to model architecture-specific behavior when\*\*/  $/**$  receive window is adjusted to the multiples of mss \*\*/  $/**$  depending on system architecture (Windows vs. \*\*/  $\frac{1}{1}$   $\frac{1}{1}$  Solaris. FIN (tcp\_conn\_rcv\_buff\_adjust ()); if (tcp\_parameter\_ptr->rcv\_buff\_adj == TcpC\_Architecture\_Windows) { mss in wnd cnt = ceil (((double) rcv buff)/snd mss);  $/*$  When setting receive window, Windows will round  $*$  $\frac{1}{2}$  the configured value to even increments of MSS.  $\frac{1}{2}$ if (fmod (mss\_in\_wnd\_cnt,  $2$ ) == 0)  $\{$  $\frac{1}{8}$  We already have an even number of increments of MSS.  $\frac{1}{8}$  $rcv_buff = \text{snd} \text{mss} * \text{mss}_in\_wnd\_cnt;$  } else { rcv\_buff = snd\_mss \* (mss\_in\_wnd\_cnt + 1); } } else if (tcp\_parameter\_ptr->rcv\_buff\_adj == TcpC\_Architecture\_Solaris) { /\* When setting receive window, Solaris will round \*/ /\* the configured value up to multiples of MSS.  $*$ / mss\_in\_wnd\_cnt = ceil (((double) rcv\_buff)/snd\_mss); rcv\_buff = snd\_mss \* mss\_in\_wnd\_cnt; } FOUT; } static TcpT\_Size tcp\_conn\_mss\_auto\_assign (InetT\_Address rem\_addr)  $\left\{ \begin{array}{ccc} 1 & 1 \\ 1 & 1 \end{array} \right\}$  IpT\_Interface\_Info\* ip\_interface\_ptr; IpT\_Rte\_Module\_Data\* ip\_module\_data\_ptr; InetT Addr Family addr family; /\* Setting the default MSS setting as Ethernet MTU \*/  $TcpT_Size$  mss = 1460; TcpT\_Size mtu; Objid own\_mod\_objid, own\_node\_objid;  $/**$  This function discover's the IP module in the current node and scans \*\*/  $/*$  interface table. If the interface table is non-zero, then it returns the \*\*/ /\*\* Maximum Transfer Unit (MTU) of the first available interface. If no  $***/$ <br>/\*\* interface are configured then the MTII of ethernet is returned \*\*\*  $/**$  interface are configured then the MTU of ethernet is returned.  $/*$  Based on MTU is then calculates the maximum segment size that can be  $*$ /\*\* transferred over link with the found MTU. Finally it recalculates  $***/$ <br>/\*\* variables that depend on MSS - receive buffer and initial window size. \*\*/  $/*$  variables that depend on MSS - receive buffer and initial window size. FIN (tcp\_conn\_mss\_auto\_assign (rem\_addr));

/\* Find out whether we are dealing with an IPv4 packet or an IPv6 packet. \*/

 addr\_family = inet\_address\_family\_get (&rem\_addr); /\* Get the object ID of the node.  $*$ /  $own\_mod\_objid = op_id\_self$  (); /\* Obtain the node's objid. \*/ own\_node\_objid = op\_topo\_parent (own\_mod\_objid);  $/*$  Get a pointer to the ip module data of this node.  $*/$  ip\_module\_data\_ptr = ip\_support\_module\_data\_get (own\_node\_objid); /\* Flag an error if more than one IP module was found. \*/  $if (OPC_NIL == ip_modeledata_ptr)$  { /\* Having more than one IP module is a serious error. End simulation. \*/ tcp\_conn\_error ("Unable to locate the ip module in the node.", OPC\_NIL, OPC\_NIL); } else  $\{$ if (inet rte num interfaces get (ip module data ptr)  $> 0$ ) { ip\_interface\_ptr = inet\_rte\_intf\_tbl\_access (ip\_module\_data\_ptr, 0); /\* Obtain the Maximum Transfer Unit from the IP interfaces \*/ mtu = inet\_rte\_intf\_mtu\_get (ip\_interface\_ptr, addr\_family); /\* Convert the MTU to the MSS supported by TCP. \*/  $\frac{*}{*}$  This assumes TCP/IP not using any options.  $\frac{*}{*}$ if (InetC\_Addr\_Family\_v4  $==$  addr\_family) {  $mss = mtu - (IPC_DGRAM_HEADER_LEN_BYTES + 20);$  } else {  $mss = mtu - (IPV6C_DGRAM_HEADER_LEN_BYTES + 20);$  } } else { tcp\_conn\_error ("This node does not have any IP interfaces.", OPC\_NIL, OPC\_NIL); } }  $/*$  Also assing snd\_mss.  $*/$  $snd$ \_mss = mss; /\* Set the receive window size -- it is the amount of  $*$ / /\* receive data (in bytes) that can be buffered at one  $\frac{\ast}{2}$  /\* time on a connection. The sending host can send only \*/ /\* that amount of data before waiting for an ACK and \*/  $\frac{1}{2}$  window update from the receiving host. Check if the  $\frac{1}{2}$  $/*$  receive buffer is set to be computed dynalically. if (tcp\_parameter\_ptr->rcv\_buff\_size  $== -1$ )  $\{$  $/*$  When set to "Default", this parameter is set to at  $*$  $/*$  least four times the negotiated MSS, with a maximum  $*/$  $/*$  size of 64 KB. rcv\_buff = (4 \* snd\_mss <= TCPC\_MAX\_WND\_SIZE) ? 4 \* snd\_mss : TCPC\_MAX\_WND\_SIZE; }  $/*$  Determine the size of the initial window used during slow  $*$  $\frac{1}{2}$  start. Slow-start occurs in as many as three different ways:  $\frac{1}{2}$  $\frac{1}{2}$  1. start a new connection  $\frac{1}{2}$  $*$  2. restart connection after a long idle period  $*$ /

 $\frac{1}{2}$  3. restart after an idle timeout  $\frac{1}{2}$ 

```
\frac{*}{*} The initial window size is only used for cases 1. and 2. \frac{*}{*} if (tcp_parameter_ptr->slow_start_initial_count == -1) 
 { 
              /* Set the initial window wise should be set as defined in */<br>/* RFC-2414.
/* RFC-2414. */initial window size = MIN(4*snd_mss, MAX(2*snd_mss, 4380));
 } 
        else 
 { 
              /* Set the initial window size as a multiple of the MSS. */ initial_window_size = snd_mss * tcp_parameter_ptr->slow_start_initial_count; 
 } 
        cwnd = initial_window_size; 
        FRET (mss); 
 } 
static void 
tcp_conn_process_destroy (void) 
\{/* This function will be called when you are destroying this **/ /** process model. It will free the memory associated with it **/ 
       /** and destroy the process model **/ FIN (tcp_conn_process_destroy (void)); 
       /* Call procedure to deallocate memory tcp connection record */<br>/* in the llm transport connection table if this node in */
       /* in the llm transport connection table if this node in \frac{\pi}{4} a LAN node.
              a LAN node.
        */ 
       if (my_lanhandle != OPC_NIL)
 { 
               llm_trans_conn_record_free (my_lanhandle, sess_wkstn_id, tcb_ptr->rem_port, tcb_ptr->local_port); 
 } 
        if (op_pro_destroy (op_pro_self ()) == OPC_COMPCODE_FAILURE)
               tcp_conn_error ("Unable to destroy socket process.", OPC_NIL, OPC_NIL); 
        /* Deallocate memory related to the SACK Option. */ 
        if (SACK_PERMITTED) 
 { 
               tcp_sack_memory_free (); 
 } 
        FOUT; 
 } 
/* End of Function Block */ 
/* Undefine optional tracing in FIN/FOUT/FRET */ 
/* The FSM has its own tracing code and the other */ 
/* functions should not have any tracing.
#undef FIN_TRACING 
#define FIN_TRACING 
#undef FOUTRET_TRACING 
#define FOUTRET_TRACING 
#if defined (__cplusplus) 
extern "C" { 
#endif 
       void tcp_conn_v3 (OP_SIM_CONTEXT_ARG_OPT);
        VosT_Obtype _op_tcp_conn_v3_init (int * init_block_ptr); 
        VosT_Address _op_tcp_conn_v3_alloc (VOS_THREAD_INDEX_ARG_COMMA VosT_Obtype, int); 
        void _op_tcp_conn_v3_diag (OP_SIM_CONTEXT_ARG_OPT);
```
 void \_op\_tcp\_conn\_v3\_terminate (OP\_SIM\_CONTEXT\_ARG\_OPT); void \_op\_tcp\_conn\_v3\_svar (void \*, const char \*, void \*\*);

 VosT\_Obtype Vos\_Define\_Object\_Prstate (const char \* \_op\_name, unsigned int \_op\_size); VosT\_Address Vos\_Alloc\_Object\_MT (VOS\_THREAD\_INDEX\_ARG\_COMMA VosT\_Obtype \_op\_ob\_hndl); VosT\_Fun\_Status Vos\_Poolmem\_Dealloc\_MT (VOS\_THREAD\_INDEX\_ARG\_COMMA VosT\_Address \_op\_ob\_ptr); #if defined (\_\_cplusplus) } /\* end of 'extern "C"' \*/ #endif

/\* Process model interrupt handling procedure \*/

```
void 
tcp_conn_v3 (OP_SIM_CONTEXT_ARG_OPT) 
\{#if !defined (VOSD_NO_FIN) 
     int _op_block_origin = 0;
#endif 
     FIN_MT (tcp_conn_v3 ());
\{ /* Temporary Variables */ 
           char str0 [256], str1 [256];
           Ici<sup>*</sup> tmp_ici_ptr;
           int accept_status;
Objid id;
int status;
           TcpT_Size rem_rcv_mss;
           TcpT_Seg_Record* rcv_rec_ptr;
           Evhandle evh;
           Evhandle evh_tpal;
           char rem_addr_str [IPC_ADDR_STR_LEN];
           char local_addr_str [IPC_ADDR_STR_LEN];
            TcpT_Seg_Fields* tcp_seg_fd_ptr; 
           double current time:
           int \text{attribute} = 0;Boolean tcp_fast_retransmit_enabled;
           Boolean tcp_fast_recovery_enabled;
            TcpT_Ptc_Mem* tcp_ptc_mem_ptr; 
           char msg_string [256];
            TcpT_Seg_Record* seg_rec_ptr; 
           int i, list_size;
            /* End of Temporary Variables */ 
            FSM_ENTER ("tcp_conn_v3") 
            FSM_BLOCK_SWITCH 
\{ /*---------------------------------------------------------*/ 
                  /** state (init) enter executives **/ 
                  FSM_STATE_ENTER_FORCED_NOLABEL (0, "init", "tcp_conn_v3 [init enter execs]") 
                        FSM_PROFILE_SECTION_IN ("tcp_conn_v3 [init enter execs]", state0_enter_exec) 
 { 
                        /* Initialize the notification log. */ 
                        tcp_notification_log_init (); 
                        /* Obtain the encompassing structure containing "tcb_ptr" & "tcp_parms_ptr". */ 
                       top_ptc_mean_ptr = (TcpT_Ptc_Mem*) op_pro_parmem_access ();
                        tcp_parameter_ptr = tcp_ptc_mem_ptr->tcp_conn_params_ptr;
```
 $/*$  Function which initializes all the state variables from the  $*$ / /\* tcp parameter strcuture obtained through parent to child mem.\*/ tcp\_conn\_sv\_init (); /\* Get the TCB information from the parent process. \*/  $tcb_ptr = tcp_ptc_mem_ptr$ - $tcb_info_ptr$ ; if (tcb\_ptr  $==$  OPC\_NIL) tcp\_conn\_error ("Unable to get TCB from TCP manager process.", OPC\_NIL, OPC\_NIL); /\* Initialize variables for this invocation. \*/ ev\_ptr = tcp\_ev\_analyze ("INIT"); /\* Create the Ici that will be used to communicate with IP. \*/ ip\_encap\_ici\_info.ip\_encap\_req\_ici\_ptr = op\_ici\_create ("inet\_encap\_req");  $/*$  Set the source and destination address fields in the ici to the  $*$  $\frac{1}{2}$  to be pointers to the appropriate fields in the strucure. This way  $\frac{1}{2}$  $\frac{1}{2}$  to send a packet to IP, all we have to to do is store the dest and  $\frac{1}{2}$  /\* source addresses in these locations. There is no need to call \*/ /\* ici\_attr\_set.  $*$ / op\_ici\_attr\_set (ip\_encap\_ici\_info.ip\_encap\_req\_ici\_ptr, "dest\_addr", &(ip\_encap\_ici\_info.dest\_addr)); op\_ici\_attr\_set (ip\_encap\_ici\_info.ip\_encap\_req\_ici\_ptr, "src\_addr", &(ip\_encap\_ici\_info.src\_addr));  $\frac{1}{2}$  Set type of service in the ICI. If the session is opened by server  $\frac{1}{2}$  $\frac{*}{*}$  (passive connection), and server set type of service to be "As  $*$  /\* Requested by Client", client's type of service is read and \*/  $\frac{1}{2}$  overwrites the value set here. This will be done when the server  $\frac{1}{2}$  /\* receives a SYN message.  $*$ / op\_ici\_attr\_set (ip\_encap\_ici\_info.ip\_encap\_req\_ici\_ptr, "Type of Service", tcb\_ptr->type\_of\_service); /\* Create a string to be used when tracing this TCP connection. \*/ /\* The string has been increased in length to accomodate more \*/  $/*$  tcp connections otherwise after reaching the 4 digit mark,  $/*$  tcp would have started writing onto the heap.  $*/$  sprintf (tcp\_conn\_id\_str, "tcp\_conn\_id\_%d", tcb\_ptr->conn\_id); /\* Set LAN related information in the TCB. \*/ my lanhandle = tcb ptr->lan handle; sess svr id = tcb ptr->lan server id;  $local_dt_{key} = tcb_ptr$ - $local_key$ ; /\* Get the Objid of this module. \*/  $id = op_id\_self$  (); /\* In trace mode, print the socket information. \*/ if (tcp\_trace\_active) { inet\_address\_print (rem\_addr\_str, tcb\_ptr->rem\_addr); sprintf (str0, "remote socket: IP Address (%s), port (%d)", rem\_addr\_str, tcb\_ptr->rem\_port); sprintf (str1, "local port: (%d)", tcb\_ptr->local\_port); op\_prg\_odb\_print\_major ("Opening TCP Connection:", str0, str1, OPC\_NIL); } /\* Set up data buffers. \*/ snd\_buf = op\_sar\_buf\_create (OPC\_SAR\_BUF\_TYPE\_SEGMENT, OPC\_SAR\_BUF\_OPT\_DEFAULT); una\_buf = op\_sar\_buf\_create (OPC\_SAR\_BUF\_TYPE\_RESEGMENT, OPC\_SAR\_BUF\_OPT\_DEFAULT); rcv\_buf = op\_sar\_buf\_create (OPC\_SAR\_BUF\_TYPE\_REASSEMBLY, OPC\_SAR\_BUF\_OPT\_DEFAULT);

 /\* Set up list for records of received out-of-order segments. \*/  $rcv\_rec\_list = op\_prg\_list\_create$  ();  $if (rcv\_rec\_list == OPC\_NIL)$  tcp\_conn\_error ("Unable to create segment reordering list.", OPC\_NIL, OPC\_NIL); /\* Initialize the congestion window and slow start threshold values. \*/ /\* (refer page 310 in TCP/IP Illustrated Vol. I by W. Richard Stevens). \*/ /\* Account for any "slow-start efficiencies" that have been enabled -- \*/  $\frac{1}{2}$  e.g., if we are allowed to send more than one MSS as the initial  $\frac{1}{2}$   $\frac{1}{2}$  /\* number of segments.  $*$ / cwnd = initial\_window\_size; /\* Initialize support variables for updating retransmission timeout. \*/ retrans  $rtt = retrans rto/2$ ; current  $rto =$  retrans  $rto$ ; retrans rtt  $dev = 0.0$ ; /\* Obtain the values of the FRFR attributes from the PTC memory. \*/ tcp\_fast\_retransmit\_enabled = tcp\_parameter\_ptr->fast\_retransmit\_flag; tcp\_fast\_recovery\_enabled = tcp\_parameter\_ptr->fast\_recovery\_mode; /\* Combine the result of the flags for fast retransmit & fast recovery  $*$ / /\* so that internally they are just reprsented by one variable. \*/ if (tcp\_fast\_retransmit\_enabled) { if (tcp\_fast\_recovery\_enabled ==  $TcpC$ \_Fast\_Recovery\_Reno)  $\{$  /\* Both Fast Retransmit & Fast Recovery is enabled. This implies\*/ /\* the TCP flavor in use to be "TCP Reno". tcp\_flavor = TcpC\_Flavor\_Reno; } else if (tcp\_fast\_recovery\_enabled == TcpC\_Fast\_Recovery\_New\_Reno)  $\{$ tcp\_flavor =  $TcpC$  Flavor\_New\_Reno; } else  $\{$  $/*$  Only Fast Retransmit is enabled along with slow start and  $*$ / /\* congestion avoidance. The TCP flavor thus would be "TCP Tahoe".\*/ tcp\_flavor = TcpC\_Flavor\_Tahoe; } } else { /\* "TCP Reno" only operates over "TCP Tahoe". Forcibly enable \*/ /\* Fast Retransmit even if it is disabled. if (tcp\_fast\_recovery\_enabled)  $\{$  tcp\_conn\_warn ("Fast Retransmit is automatically being enabled when Fast Retransmit OPC\_NIL, OPC\_NIL); tcp\_reno\_without\_tahoe\_log\_write (); tcp\_flavor = TcpC\_Flavor\_Reno; } else  $\{$  /\* Neither Fast Retransmit nor Fast Recovery is enabled. \*/ tcp\_flavor = TcpC\_Flavor\_Basic; } }

\*/

\*/

is enabled",

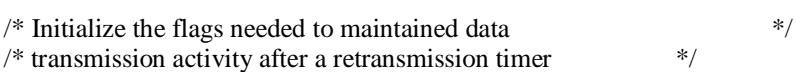

 $*$  /\* expires.

 $*$ /

\*/

dup una buf init  $=$  OPC FALSE;

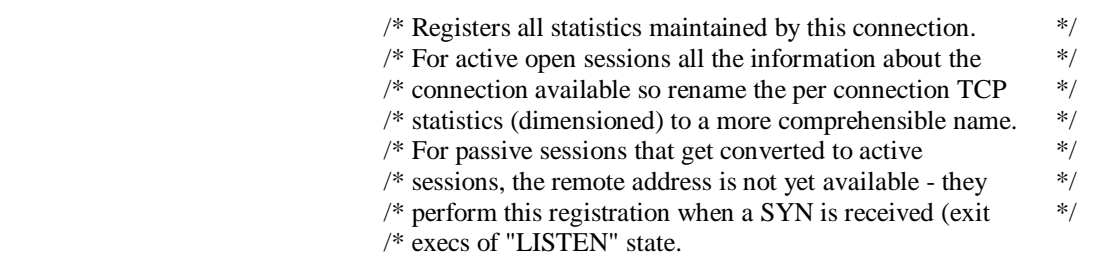

if (OPEN\_ACTIVE)

 $\{$  tcp\_connection\_statistics\_register (OPC\_TRUE); }  $\frac{1}{*}$  The TCP process may be running in a LAN node. Initialize  $\frac{1}{*}$ /\* variables used for storing information regarding LAN level  $*$ /<br>/\* models. /\* models.<br> $*$ /  $*$ /  $top\_conn\_info\_reg$  =  $OPC\_FALSE;$ sess\_wkstn\_id = LlmC\_Unspec\_Wkstn\_Id; sess\_svr\_id = LlmC\_Unspec\_Wkstn\_Id;  $/*$  Set the maximum number of retransmission and the  $*$ /  $/*$  retranmission abort time to match the values of a  $*$  $/*$  connect message.  $*/$ 

 max\_retrans\_attempts = max\_connect\_retrans\_attempts; max\_retrans\_interval = max\_connect\_retrans\_interval; num\_retrans\_attempts = 0; transmission\_start\_time = OPC\_DBL\_INFINITY; }

FSM\_PROFILE\_SECTION\_OUT (state0\_enter\_exec)

 /\*\* state (init) exit executives \*\*/ FSM\_STATE\_EXIT\_FORCED (0, "init", "tcp\_conn\_v3 [init exit execs]")

 /\*\* state (init) transition processing \*\*/ FSM\_PROFILE\_SECTION\_IN ("tcp\_conn\_v3 [init trans conditions]", state0\_trans\_conds) FSM\_INIT\_COND (OPEN\_PASSIVE) FSM\_TEST\_COND (OPEN\_ACTIVE) FSM\_TEST\_LOGIC ("init") FSM\_PROFILE\_SECTION\_OUT (state0\_trans\_conds)

## FSM\_TRANSIT\_SWITCH

 { FSM\_CASE\_TRANSIT (0, 1, state1\_enter\_exec, ;, "OPEN\_PASSIVE", "", "init", "LISTEN", "tcp\_conn\_v3 [init -> LISTEN : OPEN\_PASSIVE / ]") FSM\_CASE\_TRANSIT (1, 3, state3\_enter\_exec, SEND\_SYN;, "OPEN\_ACTIVE", "SEND\_SYN", "init", "SYN\_SENT", "tcp\_conn\_v3 [init -> SYN\_SENT : OPEN\_ACTIVE / SEND\_SYN]") }

/\*---------------------------------------------------------\*/

 /\*\* state (LISTEN) enter executives \*\*/ FSM\_STATE\_ENTER\_UNFORCED (1, "LISTEN", state1\_enter\_exec, "tcp\_conn\_v3 [LISTEN enter execs]") FSM\_PROFILE\_SECTION\_IN ("tcp\_conn\_v3 [LISTEN enter execs]", state1\_enter\_exec) {

```
/* Set the name of the current state in the TCB. * strcpy (tcb_ptr->state_name, "LISTEN"); 
                              /* Set the flag to indicate that this end of the */ 
                              /* connection was set up by a PASSIVE OPEN. */ 
                             passive = 1;
                              /* Initialize the retransmission backoff factor. */ 
                             retrans backoff = 1;
                              current_rto = retrans_rto; 
                              /* Set the maximum number of retransmission and the */ 
                             /* retranmission abort time to match the values of a */* connect message. */
                              max_retrans_attempts = max_connect_retrans_attempts; 
                              max_retrans_interval = max_connect_retrans_interval; 
                             num retrans attempts = 0;
                             transmission_start_time = OPC_DBL_INFINITY;
                             /* Remember the initially specified values, in case */* a connection aborts after SYN is received but */
                             \frac{1}{2} before entering the ESTAB state, so that we can \frac{1}{2}/* reenter LISTEN with the initial socket data. */ passive_rem_addr = inet_address_copy (tcb_ptr->rem_addr); 
                              passive_rem_port = tcb_ptr->rem_port; 
                              /* Indicate that the ECN status is still unset. */ 
                              tcb_ptr->ecn_status = TcpC_Ecn_Not_Supported; 
                              /* The connection cannot be created unless a local port was specified. */ 
                              if (tcb_ptr->local_port == TCPC_PORT_UNSPEC) 
{
                                      tcp_conn_warn ("An OPEN PASSIVE command was issued,", 
                                              "but no local port was specified.", "Aborting connection."); 
                                      ev_ptr->event = TCPC_EV_ABORT; 
 } 
                             if (ev_ptr\text{-}event == TCPC_EV_ABORT \parallel ev_ptr\text{-}event == TCPC_EV_ABORT \mid O_RST) tcp_conn_abort (); 
                              else if (ev_ptr->event == TCPC_EV_PASSIVE_RESET) 
{
                                      /* Send an indication ICI to the application layer. */ 
                                     \frac{*}{*} Application will then close the session corresponding \frac{*}{*}/* to this session, that has been aborted. */*
                                      tcp_conn_app_indication (tcb_ptr->state_name, TCPC_IND_ABORTED); 
 } 
                             \frac{1}{2} Tag this connection process for debugging purposes. \frac{1}{2}if (op\_sim\_debug () = OPC_TRUE)
\{ inet_address_print (local_addr_str, tcb_ptr->local_addr); 
                                      inet_address_print (rem_addr_str, tcb_ptr->rem_addr); 
                                     sprintf (msg_string, "Passive [%s (%d) > %s (%d); conn id %d]",
                                             local_addr_str, tcb_ptr->local_port, rem_addr_str, tcb_ptr->rem_port, tcb_ptr-
                                      op_pro_tag_set (op_pro_self (), msg_string); 
 } 
 } 
                              FSM_PROFILE_SECTION_OUT (state1_enter_exec) 
                       /** blocking after enter executives of unforced state. **/ 
                       FSM_EXIT (3,"tcp_conn_v3")
```
>conn\_id);

```
 FSM_STATE_EXIT_UNFORCED (1, "LISTEN", "tcp_conn_v3 [LISTEN exit execs]") 
                      FSM_PROFILE_SECTION_IN ("tcp_conn_v3 [LISTEN exit execs]", state1_exit_exec) 
 { 
                      /* Perform standard event analysis. */ 
                     ev_ptr = top_ev_analyze ("LISTEN");
                      switch (ev_ptr->event) 
{
                            case TCPC_EV_OPEN_ACTIVE: 
 break; 
                            case TCPC_EV_SEND: 
\{ tcp_command_send (ev_ptr->pk_ptr, ev_ptr->flags); 
 break; 
 } 
                            case TCPC_EV_RECEIVE: 
\{tcp_command_receive (ev_ptr->num_pks);
 break; 
 } 
                            case TCPC_EV_CLOSE: 
\{ if (tcp_trace_active) 
                                       op_prg_odb_print_major ("TCP received command: CLOSE", OPC_NIL); 
 break; 
 } 
                            case TCPC_EV_ABORT: 
 break; 
                            case TCPC_EV_SEG_ARRIVAL: 
\{/* Access the fields structure from the \frac{\gamma}{\gamma} packet for getting infromation like ack num.*/
                                      packet for getting infromation like ack num,*/
                                /* etc depending upon segment type. */
                                 op_pk_nfd_access (ev_ptr->pk_ptr, "fields", &tcp_seg_fd_ptr); 
                                 if (ev_ptr->flags & TCPC_FLAG_RST) 
\{ /* Ignore RST segments. */ 
                                       if (tcp_trace_active) 
                                            op_prg_odb_print_minor ("Received RST; ignored.", OPC_NIL); 
                                       op_pk_destroy (ev_ptr->pk_ptr); 
 } 
                                 else if (ev_ptr->flags & TCPC_FLAG_ACK) 
\{ /* Any ACKs are invalid; respond with RST. */ 
                                       if (tcp_trace_active) 
                                            op_prg_odb_print_minor ("Received unexpected ACK; replying with 
RST.", OPC_NIL); 
                                       /* Register/rename the statistics. */ 
                                       tcp_connection_statistics_register (OPC_FALSE); 
                                       /* The sequence number of the RST is the ACK number of the received seg-
                                      seg_ack = top_seg_fd_ptr -;ack_num; tcp_seg_send (TCPC_DATA_NONE, seg_ack, TCPC_FLAG_RST); 
                                       op_pk_destroy (ev_ptr->pk_ptr); 
 }
```
143

ment. \*/

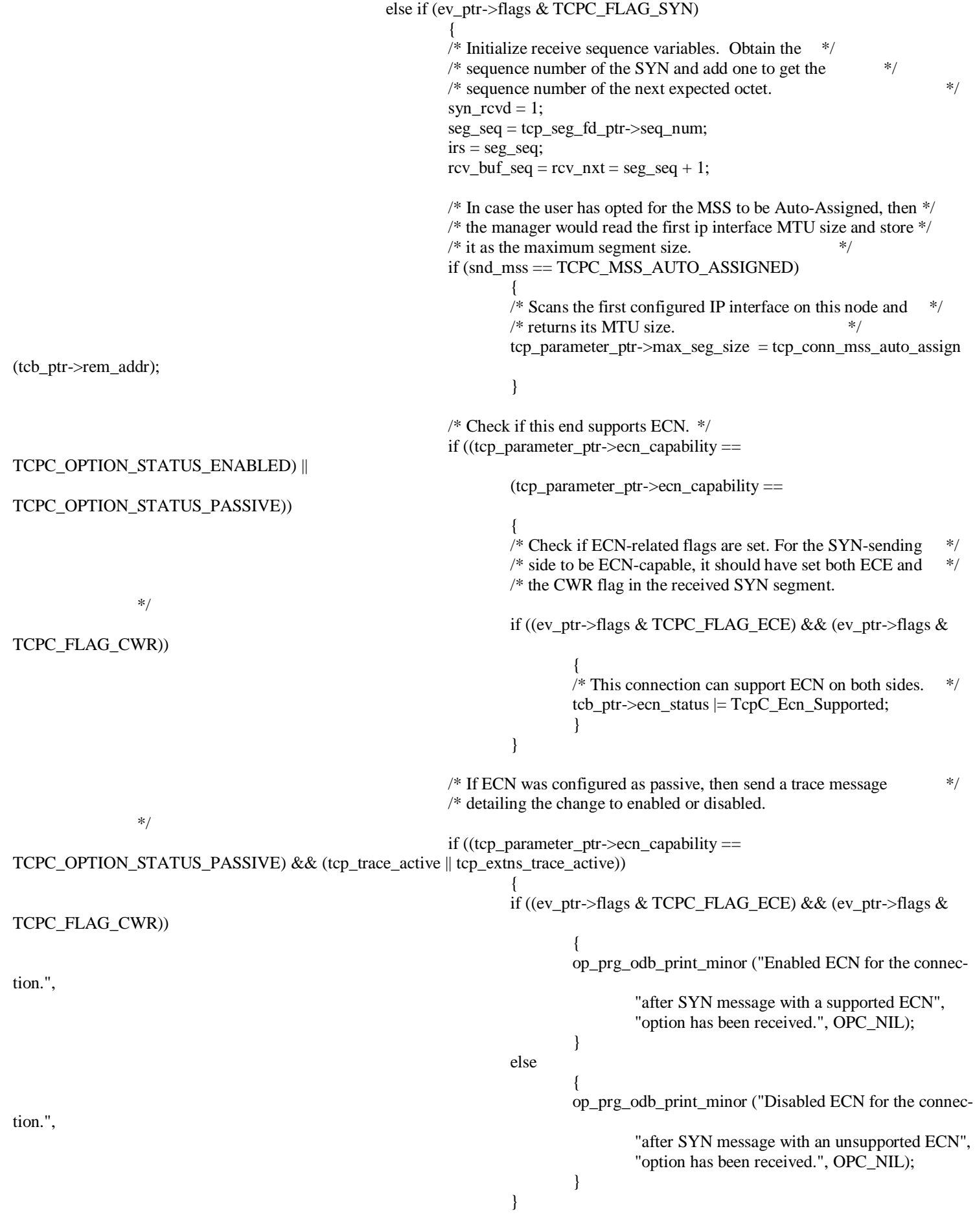

 /\* Register/rename the statistics. \*/ tcp\_connection\_statistics\_register (OPC\_FALSE);
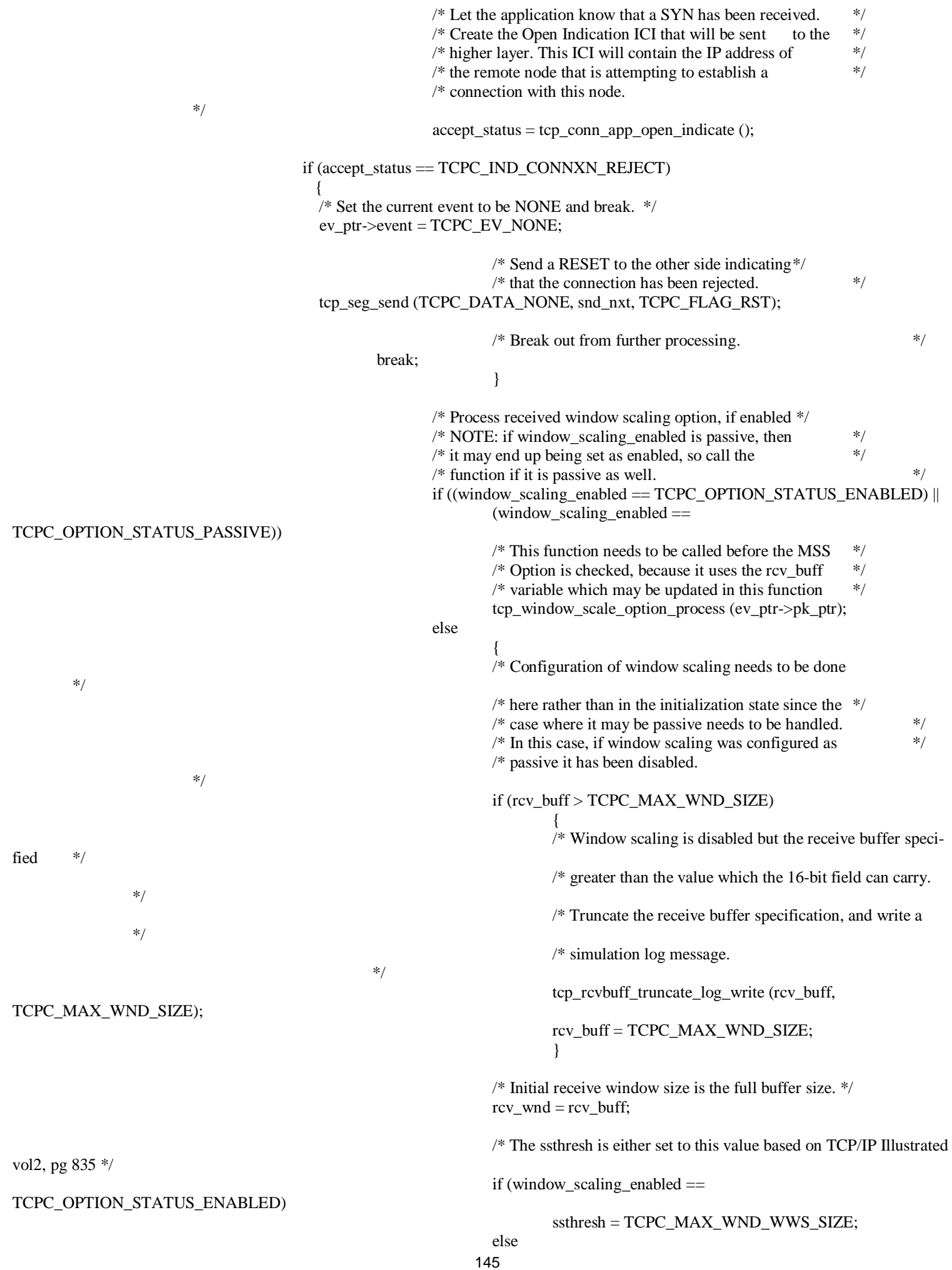

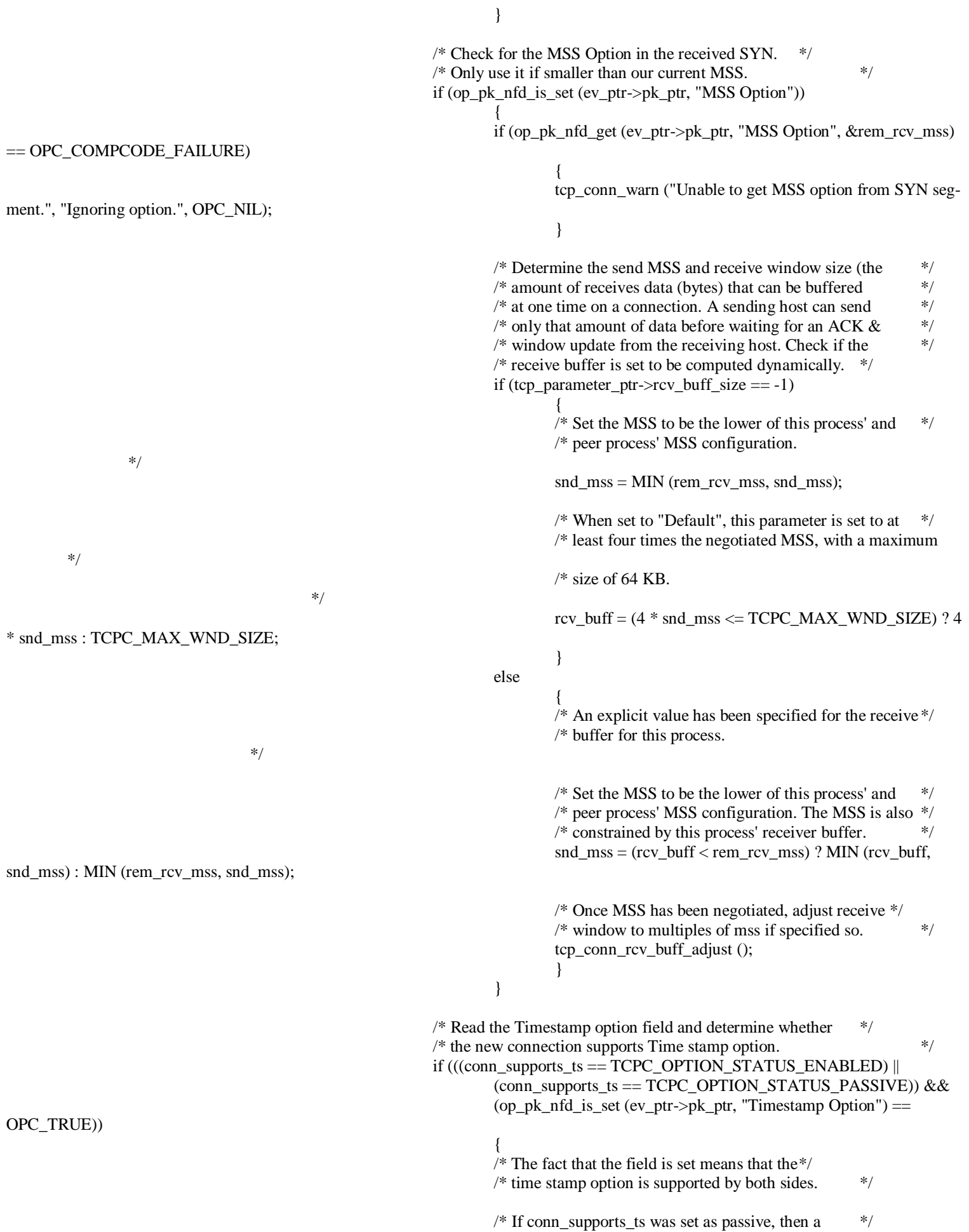

 $/*$  trace message detailing the change to enabled  $*$ / /\* needs to be created.  $*$ / if (conn\_supports\_ts == TCPC\_OPTION\_STATUS\_PASSIVE)  $\{$ if (tcp trace active  $||$  tcp extns trace active) { op\_prg\_odb\_print\_minor ("Enabled timestamp for the connection.", "after SYN message with a supported timestamp", "option has been received.", OPC\_NIL); } } /\* if conn supports ts was set as passive, it  $*$ / /\* should now be set as enabled. \*/ conn\_supports\_ts = TCPC\_OPTION\_STATUS\_ENABLED; } else  $\{$  $\frac{*}{*}$  If conn\_supports\_ts was set as passive, then a  $\frac{*}{*}$  $/*$  trace message detailing the change to disabled  $*$ /  $*$  needs to be created.  $*$ / if (conn\_supports\_ts == TCPC\_OPTION\_STATUS\_PASSIVE)  $\{$ if (tcp trace active  $||$  tcp extns trace active) { op\_prg\_odb\_print\_minor ("Disabled timestamp for the connection.", "after SYN message with an unsupported timestamp", "option has been received.", OPC\_NIL); } }  $/*$  The remote side does not support Timestamps. Reset  $*$  $/*$  the local process' status for this option. \*/ conn\_supports\_ts = TCPC\_OPTION\_STATUS\_DISABLED; } /\* Get the size of the remote receive window. \*/ tcp\_send\_window\_update (seg\_seq, seg\_ack, tcp\_seg\_fd\_ptr->rcv\_win); /\* Look for the SACK-Permitted Option, if enabled. \*/ if (((sack\_enabled == TCPC\_OPTION\_STATUS\_ENABLED) || (sack\_enabled == TCPC\_OPTION\_STATUS\_PASSIVE)) && (op\_pk\_nfd\_is\_set (ev\_ptr->pk\_ptr, "SACK-Permitted Option")))  $\{$  /\* If sack\_enabled was set as passive, then a trace \*/  $/*$  message detailing the change to enabled needs to  $*$ / /\* be created.  $*$ / if (sack\_enabled == TCPC\_OPTION\_STATUS\_PASSIVE)  $\{$  if (tcp\_trace\_active || tcp\_extns\_trace\_active) { op\_prg\_odb\_print\_minor ("Enabled SACK for the connection.", "after SYN message with a supported SACK", "option has been received.", OPC\_NIL);

}

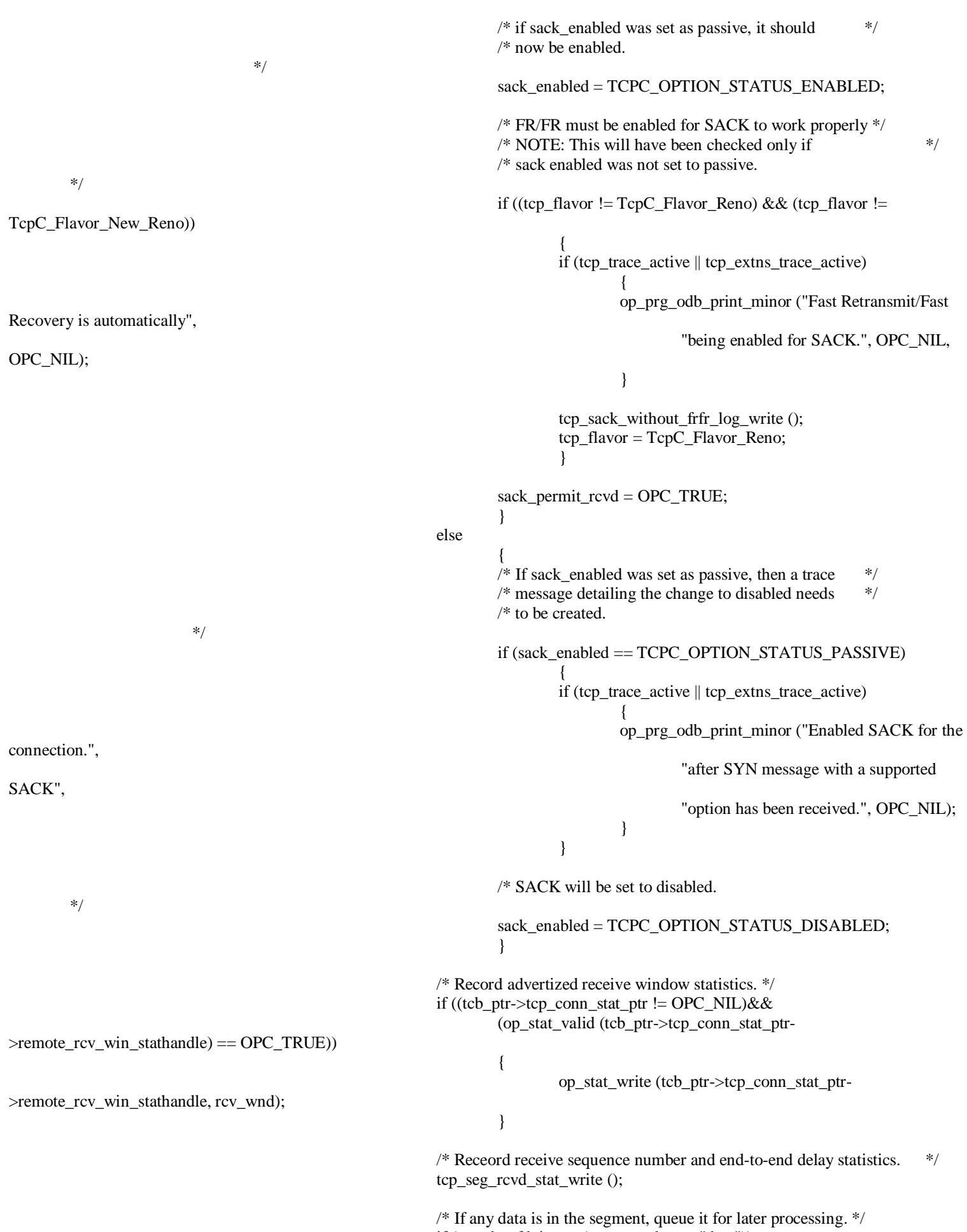

}

if (op\_pk\_nfd\_is\_set (ev\_ptr->pk\_ptr, "data"))

 tcp\_seg\_receive (ev\_ptr->pk\_ptr, ev\_ptr->flags); /\* If a trace is active, print the new socket information. \*/ if (tcp\_trace\_active)  $\{$ inet address print (rem\_addr\_str, tcb\_ptr->rem\_addr); sprintf (str0, "SYN received; remote socket: IP Address (%s), port (% rem\_addr\_str, tcb\_ptr->rem\_port); sprintf (str1, "Initial Receive Sequence Number: (%u); Negotiated MSS: (%u) bytes", seg\_seq, snd\_mss); op\_prg\_odb\_print\_major (str0, str1, OPC\_NIL); } /\* If a receive window is less than twice MSS, the application will \*/  $\frac{1}{2}$  experience high response time. This will be because a new segment  $\frac{1}{2}$  /\* will be sent only when ACK timer expires. Write a log message. \*/ if ((snd\_wnd <  $2$  \* snd\_mss) && (max\_ack\_delay > 0.0) && (tcb\_ptr->local\_port != TCPC\_BGP\_RESERVED\_PORT) && (tcb\_ptr->rem\_port != TCPC\_BGP\_RESERVED\_PORT))  $\{$  tcp\_rcv\_wnd\_low\_log\_add (tcb\_ptr, snd\_wnd, snd\_mss); } /\* Discard the segment. \*/ op\_pk\_destroy (ev\_ptr->pk\_ptr); /\* Indicate that a SYN has been received. \*/ ev\_ptr->event =  $TCPC$  EV\_RCV\_SYN; } else  $\{$  /\* Anything but RST, ACK, or SYN should be discarded. \*/ if (tcp\_trace\_active)  $\{$  tcp\_conn\_warn ("In LISTEN state, received a non-SYN segment.", "Segment will be ignored.", OPC\_NIL); } op\_pk\_destroy (ev\_ptr->pk\_ptr); } break; } default:  $\{$  tcp\_ev\_error (ev\_ptr->event, "LISTEN"); break; } } } FSM\_PROFILE\_SECTION\_OUT (state1\_exit\_exec) /\*\* state (LISTEN) transition processing \*\*/ FSM\_PROFILE\_SECTION\_IN ("tcp\_conn\_v3 [LISTEN trans conditions]", state1\_trans\_conds) FSM\_INIT\_COND (RCV\_SYN) FSM\_TEST\_COND (SEND) FSM\_TEST\_COND (CLOSE) FSM\_TEST\_COND (OPEN\_ACTIVE) FSM\_DFLT\_COND FSM\_TEST\_LOGIC ("LISTEN") FSM\_PROFILE\_SECTION\_OUT (state1\_trans\_conds)

d)",

## FSM\_TRANSIT\_SWITCH

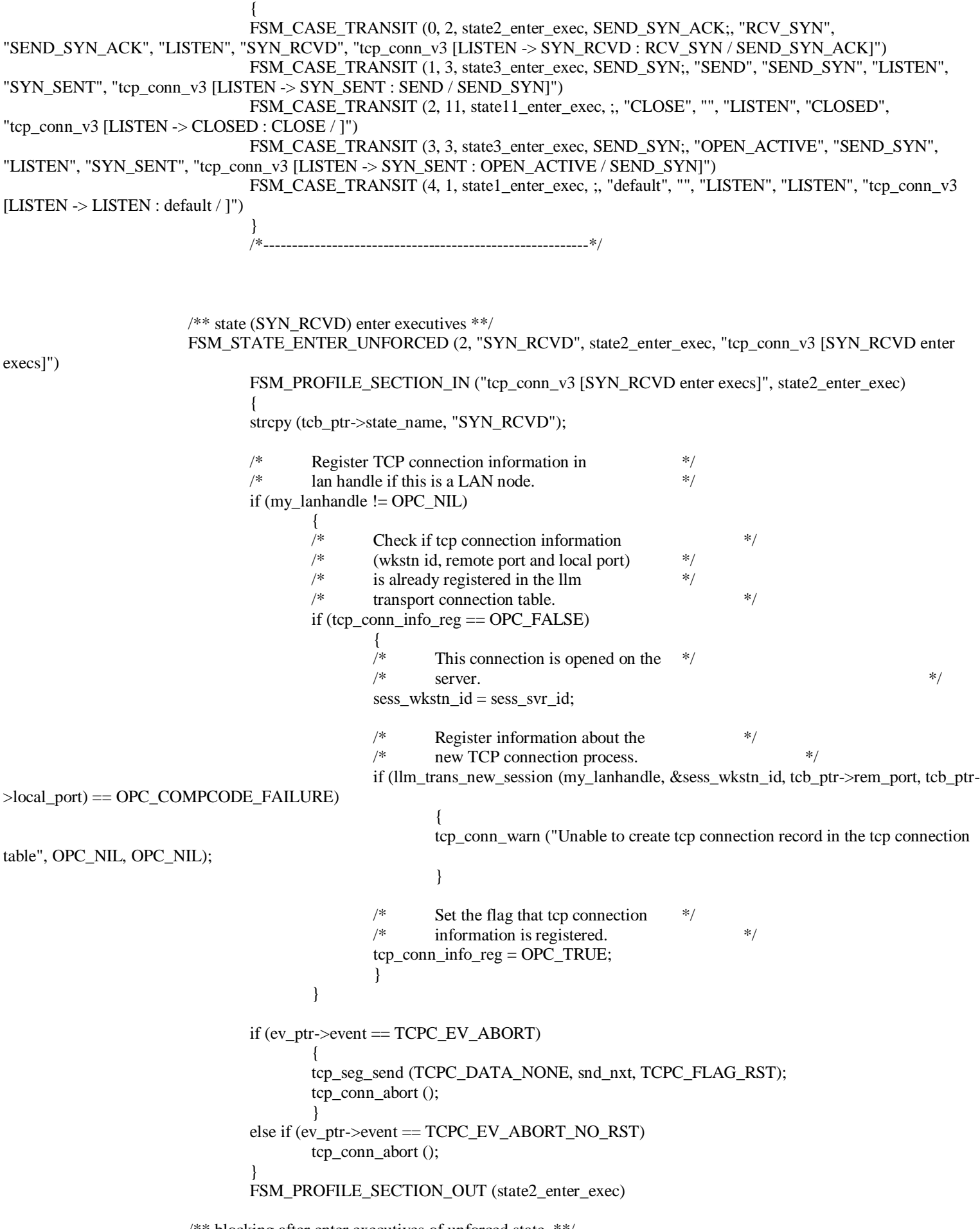

/\*\* blocking after enter executives of unforced state. \*\*/

```
 /** state (SYN_RCVD) exit executives **/ 
                 FSM_STATE_EXIT_UNFORCED (2, "SYN_RCVD", "tcp_conn_v3 [SYN_RCVD exit execs]") 
                     FSM_PROFILE_SECTION_IN ("tcp_conn_v3 [SYN_RCVD exit execs]", state2_exit_exec)
 { 
                      ev_ptr = tcp_ev_analyze ("SYN_RCVD"); 
                      switch (ev_ptr->event) 
\{ case TCPC_EV_SEND: 
\{ tcp_command_send (ev_ptr->pk_ptr, ev_ptr->flags); 
 break; 
 } 
                            case TCPC_EV_RECEIVE: 
\{tcp_command_receive (ev_ptr->num_pks);
 break; 
 } 
                            case TCPC_EV_CLOSE: 
\{ if (tcp_trace_active) 
                                       op_prg_odb_print_major ("TCP received command: CLOSE", OPC_NIL); 
 break; 
 } 
                            case TCPC_EV_ABORT: 
 break; 
                            case TCPC_EV_SEG_ARRIVAL: 
\{ /* Check sequence number of received segment. */ 
                                 if (tcp_seq_check ()) 
\{ if (ev_ptr->flags & TCPC_FLAG_RST) 
\{ if (passive) 
\{ /* Abandon this connection, return to LISTEN state. */ 
                                                  if (tcp_trace_active) 
                                                       op_prg_odb_print_minor ("RST received; returning 
to LISTEN state.", OPC_NIL); 
                                                  ev_ptr->event = TCPC_EV_PASSIVE_RESET; 
                                                  /* Destroy possible prevoius allocation to rem_addr.*/ 
                                                  inet_address_destroy (tcb_ptr->rem_addr); 
                                                  /* Restore the initially specified socket information. */ 
                                                  tcb_ptr->rem_addr = inet_address_copy (passive_rem_addr); 
                                                 tcb ptr->rem port = passive rem port;
                                                 /* Reinitialize the keys. */ oms_dt_item_remove (tcb_ptr->dt_handle, tcb_ptr-
>local_key); 
                                                  tcb_ptr->local_key = oms_dt_item_insert (tcb_ptr-
>dt_handle, tcb_ptr); 
                                                 local dt key = tcb ptr->local key;
                                                 tcb_ptr->remote_key = OmsC_Dt_Key_Undefined;
                                                  /* Clean out all data buffers. */
```
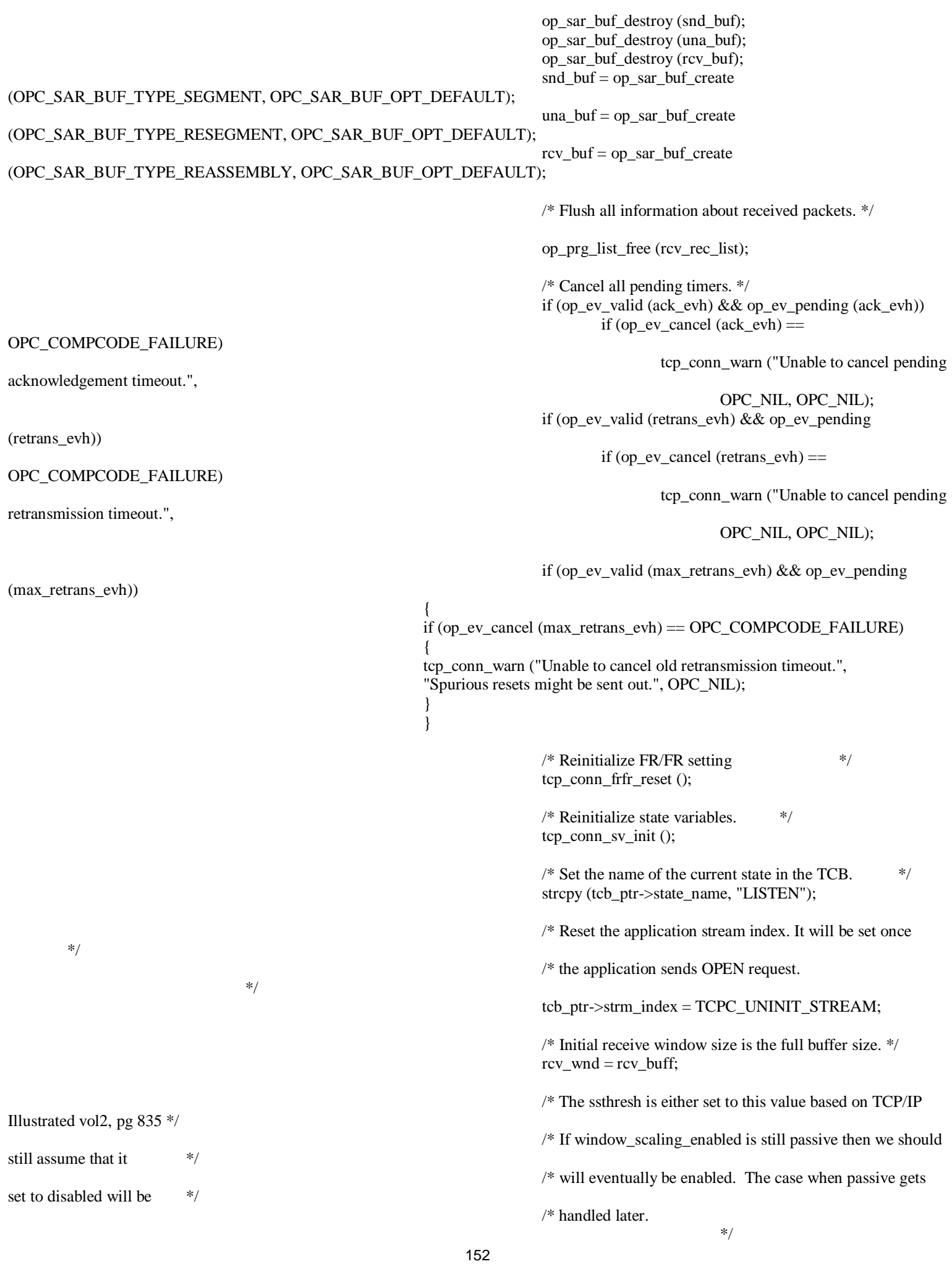

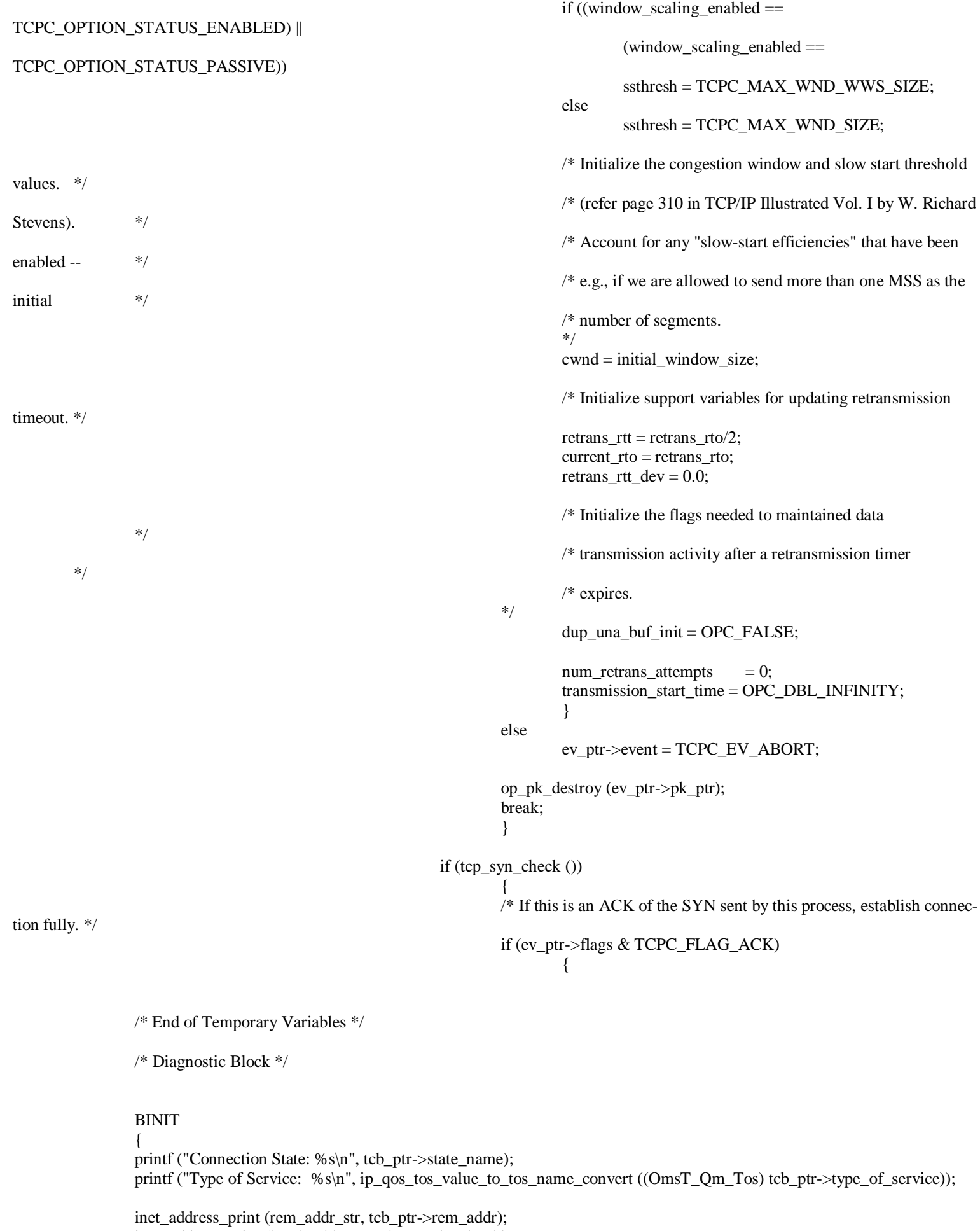

 inet\_address\_print (local\_addr\_str, tcb\_ptr->local\_addr); printf ("\nLocal Port: (%4d)\tRemote Port: (%4d)\n", tcb\_ptr->local\_port, tcb\_ptr->rem\_port);

 printf ("Remote Address: (%s) Advertised Local IP Address: (%s)\n", rem\_addr\_str, local\_addr\_str); printf ("Local ECN Status: (%s) Connection ECN Status: (%s)\n", tcp\_parameter\_ptr->ecn\_capability == OPC\_TRUE ? "Enabled" : "Disabled", tcb\_ptr->ecn\_status & TcpC\_Ecn\_Supported ? "Enabled" : "Disabled"); printf ("Time Stamp Option Status: (%s)\n", tcp\_parameter\_ptr->timestamp\_flag == OPC\_TRUE ? "Enabled" : "Disabled"); printf ("\nSend Sequence Variables Receive Sequence Variables\n"); printf ("----------------------- --------------------------\n"); printf (" SND.UNA: %12u\n", snd\_una); printf (" SND.MAX:  $%12u\ n$ ", snd\_max); printf (" SND.NXT: %12u RCV.NXT: %12u\n", snd\_nxt, rcv\_nxt); printf (" SND.WND: %12u RCV.WND: %12u\n", snd\_wnd, rcv\_wnd); printf (" SND.WL1: %12u\n", snd\_wl1); printf (" SND.WL2: %12u\n", snd\_wl2); printf (" ISS: %12u IRS: %12u\n", iss, irs); printf ("\nCongestion Control Variables\n"); printf ("-------------------------------\n"); printf (" $\text{cwnd: } %12u\text{/n", cwnd};$ printf (" ssthresh: %12u\n", ssthresh); printf ("\nRetransmission Timeout Variables\n"); printf ("--------------------------------\n"); printf ("RTO: %7.3f sec\n", current\_rto); printf (" smoothed RTT: %7.3f sec\n", retrans\_rtt); printf (" mean RTT dev: %7.3f sec\n", retrans\_rtt\_dev); printf ("rtt base time: %7.3f sec\n", rtt\_base\_time); printf ("\nReceive requests pending: %d\n", num\_pks\_req); printf ("Sequence number of next packet to be forwarded:  $\%$ u\n", rcv\_buf\_seq); if (snd\_up\_valid) printf ("Last octet of outgoing URGENT data: %u\n", snd\_up); if (rcv\_up\_valid) printf ("Last octet of incoming URGENT data: %u\n", rcv\_up); /\* Print information on TCP buffers. \*/ if (op\_prg\_odb\_ltrace\_active ("tcp\_buffers")) { /\* Print the complete buffer dumps only if the user explicitly asks. \*/ printf ("\nUnsent data buffer:"); op\_sar\_buf\_print (snd\_buf); printf ("\nUnacknowledged data buffer (retransmission buffer):"); op\_sar\_buf\_print (una\_buf); printf ("\nReassembly/Socket buffer:"); op\_sar\_buf\_print (rcv\_buf); } else  $\{$  printf ("\nUnsent data buffer contains "OPC\_SAR\_SIZE\_FMT" bytes.\n", (OpT\_Sar\_Size)op\_sar\_buf\_size  $(snd_buf) / 8$ ; printf ("Retransmission buffer contains "OPC\_SAR\_SIZE\_FMT" bytes.\n", (OpT\_Sar\_Size)op\_sar\_buf\_size (una\_buf)  $/ 8$ ); printf ("Reassembly/Socket buffer contains "OPC\_SAR\_SIZE\_FMT" bytes (%d complete packets).\n", (OpT\_Sar\_Size)op\_sar\_buf\_size (rcv\_buf) / 8, op\_sar\_rsmbuf\_pk\_count (rcv\_buf)); } /\* Printf information on out-of-order segment list. \*/ list size = op prg\_list\_size (rcv\_rec\_list); printf ("\nOut-of-order receive list contains %d packets.\n", list size);

if (list\_size  $> 0$  && op\_prg\_odb\_ltrace\_active ("tcp\_ooo\_list"))

{

```
155 
                for (i = 0; i < list_size; i++) { 
                     /* Access the i_th_segment. */
                     seg\_rec\_ptr = (TcpT\_Seg\_Record*) op\_prg\_list\_access (rcv\_rec\_list, i);if (seg_rec_ptr = OPC_NIL)
\{ tcp_conn_warn ("Unable to get segment record from reordering list.", 
                                                 "Skipping to next record in list.", OPC_NIL); 
                           continue; 
 } 
 else 
{
                          printf ("\t%2d. Sequence Number: %u\t size: "OPC_PACKET_SIZE_FMT" bytes\n",
                                 i+1, seg_rec_ptr->seq, (OpT_Packet_Size) (op_pk_total_size_get (seg_rec_ptr-
>data_ptr) / 8.0)); 
 } 
 } 
 } 
           if (sack_enabled == OPC_TRUE) 
 { 
                printf (" pipe: %12u\n", pipe); 
                 tcp_scoreboard_print (); 
 } 
 } 
           /* End of Diagnostic Block */ 
 } 
      FOUT 
#endif /* OPD_ALLOW_ODB */ 
      } 
void 
_op_tcp_conn_v3_terminate (OP_SIM_CONTEXT_ARG_OPT) 
      { 
#if !defined (VOSD_NO_FIN) 
      int _op_block_origin = __LINE__; 
#endif 
     FIN_MT (_op_tcp_conn_v3_terminate ())
     if(1)\{ /* Temporary Variables */ 
          char str0 [256], str1 [256];
          Ici<sup>*</sup> tmp_ici_ptr;
          int accept_status;
          Objid id;
int status;
          TcpT_Size rem_rcv_mss;
          TcpT_Seg_Record* rcv_rec_ptr;
          Evhandle evh;
          Evhandle evh_tpal;
          char rem_addr_str [IPC_ADDR_STR_LEN];
          char local_addr_str [IPC_ADDR_STR_LEN];
           TcpT_Seg_Fields* tcp_seg_fd_ptr; 
          double current_time;
          int \arctan \theta = 0;
```
Boolean tcp fast retransmit enabled; Boolean tcp\_fast\_recovery\_enabled; TcpT\_Ptc\_Mem\* tcp\_ptc\_mem\_ptr; char msg\_string [256]; TcpT\_Seg\_Record\* seg\_rec\_ptr; int i, list size; /\* End of Temporary Variables \*/ /\* Termination Block \*/ BINIT  $\{$  /\* Generate diagnostic message if tracing is on. \*/ if (tcp\_trace\_active) { op\_prg\_odb\_print\_major ("Connection closed.", OPC\_NIL); }  $\frac{1}{8}$  Free the "key" index used by this process. This  $\frac{1}{8}$  $/*$  index is maintained for fast matching of TCP  $*/$  /\* connections when a packet comes to the manager. \*/ oms\_dt\_item\_remove (tcb\_ptr->dt\_handle, local\_dt\_key);  $/*$  Destroy the net\_ici\_ptr.  $*$ / op\_ici\_destroy (ip\_encap\_ici\_info.ip\_encap\_req\_ici\_ptr); if (ev\_ptr->event == TCPC\_EV\_ABORT  $||$  ev\_ptr->event == TCPC\_EV\_ABORT\_NO\_RST) status = TCPC\_IND\_ABORTED; else status = TCPC\_IND\_CLOSED; /\* Alert the TCP manager of the status change. \*/ sprintf (tcb\_ptr->state\_name, "CLOSED"); tmp\_ici\_ptr = op\_ici\_create ("tcp\_status\_ind"); if  $(tmp\_ici\_ptr == OPC\_NIL \parallel$  op\_ici\_attr\_set (tmp\_ici\_ptr, "conn\_id", tcb\_ptr->conn\_id) == OPC\_COMPCODE\_FAILURE || op\_ici\_attr\_set (tmp\_ici\_ptr, "status", status) == OPC\_COMPCODE\_FAILURE) { tcp\_conn\_warn ("Unable to create or initialize status indication ICI.", "TCP manager process will not be notified that this connection has closed.", OPC\_NIL); } else { op\_ici\_install (tmp\_ici\_ptr); /\* Send a status Indication message to the higher layer and tcp\_manager \*/ /\* to clean up the record for the current TCP connection. \*/ evh = op\_intrpt\_schedule\_remote (op\_sim\_time (), TCPC\_COMMAND\_STATUS\_IND, op\_id\_self ()); if  $(op\_ev\_valid$  (evh)  $=$  OPC $\_FALSE$ ) { tcp\_conn\_warn ("Unable to schedule remote interrupt to TCP manager.", "TCP manager process will not be notified that this connection has closed.", OPC\_NIL); } }

> $\frac{1}{2}$  /\* Inform the application that this session has been closed.  $\frac{1}{2}$ tcp\_conn\_app\_notify\_conn\_close (tcb\_ptr->state\_name, status);

 /\* Free all data buffers. \*/ op\_sar\_buf\_destroy (snd\_buf); op\_sar\_buf\_destroy (una\_buf);

```
 if (dup_una_buf_init == OPC_TRUE) 
                         op_sar_buf_destroy (dup_una_buf); 
                 op_sar_buf_destroy (rcv_buf); 
                 /* Free the out-of-order segment records. */ 
                while (op\_prg\_list\_size (rcv_rec_list) > 0)
\{ rcv_rec_ptr = (TcpT_Seg_Record*) op_prg_list_remove (rcv_rec_list, OPC_LISTPOS_HEAD); 
                        if (rcv\_rec\_ptr != OPC\_NIL) { 
                                if (\text{rcv\_rec\_ptr}>data\_ptr := \text{OPC} \text{ NIL}) op_pk_destroy (rcv_rec_ptr->data_ptr); 
                                 op_prg_mem_free (rcv_rec_ptr); 
 } 
 } 
                 op_prg_mem_free (rcv_rec_list); 
                 /* Free the SACK-related memory (scoreboard, sacklist). */ 
                 tcp_sack_memory_free (); 
                 /* Clear all timeouts. */ 
                 tcp_timeout_ev_cancel (); 
 } 
                 /* End of Termination Block */ 
 } 
        Vos Poolmem_Dealloc_MT (OP_SIM_CONTEXT_THREAD_INDEX_COMMA pr_state_ptr);
         FOUT 
/* Undefine shortcuts to state variables to avoid */ 
/* syntax error in direct access to fields of */ 
/* local variable prs_ptr in _op_tcp_conn_v3_svar function. */ 
#undef tcb_ptr 
#undef tcp_parameter_ptr 
#undef ev_ptr 
#undef conn_start_time 
#undef ack_evh 
#undef retrans_evh 
#undef persist_evh 
#undef time_wait_evh 
#undef snd_buf 
#undef una_buf 
#undef rcv_buf 
#undef rcv_rec_list 
#undef snd_mss 
#undef initial_window_size 
#undef rcv_buf_usage_thresh 
#undef sess_svr_id 
#undef tcp_conn_info_reg 
#undef my_lanhandle 
#undef sess_wkstn_id 
#undef retrans_rtt 
#undef retrans_rtt_dev 
#undef rtt_gain 
#undef rtt_dev_gain 
#undef rtt_dev_coef
```
}

#undef rtt\_active #undef rtt\_base\_time #undef rtt\_seq #undef rto\_min #undef rto\_max

#undef retrans\_rto #undef retrans\_backoff #undef current\_rto #undef snd\_una #undef snd\_max #undef snd\_nxt #undef snd\_wnd #undef snd\_up #undef snd\_wl1 #undef snd\_wl2 #undef iss #undef snd\_fin\_seq #undef snd\_fin\_valid #undef snd\_up\_valid #undef rcv\_nxt #undef rcv\_up #undef irs #undef rcv\_fin\_seq #undef rcv\_fin\_valid #undef rcv\_up\_valid #undef rcv\_buf\_seq #undef seg\_seq #undef seg\_ack #undef seg\_len #undef rcv\_buff #undef rcv\_wnd #undef cwnd #undef ssthresh #undef tcp\_trace\_active #undef tcp\_retransmission\_trace\_active #undef tcp\_extns\_trace\_active #undef nagle\_support #undef max\_ack\_delay #undef timer\_gran #undef persist\_timeout #undef karns\_algo\_enabled #undef max\_retrans\_seq #undef syn\_rcvd #undef conn\_estab #undef num\_pks\_req #undef last\_snd\_time #undef dup\_una\_buf\_init #undef dup\_una\_buf #undef passive #undef passive\_rem\_addr #undef passive\_rem\_port #undef tcp\_app\_notified\_for\_conn\_closed #undef packet\_thru\_handle #undef byte\_thru\_handle #undef packet\_sec\_thru\_handle #undef byte\_sec\_thru\_handle #undef tcp\_seg\_delay\_handle #undef tcp\_seg\_global\_delay\_handle #undef tcp\_delay\_handle #undef tcp\_global\_delay\_handle #undef tcp\_global\_retrans\_count\_handle #undef retrans\_count\_handle #undef tcp\_del\_ack\_scheme #undef tcp\_segments\_rcvd\_without\_sending\_ack #undef wnd\_scale\_sent #undef wnd\_scale\_rcvd #undef snd\_scale #undef rcv\_scale #undef requested\_snd\_scale #undef requested\_rcv\_scale

#undef window\_scaling\_enabled #undef tcp\_flavor #undef dup\_ack\_cnt #undef sack\_enabled #undef sack\_permit\_rcvd #undef sack\_permit\_sent #undef scoreboard\_ptr #undef sacklist\_ptr #undef pipe #undef fast\_retransmit\_occurring #undef scoreboard\_entry\_pmh #undef sackblock\_pmh #undef tcp\_scoreboard\_and\_sacklist\_ptr\_valid #undef tcp\_conn\_id\_str #undef max\_retrans\_mode #undef max\_connect\_retrans\_attempts #undef max\_connect\_retrans\_interval #undef max\_data\_retrans\_attempts #undef max\_data\_retrans\_interval #undef max\_retrans\_attempts #undef max\_retrans\_interval #undef max\_retrans\_evh #undef num\_retrans\_attempts #undef transmission\_start\_time #undef close\_indicated\_to\_app #undef local\_dt\_key #undef fin\_segment\_sent #undef push\_seq #undef nagle\_limit\_time #undef snd\_wnd\_limit\_time #undef cwnd\_limit\_time #undef tcp\_app\_notified\_for\_close\_rcvd #undef snd\_recover #undef timestamp\_info #undef conn\_supports\_ts #undef max\_recvd\_wnd #undef ip\_encap\_ici\_info #undef FIN\_PREAMBLE\_DEC #undef FIN\_PREAMBLE\_CODE #define FIN\_PREAMBLE\_DEC #define FIN\_PREAMBLE\_CODE VosT\_Obtype \_op\_tcp\_conn\_v3\_init (int \* init\_block\_ptr) { #if !defined (VOSD\_NO\_FIN)  $int\_op\_block\_origin = 0;$ #endif VosT\_Obtype obtype = OPC\_NIL; FIN\_MT (\_op\_tcp\_conn\_v3\_init (init\_block\_ptr)) obtype = Vos\_Define\_Object\_Prstate ("proc state vars (tcp\_conn\_v3)", sizeof (tcp\_conn\_v3\_state));  $*init\_block\_ptr = 0;$  FRET (obtype) }

```
VosT_Address 
_op_tcp_conn_v3_alloc (VOS_THREAD_INDEX_ARG_COMMA VosT_Obtype obtype, int init_block) 
        {
```

```
#if !defined (VOSD_NO_FIN) 
       int\_op\_block\_origin = 0;#endif 
        tcp_conn_v3_state * ptr; 
       FIN_MT (_op_tcp_conn_v3_alloc (obtype))
        ptr = (tcp_conn_v3_state *)Vos_Alloc_Object_MT (VOS_THREAD_INDEX_COMMA obtype); 
       if (ptr != OPC_NIL)
 { 
               ptr->_op_current_block = init_block; 
#if defined (OPD_ALLOW_ODB) 
               ptr->_op_current_state = "tcp_conn_v3 [init enter execs]"; 
#endif 
 } 
        FRET ((VosT_Address)ptr) 
 } 
void 
_op_tcp_conn_v3_svar (void * gen_ptr, const char * var_name, void ** var_p_ptr) 
\left\{\begin{array}{ccc} \end{array}\right\} tcp_conn_v3_state *prs_ptr; 
        FIN_MT (_op_tcp_conn_v3_svar (gen_ptr, var_name, var_p_ptr)) 
        if (var_name == OPC_NIL) 
 { 
              *var_p_{ptr} = (void *)OPC_NIL; FOUT 
 } 
       prs\_ptr = (tcp\_conn\_v3\_state * )gen\_ptr;if (strcmp ("tcb_ptr", var_name) == 0)
\{*var_pptr = (void *) (&prs_ptr->tcb_ptr); FOUT 
 } 
       if (strcmp ("tcp_parameter_ptr", var_name) == 0)
 { 
              *var_pptr = (void *) (&prs_ptr->top_parameter_ptr); FOUT 
 } 
       if (strcmp ("ev_ptr", var_name) == 0)
 { 
              *var_pptr = (void *) (&prs_ptr->ev_ptr); FOUT 
 } 
       if (strcmp ("conn_start_time", var_name) == 0)
\{ *var_p_ptr = (void *) (&prs_ptr->conn_start_time); 
               FOUT 
 } 
       if (strcmp ("ack_evh", var_name) == 0)
\{*var_pptr = (void *) (&prs_ptr >ack_evh); FOUT 
 } 
       if (strcmp ("retrans_evh", var_name) == 0)
 { 
              *var_pptr = (void *) (&prs_prr->returns_evh); FOUT 
 } 
       if (strcmp ("persist_evh", var_name) == 0)
 {
```
 \*var\_p\_ptr = (void \*) (&prs\_ptr->persist\_evh); FOUT } if (strcmp ("time\_wait\_evh", var\_name)  $== 0$ )  $\{$ \*var\_p\_ptr = (void \*) ( $&\text{prs\_ptr}\geq\text{time\_wait\_evh}$ ); FOUT } if (strcmp ("snd\_buf", var\_name)  $== 0$ )  $\{$ \*var\_p\_ptr = (void \*) ( $\&$ prs\_ptr->snd\_buf); FOUT } if (strcmp ("una\_buf", var\_name)  $== 0$ ) { \*var\_p\_ptr = (void \*) ( $&$ prs\_ptr->una\_buf); FOUT } if (strcmp ("rcv\_buf", var\_name)  $== 0$ ) {  $*var_p_{ptr} = (void *) (&prs_ptr->rcv_buf);$  FOUT } if (strcmp ("rcv\_rec\_list", var\_name)  $== 0$ )  $\{$ \*var\_p\_ptr = (void \*) ( $\&$ prs\_ptr->rcv\_rec\_list); FOUT } if (strcmp ("snd\_mss", var\_name)  $== 0$ )  $\{$ \*var\_p\_ptr = (void \*) ( $&$ prs\_ptr->snd\_mss); FOUT } if (strcmp ("initial\_window\_size", var\_name)  $= 0$ )  $\{$  \*var\_p\_ptr = (void \*) (&prs\_ptr->initial\_window\_size); FOUT } if (strcmp ("rcv\_buf\_usage\_thresh", var\_name)  $= 0$ ) { \*var\_p\_ptr = (void \*) (&prs\_ptr->rcv\_buf\_usage\_thresh); FOUT } if (strcmp ("sess\_svr\_id" , var\_name) == 0) { \*var\_p\_ptr = (void \*) (&prs\_ptr->sess\_svr\_id); FOUT } if (strcmp ("tcp\_conn\_info\_reg", var\_name)  $== 0$ )  $\{$  $*var_pptr = (void *) (&prs_ptr->top\_conn_info_reg);$  FOUT } if (strcmp ("my\_lanhandle", var\_name)  $== 0$ )  $\{$  $*var_pptr = (void *) (&prs_ptr-≺=landle);$  FOUT } if (strcmp ("sess\_wkstn\_id", var\_name)  $== 0$ ) {  $*var_pptr = (void *) (&prs_ptr->sess_wkstn_id);$  FOUT } if (strcmp ("retrans\_rtt", var\_name)  $== 0$ ) {

 \*var\_p\_ptr = (void \*) (&prs\_ptr->retrans\_rtt); FOUT } if (strcmp ("retrans\_rtt\_dev" , var\_name) == 0)  $\{$ \*var\_p\_ptr = (void \*) ( $\&$ prs\_ptr->retrans\_rtt\_dev); FOUT } if (strcmp ("rtt\_gain", var\_name)  $== 0$ )  $\{$ \*var\_p\_ptr = (void \*) ( $&$ prs\_ptr->rtt\_gain); FOUT } if (strcmp ("rtt\_dev\_gain", var\_name)  $== 0$ ) { \*var\_p\_ptr = (void \*) ( $&$ prs\_ptr->rtt\_dev\_gain); FOUT } if (strcmp ("rtt\_dev\_coef", var\_name)  $== 0$ ) {  $*var_pptr = (void *) (&prs_ptr->rtt_dev_coef);$  FOUT } if (strcmp ("rtt\_active",  $var_name$ ) == 0)  $\{$ \*var\_p\_ptr = (void \*) ( $&$ prs\_ptr->rtt\_active); FOUT } if (strcmp ("rtt\_base\_time", var\_name)  $== 0$ )  $\{$  $*var_pptr = (void *) (&prs_prr > rtt\_base_time);$  FOUT } if (strcmp ("rtt\_seq", var\_name)  $== 0$ )  $\{$  $*var_pptr = (void *) (&prs_prr->rtt_seq);$  FOUT } if (strcmp ("rto\_min", var\_name)  $= 0$ ) {  $*var_pptr = (void *) (&prs_prr->rto-min);$  FOUT } if (strcmp ("rto\_max", var\_name)  $== 0$ ) {  $*var_pptr = (void *) (&prs_prr->rto_max);$  FOUT } if (strcmp ("retrans\_rto", var\_name) ==  $0$ )  $\{$  \*var\_p\_ptr = (void \*) (&prs\_ptr->retrans\_rto); FOUT } if (strcmp ("retrans\_backoff", var\_name)  $== 0$ )  $\{$  $*var_pptr = (void *) (&prs_ptr->retrans_backoff);$  FOUT } if (strcmp ("current\_rto", var\_name)  $== 0$ ) {  $*var_pptr = (void *) (&prs_ptr->current_rto);$  FOUT } if (strcmp ("snd\_una", var\_name)  $== 0$ ) {

 $*var_pptr = (void *) (&prs_prr->snd\_una);$  FOUT } if (strcmp ("snd\_max", var\_name)  $== 0$ )  $\{$ \*var\_p\_ptr = (void \*) ( $&$ prs\_ptr->snd\_max); FOUT } if (strcmp ("snd\_nxt", var\_name)  $== 0$ )  $\{$ \*var\_p\_ptr = (void \*) ( $&$ prs\_ptr->snd\_nxt); FOUT } if (strcmp ("snd\_wnd", var\_name)  $== 0$ ) {  $*var_pptr = (void *) (&prs_ptr->snd_wnd);$  FOUT } if (strcmp ("snd\_up", var\_name)  $== 0$ ) {  $*var_pptr = (void *) (&prs_ptr->snd_up);$  FOUT } if (strcmp ("snd\_wl1", var\_name)  $== 0$ )  $\{$ \*var\_p\_ptr = (void \*) ( $&$ prs\_ptr->snd\_wl1); FOUT } if (strcmp ("snd\_wl2", var\_name)  $== 0$ )  $\{$ \*var\_p\_ptr = (void \*) ( $&\text{prs\_ptr}$ ->snd\_wl2); FOUT } if (strcmp ("iss",  $var_name$ ) == 0)  $\{$ \*var\_p\_ptr = (void \*) ( $&$ prs\_ptr->iss); FOUT } if (strcmp ("snd\_fin\_seq" , var\_name) == 0) {  $*var_pptr = (void *) (&prs_ptr->snd_fn_seq);$  FOUT } if (strcmp ("snd\_fin\_valid", var\_name)  $= 0$ ) { \*var\_p\_ptr = (void \*) (&prs\_ptr->snd\_fin\_valid); FOUT } if (strcmp ("snd\_up\_valid", var\_name)  $== 0$ )  $\{$  \*var\_p\_ptr = (void \*) (&prs\_ptr->snd\_up\_valid); FOUT } if (strcmp ("rcv\_nxt", var\_name)  $= 0$ )  $\{$  $*var_pptr = (void *) (&prs_ptr->rcv_nxt);$  FOUT } if (strcmp ("rcv\_up", var\_name) == 0) { \*var\_p\_ptr = (void \*) ( $&$ prs\_ptr->rcv\_up); FOUT } if (strcmp ("irs", var\_name)  $== 0$ ) {

 $*var_p_{ptr} = (void *) (&prs_ptr->irs);$  FOUT } if (strcmp ("rcv\_fin\_seq", var\_name)  $== 0$ )  $\{$ \*var\_p\_ptr = (void \*) ( $\&$ prs\_ptr->rcv\_fin\_seq); FOUT } if (strcmp ("rcv\_fin\_valid", var\_name)  $== 0$ )  $\{$ \*var\_p\_ptr = (void \*) ( $\&$ prs\_ptr->rcv\_fin\_valid); FOUT } if (strcmp ("rcv\_up\_valid", var\_name)  $== 0$ ) {  $*var_pptr = (void *) (&prs_ptr->rcv_npi_valid);$  FOUT } if (strcmp ("rcv\_buf\_seq", var\_name)  $== 0$ ) {  $*var_pptr = (void *) (&prs_prr->rcv_buf_seq);$  FOUT } if (strcmp ("seg\_seq" , var\_name) == 0)  $\{$ \*var\_p\_ptr =  $(void$  \*) ( $\≺\text{-}\≺\text{-}\&seq$ ); FOUT } if (strcmp ("seg\_ack", var\_name)  $== 0$ )  $\{$  $*var_pptr = (void *) (&prs_ptr->seg_ack);$  FOUT } if (strcmp ("seg\_len", var\_name)  $= 0$ )  $\{$  $*var_pptr = (void *) (&prs_ptr->seg_len);$  FOUT } if (strcmp ("rcv\_buff" , var\_name) == 0) {  $*var_pptr = (void *) (&prs_prr->rcv_buff);$  FOUT } if (strcmp ("rcv\_wnd", var\_name)  $== 0$ ) {  $*var_pptr = (void *) (&prs_ptr->rcv_wnd);$  FOUT } if (strcmp ("cwnd", var\_name)  $= 0$ )  $\{$  $*var_pptr = (void *) (&prs_ptr-$  FOUT } if (strcmp ("ssthresh", var\_name)  $== 0$ )  $\{$  $*var_pptr = (void *) (&prs_ptr->sthresh);$  FOUT } if (strcmp ("tcp\_trace\_active", var\_name)  $= 0$ ) {  $*var_pptr = (void *) (&prs_prr->top_trace_active);$  FOUT } if (strcmp ("tcp\_retransmission\_trace\_active", var\_name)  $= 0$ ) {

 \*var\_p\_ptr = (void \*) (&prs\_ptr->tcp\_retransmission\_trace\_active); **FOUT**  } if (strcmp ("tcp\_extns\_trace\_active", var\_name)  $== 0$ )  $\{$ \*var\_p\_ptr = (void \*) ( $\&$ prs\_ptr->tcp\_extns\_trace\_active); FOUT } if (strcmp ("nagle\_support", var\_name)  $== 0$ )  $\{$ \*var\_p\_ptr = (void \*) ( $&$ prs\_ptr->nagle\_support); FOUT } if (strcmp ("max\_ack\_delay", var\_name)  $== 0$ ) {  $*var_pptr = (void *) (&prs_ptr-&max_ack_delay);$  FOUT } if (strcmp ("timer\_gran", var\_name) ==  $0$ ) {  $*var_pptr = (void *) (&prs_ptr->timer_gran);$  FOUT } if (strcmp ("persist\_timeout", var\_name)  $= 0$ )  $\{$  \*var\_p\_ptr = (void \*) (&prs\_ptr->persist\_timeout); FOUT } if (strcmp ("karns\_algo\_enabled" , var\_name) == 0)  $\{$  \*var\_p\_ptr = (void \*) (&prs\_ptr->karns\_algo\_enabled); FOUT } if (strcmp ("max\_retrans\_seq", var\_name)  $= 0$ )  $\{$  \*var\_p\_ptr = (void \*) (&prs\_ptr->max\_retrans\_seq); FOUT } if (strcmp ("syn\_rcvd", var\_name)  $== 0$ ) {  $*var_pptr = (void *) (&prs_ptr->syn_rcvd);$  FOUT } if (strcmp ("conn\_estab", var\_name)  $== 0$ ) { \*var\_p\_ptr = (void \*) (&prs\_ptr->conn\_estab); FOUT } if (strcmp ("num\_pks\_req", var\_name)  $== 0$ )  $\{$  \*var\_p\_ptr = (void \*) (&prs\_ptr->num\_pks\_req); **FOUT**  } if (strcmp ("last\_snd\_time", var\_name)  $== 0$ )  $\{$  $*var_pptr = (void *) (&prs_ptr->last_snd_time);$  FOUT } if (strcmp ("dup\_una\_buf\_init", var\_name)  $== 0$ ) {  $*var_pptr = (void *) (&prs_ptr > dup_luna_buf_init);$  FOUT } if (strcmp ("dup\_una\_buf", var\_name)  $== 0$ ) {

\*var\_p\_ptr = (void \*) ( $&$ prs\_ptr->dup\_una\_buf); **FOUT**  } if (strcmp ("passive", var\_name)  $== 0$ )  $\{$ \*var\_p\_ptr = (void \*) ( $&\text{prs\_ptr}$  ->passive); FOUT } if (strcmp ("passive\_rem\_addr", var\_name)  $== 0$ )  $\{$ \*var\_p\_ptr = (void \*) ( $&$ prs\_ptr->passive\_rem\_addr); FOUT } if (strcmp ("passive\_rem\_port", var\_name)  $== 0$ ) { \*var\_p\_ptr = (void \*) (&prs\_ptr->passive\_rem\_port); FOUT } if (strcmp ("tcp\_app\_notified\_for\_conn\_closed" , var\_name) == 0) { \*var\_p\_ptr = (void \*) (&prs\_ptr->tcp\_app\_notified\_for\_conn\_closed); FOUT } if (strcmp ("packet\_thru\_handle", var\_name)  $== 0$ )  $\{$ \*var\_p\_ptr =  $(void$  \*) ( $&$ prs\_ptr->packet\_thru\_handle); FOUT } if (strcmp ("byte\_thru\_handle", var\_name) == 0)  $\{$ \*var\_p\_ptr =  $(void$  \*) ( $&$ prs\_ptr->byte\_thru\_handle); FOUT } if (strcmp ("packet\_sec\_thru\_handle", var\_name)  $== 0$ )  $\{$  \*var\_p\_ptr = (void \*) (&prs\_ptr->packet\_sec\_thru\_handle); FOUT } if (strcmp ("byte\_sec\_thru\_handle", var\_name)  $== 0$ ) { \*var\_p\_ptr = (void \*) (&prs\_ptr->byte\_sec\_thru\_handle); FOUT } if (strcmp ("tcp\_seg\_delay\_handle", var\_name)  $= 0$ ) { \*var\_p\_ptr = (void \*) (&prs\_ptr->tcp\_seg\_delay\_handle); FOUT } if (strcmp ("tcp\_seg\_global\_delay\_handle" , var\_name) == 0)  $\{$  \*var\_p\_ptr = (void \*) (&prs\_ptr->tcp\_seg\_global\_delay\_handle); **FOUT**  } if (strcmp ("tcp\_delay\_handle", var\_name)  $== 0$ )  $\{$  $*var_pptr = (void *) (&prs_ptr->top_delay_handle);$  FOUT } if (strcmp ("tcp\_global\_delay\_handle", var\_name)  $== 0$ ) { \*var\_p\_ptr = (void \*) (&prs\_ptr->tcp\_global\_delay\_handle); FOUT } if (strcmp ("tcp\_global\_retrans\_count\_handle", var\_name)  $= 0$ ) {

 \*var\_p\_ptr = (void \*) (&prs\_ptr->tcp\_global\_retrans\_count\_handle); **FOUT**  } if (strcmp ("retrans\_count\_handle",  $var_name$ ) == 0)  $\{$ \*var\_p\_ptr = (void \*) ( $&$ prs\_ptr->retrans\_count\_handle); **FOUT**  } if (strcmp ("tcp\_del\_ack\_scheme" , var\_name) == 0)  $\{$ \*var\_p\_ptr =  $(void$  \*)  $(\& prs_ptr\> tcp_qdel_ack_schem)$ ; FOUT } if (strcmp ("tcp\_segments\_rcvd\_without\_sending\_ack", var\_name)  $= 0$ ) { \*var\_p\_ptr = (void \*) (&prs\_ptr->tcp\_segments\_rcvd\_without\_sending\_ack); FOUT } if (strcmp ("wnd\_scale\_sent", var\_name)  $== 0$ ) {  $*var_pptr = (void *) (&prs_ptr->wnd_scale_sent);$  FOUT } if (strcmp ("wnd\_scale\_rcvd", var\_name)  $= 0$ )  $\{$ \*var\_p\_ptr = (void \*) ( $&$ prs\_ptr->wnd\_scale\_rcvd); FOUT } if (strcmp ("snd\_scale", var\_name)  $== 0$ )  $\{$  $*var_pptr = (void *) (&prs_ptr->snd_scale);$  FOUT } if (strcmp ("rcv\_scale", var\_name)  $= 0$ )  $\{$  $*var_pptr = (void *) (&prs_prr->rcv_scale);$  FOUT } if (strcmp ("requested\_snd\_scale", var\_name)  $== 0$ ) { \*var\_p\_ptr = (void \*) (&prs\_ptr->requested\_snd\_scale); FOUT } if (strcmp ("requested\_rcv\_scale", var\_name)  $== 0$ ) { \*var\_p\_ptr = (void \*) (&prs\_ptr->requested\_rcv\_scale); FOUT } if (strcmp ("window scaling enabled", var name)  $= 0$ )  $\{$  \*var\_p\_ptr = (void \*) (&prs\_ptr->window\_scaling\_enabled); **FOUT**  } if (strcmp ("tcp\_flavor", var\_name)  $== 0$ )  $\{$ \*var\_p\_ptr = (void \*) ( $&$ prs\_ptr->tcp\_flavor); FOUT } if (strcmp ("dup\_ack\_cnt", var\_name)  $== 0$ ) {  $*var_pptr = (void *) (&prs_ptr->dup_ack_cnt);$  FOUT } if (strcmp ("sack\_enabled" , var\_name) == 0) {

 \*var\_p\_ptr = (void \*) (&prs\_ptr->sack\_enabled); **FOUT**  } if (strcmp ("sack\_permit\_rcvd" , var\_name) == 0)  $\{$  \*var\_p\_ptr = (void \*) (&prs\_ptr->sack\_permit\_rcvd); FOUT } if (strcmp ("sack\_permit\_sent" , var\_name) == 0)  $\{$ \*var\_p\_ptr = (void \*) ( $&$ prs\_ptr->sack\_permit\_sent); FOUT } if (strcmp ("scoreboard\_ptr", var\_name)  $== 0$ ) { \*var\_p\_ptr = (void \*) (&prs\_ptr->scoreboard\_ptr); FOUT } if (strcmp ("sacklist\_ptr", var\_name)  $== 0$ ) { \*var\_p\_ptr = (void \*) (&prs\_ptr->sacklist\_ptr); FOUT } if (strcmp ("pipe",  $var_name$ ) == 0)  $\{$ \*var\_p\_ptr = (void \*) ( $&$ prs\_ptr->pipe); FOUT } if (strcmp ("fast retransmit occurring", var name)  $= 0$ )  $\{$  \*var\_p\_ptr = (void \*) (&prs\_ptr->fast\_retransmit\_occurring); FOUT } if (strcmp ("scoreboard\_entry\_pmh", var\_name)  $= 0$ )  $\{$  \*var\_p\_ptr = (void \*) (&prs\_ptr->scoreboard\_entry\_pmh); FOUT } if (strcmp ("sackblock\_pmh", var\_name)  $== 0$ ) {  $*var_pptr = (void *) (&prs_ptr->sackblock_pmh);$  FOUT } if (strcmp ("tcp\_scoreboard\_and\_sacklist\_ptr\_valid" , var\_name) == 0) { \*var\_p\_ptr = (void \*) (&prs\_ptr->tcp\_scoreboard\_and\_sacklist\_ptr\_valid); FOUT } if (strcmp ("tcp\_conn\_id\_str", var\_name)  $= 0$ )  $\{$  $*var_pptr = (void *) (prs_ptr > tcp\_conn_id\_str);$ **FOUT**  } if (strcmp ("max\_retrans\_mode", var\_name)  $== 0$ )  $\{$  $*var_pptr = (void *) (&prs_prr->max_retrans_model);$  FOUT } if (strcmp ("max\_connect\_retrans\_attempts", var\_name)  $= 0$ ) { \*var\_p\_ptr = (void \*) (&prs\_ptr->max\_connect\_retrans\_attempts); FOUT } if (strcmp ("max\_connect\_retrans\_interval" , var\_name) == 0) {

 \*var\_p\_ptr = (void \*) (&prs\_ptr->max\_connect\_retrans\_interval); **FOUT**  } if (strcmp ("max\_data\_retrans\_attempts" , var\_name) == 0)  $\{$  \*var\_p\_ptr = (void \*) (&prs\_ptr->max\_data\_retrans\_attempts); **FOUT**  } if (strcmp ("max\_data\_retrans\_interval" , var\_name) == 0)  $\{$  \*var\_p\_ptr = (void \*) (&prs\_ptr->max\_data\_retrans\_interval); FOUT } if (strcmp ("max\_retrans\_attempts", var\_name)  $= 0$ ) { \*var\_p\_ptr = (void \*) (&prs\_ptr->max\_retrans\_attempts); FOUT } if (strcmp ("max\_retrans\_interval" , var\_name) == 0) { \*var\_p\_ptr = (void \*) (&prs\_ptr->max\_retrans\_interval); FOUT } if (strcmp ("max\_retrans\_evh", var\_name)  $= 0$ )  $\{$ \*var\_p\_ptr =  $(void$  \*) ( $\&prs\_ptr$  > max\_retrans\_evh); FOUT } if (strcmp ("num\_retrans\_attempts", var\_name)  $= 0$ )  $\{$ \*var\_p\_ptr =  $(void$  \*) ( $\&prs\_ptr$  >num\_retrans\_attempts); FOUT } if (strcmp ("transmission\_start\_time", var\_name)  $= 0$ )  $\{$  \*var\_p\_ptr = (void \*) (&prs\_ptr->transmission\_start\_time); FOUT } if (strcmp ("close\_indicated\_to\_app", var\_name)  $== 0$ ) { \*var\_p\_ptr =  $(void$  \*)  $(\& prs\_ptr \&\text{close}\_\text{indicated_to}app);$  FOUT } if (strcmp (" $local_d t_{key}$ ", var\_name) == 0) { \*var\_p\_ptr = (void \*) (&prs\_ptr->local\_dt\_key); FOUT } if (strcmp ("fin\_segment\_sent", var\_name)  $== 0$ )  $\{$  \*var\_p\_ptr = (void \*) (&prs\_ptr->fin\_segment\_sent); **FOUT**  } if (strcmp ("push\_seq", var\_name)  $= 0$ )  $\{$  $*var_pptr = (void *) (&prs_ptr->push_seq);$  FOUT } if (strcmp ("nagle\_limit\_time", var\_name)  $== 0$ ) { \*var\_p\_ptr =  $(void$  \*)  $(\& prs_ptr\>nagle_limit_time);$  FOUT } if (strcmp ("snd\_wnd\_limit\_time", var\_name)  $= 0$ ) {

 \*var\_p\_ptr = (void \*) (&prs\_ptr->snd\_wnd\_limit\_time); FOUT } if (strcmp ("cwnd\_limit\_time",  $var_name$ ) == 0)  $\{$ \*var\_p\_ptr =  $(void$  \*) (&prs\_ptr->cwnd\_limit\_time); FOUT } if (strcmp ("tcp\_app\_notified\_for\_close\_rcvd" , var\_name) == 0)  $\{$ \*var\_p\_ptr =  $(void$  \*)  $(\&prs_ptr\>top_papp_potified_for_close_rcvd);$  FOUT } if (strcmp ("snd\_recover", var\_name)  $== 0$ ) {  $*var_pptr = (void *) (&prs_ptr->snd_recover);$  FOUT } if (strcmp ("timestamp\_info", var\_name)  $== 0$ ) { \*var\_p\_ptr = (void \*) (&prs\_ptr->timestamp\_info); FOUT } if (strcmp ("conn\_supports\_ts" , var\_name) == 0)  $\{$ \*var\_p\_ptr =  $(void$  \*) ( $\≺\&per\rangle$ - $\&con$ \_ptr- $\≅$  supports\_ts); FOUT } if (strcmp ("max\_recvd\_wnd", var\_name)  $== 0$ )  $\{$  $*var_pptr = (void *) (&prs_ptr>max_recvd_wnd);$  FOUT } if (strcmp ("ip\_encap\_ici\_info", var\_name)  $== 0$ )  $\{$ \*var\_p\_ptr =  $(void$  \*)  $(\& prs_ptr \& p=encap_ici_info);$  FOUT }  $*var_pptr = (void *)OPC_NIL;$  FOUT }